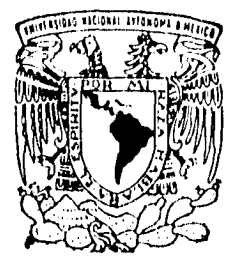

# UNIVERSIDAD NACIONAL AUTONOMA DE MEXICO

FACULTAD DE INGENIERIA

ANALISIS Y SOLUCION POR COMPUTADORA DE PROBLEMAS VINCULADOS CON LA RELACION LLUVIA-ESCURRIMIENTO

# **T E S 1 S**

QUE PARA OBTENER EL TITULO DE INGENIERO CIVIL PRESENTA **JUAN CARLOS ALVARADO MONTEJANO** 

DIRECTOR: ING. ALFONSO MORALES GARCIA

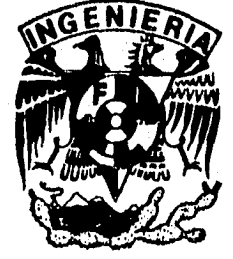

1996

 $\varphi$ 

 $2y$ 

MEXICO, D. F.

JESIS CON FAL A DE ORIGEI

# TESIS CON FALLA DE ORIGEN

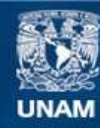

Universidad Nacional Autónoma de México

**UNAM – Dirección General de Bibliotecas Tesis Digitales Restricciones de uso**

# **DERECHOS RESERVADOS © PROHIBIDA SU REPRODUCCIÓN TOTAL O PARCIAL**

Todo el material contenido en esta tesis esta protegido por la Ley Federal del Derecho de Autor (LFDA) de los Estados Unidos Mexicanos (México).

**Biblioteca Central** 

Dirección General de Bibliotecas de la UNAM

El uso de imágenes, fragmentos de videos, y demás material que sea objeto de protección de los derechos de autor, será exclusivamente para fines educativos e informativos y deberá citar la fuente donde la obtuvo mencionando el autor o autores. Cualquier uso distinto como el lucro, reproducción, edición o modificación, será perseguido y sancionado por el respectivo titular de los Derechos de Autor.

# FACULTAD DE INGENIER1A DIRECCION 60-1-134/95

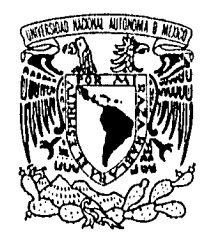

VNIVER4DAD NACIONAL AVFN0MA DE MEXICO

> Señor **JUAN CARLOS ALVARADO MONTEJANO**  Presente.

En atención a su solicitud me es grato hacer de su conocimiento el tema que propuso el profesor **ING. ALFONSO MORALES GARCIA,** que aprobó esta Dirección, para que lo desarrolle usted como tesis de su examen profesional de **INGENIERO CIVIL.** 

# **"ANÁLISIS Y SOLUCION POR COMPUTADORA DE PROBLEMAS VINCULADOS CON LA RELACION LLUVIA-ESCURRIMIENTO"**

# **ANTECEDENTES**

- **I. IMPORTANCIA DE LA PROGRAMACION COMPUTACIONAL EN LA CARRERA DE INGENIERIA CIVIL**
- **II. ASPECTOS TEORICOS**
- **III. MODELOS MATEMÁTICOS**
- **IV. CARACTERISTICAS GENERALES DEL PROGRAMA**
- **V. EJEMPLOS DE APLICACION**
- **VI. CONCLUSIONES**

Ruego a usted cumplir con la disposición de la Dirección General de la Administración Escolar en el sentido de que se imprima en lugar visible de cada ejemplar de la tesis el título de ésta.

Asimismo le recuerdo que la Ley de Profesiones estipula que deberá prestar servicio social durante un tiempo mínimo de seis meses como requisito para sustentar Examen Profesional.

Atentamente **"POR MI RAZA HABLARA EL ESPIRITU" U.** Universitaria, a 16 de octubre de **1995. EL DIRECTOR** 

**ING. AOSE MANUEL COVARRUBIAS SOLIS** 

**JMCS/GMP\*nll** 

*- Muy especialmente a 'Mamá, por ftaber contribuido decisivamente con su amor, su paciencia y su trabajo en fi conversión de todos mis sueños en palpables reafidides y por su inquebrantable fe en mía (o largo del desarroffo del presente trabajo.* 

*- Papá y a Sergio, que han estado y siempre estarán contigo.* 

*- )1 mis abuelitas (Francisca y (Refugio por su cariño sin medida y sus consejos a tiempo.* 

*- A mis tíos Chela, Andrés, Taty, tufe, gloria y Javier, por haberme dado siempre (o mejor de sí* 

*- fi mis primos Wode, Lifi, %lel, Javier y (j'ah* 

-  $\lambda$  mis grandes amigos Aarón y (Beto, por haber compartido conmigo grandes triunfos y profundos fracasos,

*../1 todos mis alumnos &lomo 1995-1996 de (Física II de fa Preparatoria 6, por ser ef pitar de mis esperanzas y haberme enseñado fo maravilloso que es poder dar después de haber recibido tantas cosas...* 

*-.A fionestidad y a fa ética persona( y profesional....* 

# AGRADECIMIENTOS

(Deseo dar infinitas gracias a todas aquellas personas que jugaron un papel fundamental para que este trabajo se concluyera, a través de sus comentarios, observaciones, sugerencias y aportaciones, que enriquecieron su contenido en muchos aspectos. (En primer fugar, a mi director de proyecto, el Ing. Alfanso Morales García, por su enorme paciencia, sus enseñanzas, sus atenciones, su amabilidad y por haber sacrificado mucho de su vafioso tiempo en fa revisión crítica y minuciosa de cada uno de los capítulos, Así mismo, al Ing. Miguel Angel González del Departamento de Ingeniería Sanitaria, por la idea de incluir en el programa la opción del cálculo de las curvas i-d en forma integral y por la información proporcionada para tal efecto. A la M.I. Guadalupe Fuentes Mariles del Instituto de Ingeniería por su información sobre los registros de la cuenca del Río Ídolos, Veracruz, así como por sus observaciones. A mis amigos, el Ing. Juan Paulín Aguirre, por facilitarme el software necesario para la creación de SCARP y para la escritura del presente documento y Lic. José Ramón Hernández Callejas, por el préstamo de una parte importante de la bibliografía sobre el lenguaje Turbo Pascal. De igual manera, al personal de la Biblioteca del Instituto Meteorológico Nacional, por haberme proporcionado los (Boletines Hidrométricos de la Comisión Federal de Electricidad sobre los registros de gastos por parte de la División Pacífico Norte. También, no puede pasarse por afta fa ayuda prestada por parte de fa Ing. Martha Suárez, Jefe de! Laboratorio de Cómputo de fa (División de Ingeniería Civil, Tipográfica y geodésica, por sus estadísticas de concurrencia estudiantil anual' a dicho centro. (Finalmente, af Ing, (Roberto Carbajaf, Jefe de( (Departamento de Hidráulica, por fas facilidades otorgadas para fa exposición del contenido de la tesis en el salón de exámenes profesionales.

# UNIVERSIDAD NACIONAL AUTONOMA DE MEXICO

# FACULTAD DE INGENIERIA

# ANALISIS Y SOLUCION POR COMPUTADORA DE PROBLEMAS VINCULADOS CON LA RELACION LLUVIA - ESCURRIMIENTO

( TESIS PROFESIONAL )

DIRECCION : ING. ALFONSO MORALES GARCIA. DESARROLLO : JUAN CARLOS ALVARADO MONTEJANO.

Agosto de 1996

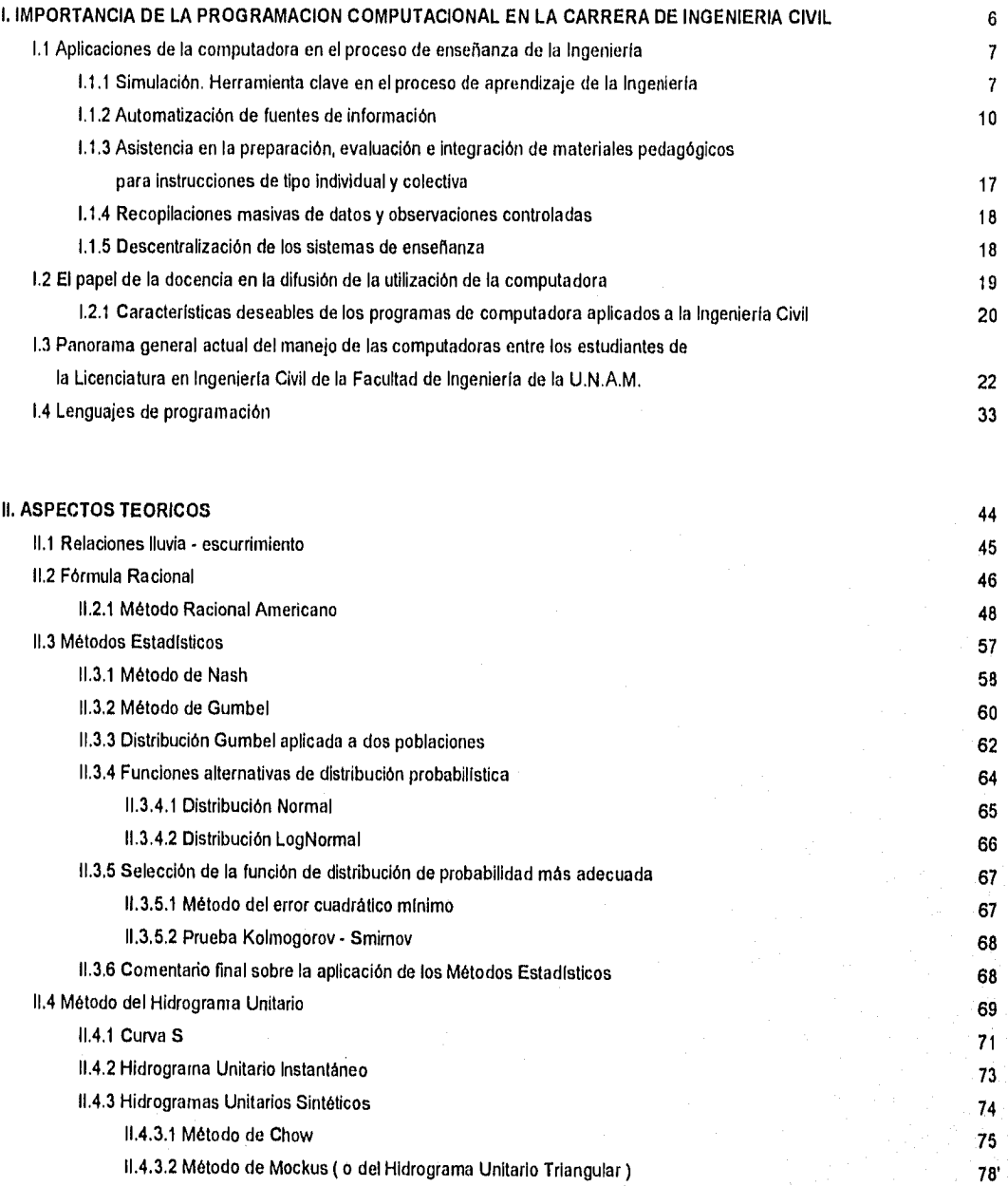

# III. MODELOS MATEMATICOS

 $\overline{81}$ 

# INDICE

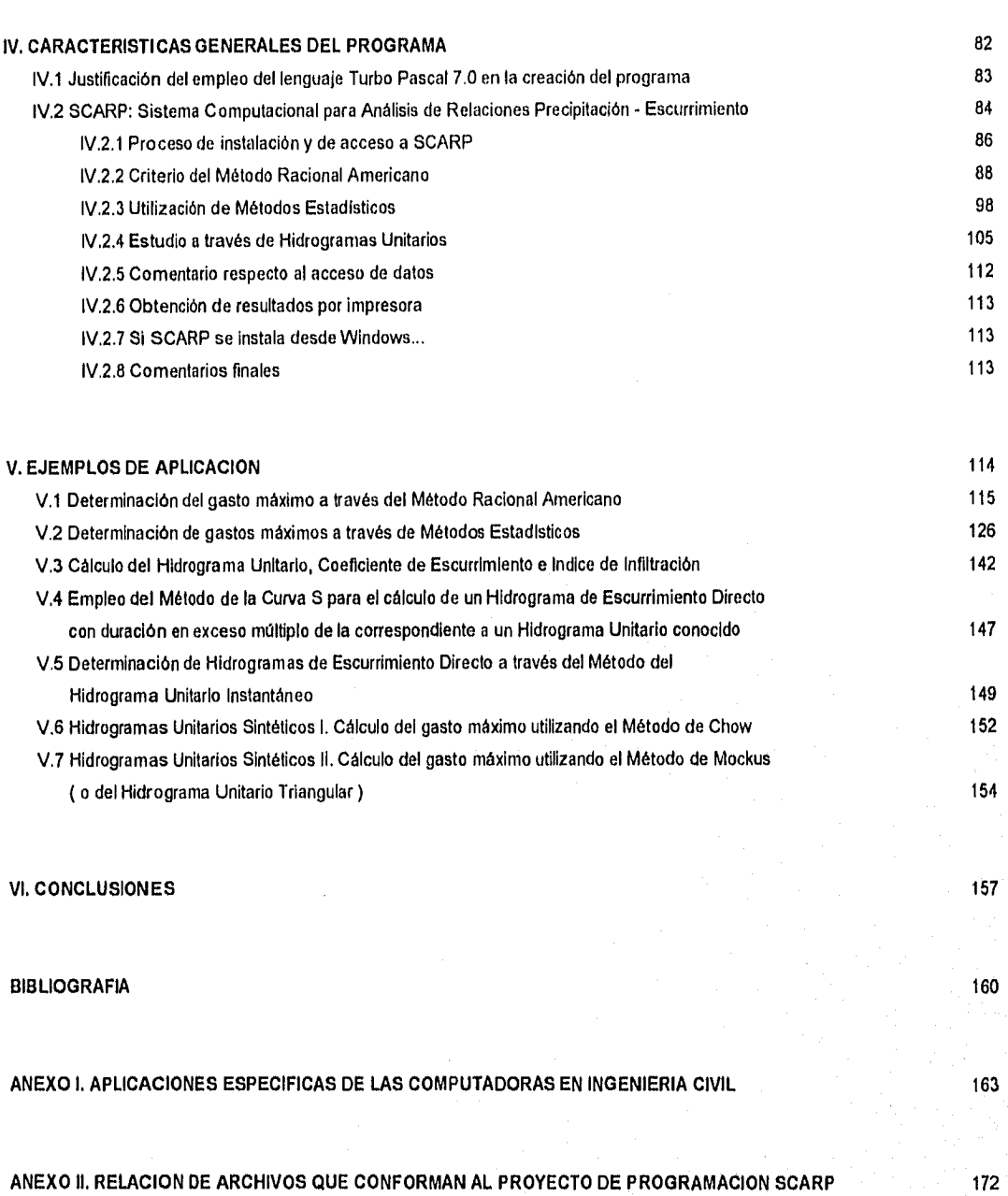

*"Et liombre moderno es efgue está condendado a recrear su propio universo " Oskar Kokosc(b ( 1886 - 1980 ) Pintor)! ustriaco* 

 $\mathbf{I}$ 

*" La actualidad es un continuo agotamiento de fa posibilidad John ( nacido en 1932) 'Escritor 'Estadounidense* 

Las ciencias aplicadas con fines específicos, así como las tecnologías, se han caracterizado durante toda su historia por su incesante hambre de avanzar, de aportar, de analizar y de solucionar problemas de diversa Indole que han marcado la pauta para lograr el grado de desarrollo que se vive hoy en dla en todo el planeta. Por supuesto, para caracterizar dicho grado de desarrollo es necesario tornar en cuenta parámetros cuya naturaleza se halla en términos de factores diversos, corno por ejemplo, los históricos, los culturales, los políticos, los económicos y, aún cuando por un sinfín de personas no son admisibles, también revierten una gran importancia los sociales. En los últimos años, se ha observado que los avances tecnológicos que hoy en día se conocen y que, dicho sea de paso, presentan adelantos en proporciones geométricas, son el resultado de muchos años de investigación, respaldada, en una parte, por el esfuerzo de una gran cantidad de personas, que tuvieron siempre la visión de mejorar cada vez más; en otra (que por cierto, no se menciona con mucha frecuencia), por la curiosidad de un cúmulo adicional que quizá abordó la investigación con el objeto de encontrar soluciones a problemas individuales y que, sin proponérselo, hicieron posible la satisfacción colectiva en un plazo definido y, en otra, porque tuvo lugar una interesante retroalimentación entre los logros obtenidos por medio de la investigación, los beneficios económicos conseguidos por la comercialización de sus resultados y la inversión en investigación a niveles superiores para modificar lo anterior y mejorarlo. Es así como ha funcionado, especialmente a partir de la Revolución Industrial y nadie duda que es una mecánica que funcionará por mucho tiempo.

No es aventurado señalar que, especialmente en los últimos veinte o treinta años, la tecnologia ha presentado una fuerte tendencia a una aniquilación de su propia historia, y a autoconferirse un caracter más propio que circunstancial. El por qué es fácilmente comprensible, tomando en cuenta que, contrariamente a lo que se piensa, el pasado no se adapta a un modelo lineal, debido a que evade en forma radical a la realidad actual. En forma más rigurosa, el pasado debe concebirse como una malla de acontecimientos totalmente inesperados, complicados y que se entretejen e interrelacionan sin obedecer a patrones de comportamiento definidos, que generan una convergencia histórica comprendida con la conjunción de dos o más tradiciones que han tenido sus propios pasados con características particulares. Su confluencia pone en movimiento una nueva secuencia de acontecimientos que se convierten en tradiciones con el paso del tiempo y son partícipes de la red convergente de sucesos que conforman un nuevo presente.

Las computadoras : ejemplo clave del presente como fenómeno de convergencias del pasado.

La aparición de las computadoras derivada de la larga y difícil historia de los métodos de contabilidad y de cálculo proporcionan un ejemplo claro del fenómeno de convergencia. Desde los puntos de vista histórico y de la lógica, las computadoras están aquí gracias a muchas tradiciones precedentes, como el cálculo, la escritura, el concepto fundamental de cantidad y las técnicas de análisis por mencionar solo algunas. Asl mismo, cada una de esas tradiciones se generó por la convergencia de otras tantas. Como muestra, se ha mencionado al cálculo, que encierra una gran importancia fundamental y que nació de la convergencia de dos tradiciones Independientes, que fueron el conteo y la utilización de signos corno elementos de representación de cosas reales, A su vez, los símbolos se asocian con su aparición sistemática y que se conoce como escritura, que se remonta al cuarto milenio previo al nacimiento de Cristo, presentando una utilización eficaz hasta el segundo milenio de la misma era. Aún cuando es bien sabido que la historia comienza con testimonios escritos, también lo es el hecho de que el hombre habla desarrollado previamente el concepto de cantidad en sus dos formas: numerable y continua, Prueba de ello es el grado de avance que tenla la Arimética y la Geometría para entonces. Se desconoce exactamente el momento en que el hombre comenzó a servirse de instrumentos en el cálculo de medidas cuantitativas, así como los aspectos más primitivos de los contadores que empleaban.

Aunque la numeración de cantidades había llegado a ser una realidad mucho antes del año 2000 a. C. , la anotación de numeraciones trajo consigo una nueva y extensa gama de posibilidades, así como la diversificación de los signos. Fue aquí precisamente donde se generó la concepción de que el valor del signo depende no solo del contexto del problema, sino también de la posición o lugar que ocupa respecto a los demás, característica fundamental de la numeración indoarábiga. Uno de los aspectos más

atrayentes de la notación por valor posicional es la economía de símbolos y espacios, lo cual, permite escribir grandes números de un modo simple, siendo posible el desarrollar las operaciones aritméticas fundamentales con suma facilidad.

Como ayuda para el conteo y el cálculo, se utilizaron aparatos que, curiosamente, no se basaban en la escritura. Estos instrumentos aparecieron y se desarrollaron en forma independiente de la tradición escrita. Se Ignora durante cuánto tiempo estuvo en uso el método de contar con pequeñas piedras o guijarros, palos o varillas. Posteriormente, una tabla, pizarra o tablilla de diversos materiales quedarla constituida como un instrumento para efectuar cálculos sencillos. Cabe señalar que se han indicado los anteriores como "aparatos", aún a pesar de que no se conforman por elementos físicos interconectados. Pero esta idea generó más adelante lo que bien podría considerarse como el antecesor más antiguo de las computadoras que se conocen hoy en día: el ábaco. Todos los tipos de ábaco, como aspecto que respalda las afirmaciones expuestas previamente al tratamiento de esta sección, utilizan el principio de notación de valor posicional,

De igual forma, puede mencionarse que el odómetro constituye otro punto de convergencia de todo lo anterior, y a su vez, la rueda dentada, inventada por Pascal en el siglo XVII. Treinta años después, Leibniz inventa el primer multiplicador, partiendo de los resultados arrojados por Pascal, y se logran los primeros resultados efectivos contando con las bases aportadas por estos dos personajes y por las modificaciones y perfeccionamientos que fueron realizados por un enorme número de individuos,

Para terminar de bosquejar esta exposición de convergencias pasado - presente, seria necesario detallar las aportaciones matemáticas y de ingeniería de un gran número de hombres de los siglos XVIII, XIX y XX. Pero para el fin particular que se busca, basta decir que los progresos que tuvieron lugar en el campo de la ingeniarla de las máquinas herramientas dieron lugar, especialmente en el siglo pasado, a una compleja tradición técnica: la de la calculadora de mesa que trajo consigo la aparición de las complicadas calculadoras de mesa actuales. Algo Importante que cabe señalar es que es un error considerarlas como computadoras, ya que aún cuando proporcionaron conocimientos y saber técnicos de suma importancia, contrariamente a lo que se piensa, no dieron origen a dichas herramientas, pero su importancia se pone de manifiesto al haber proporcionado una gran experiencia y tradiciones de trabajo en el campo de la correspondencia mecánica y analógico - mecánica, con procesos del pensamiento lógico que definitivamente demostraron (y aún ahora siguen demostrando) ser útiles.

Ejemplo claro de este tipo de tradición, es Charles Babbage, quien construyó una especie de calculadora a la que llamó "Máquina de Diferencias", ya que su principio se basaba en el cálculo del cubo de un número cualquiera, por medio de la suma de números existentes. para la obtención de nuevos números y, sumando éstos, obtener otros diferentes y así sucesivamente. El gran inconveniente, es que la máquina planteaba formidables problemas de construcción, de mínimas tolerancias y de fuerza motriz para mover todas las ruedas dentadas y palancas.

La máquina quedó inconclusa. Era un concepto adelantado a su época. Y tampoco promovió la aparición de las computadoras. Al nacimiento de la computadora contribuyeron mucho más las máquinas analógicas y el radar.

La tradición de las máquinas analógicas es un proceso histórico tan complicado como el de las calculadoras de mesa. La "primera piedra". fue puesta por medio de la construcción y funcionamiento del anallizador diferencial que Vannevar Bush construyó en el Instituto Tecnológico de Massachussets en los años treinta. Antes del final de la Segunda Guerra Mundial, la computadora analógica fue aceptada como instrumento práctico de cálculos matemáticos aproximados y como mecanismo práctico para el control y simulación de movimientos y fuerzas físicas, tanto si la computadora era de estructura mecánica con ruedas y levas, como si era de estructura eléctrica, con circuitos electrónicos modulados o una combinación de ambas.

Posteriormente fue posible la Instalación de una máquina numérica electromecánica que realizarfa cómputos aritméticos, utilizando tarjetas perforadas para suministrar datos, dar órdenes y almacenar resultados. Paralelamente, se construyeron las primeras máquinas lógicas como la ENIAC, cuyo fundamento era el empleo de tubos de vacio y circuitos electrónicos por primera vez. Pocos

años después, en los Estados Unidos, se desarrollaron las primeras computadoras de alta velocidad aplicadas al rastreo e intercepción de ataques aéreos.

A mediados de los años cuarenta, también fue posible que un matemático lógico hiciese una aportación pública decisiva, ya que resaltó la conveniencia de combinar órdenes y datos en una gran memoria central de la máquina. Corno una consecuencia inmediata, la computadora adquirirla un grado de flexibilidad y una generalidad de fines que le permitirla tratar problemas numéricos complejos en un tiempo sorprendentemente breve. Paradójicamente a la importancia que esto representaba, las únicas personas que en aquél entonces se interesaron por esas ideas fueron algunos matemáticos, pocos físicos y un menor número de ingenieros, y esto se reflejó en el comienzo de investigaciones sobre encomiendas matemáticas que podría realizar una máquina de usos generales, proyección de circuitos y componentes apropiados y algunos de ellos comenzaron a indagar sobre las Implicaciones de la utilización de la computadora digital electrónica para funciones prácticas de control en situaciones de tiempo real, como las que afrontan actualmente los centros de mando militar de las grandes potencias.

Vistos con perspectivas históricas, estos acontecimientos marcan el término de la historia inicial de las computadoras. Este final queda marcado por un tipo especial de convergencia que produjo un invento que bien puede considerarse de importancia estratégica, es decir, la computadora digital electrónica de alta velocidad para usos generales constituida por varios prototipos para los años cincuentas.

Aqui, puede tenerse la primera convergencia verdaderamente importante en la historia de las computadoras, ya que se dieron las primeras contribuciones económicas y técnicas en forma simultánea, algo que aún en nuestros dlas, presenta una inevitable interdependencia. Este tipo especial de convergencia tuvo la caracterlstica fundamental de un enriquecimiento de tradiciones conceptuales de Matemáticas, Física e Ingeniería Electrónica, Política Práctica, Sistema Fiscal, Lógica del Cómputo Analógico y Digital y complejas filosofías empíricas de las relaciones gobierno-industria-enseñanza superior. Productos resultado son la automatización, la Cibernética y la Ingeniería de Sistemas.

Cabe resaltar, como últimos puntos a este respecto, que la economía del maquinismo y la revolución de la información, se están ocupando de acoplar la investigación y el conocimiento cientlfico con el control y explotación de la naturaleza, relacionando teoría y práctica, que son caminos eficaces para la reconstrucción de algunas partes que constituyen a los medios físico y social en los que se vive actualmente.

Y mientras estas grandes aventuras se ponen en marcha, en alguna parte los participes de otras tradiciones diferentes se juntarán con algunas (o quizá todas) de las ya expuestas para dar nuevas formas, nuevas tradiciones y para emplear la malla de sucesos que tienen lugar día con dia. Es de suponer que esta clase de convergencia y síntesis acumulativa seguirá siendo tan oscura y casual como siempre, y asl mismo, se puede pensar que continuará produciendo nuevos mundos aún no soñados en la filosofía presente.

Esa es nuestra propia estructura. Tal es la estructura de la Historia.

#### Objetivo de la tesis.

La exposición anterior se ha concebido con un propósito diferente al que comunmente se busca cuando se escribe acerca de las computadoras. Como se sabe, la utilización de este tipo de herramientas se ha convertido en algo habitual en nuestros días. Las características propias como elemento resultante de convergencia de diversas tendencias presentan un grado de variación tal, que es realmente dificil efectuar un análisis para evaluar actualmente sus verdaderos alcances. Y ni qué decir del futuro. Es precisamente por esta razón que el estudiar la historia de la computación respetando una estructura de sucesos en forma secuenclal no satisface de manera exhaustiva el justificar su empleo como un medio fundamental para el desarrollo de un tema de tesis, y esto obedece a tres

 $\boldsymbol{A}$ 

razones principalmente: la primera, porque dicha estructura conlleva a una utilidad escasa desde el punto de vista meramente práctico; la segunda, porque por medio de un análisis en esta forma es muy difícil la visualización de los que puede esperarse en un futuro cercano con respecto a un grado de desarrollo real y, por consiguiente, a sus alcances y la tercera, porque respetando la objetividad que debe caracterizar a la Ingenierla, el modelo histórico que se ha propuesto se considera absolutamente representativo de lo que hasta nuestros días ha tenido lugar.

Lo anterior constituye un fuerte respaldo para dar a conocer el objetivo que se persigue al escribir la presente y para exponer los motivos que dependen de él, los cuales justifican en conjunto la temática en cuestión. Dicho objetivo es el siguiente:

• Generar, a partir de los conocimientos teóricos adquiridos en uno de los capítulos de la asignatura de Hidrología (que forma parte de la carrera de Ingenierla Civil), un programa de computadora que permite, por un lado, resolver problemas planteados en clase relacionados directamente con aspectos donde intervenga la relación lluvia-escurrimiento y, por otro, poner de manifiesto una aplicación práctica de esos conocimientos.

Es importante señalar que debe mantenerse una diferenciación entre el objetivo de este trabajo y la serie de factores que han motivado a su desarrollo, ya que, aún cuando estos últimos son una derivación del primero, su justificación obedece a razones más concretas, que se relacionan directamente con experiencias de índole personal.

## **Motivos que obedecen al desarrollo de la tesis.**

Como consecuencia directa del objetivo planteado, es necesario explicar en forma concisa, a qué se debe el haber tomado la decisión de trabajar directamente en un tema que para muchos estudiantes guarda poca o ninguna relación con la Licenciatura en Ingeniería Civil, Aún cuando se acepta en forma general que se trata de lograr una aplicación práctica de conocimientos adquiridos en clase, no se concede el grado de importancia a los medios empledos para conseguirlo. Es por ello que a continuación se detallan los motivos que se han tenido para conferir a la programación computacional (y su aplicación de manera particular en la Hidrologla), la relevancia que merece:

- Obedeciendo al grado de aplicación práctica de la Informática, se deseó conocer hasta qué punto se ha logrado una interrelación con la Ingeniería Civil, en términos reales,
- Se consideró importante el efectuar un análisis profundo acerca del nivel que presenta el empleo de la computadora en la carrera de Ingenierla Civil, en lo concerniente al conocimiento y utilización de lenguajes de programación y de paqueterías comerciales (dada la aplicación que presentan en el campo profesional y a niveles estudiantiles de especialización o posgrado) desde el punto de vista de los mismos estudiantes, de los profesores y de profesionales, para que, a partir de dicho análisis, fuera posible la obtención de resultados representativos.
- También, no es posible descartar el discutir por qué conviene aprender y manejar con fluidez uno o más lenguajes de programación y cuáles son las ventajas que presenta la programación estructurada con respecto a la programación secuencia',
- Reforzar los argumentos anteriores por medio de la aplicación directa de un tipo de conocimientos en forma particular a la programación, lo cual, permitirá contar con un elemento de análisis y/o de verificación de resultados obtenidos en forma manual,
- Y, finalmente, el dar la pauta para exhortar a otros tesistas a continuar en el futuro con ternas que guarden una estrecha relación con el presente (en materia de Hidráulica) o con cualquier otra disciplina específica de la carrera.

Se han considerado todas y cada una de las anteriores como razones potencialmente significativas. Durante el desarrollo del presente trabajo, se podrán observar en forma detallada los resultados que pudieron derivarse a partir de ellas,

# IMPORTANCIA DE LA PROGRAMACION COMPUTACIONAL EN LA CARRERA DE INGENIERIA CIVIL

"Vivimos en una época en la que el conocimiento ha superado a la sabiduría " Charles Morgan (1894 - 1958) Escritor inglés

 $\mathbf I$ 

"La computadora fia sido hasta ahora el producto más genial de la vagancia humana... " Slogan de International Business Machines 1<sub>B2</sub> $M$ 

Este capitulo es considerado como el sustento de los motivos que se tuvieron para escribir el presente trabajo. Su objetivo fundamental radica en efectuar el análisis de la relevancia producto de la utilización de la computadora como herramienta encaminada a facilitar la solución de un sinnúmero de problemas relacionados, en forma particular, con la carrera de Ingenierla Civil, desde los puntos de vista de la optimización del proceso enseñanza-aprendizaje y del decisivo papel que juega la docencia para lograr ese propósito, por medio de la exposición de sus aplicaciones más comunes actualmente, estableciendo a continuación la panorámica general actual en lo que se refiere a conocimientos y a su manejo por parte del alumnado a través de un estudio breve efectuado en un sector que actualmente estudia la licenciatura en cuestión en la Facultad de Ingeniería de la U.N.A.M. Posteriormente se avoca a detallar concretamente aspectos relativos a los lenguajes de programación y a las ventajas que representa el hacer factible su empleo en situaciones específicas en la licenciatura, en combinación con las que se disponen al utilizar paqueterías de cómputo comerciales,

# I.1 APLICACIONES DE LA COMPUTADORA EN EL PROCESO DE ENSEÑANZA DE LA INGENIERIA

Hasta hace una década, podía considerarse que un examen de las aplicaciones de la computadora a la investigación de los planes de estudio y de programas de educación aplicada, habría producido muy poca Información que pudiera considerarse relevante. Hoy en dia, el empleo de este tipo de herramientas en la enseñanza en todos sus niveles ya ha alcanzado un grado de importancia verdaderamente notable.

El caso particular del proceso de enseñanza de la Ingenierla no puede considerarse corno una excepción, y esto se deriva del hecho de que la computación ha facilitado nuevas evoluciones principalmente en las siguientes áreas:

- 1. Simulación de medios de instrucción con fines de entretenimiento, aprendizaje y para el perfeccionamiento de la docencia.
- 2. Automatización de las fuentes de información.
- 3. Asistencia en la preparación y evaluación de materiales pedagógicos.
- 4. Integración cada vez mayor de medios pedagógicos ( por medio de películas, audiocintas, representaciones televisivas y textos ) tanto para instrucciones de tipo individual como colectiva,
- 5. Aplicaciones en recopilaciones masivas de datos, observaciones controladas y, aunque en proporción mínima, al análsis para el estudio de la relación docente-alumno.
- 6. Tendencia a la descentralización de sistemas de enseñanza llevando las fuentes pedagógicas por control remoto a centros de estudio, bibliotecas públicas y facultades.

La exigente realidad de las diferencias a nivel individual, un ambicioso plan de estudios y la presión de coyunturas y grupos hacen esencial la utilización de la moderna técnica de proceso de información si realmente es deseable llevar a cabo el objetivo de la carrera de Ingeniería. Los problemas de datos están ligados a toda la estructura de los procesos de su impartición. Sin embargo, hacen falta datos emplricos principalmente en esta área. La computadora puede ayudar a llevar el estudio de este proceso dentro de ciertos limites. A continuación, se profundizará un poco más en lo que a las seis áreas de desarrollo anteriormente expuestas se refiere.

# I . 1 . 1 Simulación. Herramienta clave en el proceso de aprendizaje de la Ingenierla.

Las computadoras imitan el mundo real procesando información como si fuese representativa de acontecimientos reales. La simulación por computadora de cualquier sistema (entendiendo a un sistema como a un conjunto anticipado de acontecimientos), presenta importantes ventajas sobre la observación de los mismos acontecimientos en forma natural, en el sentido de que se puede hacer variar el tiempo obedeciendo a criterios que no guardan relación alguna con el comportamiento del tiempo de manera real. En comparación con el análisis de tipo tradicional, la simulación trae un sentido de instantaneidad a la tarea de la enseñanza y puede ser considerablemente más realista, obligando a una participación más activa por parte de quien la efectúa. Es posible aprender a tratar sistemas mucho más complejos que otros con un ahorro de tiempo significativo. Otra de las ventajas importantes que se presentan es que no existen obstáculos inherentes a la aplicación de la enseñanza simulada por la computadora a cualquier grupo de personas, independientemente de su edad , de su escolaridad y del trabajo a desempeñar.

La simulación permite ampliar favorablemente la gama de alternativas disponibles para resolver ciertos problemas con características particulares, tomando en cuenta los factores que inciden en ellos y los posibles efectos que inferirán en el comportamiento de la solución propuesta.

En la figura I. 1. a se pueden apreciar algunas particularidades en lo que se refiere a las aplicaciones de las computadoras a la simulación por medio de imágenes CAD en estudios de Ingenierla y Arquitectura.

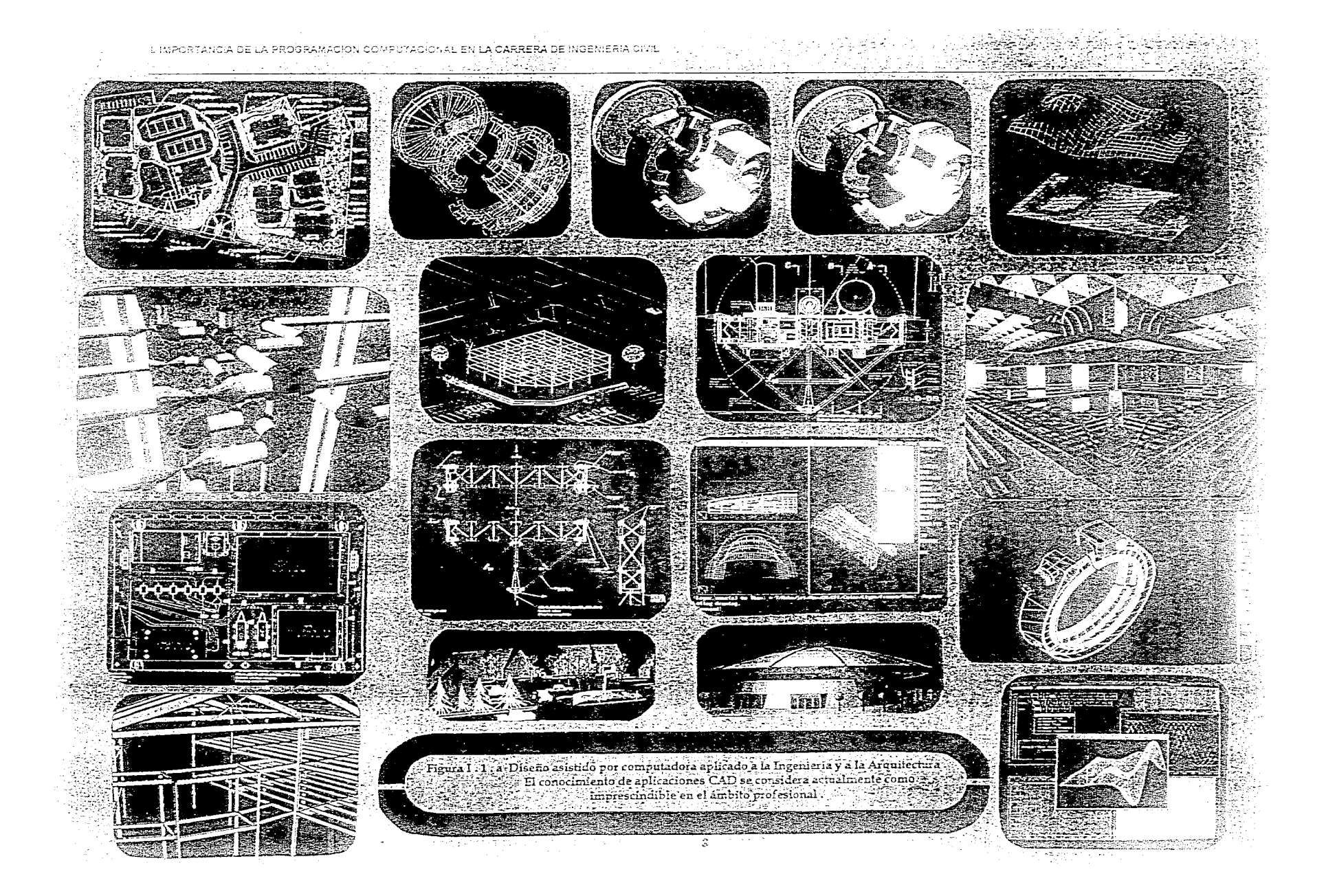

Limitación de retrasos y entrenamiento en la toma de decisiones.

Las interrupciones y los retrasos escolares son debidos, entre algunos factores, a las prácticas educativas tradicionales. La simulación se considera también como un medio de enseñanza para facilitar el camino a recorrer para lograr los objetivos planteados en los programas de estudio, mantenerlos activos en lapsos muchos más largos y fomentar una creciente interacción entre grupos semejantes. Por supuesto, y aún cuando aparentemente no revierta demasiada importancia, es necesario atender al factor motivación. Los estudiantes que no consiguen una adaptación plena al desarrollo de las materias en cuestión, desertan, se desaniman o tienen una actitud caracterizada por una creciente hostilidad, o sencillamente, no visualizan la inmediata aplicación de la educación escolar para el tipo de desenvolvimiento (ya sea escolar o profesional) que esperan tener en el futuro, Generalmente el estudiante busca la aprobación de estudiantes a su nivel. Esto, paradójicamente, puede entenderse también como un importante síntoma de presencia de ideales, ya que esas actitudes frecuentemente buscan aprobación de grupo, competitividad (a veces a muy buenos niveles por medio de adecuadas tendencias conductuales) en situaciones donde haya probabilidades de ganar; una participación sobre cosas que tarde o temprano serán decisivas para sus propias vidas. El estudiante normalmente disfruta situaciones en las cuales la disciplina no proviene de extraños, o de la autoridad de profesores. El problema parece ser que reside en una situación de enseñanza en la que estos motivos se cumplan con los estudiantes no aventajados en el mismo grado que se cumplen con los estudiantes considerados como aventajados. No deberá ser sorpresivo el hecho de que las situaciones tengan que ser completamente diferentes para cada caso particular.

Una clase especial de simulación, conocida comunmente como JUEGO, constituye una Interesante alternativa encaminada a la solución de este problema, Hay que tener cuidado con no conferir esta connotación a lo ya conocido en el mercado de las computadoras.

En un juego de computadora, se da a conocer información al estudiante sobre alguna situación especifica y se le solicita que tome decisiones. Sus decisiones son retroalimentadas al sistema y dan lugar a una nueva serie de hechos, que se consideran como consecuencias directas de buenas o malas decisiones tomadas con antelación, y sobre los cuales se deberán tomar nuevas decisiones, Puede convenirse (siendo, de hecho, lo más deseable todo el tiempo) en que se produzcan ciertas circunstancias naturales aleatorias haciendo que el jugador considere una variedad de factores en su toma de decisiones,

Los juegos ofrecen las siguientes ventajas a los estudiantes que presentan retrasos:

- 1. Pueden hacerse tan aplicables a la vida el decisor en cuestión tanto como se desee. La única limitante importante es el grado de conocimientos de los elementos requeridos para la generación del juego, como los lenguajes de programación. Se podrá profundizar en esto en la medida en que el decisor quiera considerar sus propias situaciones, con sus características intrínsecas de complejidad.
- 2. Sus fundamentos se encuentran centrados en el estudiante y no llevan consigo la dirección de una figura autoritaria con la que puedan resentirse por situaciones de carácter subjetivo. La dirección viene directamente de la computadora, que se considera como una directora impersonal.
- 3. El profesor ya no actúa como director del proceso de aprendizaje, sino que pasa automáticamente a tomar una posición de auxiliar del estudiante, proporcionándole elementos concretos para que tenga mayores probabilidades de ganar (o de tomar las decisiones más adecuadas u óptimas). De esta forma, se pueden evitar los viejos moldes negativos de la relación alumno-profesor.
- 4. La aprobación proviene en gran medida de los mismos estudiantes,
- 5. Si es necesario tornar decisiones en conjunto, las probabilidades de triunfar son aún más elevadas. Aqui se fomentan dos situaciones: se enriquecen, por un lado, la coordinación en la toma de decisiones en forma conjunta y, por otro, el constante deseo de triunfar. En tales circunstancias es innecesario que la disciplina se imponga desde el exterior ya que se implanta por sl misma al tener que efectuar el juego mediante reglas.

# I. IMPORTANCIA DE LA PROGRAMACION COMPUTACIONAL EN LA CARRERA DE INGENIERIA CIVIL

- 6. Los juegos pueden abarcar prácticamente todo tipo de problemas, desde los que son estrictamente intelectuales o mecánicos a aquellos en los que intervienen relaciones interpersonales. De hecho, esto último ha permitido perfeccionar cada vez más el hecho de que los juegos o programas desarrollados tengan cada vez más características de interactividad con el usuario, lo cual, los convierte en elementos potencialmente muy atractivos.
- 7. Pueden obtenerse muchos conocimientos positivos participando como decisor debido a la exigencia de ordenación de actos previamente a la participación en el juego en cuestión.

## Simulación en entrenamiento de administración escolar.

Aún cuando desde el punto de vista de enseñanza de la Ingenierla no exista una vinculación directa en forma aparente, la realidad es que la simulación no solo es un campo que se encuentre restringido a aplicaciones meramente científicas y académicas.

A un nivel mucho más superior de aptitud y perfeccionamiento educativo, los juegos de computadora pueden emplearse para entrenamiento en administración escolar o, dado lo expuesto anteriormente, para entrenar a cualquier persona cuyo trabajo se base en la toma de decisiones a un alto nivel.

La simulación escolar ofrece ventajas especiales a profesionales experimentados para actualizar sus conocimientos teóricos y prácticos. No debe dejarse de considerar importancia al hecho de que existen aversiones por parte de ciertos administrativos y profesionales incluso a tener que asumir, para lograr estos propósitos, el papel de estudiante y someterse al proceso de "renovación". Los programas de simulación en administración representan una aplicación provechosa de técnicas avanzadas que indiscutiblemente valen más que el tiempo de un administrativo, dados los beneficios obtenidos a corto plazo, si el proceso es planeado con sumo cuidado, y si se cumplen paso a paso los puntos a cubrir para lograrlos.

## Simulación en el funcionamiento de sistemas escolares.

Existe poca distancia del entrenamiento de administrativos al empleo de la simulación para el funcionamiento real de sistemas escolares. Na hay ningún límite inherente en la cantidad de información válida positiva sobre el mundo real que puede entrar en una simulación. La simulación que empieza como ejercicio de entrenamiento puede convertirse en un análisis de un sistema escolar real y, mediante el sometimiento a ciclos repetitivos y de corrección, puede llegar a servir como exacto pronosticador de acontecimientos del sistema real.

Esta simulación de gran validez puede utilizarse de dos formas: para ayudar al funcionamiento del sistema como es y para llevar a cabo modificaciones del sistema de forma simulada antes de tener que hacer cambios de dirección. El funcionamiento, la modificación y el estudio de sistemas escolares pueden considerarse potencialmente coexistentes, llegando a ser dificil trazar sus lineas divisorias.

Además de realizar tareas administrativas de una manera rápida y sin errores, las computadoras pueden facilitar imágenes de algunas nuevas tareas para el personal escolar, interacciones modificadas entre profesor y alumno o entre alumnos, nuevas formas de utilizar datos escolares, mejores medios de emplear el espacio existente o nuevo, o caracterlsticas de graduación de estudiantes (edad, homogeneidad, grado de perfeccionamiento, calidad de realización), siguiendo las modificaciones del sistema.

I . 1 .2 Automatización de fuentes de información.

El campo virtual de aplicaciones de un servicio de información central se extiende más allá de lo que se conoce habitualmente. La utilización conjunta de archivos de datos idénticos para la investigación, planeación, el estudiante y el profesorado facilita la instrucción. Los servicios de bibliotecas y laboratorios de idiomas pueden llegar a centralizarse; también son una posibilidad las redes descentralizadas de salas de escucha musicales.

Desde que el Instituto Tecnológico de Estudios Superiores de Monterrey ( ITESM ), la Universidad Nacional Autónoma de México ( UNAM ), la Universidad Autónoma Metropolitana ( UAM ) y el Instituto Tecnológico Autónomo de México ( ITAM ) están conectados a BITNET, una de las redes de computadoras existentes en Estados Unidos, Europa y Asia, es posible utilizar de manera efectiva también en México uno de los instrumentos más poderosos que la tecnologia de comunicación ha puesto al servicio de la comunidad científica en las universidades y centros de investigación del mundo entero, Al emplear las redes de transferencia de datos es posible Intercambiar no únicamente cartas, mensajes o notas ( lo que se conoce como "correo electrónico" ), sino grandes cantidades de información, que lo mismo puede ser resultado de un experimento que programas para las computadoras mismas. Las universidades de escasos recursos pueden tener acceso a computadoras centrales especializadas, o a supercomputadoras en las cuales ejecuten programas que en sus propias instalaciones requerirían un número prohibitivo de horas de procesamiento. Los datos para la ejecución del programa y los resultados se transmiten de manera electrónica ahorrando así tiempo a los investigadores. Es posible, incluso, distribuir un problema para que sea resuelto simultáneamente por varias computadoras, por ejemplo, durante la noche. También es posible intercambiar información con grupos de investigadores afines a través de "tableros electrónicos', los cuales representan foros de discusión muy interesantes.

Tanta es la importancia que actualmente tienen las redes de transmisión de datos en Estados Unidos, que algunos autores comparan sus repercusiones económicas con las de las carreteras a principios de este siglo, o con las de la red ferroviaria del siglo pasado. Así como las vías férreas se convirtieron en el medio a través del cual pudieron desplazarse las mercancías y materias primas que lograron consolidar las economías más avanzadas de la época, de la misma forma las redes de telecomunicación transportan ahora la nueva "riqueza de las naciones" : información en todas sus variantes.

INTERNET : la red de redes.

El camino que se ha recorrido para llegar al punto en que el mundo se encuentra actualmente en lo que se refiere a tecnología de redes, se divide, de acuerdo a Comer, en tres fases:

- 1. Hasta antes del decenio de los sesenta se investigó cómo transmitir información binaria de manera eficiente y confiable. De ahí surgió la teorla de la información y otras ideas sobre el procesamiento de señales.
- 2. A mediados de los años sesenta, el énfasis se centró en el problema de traslado de paquetes de Información. De la investigación realizada en este campo, surgió la tecnología de transmisión de paquetes y las primeras redes locales de computadoras.
- 3. Desde mediados de los setentas y hasta hoy se ha hecho énfasis en la arquitectura de redes y en la interconexión de las mismas, El objetivo, a largo plazo, es el lograr interconectar todas las redes existentes en una red virtual única, de manera análoga a como la estandarización del servicio telefónico permite comunicación hoy en día de un teléfono a otro, sin la preocupación de la tecnología que lo hace posible ( cables de cobre, fibras ópticas o vla satelital ).

Al igual que el número de computadoras en operación, los sectores económicos han crecido de manera explosiva. En consecuencia, surge la necesidad de enlazar los equipos de cómputo en las mencionadas redes virtuales, lo que permite compartir equipo periférico, así como Intercambiar Información. Las redes de computadoras pueden ser locales ( cuando enlazan computadoras físicamente cercanas ), o bien de larga distancia. Las primeras utilizan generalmente un cableado y protocolos que permiten enviar Información rápidamente ( por medio del estándar de comunicación Ethernet ) o muy rápidamente por medio del empleo de las fibras ópticas.

El primer paso en la creación de una red regional de computadoras en Estados Unidos se dió en 1969 cuando la Agencia de Proyectos de Investigación Avanzada decidió enlazar a sus colaboradores a través de una red de larga distancia, llamada

ARPANET que les permitiera compartir sus recursos de cálculo. A pesar de que la idea era la de optimizar la utilización del equipo, lo que se desarrolló a la larga fue una forma nueva de interacción entre los científicos enlazados con ARPANET: el intercambio de documentos de investigación y la organización de conferencias y foros electrónicos. ARPANET transmite información mediante lineas telefónicas privadas, y en la actualidad enlaza a más de 2000 computadoras. La correspondencia electrónica enviada a través de ARPANET llega a su destino por lo general en unos cuantos minutos. En 1983, ARPANET se dividió en dos redes distintas, pero interconectadas. Una de ellas siguió llamándose ARPANET y la otra MILNET, la cual es una red que conecta a los productores de equipo militar en Estados Unidos. La metarred de dos redes pasó a llamerse ARPAINTERNET.

Durante algunos años, la ventaja de contar con una conexión a ARPANET estuvo limitada a ciertas universidades estadounidenses. Además, el costo no era precisamente bajo; por ello, otros centros de investigación planearon enlazarse a través de una red que utilizara lineas telefónicas no dedicadas. La ventaja de este tipo de comunicación es que toda la correspondencia y los archivos por enviar se recolectan durante un período de varias horas, la computadora establece entonces comunicación con otra computadora y envía toda la información en un tren ininterrumpido de paquetes de información.

Desde la época en que ARPANET entró en operación, cada vez se hizo más evidente que las universidades conectadas a esta red contaban con cierta ventaja respecto a otros centros de investigación no enlazados. Los proyectos de investigación y fondos para desarrollarlos fueron aprobados cada vez más en función de la accesibilidad de las universidades. Fue así como se instalaron otros tipos de redes de cómputo, de tal manera que hasta la fecha existen más de 36 redes mayores en América del Norte, Europa y Asia.

#### INTERNET en México.

En México, INTERNET ha estado presente desde hace años, obviamente en el sector académico para empezar, pero con la apertura comercial y las Interfaces gráficas de navegación, ha tomado un Impulso que la ha llevado de sólo nueve nodos en 1989 a cientos de nodos actualmente. Mucho más está por venir, con un crecimiento en el número de usuarios estimado del 15% mensual para 1996.

México ha tenido la oportunidad de realizar un salto tecnológico en la infraestructura de comunicaciones y evitar embrollos, demoras y tropiezos de otros paises por la necesidad de empatar tecnologías obsoletas con modernas. Sin embargo, aún hace falta mucho por hacer, principalmente en transportes de larga distancia, los cuales sólo esperan la definición exacta de las reglas por parte del gobierno mexicano para ingresar al mercado.

Otra problemática es la culturización de la población acerca de INTERNET. El riesgo de no hacerlo es llegar a convertirse en consumidores de Información en lugar de producirla para el resto del mundo, o aún más, que vengan compañías extranjeras a producirla y explotar la riqueza de los manantiales de información que México posee. Una vez más, puede esperarse que en el pais se subutilice la tecnología, ocupando un nivel de usuario y desechando el de productor.

## Las Universidades e INTERNET.

Utilizar INTERNET como un medio de investigación e intercambio cultural entre las universidades del mundo, redundará en un avance tecnológico y clentlfico más estructurado y difundido en el que los usuarios tendrán una participación activa. Para las universidades mexicanas, INTERNET representa una poderosa herramienta para acercar a los estudiantes a un cúmulo de información reciente, estimulando su interés hacia la investigación y la comunicación con jóvenes universitarios e instituciones de alto nivel, buscando concretar una formación educativa activa e integral,

 $\sim$ 

and a strategy and

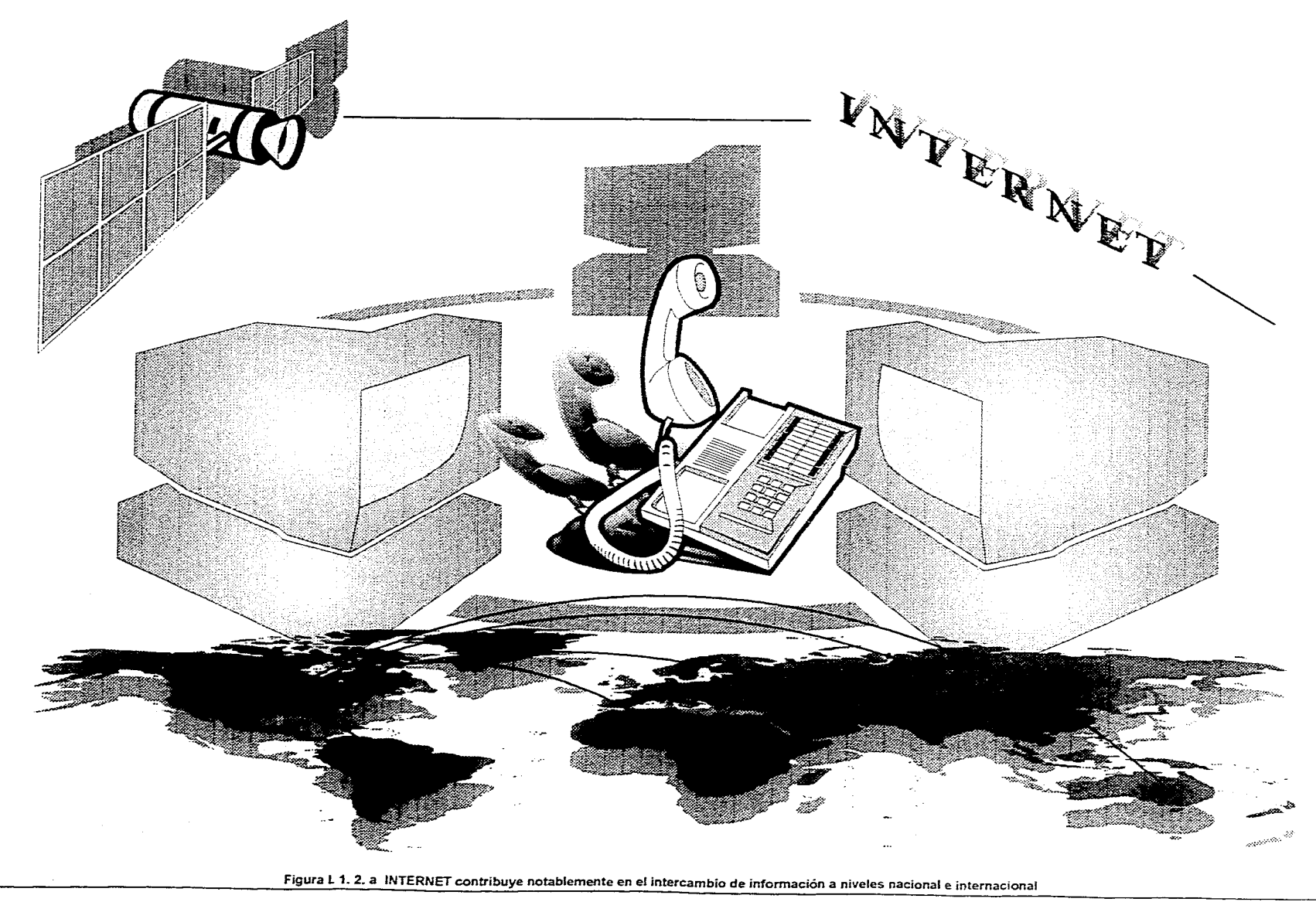

13  $\sim 100$ 

La revista INTERNET WORLD EN ESPAÑOL del mes de noviembre de 1995, publicó un estudio efectuado en cinco instituciones de educación superior en México ( UNAM, ITESM, CINVESTAV, IPN y UAM ), con el objeto de obtener un panorama de la situación actual en cuanto a conexión, difusión, penetración, alcance, aprovechamiento tecnologia y mercado de la red, así como conocer el aprovechamiento real por parte de los usuarios.

Los resultados de la investigación reflejan que el acceso a la red resulta " elitista " hasta este momento. Cuando en los años sesenta ARPANET, predecesora de INTERNET, fue creada, su primer propósito fue el intercambio libre de información. Desgraciadamente, en México no ocurre asi, siendo las causas principales dos:

A. El desconocimiento del potencial de la red.

B. Para la obtención del servicio a nivel institucional, es necesario hacer una solicitud a la UNAM o al ITESM.

En el caso de contarse con presupuestos mayores, es factible la conexión directa con nodos en el extranjero. Una vez que se ha conseguido, los problemas más comunes son los siguientes:

- Servicios restringidos o sujetos a disponibilidad.
- Velocidades bajas de transmisión informativa.
- Respaldo y mantenimiento poco eficiente o inexistente.

Estos problemas aparecen debido a que las instituciones educativas proveedoras del servicio no pueden comercializarlo; por lo tanto, las cuotas que se cobran se destinan a cubrir gastos de mantenimiento y subsistencia, y debido a que no obtienen ganancias, no se garantiza un servicio óptimo las 24 horas del día,

Lo anteriormente analizado hace que la red se vuelva " elitista ", ya que solo el personal docente de alto nivel, investigadores, funcionarios públicos y usuarios selectos tengan acceso a ella, perdiéndose así el principal objetivo de INTERNET: compartir recursos a gran escala.

Fuera de esta selecta élite, el porcentaje de estudiantes de nivel superior que conoce la red no llega siquiera al 1%, A nivel medio superior, medio y básico es nulo. Desde un punto de vista meramente nacional, este dato podría parecer poco significativo, ya que quizá valdría argumentar la novedad de la red. Sin embargo, deben tomarse en cuenta otros factores. En los Estados Unidos, se encuentran conectadas a la red instituciones como universidades, primarias, bibliotecas, radiodifusoras, hospitales, iglesias, centros de espectáculos, revistas y hasta reclusorios, entre muchos otros. Podría pensarse que el potencial económico de ese pals le permite realizar inversiones tales que hacen posible conectar cualquier tipo de institución e incluso particulares.

La infraestructura para crear un nodo INTERNET no resulta realmente costosa, debido a que por los beneficios que se pueden obtener de ella, la inversión se recupera en muy poco tiempo. Algunos proveedores en México ofrecieron sus servicios durante exposiciones de cómputo en 1994, teniendo como resultado alrededor de 500 solicitudes de conexión inmediata en proyectos que abarcaban usuarios particulares, empresas privadas, universidades, escuelas públicas y privadas, empresas pequeñas, rnacroempresas y dependencias gubernamentales. El 90% de las personas que requerían el servicio lo conoclan porque tuvieron oportunidad de utilizarlo anteriormente en sus universidades que cuentan con el servicio. Al conocer el alcance y las posibilidades de INTERNET, los interesados buscaban una conexión para su empresa o uso particular.

La tecnología actual permite al usuario de la red una conexión simple y sin grandes Inversiones. En el caso de las configuraciones básicas sólo se requiere una terminal -que puede ser una computadora personal compatible o de sistema Macintosh un módem y la conexión telefónica. La inversión y el equipo varían según las necesidades específicas del individuo,

Según las propias palabras de los investigadores y entusiastas de la red, cada día más personas demandan conexión vía las universidades. Quienes están encargados de proveer el servicio crean interfaces más accesibles al público y crean documentos de interés general en español, para una más rápida integración del estudiante al uso del sistema; sin embargo, no se les puede proveer a todos.

El conocimiento de los alcances de la red avanza lentamente entre círculos selectos tales como los que están directamente relacionados con computadoras (Ingeniería, Informática, Cibernética, Física, Matemáticas, Telecomunicaciones ) y aquellos inmersos en la investigación científica y social ( biólogos, astrónomos, sociólogos, abogados ) ya que descubren en INTERNET la herramienta ideal de difusión y lectura de los descubrimientos más recientes en sus respectivos campos. Pero el restringir el uso de la red a estos profesionales no es aceptable: el mercado potencial es tan amplio como los temas para un libro. La cuestión es analizar el contexto en el que el sistema será utilizado para idear una mejor estrategia de difusión e inducción a su uso. Basta analizar la utilización de la red por el estudiante universitario promedio estadounidense para darse cuenta de las repercusiones benéficas que podría tener en México.

El desconocimiento del potencial de esta red provoca catástrofes. En un muestreo realizado en diversos ramos al azar de 100 empresas se encontró que existía un desconocimiento absoluto de la red y miedo al cambio hacia las nuevas tecnologlas. Los inversionistas ajenos a los ámbitos científicos desconfían y su ceguera comercial hace que empresas con el servicio al 100% de operatividad cierren por problemas financieros.

El Tratado de Libre Comercio no resultó ser el " remedio a todos los males " como se difundió a nivel popular. El TLC representará en este ámbito la pronta llegada de empresas que conocen la importancia de la red, mismas que sin duda crearán estrategias de penetración al mercado mexicano.

La educación universitaria en México ganará mucho al descubrir los inmensos beneficios que esta red proveerá a todos los estudiantes, ya que contiene los elementos más importantes para atraer la atención de los jóvenes: es fuente de información, correo electrónico, foro de discusión, revista electrónica, punto de encuentro de ideologías y lo más importante: un lugar para la Investigación y para la libre expresión.

## Estructura de BITNET

BITNET es una red de computadoras ampliamente conocida, además de INTERNET, que enlaza en la actualidad a más de 2050 computadoras ubicadas en 21 países.

BITNET funciona como una cooperativa autofinanciada de todas las instituciones conectadas a la red. La Universidad de Nueva York conjuntamente con el consorcio llamado EDUCOM ubicado en Nueva Jersey, administra el funcionamiento de la red. El acceso a dicha red está limitado a universidades y centros de investigación.

Es requisito para participar en ella la renta de una linea privada de transmisión y aceptar servir de enlace para otro miembro futuro. Adicionalmente se paga una cuota anual para el mantenimiento de la red, que en al caso de las universidades mexicanas que participan en BITNET es de 500 dólares anuales mientras se consolida el sistema.

BITNET es una red única, pero por razones de organización, se conoce corno NETNORTH al subconjunto de computadoras ubicadas en Canadá, y como EARN al de computadoras europeas, las cuales suman ya más de 360. Existen además nodos en Asia.

## I. IMPORTANCIA DE LA PROGRAMACION COMPUTACIONAL EN LA CARRERA DE INGENIERIA CIVIL

En México, el interés formal de conectarse a BITNET surgió corno consecuencia de dos proyectos conjuntos de transferencia desarrollados entre el ITESM y la UNAM con la asesoría de IBM. El objetivo de los proyectos era desarrollar redes en los campus universitarios. El ITESM se enlazó a BITNET en junio de 1986. En 1988 quedó enlazada la UNAM y otros nodos mexicanos fueron entrando a la red posteriormente. Se ha apoyado mucho el desarrollo de BITNET en México y se designó a la UNAM como administrador del ramal mexicano.

En los últimos años se ha enlazado a BITNET con otras redes. Se ha añadido redundancia en las conexiones y se han desarrollado otras estrategias de ruteo de mensajes. La figura I. 1. 2. b muestra, finalmente, la conexión de algunos nodos de BITNET entre Estados Unidos y México.

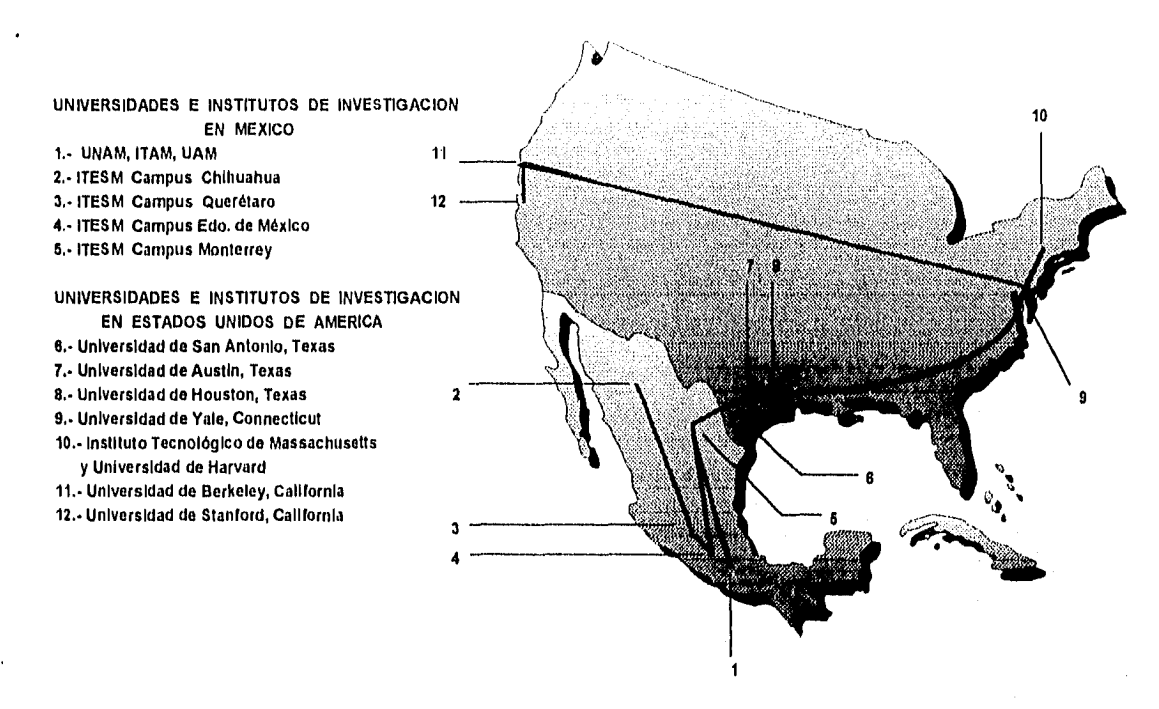

Figura I. 1. 2. b Disposición nodal de BITNET entre México y Estados Unidos

# La estructura de REDUNAM

Tal vez uno de los ejemplos más complejos de la forma en que se puede llega a enlazar los equipos de cómputo utilizados en universidades mexicanas lo brinda REDUNAM, red de la Universidad Nacional Autónoma de México,

En octubre de 1985, la UNAM e IBM de México suscribieron un convenio con el cual se puso en marcha un proyecto conjunto de investigación y desarrollo en el que se contemplaba: la instalación de una red universitaria de cómputo a la docencia que permitiera el acceso remoto a los sistemas de procesamiento de datos actuales y futuros en las dependencias de la UNAM. , y la creación de un laboratorio para el diseño y la manufactura apoyados por computadoras.

En el caso especifico de la red, el planteamiento tecnológico original sufrió modificaciones a medida que se analizaron soluciones a problemas similares en otras universidades y al conocimiento que se fue adquiriendo sobre comunicaciones, asl como al avance tecnológico en el campo de redes de computadoras.

Una red homogénea es aquélla compuesta por máquinas del mismo tipo y con similares características. REDUNAM, por el contrario, es una red heterogénea de cómputo con características varias. La diversidad de la red dificulta la labor de enlazar los sistemas, pero permite utilizar de manera transparente todos los recursos de cómputo ya existentes,

## La Red Académica de México.

Además de REDUNAM y BITNET se han realizado intentos por crear una red más amplia de computadoras en este país, proyecto que en diversas ocasiones ha sido llamado la " red académica de México ". La creación de una red educativa nacional es una inquietud que se ha manifestado constantemente por la mayoría de las universidades mexicanas, Sin embargo, debido a restricciones presupuestarias, a problemas de comunicación y a las diferentes estrategias seguidas por las instituciones de enseñanza superior, el proyecto no ha podido concretarse. El primer intento serio de consolidarlo fue la reunión de representantes de las principales universidades del país, celebrada el 18 de enero de 1988; en esa ocasión se contó con el apoyo de la Secretaria de Comunicaciones y Transportes (SCT), así como de Teléfonos de México (TELMEX). A esta reunión asistieron especialistas extranjeros y, entre ellos, un representante de EDUCOM ( Educational Computing Network de los Estados Unidos ). Posteriormente, se solicitó el apoyo de TELMEX y de la SCT para darle prioridad a las líneas de comunicación para la Red Académica de México (RAM). Se decidió, además, utilizar como base de la nueva red a B1TNET. Como una tarea futura, se acordó establecer una estructura similar a la de EDUCOM y definir una propuesta de bases de datos académicos por parte de cada institución que permitiera enriquecer los servicios de la red.

Para resumir este inciso, puede señalarse que la vasta gama de aplicaciones de las redes de transmisión de datos - correo electrónico, transferencia de datos, acceso remoto interactivo a computadoras y cálculo distribuido -, las han transformado en un instrumento indispensable para la moderna Investigación científica. El proyecto Athena, puesto en marcha desde 1983 en el Instituto Tecnológico de Massachusetts (MIT), es un ejemplo de lo que podría ser la organización futura de los recursos computacionales en muchas universidades. En el MIT cerca de 800 minicomputadoras están interconectadas en una red jerárquica que permite compartir multitud de periféricos. Cualquier usuario del sistema puede entrar en línea desde cualquiera de las computadoras enlazadas. Los estudiantes pueden editar sus documentos en las terminales, o incluso utilizar programas educativos para cubrir determinados requisitos académicos. Los investigadores tienen la capacidad de distribuir la ejecución de sus programas entre diversas computadoras, o tener acceso a supercomputadoras ubicadas en el campus.

Para que la investigación que se realiza en México pueda aprovechar al máximo todos los instrumentos que las redes de comunicación han puesto en manos de los investigadores de otras naciones, es necesario que se tengan iniciativas de participación mucho más activa, por una parte, de quienes desarrollan dichas labores de Investigación en institutos diversos en el pais, y, por otra, quizá más importante aún, de los estudiantes actuales e ingenieros recién egresados de los centros de educación tecnológica superior. Es imprescindible también que se defina una política que le permita a los centros de educación contar con accesos menos costosos a este tipo de medios de transmisión informativa. Únicamente de esa forma, las universidades de México tendrán elementos para atender las exigencias del próximo decenio, así como también, será posible hacer frente de manera efectiva a la competitividad que tiene lugar frente a profesionales en tecnología de otros paises del mundo.

# **I. 1. 3. Asistencia en la preparación, evaluación e integración de materiales pedagógicos para instrucciones de tipos individual y colectiva.**

Un método para la producción de material de enseñanza que es directamente ayudado por la computadora consiste en el trabajo de investigadores que la utilizan como herramienta para la investigación y práctica de la enseñanza. **En este proceso,** la computadora se utiliza de cuatro formas de manera fundamental:

# I. IMPORTANCIA DE LA PROGRAMACION COMPUTACIONAL EN LA CARRERA DE INGENIERIA CIVIL

- a) Para ayudar al profesor (o al expositor) a introducir material de enseñanza en archivos de computadora permitiendo con ello el empleo de información de entrada en lenguaje natural, eliminando la necesidad de conocimientos de lenguaje de máquina. (Preparación de información de exposición por medio de paqueterlas comerciales, siendo procesadores de textos, paqueterías de graficación, etc.).
- b) Proporcionamiento de medios de edición para permitir división, paginación y alteración de material de texto.
- c) Permitir diagnósticos automáticos y rápidos de los errores del profesor (o del expositor) o pasajes ineficaces en la secuencia de la enseñanza, por medio de la identificación de inconsistencias internas y omisiones reveladas por la realización de pruebas de examen de los estudiantes.
- d) Hacer análisis sintácticos antes de que estén definidos, frecuencia de ejemplos, introducción de conceptos clave con términos de fácil comprensión, etc.

Es interesante analizar a fondo lo que se hace actualmente y lo que podría efectuarse en el futuro a este respecto. Se podrá observar en el Inciso 1.3 y en el Anexo 1 expuestos más adelante que no existen dudas respecto a considerar muy seriamente el atender un gran número de aspectos relacionados con la aplicación de la computadora en la práctica estudiantil, los cuales, bien puede pensarse que no han recibido el tratamiento que regiere la práctica profesional actualmente. Los cuatro incisos anteriores marcan ya un buen comienzo, mas es necesario trabajar mucho todavía.

## I. 1. 4 Recopilaciones masivas de datos y observaciones controladas.

En el ámbito de la Ingeniería Civil se considera como definitiva la integración de un sinnúmero de datos especialmente durante la conformación de parámetros a considerar para desarrollar proyectos experimentales o encaminados a estudiar seriamente alternativas de solución a problemas reales. La necesidad de hacer manejable un cúmulos de datos hace deseable el contar con medios que permitan no solo disponer de ellos en un momento determinado, sino combinarlos en forma general o selectiva de tal manera que sea posible obtener combinaciones de resultados en lapsos breves. Esto es especialmente significativo durante los últimos semestres de estudios de la licenciatura, ya que prácticamente la totalidad de las asignaturas presentan un notable enfoque a la proposición de soluciones viables a diferentes problemas propuestos en las aulas, desde el punto de vista fundamentalmente de diseño. Es bien sabido que el número de causas a considerar van en relación directa con la dificultad de análisis de la situación propuesta, pero también, con el grado de factibilidad de la solución óptima a encontrar, Y es aqul en donde la computadora juega un papel decisivo, debido a que reduce sustancialmente tiempos de balance de causas-efectos, aumenta la conjugación de factores para conformar simulaciones y permite ampliar notablemente la gama de alternativas resultado.

## 1. 1. 6 Descentralización de los sistemas do enseñanza.

Aún cuando en México aún no es contemplable de manera total, obedeciendo a las razones expuestas en Incisos anteriores, la posibilidad de la enseñanza por medio de tecnologías encaminadas a descentralización comienza a ser una interesante aplicación de las computadoras al caso concreto de la Ingeniería. A través de redes de cómputo, como el caso de INTERNET, se difunden cursos a nivel internacional en donde un estudiante tiene la posibilidad de aprender por medio de dichos sistemas. La concepción de este tipo de programas presenta tal grado de detalle que la misma computadora evalúa los rendimientos que presenta el estudiante en cuestión, registrando récords de avance y evaluaciones. En universidades de los Estados Unidos, Europa y Asia ya se han convertido en medios de formación potenciales. Nuestro pais no podrá sustraerse a este hecho por mucho tiempo. Algunas instituciones ya se han preocupado por dar un fuerte impulso a este tipo de proceso enseñanza-aprendizaje (conocido como "aprendizaje a distancia") como en el caso del Instituto Tecnológico de Estudios Superiores de Monterrey, en lo que se refiere concretamente a la especialización de recursos humanos en Ingeniería Civil y el de la Universidad Nacional, a través de su Facultad de Ingeniería, en menores proporciones.

# I . 2 EL PAPEL DE LA DOCENCIA EN LA DIFUSION DE LA UTILIZACION DE LA COMPUTADORA.

Con el objeto de abordar el presente inciso, surge una pregunta que puede considerarse como punto de partida para el análisis que se efectuará: ¿Qué pueden hacer las computadoras digitales en combinación con todo el software desarrollado actualmente (que presenta un grado de evolución que se encuentra lejos de ser paulatino) por el estudiantado que aspira a desarrollarse profesionalmente en el ámbito de la Ingeniería Civil?. Básicamente, y en la realidad, apenas se sabe. En menos de veinte años, la Informática ha facilitado avances a una gran cantidad de usuarios de todo tipo con un aumento de cinco a seis órdenes de magnitud, y el problema que se experimenta en todo el mundo es el rezago por parte de dicho usuarios. Los motivos obedecen principalmente a la falta de recursos económicos para hacer posible las actualizaciones. Se saben algunas cosas, pero únicamente se puede intentar vislumbrar más. Es vitalmente importante la investigación constante a nivel individual por parte de los estudiantes en la misma Universidad, debido a que los de niveles medio superior y superior actuales pasarán a formar parte de la población económicamente activa en un lapso que, tentativamente, no excederá de diez años, tiempo durante el cual, indudablemente, se presentará un desarrollo muchísimo mayor de la computación respecto al que se tiene en el presente.

Otro de los factores que conforman a la importancia de la introducción de la computación en la Licenciatura en Ingeniería radica en que este Instrumento es el vehículo por el cual llegan las nuevas tecnologlas de la información. Es cierto que esa introducción no está libre de riesgos perjudiciales y que su efecto puede ser poco benéfico tanto en el alumno como en el maestro; sin embargo, si estas nuevas tecnologlas son empleadas adecuadamente, sin duda su repercusión en el sistema de enseñanza de la carrera será favorable al desarrollo de las potencialidades del alumno.

Las circunstancias sitúan a los estudiantes actuales en el comienzo de una nueva era en la educación; por ello, resulta importante definir los aspectos más relevantes que debe contemplar la Introducción de la computación en la escuela, a saber:

- Utilizar los equipos de cómputo como un conjunto de recursos para mejorar la calidad de la enseñanza en lo relativo a los contenidos del plan de estudios, los procesos de aprendizaje y los aspectos interdisciplinarios correspondientes, en aquellas actividades en que las tecnologías aporten elementos pedagógicos o educativos no asequibles por otros medios.
- Introducir en el plan de estudios nuevos temas ( los cuales, podrían formar parte de una materia ya existente o bien instaurar nuevas ) que respondan a las capacidades, los conocimientos y las destrezas exigidos por una educación adaptada a las necesidades de la sociedad actual.
- Crear conciencia de las aplicaciones e implicaciones sociales, económicas y politices de estas nuevas tecnologlas de la información y de la comunicación, así como de las posibilidades y los limites de los sistemas Informáticos.
- Poner a disposición de profesorado y alumnos programas de computadora ( o los recursos para generarlos) en cantidad y calidad suficiente, orientados a la consecución de los objetivos mencionados.

Ahora bien, el proceso de diseño e implantación de programas para computadora con un grado de aplicabilidad aceptable en la carrera es largo, dificil y costoso, ya que requiere de un intenso trabajo coordinado por parte de maestros y alumnos, analizando en conjunto no sólo las satisfacciones a obtener ( si realmente es deseable la calidad ) sino las aportaciones reales desde todos los puntos de vista proporcionados por estos programas. Tomando en cuenta que el profesorado dispone de experiencia en la impartición de la educación, es justamente quien dispone de las bases para conseguir resultados interesantes a este respecto, ya que puede coordinar los desarrollos del software en cuestión proponiendo diversas alternativas de algoritmos o las herramientas suficientes para fomentar en el estudiantado la inquietud de proceder por su propia cuenta. Puede observarse una tendencia cada vez mayor de generación de programas obedeciendo a las Iniciativas del cuerpo docente, mas es Importante considerar ciertos aspectos que bien pueden garantizar resultados aún más satisfactorios de los que se pueden concebir en el momento de necesitar un programa particular, y a los cuales, según se ha observado, no se les ha prestado demasiada atención por múltiples razones, que van desde la premura por contar con una aplicación de computadora que permita simplificar el tiempo para resolver el problema que se tenga hasta

la simple falta de interés,

#### I.2. 1 Características deseables de los programas de computadora aplicados a Ingeniería Civil,

Es importante considerar que los programas de computadora aplicados a la carrera requieren para su elaboración de una base teórica. Esta deberá tener en cuenta aspectos contextuales que lleven hacia una aplicación apropiada y realista de las computadoras en la enseñanza y el aprendizaje, Aún cuando no deben importarse soluciones que han sido pensadas para circunstancias concretas, en ocasiones seria Ilógico crear las propias sin evaluar la experiencia de otros paises. En este punto, la tarea docente es muy importante, ya que debe enfrentarse a la búsqueda de aplicaciones idóneas de la computadora en la escuela y no conformarse solo con los usos que vende la publicidad y cuyo fin es el lucro y no el cumplimiento de objetivos educativos especificas, cuando se trate de programas exsitentes en el mercado.

Con base en diversas investigaciones realizadas, a continuación se desglosan las características de los programas aplicados a la enseñanza de la Ingeniería Civil, tanto de Indole comercial como los desarrollables a niveles didácticos rnás específicos, que pueden considerarse deseables en forma general;

- 1. Deben ofrecer al usuario (que comunmente deberá ser el alumno) un rápido acceso. Se debe considerar que los alumnos y los maestros de la carrera no son programadores especialistas, y muchos de ellos no se han habituado a la presencia de la computadora en la escuela ni a la forma en que deben plantearse los problemas que se pretenden resolver con ella. Asl, los programas deben asociar hábitos y rapidez con sencillez.
- 2, Deben cumplir con propósitos específicos, en tanto que cada programa trate con una clase particular de objetos. Se parte de que la actividad intelectual es aquella encaminada a la resolución de problemas en el sentido de que, ante una situación de consecuencias desconocidas (problemas sin respuesta) deben buscarse respuestas. En este intento, hay una formulación de preguntas concretas, basadas en la observación de las circunstancias y los objetos que constituyen el problema. Cuanto mejores sean los medios de obervación, serán más precisas las preguntas a plantear y, en consecuencia, habrá una mayor aproximación hacia la solución del problema. Esto, llevará al concepto del descubrimiento y, posteriormente, al de experimentación.
- 3. Deben ser experimentales e interactivos. Se sabe que cualquier estudio contiene aspectos significativos y otros que no lo son, dependiendo del objetivo del mismo. Asl, la interacción es necesaria para observar lo deseado y nada más; esto facilita también determinar qué aspectos del comportamiento de los objetos dependen de qué parámetros en particular. La cantidad de Interacción no es lo importante, sino la calidad.
- 4. Deben crear hábitos deseables en el alumno, Se parte de la idea de que la resolución de problemas es, además de Importante, una labor de habilidad práctica que lleva a pensar en objetivos que alternativamente puede pretender un programa de computadora.
- 5. Los programas deberán ser de complemento temático. Su función es mostrar con un grado de mayor interés aspectos que pueden o no estudiarse en clase. Dichos programas pueden hacer que el estudiante Intuya caminos por donde proseguir su estudio y hasta encontrar justificación a los objetivos de estudio propuestos.
- 6. Debe cubrir objetivos educativos concretos y despertar la curiosidad del estudiante, Hay que determinar muy bien las finalidades de cada sesión en la que se utilice uno de estos programas (si es el caso de enseñanza colectiva). Esto exige, mucho antes de saber cómo se resolverá un programa, un trabajo de definición de objetivos específicos y, de alguna forma, también condiciona la propia estructura del programa. Si se cumplen propósitos concretos y significativos, hay muchas posibilidades de despertar la curiosidad del alumno, elemento muy importante para que él mismo pueda proseguir la investigación sobre el tema.
- 7. Los programas deben considerar factores derivados de su uso esencialmente colectivo. Este aspecto es particularmente significativo, debido a que el alumno se encuentra en una microcolectividad en donde se desarrolla gran parte de su personalidad, donde está sometido a una intensa comunicación oral o visual con sus compañeros, maestros, programas particulares, etcétera. Por esto, los programas de computación deben propiciar que los alumnos intercambien opiniones y experiencias, asf como

actitudes de ayuda mutua y no fomentar la competencia; en este sentido, el inconveniente sería la cantidad y distribución de hardware, pero aún así, si es un programa realizado pensando en los elementos descritos en este punto, permite en todas las condiciones el fomento del sentimiento colectivista.

- 8, Debe hacer explícitos los aspectos que se consideran significativos y objeto de estudio o práctica. Este punto está muy ligado al número seis, porque cuando se intenta resolver un problema con la computadora, toda la ambición se centra en hacerla funcionar a toda costa, "como sea" . Lograr esto no siempre es tarea fácil. En el camino hacia este fin, suelen aparecer propiedades y características de los objetos con los que se trata, y entre esta relación sujeto-objeto se hallarán aquellas que el docente debe hacer explícitas al alumno para la consecución del objetivo de estudio concreto. Descubrir cuáles son los rasgos que el alumno debe captar y cómo hacer que los perciba fácilmente es lo más Importante en este punto.
- 9. El enfoque pedagógico de los programas debe adecuarse a las técnicas didácticas actuales; esto supone que el profesor pueda modificar alguna parte de los programas y determinar los niveles de cada estudiante dentro de los mismos; que se permita tanto una enseñanza tanto individual como colectiva; que se incluyan diagnósticos de entrada, así como pruebas y que se considere la evaluación final; que se admitan respuestas libres; que el estudiante pueda acceder libremente a distintas partes de los programas y que pueda cambiar sus niveles de dificultad. También es necesario que los programas generen mensajes motivadores y de refuerzo a las respuestas correctas e incorrectas del alumno y, finalmente, que aprovechen las posibilidades del sistema físico (hardware) . Otro aspecto didáctico importante es que los programas deben ser gráficos, tanto en sentido literal como en el figurado; esto, debido a que "una imagen dice más que mil palabras", lo que pone en claro por qué se requiere, aún en un grado mínimo, producir imágenes y asociaciones de ideas en el cerebro del alumno.
- 10. Deben tener flexibilidad en el manejo, esto es, que el programa no se aborte por el uso indebido de teclas, que pueda salirse de él sin completarlo, que puedan saltarse instrucciones de funcionamiento, que permita la elección fácil de opciones por medio de menúes claros y bien presentados. Esto es así, porque los usuarios (alumnos y maestros), no son expertos en Informática y, además, el uso del programa debe adecuarse al tipo de estudiantes y a las condiciones contextuales.
- 11. Debe elaborarse un manual para el profesor y el alumno, con sugerencias de uso, aplicaciones y ejemplos.

Los once puntos anteriores constituyen el fundamento para la generación del programa de computadora aplicado a la Hidrología que se expone ampliamente en los Capítulos IV y V. Cabe señalar que cada uno revierte especial importancia, tanto por sus características específicas como por lo que integran en conjunto.

Uno de los aspectos que confieren versatilidad al máximo a la carrera de Ingeniería Civil es precisamente la posibilidad de utilización de conocimientos de otras disciplinas para satisfacer sus propias necesidades. La computadora puede (y debe) jugar un papel relevante dentro de la formación del ingeniero actualmente. El primer paso para lograrlo es aceptar lo anterior como una necesidad inminente dados los requerimientos actuales de un México en el umbral de la competitividad internacional. El siguiente, es centrar la atención justamente en una investigación minuciosa sobre aspectos de aplicación a niveles didácticos no con el objeto de emplear a la computadora como un medio para conseguir la aprobación de una asignatura durante un semestre, sino con el propósito de fomentar una cultura de mejoramiento constante durante su formación y de aplicación de esos conocimientos en su vida profesional futura e inclusive una conducta de autosuficiencia de aprendizaje en lo que a actualizaciones se refiere.

Buscando dar una idea del nivel de aplicación que puede tener una computadora personal en la carrera, se han formulado ocho relaciones, que se encuentran concentradas en forma conjunta en el Anexo I de este trabajo (consúltese el indice). Cada una de ellas es el resultado de experiencias que tuvo durante toda su etapa estudiantil el que esto escribe; producto de las manifestaciones de muchas personas durante las sesiones en clase en cuanto a la necesidad de contar con programas para comprobaciones de resultados obtenidos en tareas y proyectos y objeto también de las inquietudes gestadas en un gran número de maestros que tenían (y aún tienen) un sinnúmero de ideas sumamente valiosas a este respecto. Es bien sabido que hay software que cumple con algunas de las metas que se desean lograr y que ahí se muestran, pero también lo es el que muchos de ellos son inaccesibles en cuestiones de costo o a niveles de requerimientos de equipo o que, sencillamente, escapan al marco de solución de un gran número de problemas

que es necesario resolver, Dichas relaciones son solo una muestra muy somera de lo que se debe desarrollar en forma inmediata .

# 3 PANORAMA GENERAL ACTUAL. DEL MANEJO DE LAS COMPUTADORAS ENTRE LOS ESTUDIANTES DE LA LICENCIATURA EN INGENIERIA CIVIL DE LA FACULTAD DE INGENIERIA DE LA U. N.A.M.

Una vez que se ha hecho un análisis a profundidad de las ventajas que representa para un Ingeniero Civil el involucrarse en el mundo de la computación durante su etapa de formación y más aún, durante su desarrollo profesional, conviene ahora discutir los alcances que se tienen actualmente al respecto en términos reales.

Para tal efecto, fue desarrollado un estudio breve por medio de la aplicación de una encuesta entre doscientos estudiantes de la carrera y treinta profesores de diferentes áreas. Cabe mencionar que para la aplicación de dicha encuesta, no fue hecha ninguna distinción entre los alumnos que colaboraron, es decir, la muestra fue conformada aleatoriamente, procurando tomar en cuenta la participación de los de ingreso reciente, de permanencia media, en vísperas de egreso y pasantes y, en lo que a maestros se refiere, también se tomó en cuenta la opinión de representantes cuyo campo de acción son las diferentes disciplinas de la carrera.

Los formatos aplicados se muestran en las figuras I. 3. a y I. 3. b.

I . 3 .1 Integración y análisis de resultados.

La discusión de los resultados obtenidos a partir de la aplicación de las encuestas se efectuará en el presente inciso. A partir de la generalidad de respuestas obtenidas y su interpretación, se tiene como resumen lo siguiente:

# ESTUDIO SOBRE EL EMPLEO DE LA COMPUTADORA ENCAMINADO A LA SOLUCION DE PROBLEMAS QUE SE PRESENTAN EN LA **CARRERA DE INGENIERIA CIVIL**

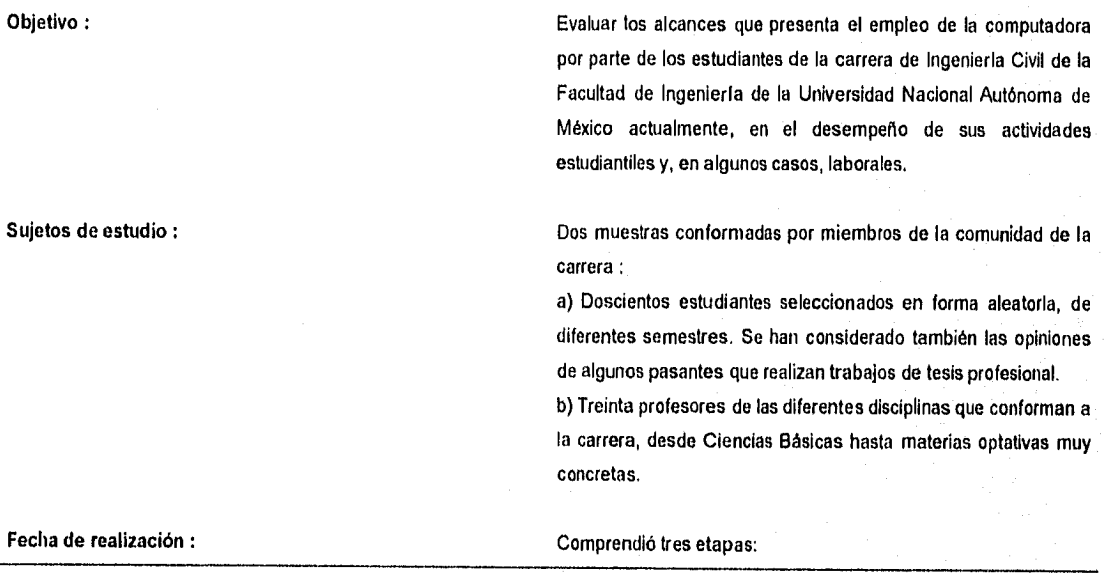

1 IMPORTANCIA DE LA PROGRAMACION COMPUTACIONAL EN LA CARRERA DE INGENIERIA CIVIL

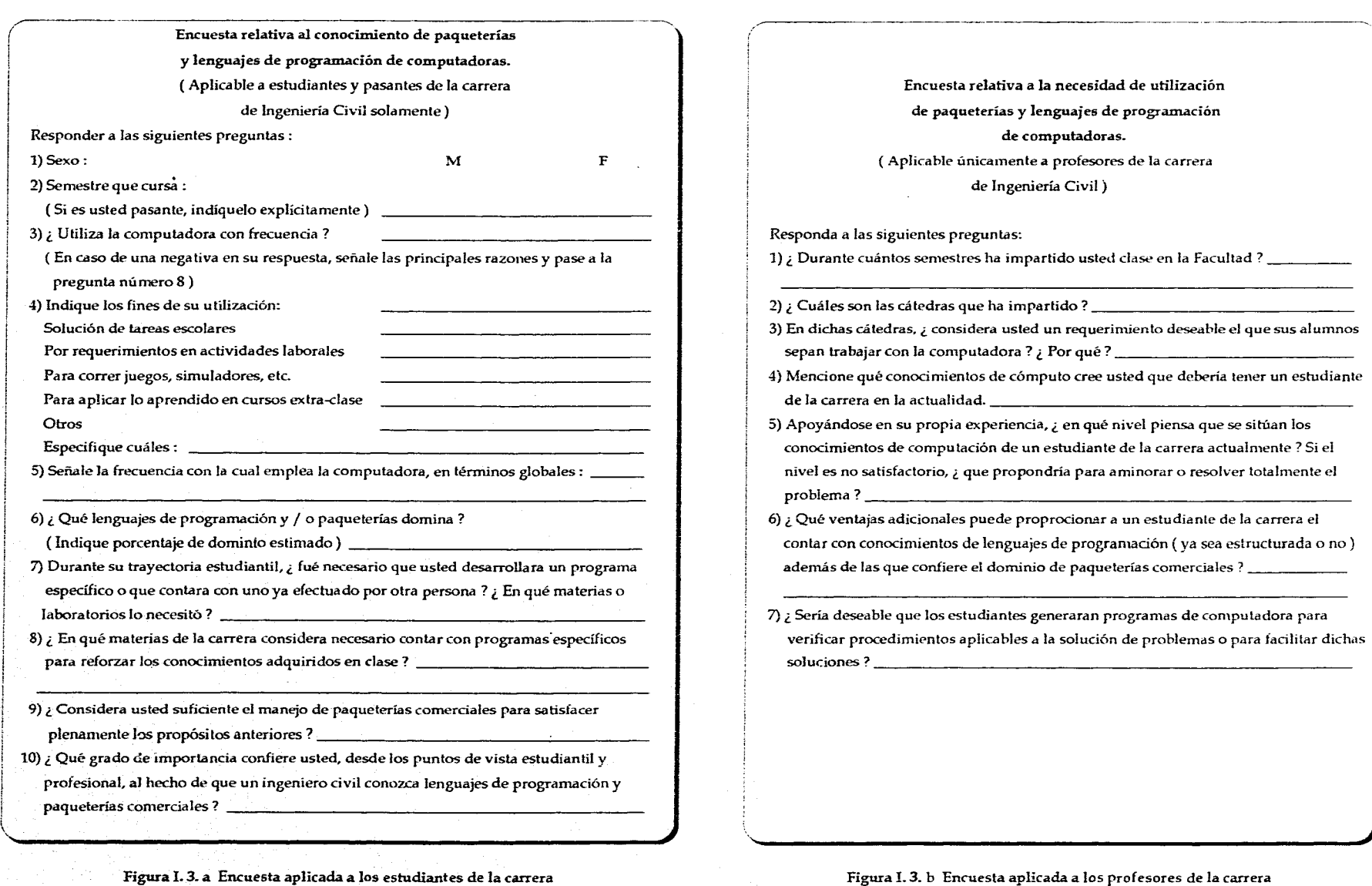

- La aplicación de las encuestas a estudiantes se realizó durante los dlas 7, 8 y 11 de septiembre de 1995.
- La recopilación de opiniones del cuerpo docente se efectuó durante los días 12, 13 y 14 de septiembre de 1995.
- La información se analizó en forma conjunta durante la semana del 18 al 22 de septiembre del mismo año.

Aspectos de análisis : Especificamente, para el caso del alumnado:

- 1. Calidad del estudiante ( Estudiante o pasante ).
- 2. Sexo.
- 3. Semestre que cursaba en ese momento.
- 4. Utilización frecuente o no de la computadora.
- 5. Fines de empleo.
- 6. Frecuencia de uso.
- Aspectos de análisis : 7. Lenguajes de programación conocidos o dominados por el entrevistado, con porcentajes de dominio.
	- 8. Paqueterías comerciales conocidas o dominadas por el entrevistado, con porcentajes de dominio.
	- 9, Necesidad de programar o requerimiento de algún programa para resolver algún problema concreto, y las asignaturas en cuyo caso se requirió.
	- 10. Las materias que forman parte del plan de estudio particular (recordar que constantemente se han presentado variaciones) en las cuales es inminente el desarrollar software.
	- 11, Opinión sobre la suficiencia de las paqueterías comerciales para hacer frente a múltiples situaciones que se presentan a lo largo de la carrera,
	- 12. Grado de importancia conferido al empleo de la computadora en los ámbitos estudiantil y profesional, así como las razones que se tuvieron para otorgar dicha relevancia.

Para el caso particular del profesorado

- 1. Tiempo durante el cual ha enseñado en la. Facultad y las cátedras impartidas durante ese lapso.
- 2. Materia o materias dadas por el profesor en el momento de la entrevista,
- 3. Si el entrevistado considera o no importante el empleo de la computadora por parte de los alumnos en cada una de sus asignaturas.
- 4. Los conocimientos de cómputo con los que, a su juicio, debe contar un estudiante de la carrera,
- 5. Nivel en el que considera que un estudiante de Ingeniería Civil se ha involucrado con la computación y proposición de soluciones en el caso de no ser satisfactorio,

- 6. Ventajas que a su juicio, podría obtener un alumno por medio del manejo de los lenguajes de programación.
- 7. El ser o no deseable que hubiese generación de programas de computadora en cada una de las asignaturas que impartió o imparta actualmente,

## Resultados obtenidos.

Los resultados derivados del análisis se muestran en las siguientes páginas. Se ha decidido exponerlos punto por punto gráficamente y efectuar un complemento por escrito, dada la importancia de los aspectos que cada uno de ellos tiene por función justificar.

Es menester señalar que los muestreos pueden considerarse como representativos, dado que, aún cuando no se asienta formalmente, se entablaron pláticas posteriores a la conformación de contenidos de encuestas con estudiantes y profesores, los cuales, coincidieron con un gran número de puntos de vista que conforman las tendencias que se observarán a continuación en lo que se refiere a una buena parte de parámetros especificas.

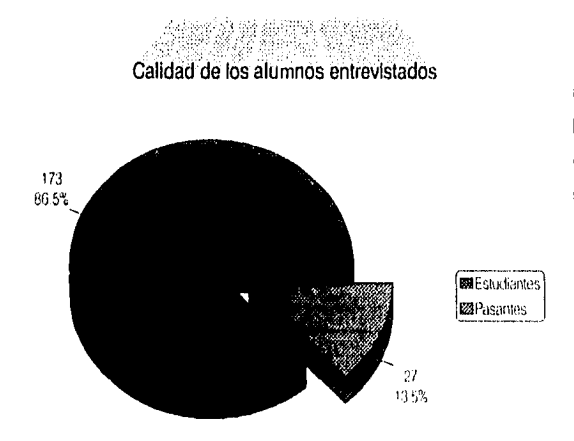

1 . Calidad de los alumnos entrevistados.

De un total de 200 estudiantes a los cuales fue aplicada la encuesta ya mencionada, 173 fueron personas que hasta ese momento se encontraban cursando la carrera a diferentes niveles (los cuales, se detallan en la gráfica subsiguiente), y 27 fueron pasantes que desarrollaban temas de tesis en áreas muy diversas de Ingenierla Civil. Cabe señalar que de éstos, solamente uno se encontraba efectuando un programa de computadora aplicado al análisis y diseño de cimentaciones profundas. El cúmulo de alumnos objeto de estudio, conformaron el 86,50% de la muestra total, en tanto que el de pasantes, únicamente el 13.50%.

I a , Niveles de estudio específicos en la muestra.

Los doscientos estudiantes se encontraron distribuidos en la forma mostrada por medio del gráfico de barras adjunto. Aún cuando una de las prioridades era procurar obtener un muestreo con cierta uniformidad, la realidad es que no se programó una tendencia como la que se puede observar, lo cual, viene a reforzar aún más una cierta representatividad de la población existente en la carrera en el momento de la recopilación de información.

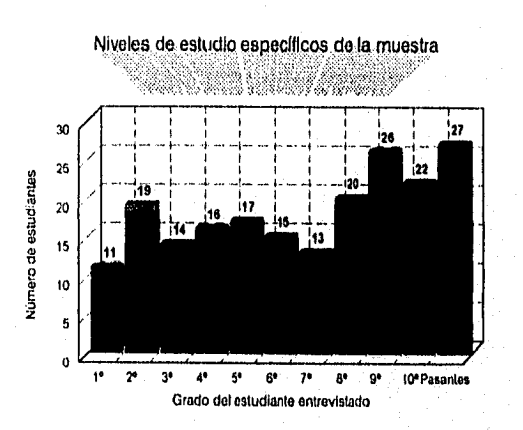

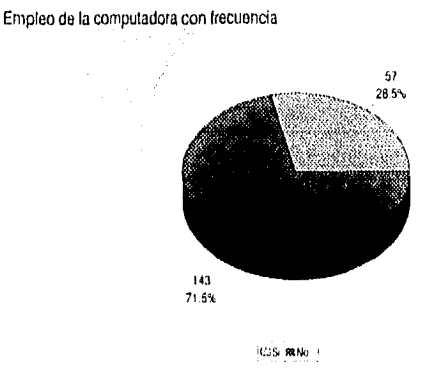

2. Empleo de la computadora con cierta frecuencia.

Al ser planteada la pregunta acerca de la utilización frecuente de la computadora con el objeto de satisfacer necesidades de los más diversos tipos, 57 estudiantes respondieron afirmativamente, esto es, el 28.50% del total de los encuestados. Los 143 alumnos restantes manifestaron la casi total o total nulidad de conocimientos relacionados con las computadoras y sus aplicaciones.

## 3 . Frecuencia de utilización.

De los 57 alumnos que afirmaron utilizar la computadora con frecuencia, 32 declararon emplearla en un intervalo promedio de menos de 2 horas al dla, 14 durante un lapso de 2 a 4 horas, 8 de 4 a 6 horas y 3 de 6 a 8 horas. Estos últimos Indicaron que el intervalo de uso (que podría llegar a considerarse como alto) se debe fundamentalmente al tipo de actividades laborales que desarrollan a diario, que se evocan fundamentalmente al diseño asistido por computadora.

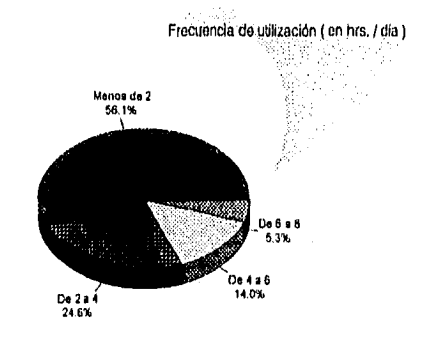

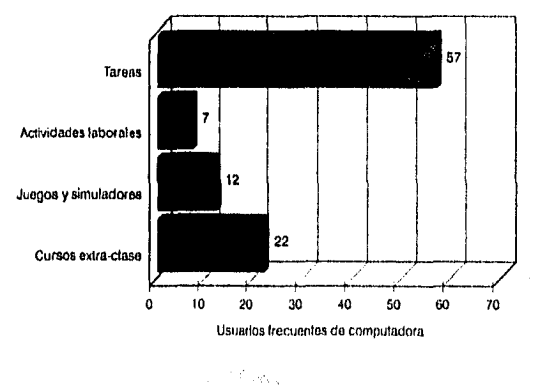

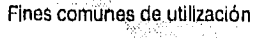

# 4 . Fines de utilización más comunes,

Los fines de empleo más comunes de las computadoras tienen una vinculación directa con la solución de tareas o de proyectos. El 38.59% de los alumnos que las utilizan frecuentemente dijeron que, además, proporcionan una gran ayuda durante estudios extras ( cursos que tengan que ver directa o indirectamente con la computación ). Un porcentaje menor (el 21.05%) recalcó que es de su preferencia jugar o correr simuladores de diferentes tipos ( de vuelo, por ejemplo ). Un porcentaje ínfimo, concretamente el 12.28%, necesitan trabajar con las máquinas debido a las características de las actividades laborales que desempeñan. Algunos estudiantes desarrollan las cuatro actividades fundamentales señaladas.

# 5 . Lenguajes de programación más conocidos.

Los lenguajes que se muestran en la tabla indican que de la totalidad de los sujetos de estudio, únicamente 18 conocen algunos lenguajes de programación, en algunos casos ampliamente, en otros a niveles medios y en otros únicamente a niveles básicos. El 66.66% de los 18 programan en GwBasic, constituyendo únicamente el 6% del total. Algo muy similar ocurre en el caso del QBasic. Hay una disminución de porcentajes para el caso de los lenguajes Fortran IV y 77, donde se tienen absolutos del 38.88 % y 27.77% y relativos, del 3.5% y 2.5% respectivamente. Haciendo referencia a Turbo Pascal y Lenguaje C, los porcentajes absolutos son de 11.11% y los relativos de 1%, traducidos a que solamente 2 alumnos de 200 saben programación estructurada de este tipo.

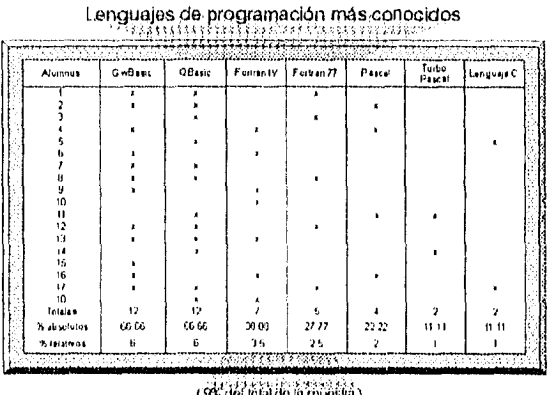

Observación :

Los porcentajes absolutos se consideran respecto a los 18 alumnos en total que conocen sobre programación. Los porcentajes relativos, se han tomado en cuenta respecto a los 200 sujetos entrevistados.

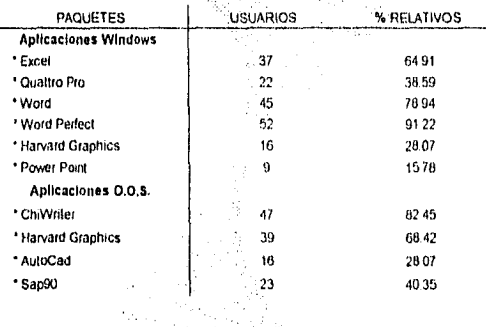

Paqueterías comerciales más conocidas

6 Paqueterías comerciales más conocidas.

Comparativamente hablando y respecto al inciso anterior, en lo que se refiere al conocimiento y manejo de paqueterías comerciales, los 57 estudiantes a los que ya se ha hecho referencia con anterioridad respondieron afirmativamente. Tómese en cuenta que éstos constituyen el 28.50% del total de los entrevistados. Se observó una fuerte tendencia hacia el manejo de las aplicaciones Windows, fundamentalmente en lo que toca a las hojas de cálculo (como Excel y Quattro Pro), procesadores de texto (como Word y Word Perfect) y graficadores (como Harvard (28.50% del muestreo est udiantll 57 alumnos) Graphics). A partir de lo anterior es posible Inferir que este tipo de paquetes se emplean con mayor frecuencia y por un sector estudiantil mayoritario debido a las actividades fundamentales

a desarrollar cotidianamente (entrega de reportes, gráficas de prácticas de laboratorio, etc.). Con respecto a las aplicaciones del sistema operativo D.O.S., las más conocidas y empleadas son el procesador de palabras ChiWriter, el Harvard Graphics (que presenta algunas limitantes respecto al diseñado para el sistema Windows), AutoCad y el programa para análsis estructural Sap90. Estos dos últimos son conocidos y utilizados por alumnos principalmente de los últimos semestres.

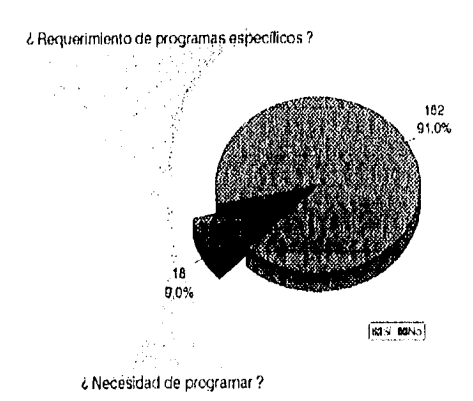

7 . Requerimiento de programas especificas a lo largo de la trayectoria estudiantil o necesidad de programar por parte de los encuestados.<br>atos.

Aún cuando se ha expuesto por medio de gráficos en incisos anteriores que solamente el 28.50% de la muestra cuentan con algunos conocimientos sobre computadoras, la mayor parte de los sujetos entrevistados ( concretamente el 91% ) afirmaron que en un gran número de ocasiones necesitaron programas de én% computadora para facilitar cálculos de diversa Indole, ta principalmente cuando era necesario trabajar con métodos numéricos o iterativos. En esas circunstancias encontraron la solución por medio del apoyo de personas con conocimientos al

respecto (como estudiantes de la carrera de Ingeniería en Computación) o por medio de cálculos manuales, mermando tiempo y panoramas de soluciones propuestas en todos los casos.

8 . Ramas de la carrera en donde existe la opinión de inminencia de desarrollar software especifico.

En el diagrama prismático de sectores adjunto, se puede observar la tendencia de opiniones con respecto a la necesidad de contar con programas en las diferentes disciplinas de la carrera. Desde el sector inferior y en sentido ascendente, se puede ver que el primer sitio es ocupado por Estructuras en sus diferentes asignaturas; posteriormente las Hidráulicas, Geotecnias y Construcciones. En los últimos lugares se dejaron a las materias integrantes de Ciencias Básicas, Ingeniería Sanitaria y Optativas. No se ha señalado al área de Sistemas, porque hubo una particular tendencia hacia la omisión.

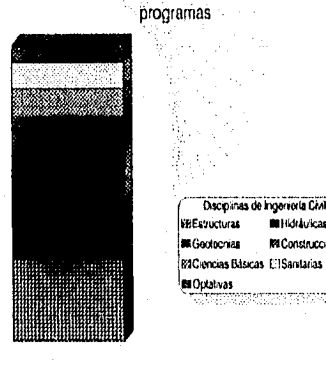

Patrias de la carrera donde es inminente el desarrollo de

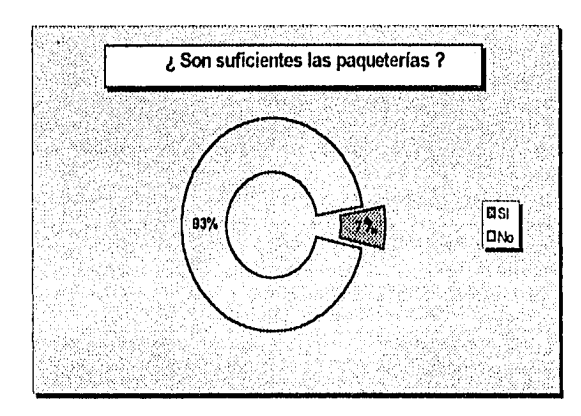

9 . Opinión sobre la suficiencia de las paqueterlas comerciales para hacer frente a las múltiples situaciones que se presentan a lo largo de la carrera .

La tendencia que refleja la gráfica de anillos que se muestra coincide casi totalmente con el gráfico de sectores correspondiente al Inciso 7. El 93% de los alumnos de análisis indicaron que no es suficiente el saber manejar las paqueterías, sino que es muy importante un complemento por medio de la programación. Llama la atención el hecho de que aún los estudiantes que no conocen mucho sobre computadoras opinan eso, después de preguntar algunos de ellos al encuestador cuál era la diferencia entre un paquete comercial y un programa.

Como principal argumento, fue expuesto el hecho de que los paquetes comerciales se avocan ala solución de aspectos muy concretos cuyo campo de acción no cubre muchos de los problemas que tienen lugar.
10 . Grado de importancia conferido al empleo de la computadora en la carrera de Ingeniería Civil, desde los puntos de vista estudiantil y profesional.

Al cuestionar sobre la relevancia conferida al empleo de la computadora en la carrera, desde su papel durante la formación universitaria del ingeniero civil hasta el que juega en su desarrollo profesional, hubo una fuerte tendencia hacia la consideración de "muy importante", debido a las siguientes razones fundamentales :

- Dadas las condiciones de competitividad profesional que la carrera tiene en la actualidad.
- Por el tipo de situaciones que es posible resolver tomando en cuenta los beneficios obtenidos dada una relación decisión-costotiempo.

Grado de importancia conferido al empelo de la computadora en Ingeniería Civil

( Estudiantil y Profesionalmente )

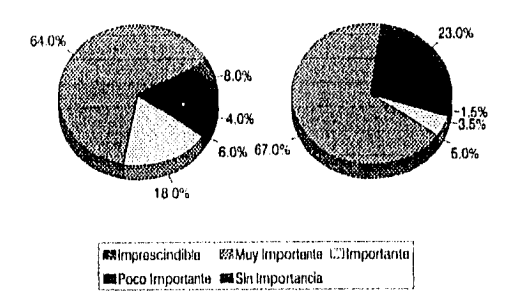

Se observó que la computadora no se colocó en una categoría de "imprescindible" porque, de acuerdo con un buen número de estudiantes, se perderían los objetivos centrales de la carrera.

Ahora, para el caco particular del profesorado, fueron obtenidas las siguientes tendencias:

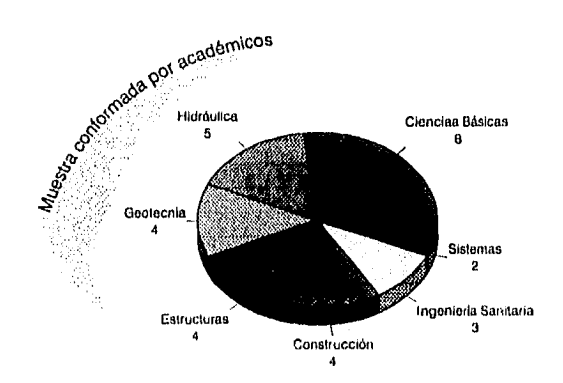

1 . Conformación de la muestra de académicos.

Se recabaron puntos de vista entre 30 profesores de todas las disciplinas de la carrera. Su distribución se señala en el gráfico de pie que se encuentra en la sección Izquierda. Un buen número de estos profesionales combinan la docencia con la actividad profesional y, en proporciones menores, se platicó con profesores de carrera. Ambos se consideraron importantes porque permitieron conformar dos bloques de información cuyas características hacen posible un complemento que permite definir muy bien la situación actual del estudiantado de la carrera en cuestiones de computación.

2 . Tiempo durante el cual los profesores de la muestra han ejercido como docentes en la Facultad de Ingeniería.

Los resultados del muestreo indicaron que 7 profesionales en Ingeniería Civil se han dedicado a la impartición de cátedras en la Facultad en un período comprendido entre 1 y 5 años; 5 de ellos, en un lapso entre 6 y 10 años. Otros 6 se han dedicado a preparar profesionales en estas tecnologías durante más de 11 y menos de 15 años; 7 entre 16 y 20 años y únicamente 5 han ejercido la docencia a lo largo de 21 años ó más. En este caso particular, si se buscó una cierta tendencia entre los entrevistados en lo que a uniformidad se refiere, para conformar las opiniones desde muchos puntos de vista en cuestión de experiencias tanto profesionales como docentes a distintos niveles.

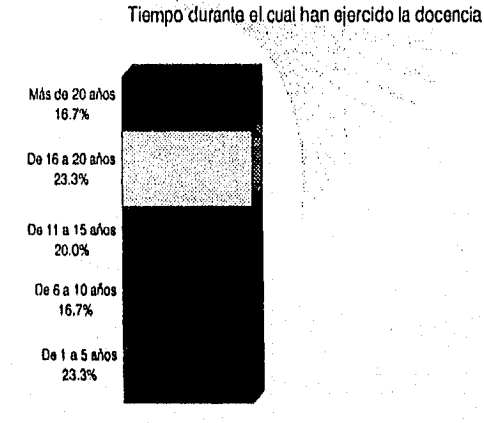

# I. IMPORTANCIA DE LA PROGRAMACION COMPUTACIONAL EN LA CARRERA DE INGENIERIA CIVIL

OBSERVACION : Los profesores entrevistados impartían (o hablan impartido) hasta el momento de recopilar la información asignaturas como Hidráulica Básica, Hidráulica de Canales e Hidrologla en lo que a disciplinas Hidráulicas se refiere; Comportamiento de los Suelos, Mecánica de Suelos y Cimentaciones en lo que a Geotecnia concierne; Mecánicas de Materiales I, II y III , Análisis y Diseño Esructural en lo que respecta a Estructuras ; Recursos de la Construcción, Construcción de Estructuras, Movimiento de Tierras, Organización de Obras y Edificación en cuanto al área de Construcción; Abastecimiento de Agua Potable, Alcantarillado e Impacto Ambiental haciendo referencia al área de Ingeniería Sanitaria; Ingeniería de Sistemas y Teoría de Decisiones por lo que toca a Sistemas y múltiples de Ciencias Básicas, como Álgebras, Cálculos, Probabilidad y Estadística, Mecánicas, etc.

3 . ¿ Considera importante el empleo de la computadora por parte de sus alumnos en cada una de las asignaturas que imparte o ha impartido con anterioridad ?

En este aspecto, el resultado obtenido en el análisis no fue sorpresivo, ya que de alguna manera se esperaba. Todos los profesores entrevistados resaltaron la fuerte necesidad que existe del manejo con mucha mayor frecuencia de la computadora. Algunos señalaron que este aspecto es particularmente importante en el proceso de formación de un ingeniero civil, ya que en el campo profesional se tiene un elevado grado de aplicación de las computadoras, prácticamente en todas las ramas de la carrera. El no atender a este aspecto con detenimiento, puede mermar el grado de competitividad.

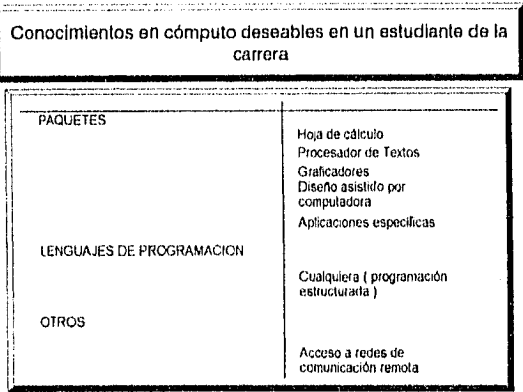

Considera Importante el empleo de la computadora'?

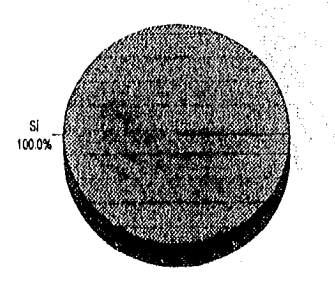

4 . Conocimientos de cómputo deseables en un estudiante de la carrera.

La opinión generalizada versa en el sentido de que, como mínimo, un estudiante de la carrera deberla manejar con fluidez las hojas de cálculo, los procesadores de texto, paquetes de graficación, diseño tipo CAD y aplicaciones ya desarrolladas para fines específicos, como las de cálculo estructural, administración de obras, etc. También conviene saber programación estructurada.

5 . Nivel de conocimientos sobre computadoras que, a juicio de los profesores entrevistados, predomina entre los estudiantes de Ingeniería Civil.

El seccionamiento gráfico de resultados adjunto muestra las opiniones proporcionadas por la muestra docente que participó en el estudio. Dieciséis profesores (que conforman más del 50%) manifestaron tajantemente que el acceso de los alumnos de la carrera al campo de las computadoras es sumamente bajo, lo que se traduce en limitaciones importantes respecto a los objetivos que algunos de ellos pretenden alcanzar a principios de sus respectivos cursos en forma personal. Seis de ellos indicaron que

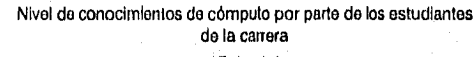

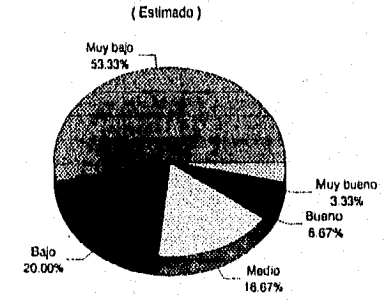

#### I. IMPORTANCIA DE LA PROGRAMACION COMPUTACIONAL EN LA CARRERA DE INGENIERIA CIVIL

dicho acceso lo consideran como bajo de acuerdo con observaciones personales; cinco lo situaron en un término medio; dos en bueno y solamente uno indicó que actualmente es muy bueno. Cabe señalar que aún cuando esta última opinión es favorable a la relación estudiantes•computación, paralelamente señala que este nivel se ha alcanzado en lo que a manejo de los paquetes más conocidos se refiere, como aplicaciones Windows elementales, pero es más que bajo en programación. Como principal fuente del problema se ha identificado un cierto temor por parte de muchos alumnos a manejar una computadora debido a un fuerte desconocimiento de los alcances que pueden lograr por medio de su empleo adecuado. Este temor se traduce a corto plazo en una radical falta de interés. Como soluciones, se piensa que podría fomentarse el hábito de la utilización de la máquina al máximo en diversas asignaturas, cursos intersemestrales de manejo de programas diversos y generación de software.

6 . Ventajas que un estudiante de la carrera de Ingeniería Civil puede obtener por medio de los lenguajes de programación.

En cuanto a las ventajas que un estudiante puede obtener por medio del conocimiento y aplicaciones concretas de los lenguajes de programación, se conformó una opinión común fundamentada en lo siguientes puntos:

- Permite el estudio de situaciones a diversos grados de profundidad, ya que quien programa puede idealizar diferentes casos tomando en consideración todas las causas que intervengan de manera directa o indirecta.
- Eleva la capacidad de análisis de problemas diversos, con el objetivo fundamental de no evaluar soluciones únicas para cada uno,
- Permite un mejoramiento constante en téminos de torna de decisiones.
- Aumenta el grado de competitividad en el ámbito profesional.
- Se consigue un ahorro de tiempo significativo al momento de desarrollar algunos proyectos ( desde procesos de diseño hasta de control y simulación de situaciones cualesquiera en pasos intermedios ).

7. ¿ Es deseable la generación de programas de computadora en las asignaturas que actualmente imparte o en materias que haya impartido con antelación ?

El total de la muestra hizo un fuerte hincapié en la necesidad existente de hacer programas de cómputo para calcular, verificar, simular y analizar problemas estudiados en clase, ya que esto facilitarla el entendimiento de muchos de los conceptos que conforman a la teoría y podrían aplicarse en la computadora de muchas formas. Incluso, esto permite estudiar formas alternativas de reforzar los conceptos en cuestión, siendo posible el logro de adelantos significativos en clase.

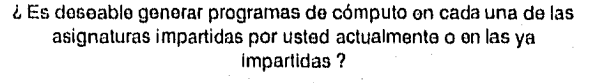

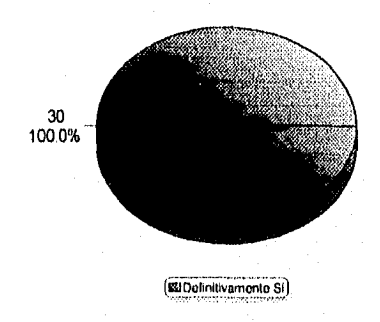

En forma complementaria, se solicitó información a la Unidad de Cómputo de la División de Ingeniería Civil, Topográfica y Geodésica, referente a estadísticas de asistencia promedio por parte de los alumnos solicitando servicios tales como asesorlas, tiempo para trabajar en red, usos de plotter, scanner e impresora, etc, , habiendo sido proporcionado lo siguiente :

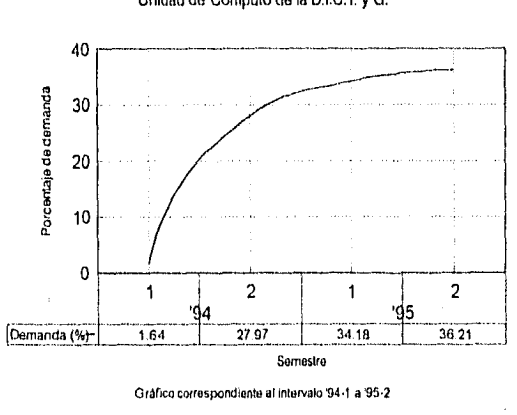

Comportamiento de demanda de computadoras Unidad de Cómputo de la D.I.C.T. y G.

La figura adjunta señala la tendencia que ha seguido la demanda de equipo de cómputo por parte de la población estudiantil de la carrera desde el semestre 1994.1, hasta el semestre 1995-2. Dicha tendencia se ha conformado a partir de considerar el 100% a los alumnos que han recurrido a solicitar computadoras en los dos años, con el objeto de hacer factible la observación en forma mucho más detallada. Ha sido posible un incremento en cuestión de solicitudes de ingreso a la unidad de cómputo gracias a la inclusión de nuevos equipos, actualizaciones constantes de software comercial, impresoras, plotters, scanners y también a las asesorías que brinda el personal encargado. Sin embargo, no ha sido posible el contar con máquinas que tengan en disco duro compiladores o

editores para desarrollar programas, ya que las capacidades con que cuentan las computadoras son insuficientes para hacerlo posible y, además, porque casi nadie solicita este tipo de recursos.

La gráfica que se muestra indica la distribución de demanda de equipos de cómputo en la Unidad de la División a lo largo del semestre 1995-1. El personal a cargo de este departamento indicó que la tendencia que se observa fue muy parecida a la que se presentó durante semestres anteriores. También, consideraron que aún cuando la demanda crece a cada semestre que pasa (ver el primer gráfico), es necesario Introducir 4 aún más a los estudiantes de la carrera a la computación. El promedio mensual de recurrencia a la Unidad de Cómputo de la División fue de 258 estudiantes, esto es, el 29% más que el total de la muestra que colaboró en el estudio expuesto en páginas anteriores. Hasta el momento de la solicitud de la presente información, no se contaban con estadísticas definitivas correspondientes al semestre 1996 -1.

Demanda de usuarios en la Unidad de Cómputo División de Ingeniería Civil, Topográfica y Geodésica

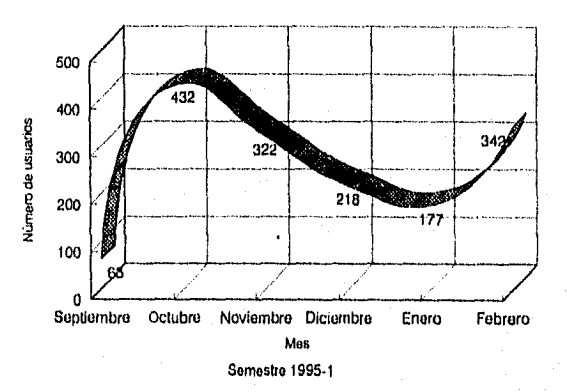

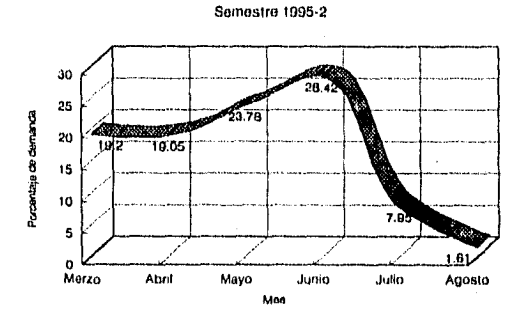

Distribución mensual do demanda do computadoras

En lo que respecta a la demanda que tuvo lugar a lo largo del semestre 1995 •2, se puede ver que la tendencia difiere un poco con las ya mostradas. Sin embargo, debe senalarse que en términos relativos, hubo una necesidad mucho mayor de utilización de equipos, ya que el porcentaje de demanda general remitirse al gráfico superior de la presente página ) es el mayor de todos los registrados hasta el momento.

32

Conclusiones.

Tomando en cuenta la concentración de los resultados expuestos a partir de los gráficos anteriores, es posible puntualizar las siguientes conclusiones :

- 1. Los muestreos tanto de alumnos como de maestros conformadas con el propósito de efectuar el estudio, se pueden considerar corno representativas dada la heterogeneidad que se presentó en grados de estudios (en el caso de los estudiantes) y en las disciplinas de enseñanza y trabajo, así como de la experiencia (referente al cuerpo de maestros).
- 2. El porcentaje de los estudiantes que declararon utilizar equipos de computadora con frecuencia es muy bajo tomando en cuenta la totalidad de los alumnos entrevistados. Esto es un buen Indicador de la situación actual que se vive entre la población de la carrera. La frecuencia de utilización y los fines de empleo más comunes son una consecuencia directa de lo anterior.
- 1 La mayoría de los alumnos están acostumbrados a trabajar en forma predominante con programación de tipo secuenclal (como GWBASIC) la cual presenta importantes limitaciones respecto a la programación estructurada. Esto se expondrá en un inciso del presente capitulo. Los resultados arrojan que únicamente el 1% de la muestra programa con lenguajes estructurados de alto nivel.
- 4. Existe una diversidad mucho mayor por abordar en el conocimiento de paquetes comerciales. Entre los entrevistados, sobresalen el uso de la hoja de cálculo, procesador de palabras y graficador porque, rigurosamente hablando, es lo que más se emplea en la mayor parte de las asignaturas. Aún cuando sería deseable un dominio total de este tipo de paquetes, la realidad aún está lejos de ello, ya que no hay que olvidar que los porcentajes de dominio proporcionados por cada alumno no dejan de ser subjetivos.
- 5. Hace falta considerar muy seriamente el Incluir a la programación de computadoras en la carrera, no como una parte fundamental, pero si como un recurso sumamente útil. Existe la opinión generalizada acorde con esto, más hasta ahora no se tienen avances significativos, siendo reforzado por la necesidad de contar con programas en muchas materias y en algunos casos, puntualmente en un gran número de temas. Se sabe que las paqueterías comerciales confieren un gran apoyo para diversas actividades, pero no es suficiente debido a que no en todos los casos tienen alcances tan concretos como los que se requiere la mayor parte de las veces.
- 6. Los puntos de vista de los profesores refuerzan las tendencias observadas en el alumnado, en todos los sentidos, Hubo una gran insistencia en recalcar la importancia que representa el utilizar las computadoras, yen el desinterés que se tiene en muchos de los casos. Pero también, se señala que aún cuando el nivel de conocimientos en aplicaciones computacionales a la Ingeniería Civil es muy bajo, se espera una reversibilidad de este comportamiento en un futuro no muy lejano. Así mismo, manifestaron que las principales soluciones para erradicar el problema se fundamentan en iniciativas de los estudiantes a prepararse aprovechando algunos cursos dados en la Universidad por medio de diferentes organismos o escuelas, ad como también, solicitar la apertura de mayores oportunidades en la misma Facultad de Ingeniería.
- 7. Finalmente, se espera que para los próximos semestres, se incrementen los registros de alumnos en la Unidad de Cómputo de la División de Ingeniería Civil, Topográfica y Geodésica. Así lo demuestran los análisis efectuados en los últimos dos años. Seria muy positivo que se considerara la disporibilidad de equipos con software para programación, con el propósito de introducir a los estudiantes a la generación de aplicaciones sencillas y especificas.

### 1 . 4 LENGUAJES DE PROGRAMACION.

En el inciso anterior, se ha insistido mucho en la necesidad de crear programas de computadora con fines bien identificados. Sin embargo, es necesario abordar previamente algunas cuestiones relacionadas con los medios requeridos para lograrlo. Por esto, debe establecerse una convención de lo que es un lenguaje de programación, posteriormente su clasificación general y características particulares. De igual manera, se buscará ser más puntual todavla estableciendo diferencias Importantes que se tienen entre los lenguajes clasificadc ; dentro de un solo grupo general en donde, aparentemente, existen las mismas caracterlsticas. Esto justificará el haber decidido recurrir al Turbo Pascal para generar el programa expuesto más adelante.

Convención y clasificación.

Los lenguajes utilizados para escribir programas de computadoras que puedan ser entendidos por ellas se denominan lenguajes de programación. Estos se clasifican en tres grandes categorías: lenguaje máquina, lenguaje de bajo nivel (ensamblador) y lenguaje de alto nivel, a saber :

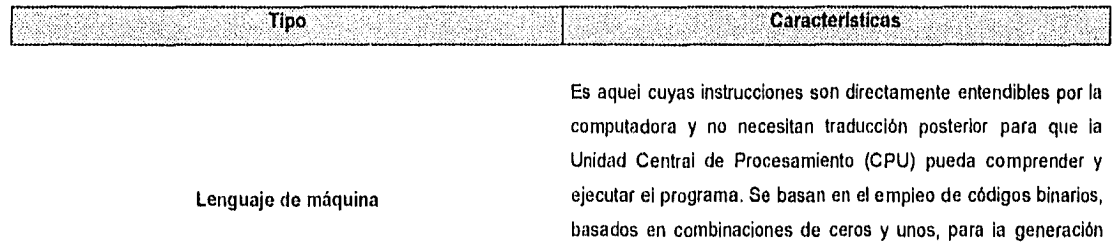

de bajo y alto niveles.

Lenguaje de bajo nivel ( o ensamblador )

Simplifica el proceso de programación que se tiene en los lenguajes máquina. Son generalmente dependientes de la máquina, esto es, son función de un conjunto de instrucciones especificas de la computadora. Las Instrucciones de escriben en códigos alfabéticos conocidos como mnemotécnicos. Aún cuando representa ciertas ventajas sobre los anteriores, resulta particularmente complicado de comprender y de aplicar.

de instrucciones, por lo cual, es de comprensión difícil para el programador. Esto da la pauta para la creación de los lenguajes

Lenguaje de alto nivel

Los lenguajes de programación de alto nivel (como ADA, BASIC, COBOL, FORTRAN, MODULA-2, PASCAL, etc.), son aquellos en los que las instrucciones o sentencias a la computadora son escritas con palabras similares a los lenguajes humanos -en general, el inglés- , lo que de alguna manera facilita la escritura y la comprensión por parte del programador. Este tipo de lenguajes tienen la interesante caracterlstica de la transportabilidad, lo que quiere decir que un programa escrito en uno de estos lenguajes se puede desarrollar prácticamente sin modificación alguna en cualquier lenguaje del mismo tipo y en diferentes equipos de cómputo. Otra propiedad que presentan es que son independientes de la máquina, esto es, las sentencias del programa no dependen del diseño hardware de una computadora específica.

Los programas escritos en lenguajes de alto nivel no son entendibles directamente por la máquina, Necesitan ser traducidos a instrucciones en lenguaje máquina que entiendan las computadoras.

**PARADE MAR** 

Efectuada la anterior claSificación, es evidente señalar que el tipo de lenguajes que más relevancia presentan dado su grado de aplicabilidad cientifica y técnica (por lo que se refiere al menos al ámbito de la carrera), es el de alto nivel. Sin embargo, aún cuando ya se ha ejemplificado por medio de nombres concretos a los lenguajes de alto nivel, es necesario evaluar ocho aspectos que serán de fundamental importancia para caracterizar a un buen lenguaje de programación. Aún cuando los puntos detallados a continuación pueden ser un distintivo para cualquier tipo de lenguaje, la verdad es que no necesariamente todos los cumplen rigurosamente.

### Caracterlsiticas de un buen lenguaje de programación.

Todavía hace falta perfeccionar el diseño de los lenguajes de alto nivel. Los lenguajes más conocidos tienen un sinnúmero de limitaciones, pero pueden considerarse como "adecuados" en comparación con los cientos de lenguajes que han sido creados, implementados y utilizados durante largo tiempo, y que luego han sido dejados en el olvido.

En parte, las razones del éxito o fracaso de un lenguaje tienden a ser atribuibles en forma indirecta a éste. Por ejemplo, parte de las razones del éxito del COBOL en Estados Unidos se debió a las reglamentaciones del gobierno para su uso en ciertas áreas de la programación dirigidas por agencias del gobierno. Así mismo, parte de las razones del éxito del FORTRAN pueden deberse al fuerte soporte de varias compañías manufactureras que gastaron grandes cantidades de dinero y mano de obra para ofrecer implementaciones sofisticadas y documentación extensa a estos lenguajes. El éxito de SNOBOL obedece en parte a un excelente texto previo que describía el lenguaje. Pascal y LISP se beneficiaron por su uso como objetivos de estudios teóricos con estudiantes del diseño de lenguajes, así como de su uso práctico-real.

La tarea de implementar un lenguaje en una computadora es casi siempre muy ardua, La preparación, prueba, documentación y mantenimiento de una implementación para cualquier lenguaje de gran complejidad requiere años de trabajo. La reimplementación de un lenguaje en una computadora nueva puede agotar los recursos de cualquier centro de cómputo, y así los lenguajes con frecuencia caen en desuso cuando las instalaciones de computación cambian a nuevas máquinas.

Pese a la importancia de algunos de estos factores externos, es el programador el que dice la última palabra si algunas veces en forma indirecta determina qué lenguaje vive y cuál muere. Muchas razones pueden sugerirse para explicar por qué algunos programadores prefieren un lenguaje a otro. Estas son las principales

- **1. Claridad, simplicidad y unidad de los conceptos del lenguaje .** Un lenguaje proporciona una estructura conceptual para pensar en algoritmos y un medio de expresar estos algoritmos para la ejecución de la máquina. El lenguaje debe ser una ayuda para el programador antes de que alcance el estado real de codificación en programación. Debe darle un conjunto de conceptos claro, simple y unificado para que pueda usarlos como primarios en el desarrollo de lenguajes. Para ello es deseable tener un número mínimo de conceptos diferentes, con las reglas de su combinación lo más simples y regulares posible. Esta claridad semántica y de conceptos es el factor determinante del valor de un lenguaje.
- **2. Claridad en la sintaxis del programa.** La sintaxis de un lenguaje afecta mucho la facilidad con que puede escribirse un programa, probarse y después entenderse y modificarse. Una sintaxis que sea particularmente breve o enigmática con frecuencia hace que un programa sea fácil de escribir, pero difícil de leer durante un proceso de modificación posterior, **Para** el programador no basta que una sintaxis no sea engañosa o propensa a errores, sino que además permita que la estructura de un programa refleje las estructuras lógicas señaladas del algoritmo. En el enfoque a un buen diseño de programa conocido como **programación estructurada,** hay jerarquías de arriba a abajo, empleando solo un conjunto restringido de estructuras de control en cada nivel -secuencias de instrucciones simples, iteraciones y ciertos tipos de ramificaciones condicionales-. Cuando se hace en forma adecuada, las estructuras algorítmicas resultantes son fáciles de entender, depurar y modificar,

فكهان ووهد كالمخافة

3. Naturalidad en cuestiones relativas a aplicación. El lenguaje debe proporcionar estructuras de datos adecuadas, operaciones, estructuras de control y una sintaxis natural para resolver el problema. Una de las razones principales de la proliferación de lenguajes es justamente esta necesidad de naturalidad.

-------,,--

Participan and Angle

- 4. Soporte de la abstracción. Aún con el lenguaje más natural para una aplicación, hay siempre una brecha sustancial de las estructuras de datos abstractos y las operaciones que caracterizan la solución de un problema con las estructuras particulares de datos primarios y operaciones construidas en un lenguaje, Una parte sustancial de la tarea de quien efectúa programas es diseñar las abstracciones adecuadas a la solución del problema y después implementar estas abstracciones usando las características más primitivas proporcionadas por el lenguaje de programación real. El lenguaje debe ayudar sustancialmente o impedir la expresión de estas abstracciones. En teoría, debe permitir que las estructuras de datos, tipos de datos y operaciones se definan y mantengan como abstracciones contenidas por sl mismas, para que el programador pueda emplearlos en otras partes del programa conociendo solo sus propiedades de abstracción, sin importar los detalles de su implementación. Casi todos los lenguajes proporcionan mecanismos de subprogramas para definir las operaciones de abstracción, pero la mayorla son muy débiles en su soporte de otros tipos de abstracción.
- 5. Facilidad de verificación del programa. La confiabilidad de programas escritos en un lenguaje es siempre una preocupación prioritaria. Un lenguaje que dificulta la verificación puede ser más problemático de usar que uno que soporta y simplifica su verificación, aún cuando el primero ofrezca muchas características que superficialmente hagan aparecer más fácil la programación. La simplicidad de la semántica y la estructura sintáctica son los dos aspectos principales que tienden a simplificar la verificación del funcionamiento adecuado de cualquier programa.
- 6. Medio ambiente de la programación La estructura técnica de un lenguaje de programación es sólo un aspecto que afecta su utilidad. La presencia de un medio ambiente de programación adecuado puede hacer que un lenguaje técnicamente débil sea más fácil de usar que un programa más fuerte pero con poco soporte externo.
- 7. Portabilidad de los programas. Un criterio importante de muchos proyectos de programación es la facilidad de transportar los programas resultantes de la computadora en la cual fueron creados a otros sistemas de computación. Un lenguaje que está disponible ampliamente y cuya definición depende de las características de una máquina particular forma una base útil para la producción de programas transportables.
- 8. Costo de uso. Al criterio engañoso del costo se le ha conferido el último lugar. El costo es ciertamente un elemento principal en la evaluación de cualquier lenguaje de programación ; pero se pueden aplicar varias medidas del costo:
	- Costo de ejecución del programa.- Las investigaciones sobre el diseño de compiladores optimizantes, la locación de registros eficientes y el diseño o mecanismo de soporte eficiente en el tiempo de ejecución eran importantes. El costo de la ejecución de un programa, aunque siempre tenga alguna importancia en el diseño del lenguaje, es de importancia primaria para la producción de programas extensos que serán ejecutados muchas veces.
	- Costo de la traducción del programa.- Los programas de los estudiantes se compilan muchas veces, mientras se depuran, pero se ejecutan solo unas cuantas veces. En tal caso es Importante tener un compilador rápido y eficiente más que un compilador que produzca un código de ejecución optimizada.
	- Costo del mantenimiento *de* un programa .- Muchos estudios han mostrado que el costo más grande en cualquier programa que se usa por un periodo de años no es el costo de diseño inicial, ni el de codificación, ni el de prueba de un programa, sino el costo de mantenimiento de un programa mientras está en uso. El mantenimiento incluye la reparación de errores descubiertos después de que el programa fue puesto en uso, cambios requeridos conforme al hardware o el sistema operativo utilizado, etc. Un lenguaje que facilita que un programa se modifique, repare y se expanda repetidamente por diferentes programadores en un lapso muy prolongado, puede ser mucho menos caro que cualquier otro.

Lenguajes de programación de alto nivel.

Cientos de lenguajes de alto nivel han surgido desde que empezó la edad moderna de la computación. De ellos, los más difundidos hasta hace algún tiempo entre las disciplinas técnicas y científicas son FORTRAN, BASIC, PASCAL y TURBO PASCAL. A continuación se muestran algunas descripciones de estos lenguajes y algunas de sus ventajas y sus desventajas. Dicha explicación se presentará obedeciendo al orden en el cual fueron inventados, ya que así, se les puede atribuir algún sentido en lo que se refiere a su evolución histórica.

# FORTRAN

El trabajo de los programadores de aplicaciones científicas tiene cierta relación con el de aplicaciones para negocios, pero esencialmente se orientan a necesidades de cómputo distintas. El trabajo enfocado a los negocios, en general, implica operaciones de entrada/salida muy complejas, manejo de grandes cantidades de datos y cálculos relativamente simples. En contraste, los cálculos de ingenierla y ciencias requieren operaciones simples de entrada/salida, pequeñas cantidades de datos y una cantidad intrincada de cálculos. Por esta razón, en la década de 1950 surgió la necesidad de crear lenguajes de alto nivel diseñados para efectuar cálculos técnicos.

Uno de los rasgos distintivos de este lenguaje es que usa una notación para facilitar la escritura de fórmulas matemáticas. Gracias a estas caracterlsticas, FORTRAN es el lenguaje propio de la mayorla de los ingenieros y científicos que adquirieron experiencia en computadoras en máquinas muy grandes hace veinte o treinta años.

#### BASIC

Así como los ingenieros profesionales y los científicos tienen sus propias necesidades de cálculo, los estudiantes también las tienen. BASIC se desarrolló expresamente como un lenguaje de Instrucciones a mediados de la década de los sesentas. Según los creadores de este lenguaje, aunque FORTRAN era un lenguaje ampliamente usado, tenía ciertas características que ocasionaban problemas a los programadores novatos, por lo cual, mediante BASIC ofrecen una alternativa más fácil de utilizar y aprender. Ahora bien, ya que uno de ellos retuvo algunas características principales de FORTRAN y además le agregó algunas propias, éste fue más que adecuado para muchos cálculos de ciencias e ingeniería, En consecuencia, se encuentra presente como uno de los lenguajes de computación más populares del mundo.

### PASCAL Y TURBO PASCAL

El Pascal es un lenguaje de propósito general desarrollado por el profesor suizo Niklaus Wirth como un lenguaje para enseñar la programación en forma disciplinada y sistemática. Para realizar este lenguaje, Wirth trató de eliminar las Inconsistencias de otros lenguajes de programación existentes en su época y que sirviera para enseñar las técnicas de programación a sus alumnos,

Una versión preliminar del lenguaje apareció en 1968 y el primer compilador totalmente completo se generó a finales de 1970. Desde entonces, muchos copiladores han sido construidos y están disponibles para diferentes máquinas. Las distintas versiones ofreclan Interpretaciones ligeramente diferentes que impedían la compatibilidad entre ellas. Por estas razones, diferentes proyectos se iniciaron para producir una definición estándar del lenguaje y culminaron en un par. Sin embargo, dos versiones no estándar se han popularizado considerablemente: USCD PASCAL y TURBO PASCAL. De ellas, Turbo Pascal es sin duda la más popular y la que más ha contribuido a la difusión del lenguaje, sobre todo en el mundo universitario, científico y técnico.

Las caracterísiticas fundamentales que reúnen Pascal Estándar y Turbo Pascal son :

<sup>1670</sup> - North Corporation States

#### I. IMPORTANCIA DE LA PROGRAMACION COMPUTACIONAL EN LA CARRERA DE INGENIERIA CIVIL

- Constituye una herramienta excelente para el aprendizaje de la programación.
- Ser un lenguaje procedural (imperativo, orientado a órdenes).
- Ser un lenguaje estructurado (soporta las estructuras básicas while, for, y repeat. No necesita el empleo de la sentencia gofo).
- Presenta recursividad, que es la facultad o propiedad que tienen algunos lenguajes de programación que permiten que sus módulos o subprogramas ( procedimientos y funciones ) se invoquen o llamen a sl mismos.
- Gran riqueza de tipos de datos, con una gran cantidad de tipos tanto predefinidos como definidos por el usuario. Producción por los compiladores de códigos ejecutables rápidos y eficientes.

#### Comparación entre Basic, Fortran y Lenguajes Pascal.

En la siguiente página, se muestra un programa sencillo para la suma de dos números enteros y la impresión del resultado en pantalla, escrito en Basic, Fortran y Pascal (este ejemplo particular es exactamente lo mismo en Turbo Pascal ). Aunque difícilmente este pequeño programa tiene todas las caracterlsticas de cualquiera de estos lenguajes, el ejemplo es útil para ilustrar las diferencias existentes entre ellos, De los tres, la versión en BASIC es la más simple en estructura y contenido, aunque no quiere decir que sea una característica común en todos los casos.

Mientras que la estructura de FORTRAN simplemente es una extensión del formato de las tarjetas perforadas, la estructura de los programas en PASCAL fue intencional y es, en efecto, una de las principales características de este lenguaje. Cuando se ven de lejos programas no estructurados en BASIC o en FORTRAN, su organización no es muy notable. Por el contrario, el diseño y la configuración de los programas escritos en PASCAL sl lo es. Esto facilita enormemente su modificación y su uso.

Corno ya se ha escrito, la tabla I. 4. a. menciona algunas ventajas y desventajas de los tres lenguajes. A medida que pasa el tiempo, van surgiendo nuevos " dialectos " o versiones de cada lenguaje. No es sorprendente que cada una de las nuevas versiones incorpore algunas de las ventajas de los otros lenguajes. Por ejemplo, los dialectos recientes de BASIC han mejorado sus operaciones de entrada/salida, de tal forma que son tan eficientes como las de FORTRAN. También existen versiones estructuradas de BASIC y de FORTRAN que incorporan algunas de las ventajas de PASCAL.

De los tres, la versión en BASIC es la más simple en estructura y contenido, no queriendo decir con ello que esto sea extensivo a todos los casos.

### Algoritmos y programación aplicada.

La razón fundamental para que las personas aprendan lenguajes de programación es utilizar la computadora como una herramienta para la resolución de problemas. Dos fases pueden ser identificadas en el proceso de análisis apoyado por computadora:

- Fase de resolución del problema.
- Fase de implementación.

El resultado de la primera fase es el diseño de un algoritmo para resolver el problema. Un algoritmo es un conjunto de instrucciones que conducen a la solución de un problema. Es frecuente ya -por suerte- en la comunidad hispana utilizar, y cada día con mayor profusión, la descripción del algoritmo en lenguaje castellano, pese a que todos los compiladores e intérpretes de lenguajes de programación tengan sus palabras reservadas en inglés,

El algoritmo se expresa en un lenguaje de programación que la computadora pueda comprender. Dicho algoritmo escrito en cualquier lenguaje de programación de computadoras se denomina programa. La ejecución y verificación del programa en una computadora es el objetivo final de la fase de implementación o realización.

#### I. IMPORTANCIA DE LA PROGRAMACION COMPUTACIONAL EN LA CARRERA DE INGENIERIA CIVIL

----

÷.

**JA SKI GENERAL MEREDI SE KANADIA PALA** 

en 19

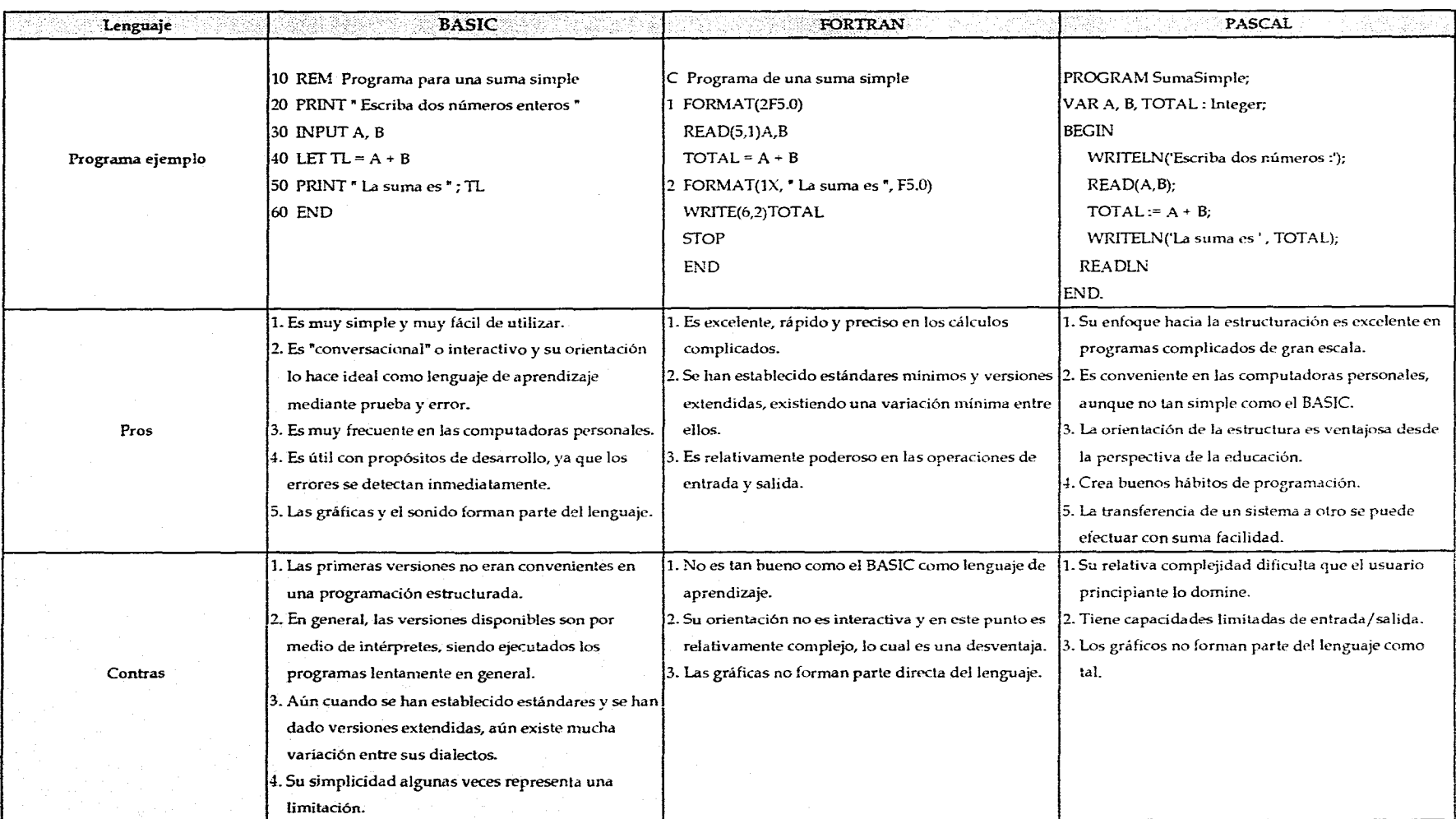

Referencia : Chapra, Steven C., Canale, Raymond P. " Introducción a la Computación para Ingenieros ". McGraw Hill, México, 1989.

Tabla I.4. a Ejemplificación y comparativas entre los lenguajes de programación BASIC, FORTRAN y PASCAL.

#### Diseño de programas.

El diseño de programas es una tarea dificil y es un proceso creativo. No existe un conjunto completo de reglas, ni algoritmos para indicar cómo escribir programas.

Las fases mencionadas con anterioridad disponen de una serie de pasos que enlazados convenientemente conducirán a la solución del problema. Aunque el diseño de programas es un proceso esencialmente creativo, se pueden considerar una serie de fases o pasos comunes que generalmente deben seguir todos los programadores.

Las fases de resolución de un problema con computadora son :

- A. Análisis del problema.
- B. Diseño del algoritmo.
- C. Codificación.
- D. Compilación y ejecución.
- E. Verificación.
- F. Depuración.
- G. Documentación.

### A . Análisis del problema.

El primer paso para encontrar la solución a un problema mediante una computadora es el análisis del problema con una definición del mismo lo más exacta posible. Esta fase requiere - normalmente - el máximo de imaginación por parte de quien programa.

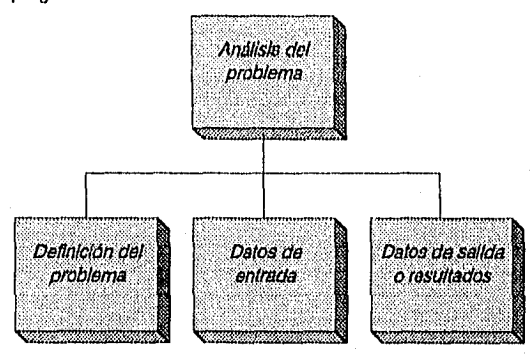

Dado que se busca una solución se debe examinar cuidadosamente el problema a fin de identificar qué tipo de información se necesita producir. A continuación el programador debe identificar aquellos elementos de información dados en el problema que puedan ser útiles para obtener la solución. Finalmente, un procedimiento para producir los resultados deseados a partir de los datos, y que será el algoritmo.

Esta fase es muy Importante y no debe tomarse a la ligera. Si no se conoce exactamente lo que se desea como salida del programa, puede producir sorpresa lo que el programa realice.

**Anackies area** 

Un problema bien definido - resultado de un análisis exhaustivo - requiere una descripción precisa de las especificaciones de entrada y salida para poder conseguir una solución efectiva y a la vez eficaz.

### B . Diseño y verificación de algoritmos,

En la etapa de análisis del proceso de programación se determina qué hace el programa. En la etapa de diseño se determina cómo hace el programa la tarea solicitada. Los métodos más eficaces para el proceso de diseño se basan en el conocido dividir y vencer ( divide and conquer )., esto es, la resolución de un problema complejo se realiza dividiendo el problema en subproblemas y a continuación dividir estos subproblemas en otros de nivel más bajo, hasta que pueda ser implementada una solución en la computadora. Este método se conoce técnicamente como diseño descendente (top down) o modular. El proceso de romper el

### I. IMPORTANCIA DE LA PROGRAMACION COMPUTACIONAL EN LA CARRERA DE INGENIERIA CIVIL

problema en cada etapa y expresar cada paso en forma más detallada se denomina refinamiento sucesivo.

Cada subproblema es resuelto mediante un módulo (subprograrna) que tiene un solo punto de entrada y un solo punto de salida.

Cualquier programa bien diseñado consta de un programa principal o módulo principal (el módulo de nivel más alto) que llama a subprogramas (módulos de nivel más bajo). que a su vez pueden llamar a otros subprogramas. Los programas estructurados de esta forma se dice que tienen diseño modular y el método de fragmentar el programa en módulos más pequeños se llama programación modular. Los módulos pueden ser planeados, codificados, comprobados y depurados Independientemente (incluso por diferentes programadores) y a continuación combinarlos entre sí. El proceso implica la ejecución de los siguientes pasos hasta que el programa se termina;

- 1. Programar un módulo.
- 2. Comprobar el módulo.
- 3. Si es necesario, depurar el módulo,
- 4. Combinar el módulo con los módulos anteriores.

El proceso que convierte los resultados del análisis del problema en un diseño modular con refinamientos sucesivos que permitan una posterior traducción a un lenguaje se denomina diseño del algoritmo.

El diseño del algoritmo es independiente del lenguaje de programación en el que se vaya a codificar posteriormente.

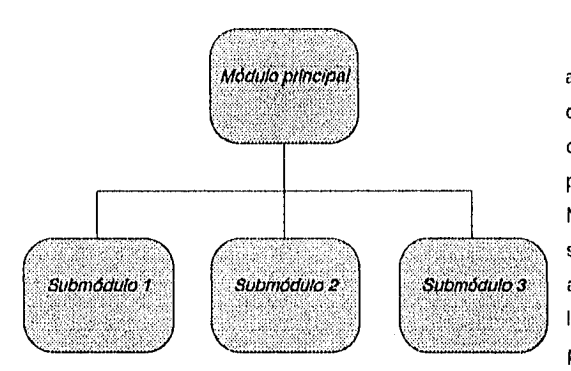

Se recomienda Identificar las tareas más importantes a ser ejecutadas para resolver el problema y disponerlas en el orden que serán ejecutadas. Esta descripción paso a paso sirve como una primera caracterización del algoritmo y proporciona una primera lista de la principal secuencia de actividades a ejecutar. Normalmente la mayoría de los pasos son incompletos y deben ser refinados; por consiguiente, se amplía la primera descripción añadiendo más detalles a estos pasos y así obtener una nueva lista de actividades del algoritmo. Algunos de estos pasos pueden, Incluso, requerir refinamiento adicional que conduce

entonces a una tercera descripción del algoritmo. Para problemas complejos normalmente se necesitan diferentes niveles de refinamiento antes de que se pueda obtener un algoritmo claro, preciso y completo.

Muchos programadores principiantes no comprenden la necesidad de diseñar un algoritmo antes de escribir un programa y tratan de omitir este proceso solucionando el problema con la codificación del programa directamente pensando que así se ahorra tiempo. Pero la experiencia dernustra que el proceso completo de diseño de un programa simplifica la solución y reduce tiempo.

### C . Codificación.

Codificar es escribir en lenguaje de programación de alto nivel la representación del algoritmo desarrollada en las etapas precedentes. Para realizar la conversión del algoritmo en programa se deben sustituir las palabras reservadas en castellano por sus homónimos en inglés, y las operaciones e instrucciones indicadas en lenguaje natural expresarlas en el lenguaje de programación correspondiente.

 $\mathbf{I}$ 

### D . Compilación y ejecución.

Una vez que el algoritmo se ha convertido en programa fuente mediante el proceso de codificación, es preciso traducirlo a código o lenguaje máquina, único que la computadora es capaz de entender y ejecutar, El encargado de realizar esta función es un programa traductor (compilador o intérprete). A continuación se instruye al sistema operativo para que realice la fase de montaje y producir finalmente el programa ejecutable.

#### E . Verificación y depuración.

La verificación y depuración son procesos sucesivos mediante los que se comprueba un programa con una amplia variedad de datos de entrada, llamados datos o test de prueba, que determinan si el programa tiene errores, Para realizar la verificación y depuración, se debe desarrollar una amplia gama de datos de test: valores normales de entrada, valores extremos, otros con salida o resultado conocido y que comprueban aspectos esenciales del programa.

Los errores más difíciles de detectar son los errores lógicos. Éstos se producen por un mal diseño en la lógica del algoritmo, no producen errores de compilación ni de ejecución, y solo pueden advertirse por la obtención de resultados Incorrectos cuando se conoce el resultado exacto de los cálculos o se tiene idea del orden de magnitud de los mismos, por lo que resulta de una Importancia crucial esta fase en la vida de un programa, antes de pasarlo definitivamente a una fase de explotación. Una vez detectados estos errores, hay que volver a rediseñar el algoritmo, codificado y compilado de nuevo, para obtener el código ejecutable correcto.

### F Documentación.

La documentación de un programa se clasifica en interna y externa. La documentación interna se incluye en el código del programa fuente mediante comentarios que ayudan a la comprensión del código, El programa no necesita para su funcionamiento de la existencia de comentarios. De hecho, los comentarios no generan código ejecutable cuando son traducidos a código máquina, Los comentarios sólo sirven para hacer los programas más fáciles de leer y comprender, sobre todo para aquellas personas ajenas al mismo, e Incluso para los mismos programadores.

La documentación interna también se complementa con la utilización de identificadores (combinación de caracteres alfabéticos y dígitos que se utiliza para poner nombre a los distintos componentes del programa) significativos que indiquen o se adapten más a la finalidad de los distintos componentes dentro del programa.

La importancia de una adecuada documentación interna se manifiesta todavía en mayor grado cuando los programas son complejos y tienen varios cientos de líneas y es muy difícil su seguimiento, incluso por el programador si ha pasado mucho tiempo desde que lo codificó.

La documentación es vital cuando se desean corregir posibles errores o bien modificar el programa. Tales cambios se denominan mantenimiento del programa. Después de cada cambio, la documentación debe ser actualizada para facilitar cambios posteriores. Es práctica corriente numerar las sucesivas versiones del programa así como indicar el nombre de los sucesivos programadores que han intervenido tanto en la concepción inicial como en las rnodificaciones posteriores.

Así mismo, es conveniente una adecuada presentación en las distintas líneas del programa, así como líneas en blanco que separen los distintos módulos, de forma que éste sea más legible. Hay que tener en cuenta que para el programa traductor el código fuente es un archivo de texto, es decir, una sucesión de caracteres y que la traducción a código ejecutable es Independiente de su presentación y formato, pero no así para la persona que tiene que leer el código o modificarlo.

42

La documentación externa debe incluir:

- Listado del programa fuente, incluyendo cualquier aspecto importante obtenido durante el proceso de compilación .
- Explicación de cualquier fórmula o cálculos y expresiones complejas en el programa.
- Especificación de datos y formatos en pantalla para entrada y salida de los mismos, asl como cuantas consideraciones se estimen oportunas para mejorar la eficiencia del programa.

En general, la documentación externa se compone de un manual del usuario y de un manual de mantenimiento, sobre todo en grandes aplicaciones.

di Gili.

# ASPECTOS TEORICOS

II

Los errores causados por (os datos inadecuados son mucho menores que fos que se deben a fa total ausencia de datos ". Charles Babbage (1792 - 1871) Matemático e inventor (Británico.

" Los conceptos y principios fundamentales de fa ciencia son invenciones libres def espíritu humano ". Afliert Einstain ( 1879 - 1955) Tísico 'Estadounidense de origen Alemán.

La primera fase del desarrollo de cualquier programa de computadora es la Identificación del problema que se pretende resolver, en conjunto con todas sus partes integrantes, variables, etc. Este capítulo tiene por objeto el exponer la teoría sobre la cual se sustenta el programa en cuestión. Se explican diversos métodos que se emplean en la práctica para estudiar problemas donde interviene en forma directa la relación lluvia-escurrimiento. El primero es el del Método Racional Americano, ampliamente utilizado para diseñar sistemas de alcantarillado pluvial. Posteriormente, se exponen los Métodos Estadísticos, que se fundamentan en teorías probabillsticas para ajustar ciertos datos de inicio a diversas funciones de distribución probabillsticas continuas. Aún cuando cada una tiene sus propias características, es posible obtener comparativas entre ellas y, por ciertos criterios, saber cuáles son los mejores y los peores ajustes, lo que facilitará y justificará la toma de decisiones respecto a la magnitud del gasto de diseño. Finalmente, se abordan los métodos también muy utilizados basados en los conceptos del Hidrograma Unitario, Se explican los principios del Hidrograma Unitario Tradicional, la Curva S, el Hidrograma Unitario Instantáneo y dos de los métodos de obtención de Hidrogramas Unitarios Sintéticos más requeridos en la práctica mexicana : el de Ven Te Chow y el de Victor Mockus (o del Hidrograma Unitario Triangular). Se han omitido los métodos de las envolventes de Lowry y Creager por la limitada gama de aplicaciones que presentan.

# 11 1 RELACIONES LLUVIA-ESCURRIMIENTO.

Es sumamente común que no se cuente con registros adecuados de escurrimiento en el sitio de interés para determinar los parámetros necesarios para el diseño y operación de obras hidráulicas. En general, los registros de precipitación son más abundantes que los de escurrimiento y, además, no se afectan por cambios en la cuenca, como construcción de obras de almacenamiento y derivación, talas, urbanización, etc. Por ello, es conveniente contar con métodos que permitan determinar el escurrirniento en una cuenca mediante las características de la misma y la precipitación. Las características de la cuenca se conocen por medio de planos topográficos y de uso del suelo, y la precipitación a través de mediciones directas en el caso de predicción de avenidas frecuentes, o bien usando los métodos aplicables al estudio de precipitaciones, particularmente en el caso de avenidas de diseño.

El agua que recibe la superficie terrestre en cualquier estado físico, proveniente de la atmósfera, se llama precipitación, originando ésta al escurrimiento. La relación entre la precipitación y el escurrimiento se puede esquematizar de la siguiente manera:

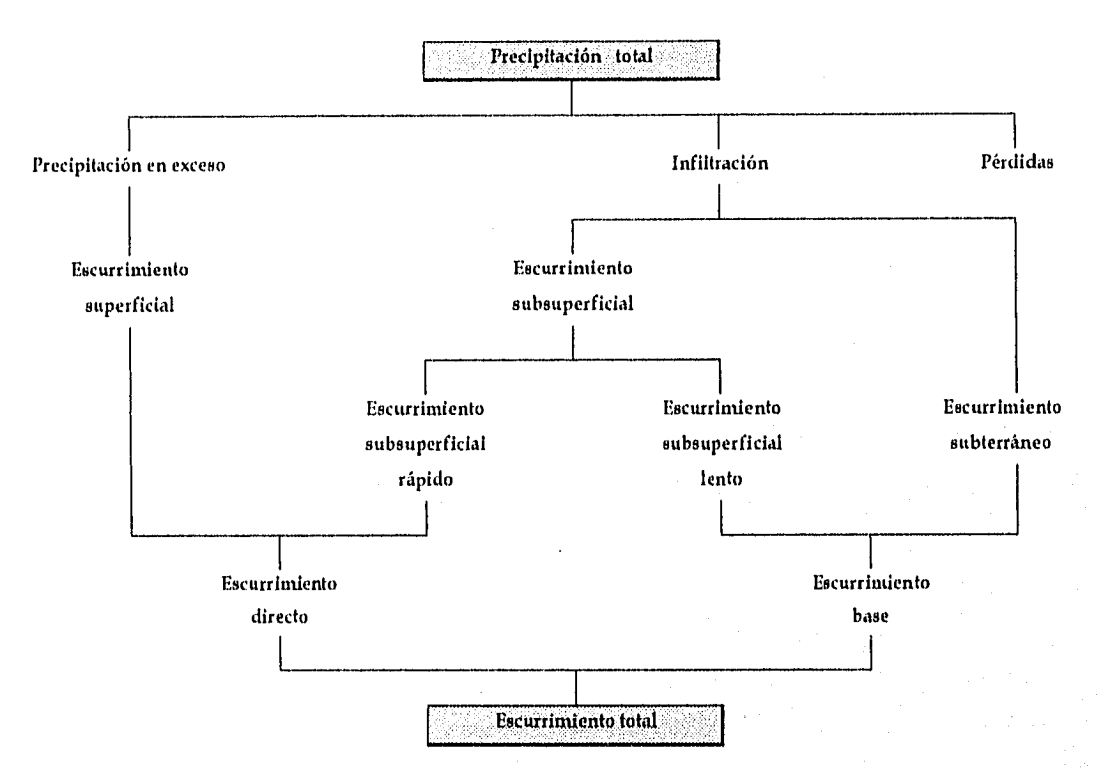

Figura II. 1. a Esquematización de la relación iluvia-escurrimiento

Los principales parámetros que intervienen en el proceso de conversión de lluvia a escurrimiento son los siguientes :

- 1. Area de la cuenca.
- 2. Altura total de precipitación.
- 3. Características generales o promedio de la cuenca (forma, pendiente, vegetación, etc.).
- 4. Distribución de la lluvia en el tiempo.
- 5. Distribución en el espacio de la lluvia y las características de la cuenca.

Debido a que, por un lado, la cantidad y calidad de la información disponible varían notablemente entre las situaciones que llegan a presentarse y a que, por otro, no siempre se requiere la misma precisión en los resultados, se han desarrollado una gran

### II. ASPECTOS TEORICOS

cantidad de métodos para analizar la relación Iluvia-escurrimiento. En el presente capítulo, se abordarán los más representativos (dado el elevado grado de utilización que tienen en la práctica) y que se adaptan de mejor forma a México por sus caracterlsticas generales.

Dichos métodos son los siguientes :

- Fórmula Racional:
	- Método Racional Americano.
- Métodos Estadísticos:
	- Método de Nash.
	- Método de Gurnbel.
	- Distribución Normal.
	- Distribución LogNormal.
	- Distribución Gumbel aplicada a dos poblaciones.
- Métodos del Hidrograma Unitario:
	- Hidrograma Unitario Tradicional.
	- Curva S.
	- Hidrograma Unitario Instantáneo.
	- Hidrogramas Unitarios Sintéticos:
		- ♦ Método de Chow.
		- Método de Mockus (o del Hidrograma Unitario Triangular).

Cada uno de ellos se exponen de manera detallada a continuación.

# II .2 FORMULA RACIONAL.

La fórmula racional es posiblemente el modelo más antiguo de la relación lluvia-escurrimiento. Su origen se remonta a 1851 ó 1889, de acuerdo con diversos autores. Este modelo toma en cuenta, además del área de la cuenca, la altura o intensidad de la precipitación y hoy en día es muy utilizado, particularmente en el diseño de drenajes urbanos.

Las hipótesis sobre las cuales se sustenta la teoría de la fórmula racional son las siguientes :

- 1. La cuenca sobre la cual tiene lugar la precipitación es impermeable.
- 2. La precipitación es uniforme y constante durante un lapso sumamente prolongado.

Al principio, el gasto que sale de la cuenca será creciente con el tiempo, pero llegará un momento en el cual se alcance un punto de equilibrio, esto es, en el que el volumen que entra por unidad de tiempo sea el mismo que el gasto de salida de la cuenca.

Esto es tina interpretación de la siguiente gráfica :

46

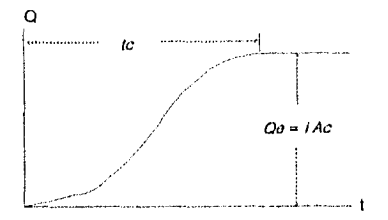

El tiempo que transcurre entre el inicio de la lluvia y el establecimiento del gasto de equilibrio se denomina tiempo de concentración te y equivale al tiempo que tarda el agua en pasar del punto más alejado hasta la salida de la cuenca.

Figura II. 2. a Tiempo de concentración visto por medio do un hldrograma

Naturalmente, el tiempo de concentración depende de la longitud máxima que debe recorrer el agua hasta la salida de la cuenca y de la velocidad que adquiere, en promedio, dentro de la misma. Esta velocidad está en función de las pendientes del terreno y los cauces, y de la rugosidad de la superficie de los mismos.

El tiempo de recorrido se puede calcular mediante la ecuación

$$
t_c = \frac{L}{3600 \text{ v}} \tag{1}
$$

donde t, es el tiempo de recorrido en horas, L es la longitud del cauce principal de la cuenca en metros y v es la velocidad media del agua en el cauce principal en metros/segundo. Esta velocidad media se puede estimar a partir de las siguientes tablas. Hay que observar que la fórmula ( 1 ) no toma en cuenta el recorrido del agua de lluvia desde que llega a la superficie hasta los cauces.

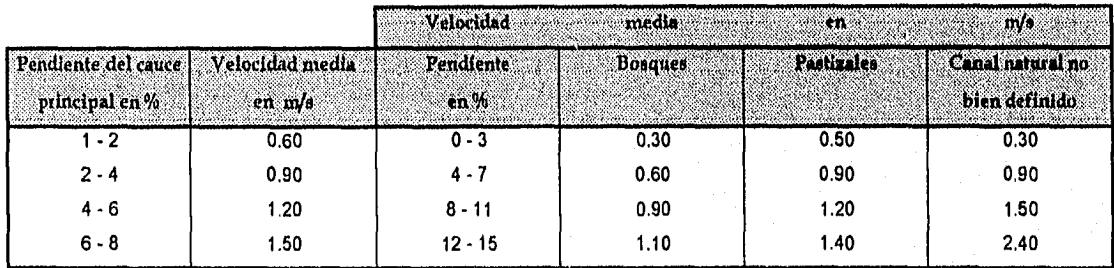

Tabla II. 2. b Velocidades medias estimadas que intervienen en el cálculo del tiempo de recorrido

Asi mismo, para determinar el tiempo de concentración en zonas no urbanas, se emplea la fórmula de Kirplch ;

$$
t_c = 0.000325 \frac{L^{0.77}}{S^{0.385}}
$$
 (2)

- This men

donde S es la pendiente del cauce principal expresada en decimales, L se proporciona en metros y te resulta en horas. S se puede calcular, en el caso de que no se concozca a priori, por medio de las siguientes expresiones

a) Si el cauce principal en una cuenca se encuentra dividido en tramos iguales, entonces :

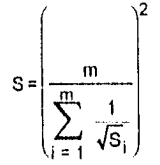

( 3)

b) Si el cauce se encuentra dividido en tramos desiguales

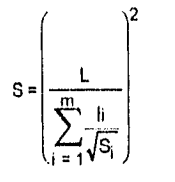

( 4 )

donde m es el número de tramos en los cuales se encuentra dividido el cauce, L es la longitud total del cauce, S<sub>i</sub> y l<sub>i</sub> son la pendiente y la longitud del tramo I respectivamente.

En caso de ser necesario calcular tiempos de concentración en zonas urbanas, se deberá emplear la siguiente expresión :

$$
tc = ti + te
$$
 (5)

en donde ti es el tiempo de ingreso y te es el tiempo de escurrimiento.

En una cuenca no impermeable, solo una parte de la lluvia con intensidad i escurro directamente hacia la salida. Si se acepta que durante la lluvia, o al menos, una vez que se ha establecido el gasto de equilibrio, no cambia la capacidad de infiltración en la cuenca, se puede escribir la llamada fórmula racional *:* 

$$
Q = C i A_c
$$
 (6)

donde C es un coeficiente de escurrimiento, que representa la fracción de la lluvia que escurre en forma directa y Q es el gasto máximo posible que puede producirse con una lluvia de intensidad i en una cuenca de área A<sub>c</sub>. El coeficiente de escurrimiento toma valores entre O y 1 y varia apreciablemente de una cuenca a otra y de una tormenta a otra debido a las condiciones de humedad iniciales. Sin embargo, es común tomar valores de C representativos de acuerdo con ciertas características de las cuencas. Algunos de estos valores se muestran en la tabla II. 2. c, los cuales generalmente son conservadores para que puedan ser usados para diseño.

II . 2 . 1 Método Racional Americano.

Existe una gran cantidad de métodos desarrollados a partir de la fórmula racional, entre los que destaca el Método Racional Americano por su uso para el medio mexicano.

Este método consiste en aplicar la fórmula axiomática expresada como sigue:

 $Q = 2.778 \text{ C} 1 \text{ A}$  (7)

a katika dina sina<u>kan pinggu</u>

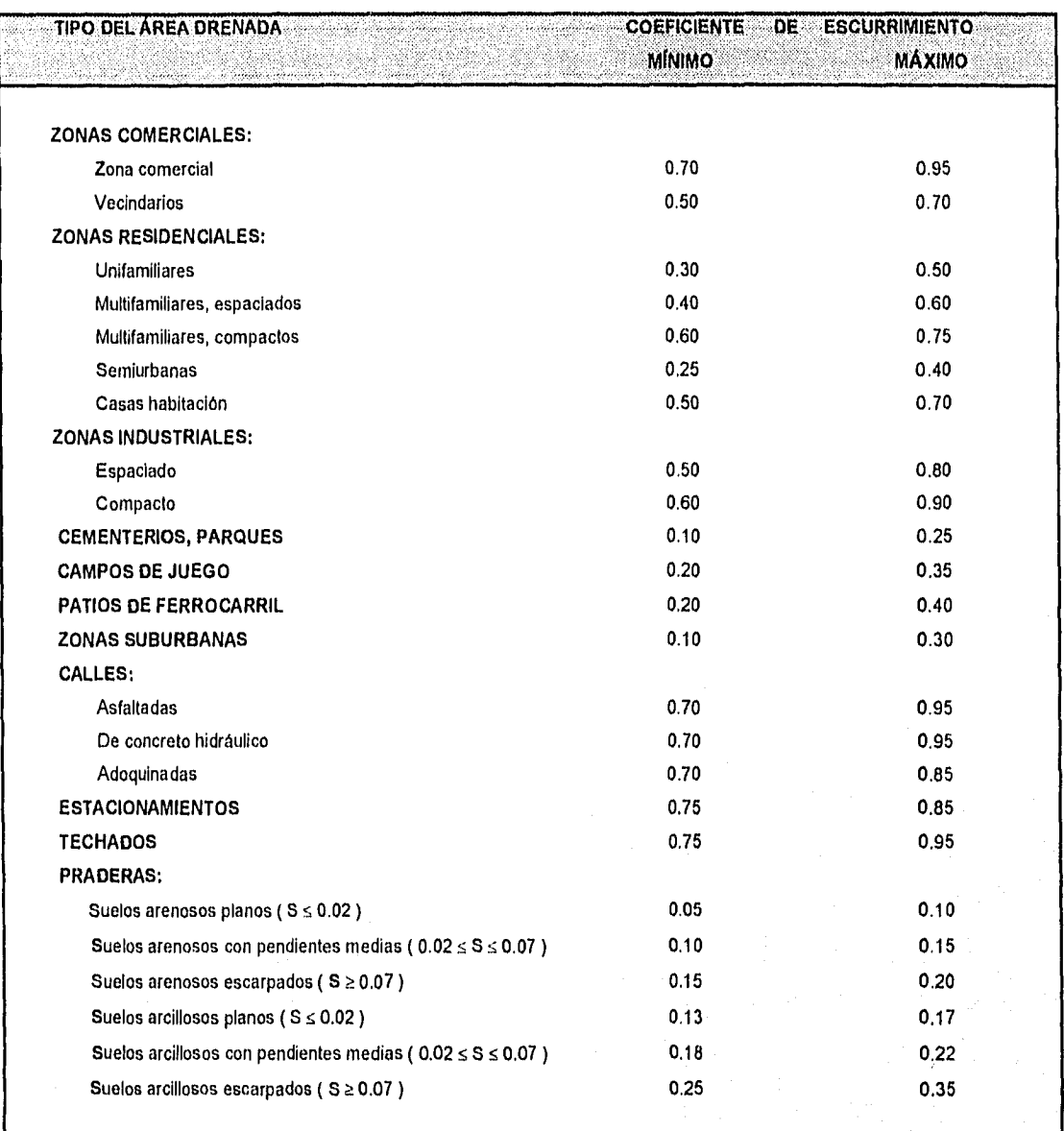

Tabla II. 2. 1. a Valores del coeficiente de escurrlmlento C

siendo las variables que intervienen:

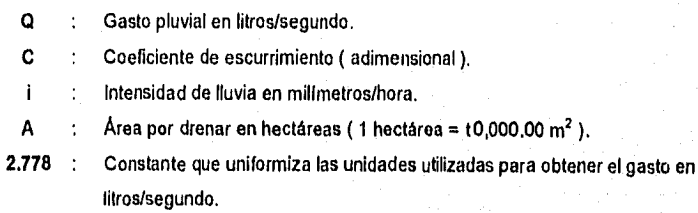

49

De la expresión ( 7 ) se deduce que Q es máximo cuando la totalidad del área por drenar es tributaria al punto de concentración. El coeficiente C se puede ya sea estimar tomando en cuenta las características del área por drenar a partir de los valores propuestos en la tabla II. 2. 1. a o calcularlo utilizando el crietrio del mismo nombre (criterio del coeficiente de escurrimiento); i se determina para una tormenta de duración igual al tiempo de concentración y A se obtiene a partir de un plano regional topográfico.

#### Calculo del coeficiente de escurrimiento.

Aún cuando el método racional americano se utiliza en cuencas no instrumentadas, cabe la posibilidad de contar con registros de lluvias y escurrimientos a través de hietogramas e hidrogramas. Existe un criterio utilizado para la determinación del valor de C teniendo como datos justamente este tipo de registros. Tiene la interesante característica de guardar una estrecha relación con la determinación del Indice de infiltración media  $\phi$ .

Debe entenderse por Infiltración el movimiento del agua a través de la superiticie del suelo y hacia adentro del mismo, provocado por fuerzas gravitacionales y capilares. La Infiltración se puede conceptuar de igual forma desde el punto de vista de las pérdidas, que es la diferencia del volumen de agua que se precipita sobre una cierta área y el volumen de escurrimiento que se presenta a su salida.

La infiltración es muy importante en los análisis de relaciones precipitación-escurrimiento, ya que el volumen provocado por la Infiltración es varias veces mayor que el de escurrimiento durante una tormenta dada, sobre todo cuando se presenta en áreas con un grado de urbanización muy bajo.

Las hipótesis de partida en forma conjunta para calcular tanto C como  $\phi$  son las siguientes:

1. Para φ, la capacidad de infiltración es constante durante toda la tormenta.

2. Para C, se supone que las pérdidas son proporcionales a la intensidad de lluvia, esto es:

$$
f = (1 - C) i, \text{ esto es}, i = C
$$
 (8)

lo anterior puede expresarse también en términos de los volúmenes de escurrimiento directo (Ve) y de lluvia (VII) ;

$$
Ved = C \quad V|| \tag{9}
$$

o bien:

$$
C = \frac{Ved}{VII}
$$
 (10)

La metodologla para la determinación de ambos parámetros es la siguiente:

- 1. Del hidrograma disponible como dato, debe separarse el gasto base con el propósito de calcular el volumen de escurrimiento directo. Esto se hace multiplicando en lapso de separación entre ordenadas por el número de gastos del hidrograma. Debe tenerse mucho cuidado con el trazo de la linea de gastos base. En la bibliografía de Hidrología se establecen algunos métodos para hacerlo.
- 2. Calcular la altura de precipitación en exceso dividiendo el volumen de escurrimiento directo entre el área de drenaje o área de la cuenca.
- 3, El Indice de infiltración media 4, se estima trazando una línea horizontal en el hietograma dato, de tal manera que la suma de las alturas de precipitación que queden por encima de dicha linea sea igual a la altura de precipitación en exceso. Cuando esto suceda, o será igual a la altura de lluvia correpondiente a la línea horizontal dividida entre la duración At que dura cada barra del hietograma.
- 4. Sumar las allturas de cada barra del hietograma. El resultado será la altura total de precipitación.
- 5. Calcular el volumen de lluvia por medio del producto de la altura calculada en el punto anterior por el área de drenaje. Atiéndase a la congruencia que debe existir entre las unidades.
- 6. El valor del coeficiente de escurrirniento se define aplicando la expresión ( 10 ).

En el caso de ser necesario determinar el gasto que tiene lugar en una cuenca con características de terreno no uniformes, se deberá calcular un coeficiente de escurrimiento ponderado de acuerdo con la siguiente expresión:

$$
C_{\text{pond}} = \frac{\sum_{i=1}^{n} c_i A_i}{A_{\text{T}}}
$$
 (11)

en la cual:

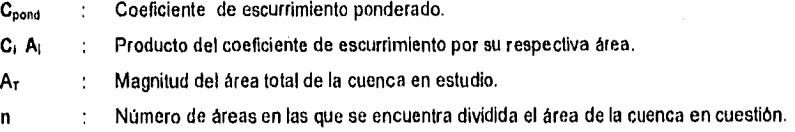

Métodos para la determinación de las intensidades de lluvia.

• Curvas i-d-T ( intensidad-duración-período de retomo ),

Es posible la evaluación de la intensidad que interviene en la expresión del gasto por medio de la generación de las curvas i-d-T (Intensidad-duración-período de retorno). Para ello es necesario contar con registros de alturas de precipitación máxima para diferentes duraciones o ya directamente de Intensidades. Existen datos registrados por parte de la Secretaria de Agricultura y Recursos Hidráulicos (actualmente Secretaría de Agricultura, Ganadería y Desarrollo Rural, SAGAR) y de otros organismos, de un buen número de estaciones ubicadas en puntos estratégicos en todo el territorio nacional.

SI por alguna razón no se cuenta con tablas de las anteriormente definidas, es necesario recurrir a los registros de pluviógrafo y para cada año de registro, escoger la máxima altura de precipitación registrada para cada duración seleccionada. Normalmente, estas alturas máximas de precipitación corresponden a sólo una o dos de las tormentas máximas del año, Por otra parte, es conveniente manejar estaciones que cuenten con registros de más de 25 años para que el análisis sea confiable.

Suponiendo que se cuenta con datos de alturas de precipitación, deberá desarrollarse la siguiente secuencia de cálculo:

1. Se deben dividir dichas alturas de precipitación entre sus respectivas duraciones, con el objeto de efectuar la transformación a intensidades. Deben tenerse muy presentes las unidades de intensidad de lluvia definidas para las aplicaciones de la fórmula racional.

2. Una vez transformados los datos a intensidades, es necesario dar a cada uno un periodo de retorno **T** (el periodo de retorno es un lapso promedio dentro del cual un evento de magnitud dada puede ser igualado o excedido por lo menos una vez). Para ello, se ordenan los datos de mayor a menor y se les asigna un periodo de retorno de acuerdo con la siguiente expresión:

$$
T = \frac{n+1}{m}
$$
 (12)

siendo:

**m** : Número de orden en una lista de mayor a menor de los datos disponibles.

n : Número de datos.

- **T :** Periodo de retorno dado en años.
- 3. Debido a que la intensidad, la duración y el periodo de retorno se relacionan simultáneamente por medio de la ecuación:

¡

$$
=\frac{k\,\tau^m}{d^n} \tag{13}
$$

es necesario calcular las constantes **k, m,** y n efectuando un análisis de correlación lineal múltiple. Esto Indica que deberá relacionarse la ecuación ( 13 ) expresada en forma logarítmica con la ecuación que define a una recta, debido a lo cual, se obtienen las siguientes igualdades:

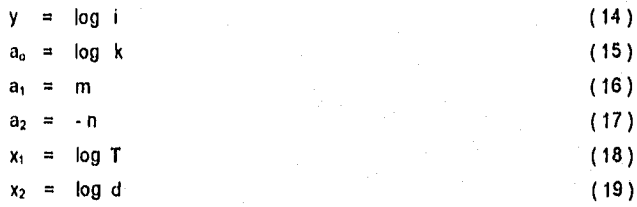

Entonces, de acuerdo con las expresiones anteriores, será necesario conformar una tabulación que contenga las columnas:

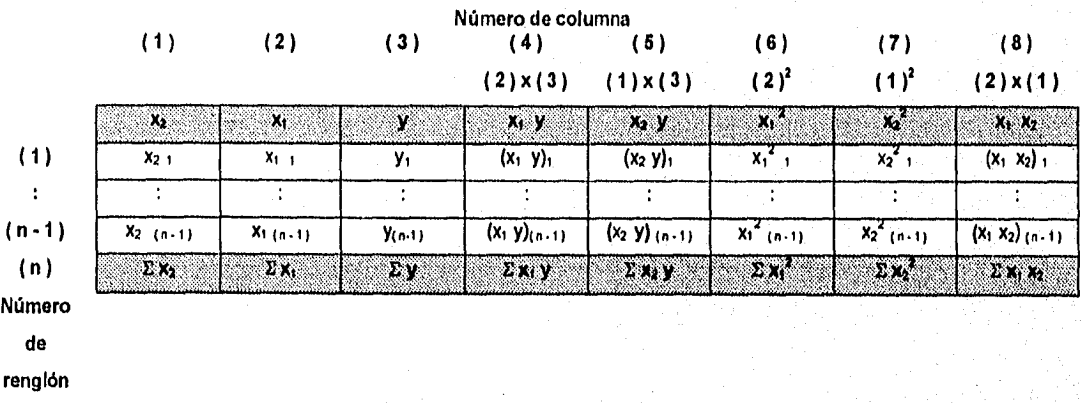

### **Tabla It. 2. 1. b Parte del procedimiento de calculo de curvas I-d-T.**

Se puede observar que los valores que contienen las columnas ( 4 ) a ( 8 ) se obtienen directamente de operar, como indica el segundo renglón escrito, los valores calculados para las columnas ( 1 ) a ( 3 ). En el renglón intermedio entre el ( 1 ) y el (n - 1) se ha indicado en cada columna el símbolo \* : ", que representa cada valor numérico que se derivará de los cálculos efectuados. En el renglón (n) se deberán obtener las sumatorias totales ( $\Sigma$ ) de cada columna,

4. Al efectuar el ajuste por medio de la correlación lineal múltiple de una serie de tres tipos de datos, se obtiene un sistema de ecuaciones de la siguiente forma:

$$
\sum y = Na_0 + a_1 \sum x_1 + a_2 \sum x_2 \tag{20}
$$

$$
\sum (x_1 y) = a_0 \sum x_1 + a_1 \sum (x_1)^2 + a_2 \sum (x_1 x_2)
$$
 (21)

$$
\sum (x_2 y) = a_0 \sum x_2 + a_1 \sum (x_1 x_2) + a_2 \sum (x_2)^2
$$
 (22)

donde N es el número de datos y las incógnitas a determinar son a<sub>o</sub>, a<sub>1</sub> y a<sub>2</sub> ; x<sub>1</sub>, x<sub>2</sub> y y son, respectivamente, los logaritmos del periodo de retorno, la duración y la intensidad, obtenidos de un registro de precipitación, Debe resolverse el sistema generado a partir de las expresiones anteriores para conocer el valor de las incógnitas.

5. Se procede a calcular los valores de los parámetros k y **n** por medio de despeje en las expresiones ( 15 ) y ( 17 ). El parámetro m es directo a partir de la fórmula ( 16 ), teniéndose por consiguiente:

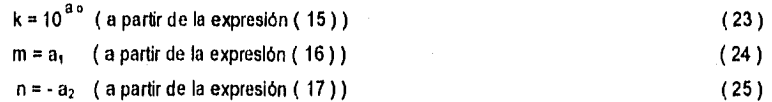

- 6. Sustituir los valores anteriores en la expresión matemática que define a las curvas i-d-T (ecuación ( 13 )).
- 7. Graficar las curvas para diferentes períodos de retorno.
- 8. Es posible obtener, para un período de retorno dado, una expresión que permita relacionar la altura de precipitación y la duración, simplemente multiplicando la expresión de intensidad (que se encuentra únicamente en términos de la duración) por la duración dividida entre 60. Esto hace posible la graficación de un hietograma que puede utilizarse como tormenta de diseño.
- Curvas teóricas de probabilidad.

Los registros de precipitación forman distribuciones de frecuencia de desviación derecha, que pueden generalizarse en forma aproximada como serles normales geométricas, pero que se ajustan de mejor manera por ecuaciones que contienen un gran número de coeficientes. El tipo de curva de frecuencia identificada por Pearson, ha sido propuesta en forma conveniente por H.A. Foster y Allen Hazen, para ser aplicada con facilidad en estudios hidrológicos. La ecuación a seguir depende del tamaño e Importancia de la localidad,

Para obtener la curva de intensidades-duraciones, es necesario conformar una tabulación que relacione los números de tormentas que se presentaron con ciertas duraciones en correspondencia con sus valores de intensidad, En la práctica, lo que se hace es contar el número de tormentas que tuvieron una misma duración y una misma Intensidad para cada año de registro durante un cierto número de ellos. Al final, la suma se escribe en una casilla pivote para la duración y la intensidad que le correspondieron, En la figura II. 2. 1. c se muestra un ejemplo claro de este tipo de registro.

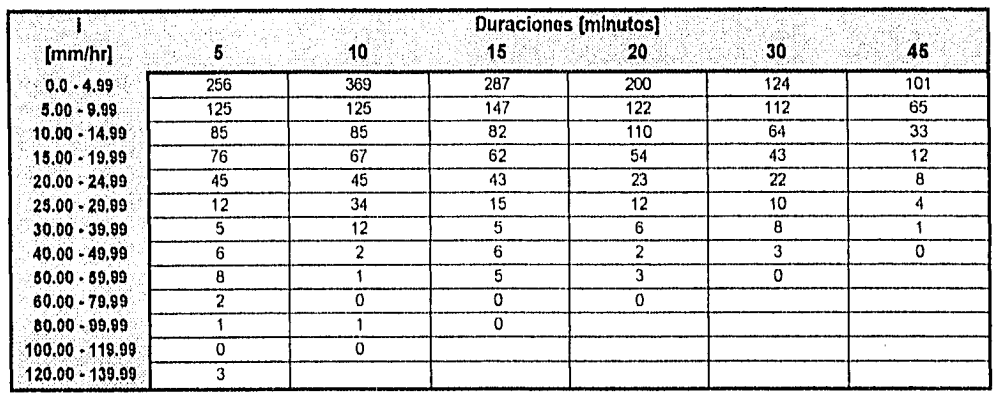

Figura II. 2. 1. c Compilación estadistica de lluvias. Las entradas corresponden al número de tormentas para cada Intensidad con una cierta duración. Su validez es para un cierto número de años.

Se observa que las tomentas disminuyen en número a medida que aumenta la magnitud de las intensidades por intervalo. No necesariamente se tiene que los elementos con las más elevadas intensidades sean los más bajos de la columna donde se encuentran ubicados. En lo que concierne a la columna de las intensidades, puede ser que se proporcionen ya sea sus intervalos de variación o únicamente los valores máximos de cada intervalo. En algunos casos, el registro se proporciona dispuesto al revés, es decir, con la primera columna conteniendo los valores de las duraciones y en el renglón horizontal superior, el de intensidades. Su interpretación es exactamente la misma.

Cuando se tiene como dato un registro como el II. 2. 1. c, se pueden obtener las diadas para el trazo de la curva de intensidades-duraciones desarrollando los siguientes pasos:

1. Calcular el valor del número de tormentas correspondiente al período de retorno para el cual se desea conocer la curva. Esto se hace efectuando el cociente:

$$
n = \frac{R}{T}
$$
 (26)

donde R es el número de años de registro a partir de los cuales se obtuvo la compilación de lluvias y T el periodo de retorno de la obra a diseñar. Ambos parámetros deberán darse en años. La anterior es también conocida como expresión de la frecuencia, Debe entenderse por frecuencia el número de veces que se repite un cierto evento.

- 2. En el registro proporcionado como dato, se deberá ubicar el valor del número n. El Ing. Jorge Luis Lara propone efectuar esta localización tanto por renglón como por columna con el objeto de contar con un mayor número de parejas ordenadas a graficar. Sin embargo, se ha observado que encontrando a n únicamente por columna (tomando en consideración que el registro se encuentre dispuesto de la misma manera que la tabla II. 2. 1. c) se obtienen resultados prácticamente iguales. Habrá casos en los cuales n se encuentre directamente en la tabulación, pero en la mayoría de los casos, será necesario efectuar Interpolaciones lineales considerando en el eje de ordenedas a las intensidades y en de las abscisas a las duraciones, En el Capítulo V, se muestra un ejemplo de cómo efectuar estas interpolaciones. A cada valor de **n,** le corresponderá un valor de Intensidad.
- 3. Se ordenan las parejas obtenidas en una tabulación cuyta primera columna señale los valores de las duraciones y su segunda indique las magnitudes de las Intensidades resultado. Una vez que se tienen estas parejas de valores, se procede a efectuar el ajuste estadístico por medio del cálculo de tres modelos matemáticos que son los siguientes:

II. ASPECTOS TEORICOS

• Ajuste por mínimos cuadrados.

 $\mathbf t$ 

El primero señala que para el caso de tormentas ordinarias se cuenta con el siguiente modelo:

$$
i = \frac{a}{b+t}
$$
 (27)

en el cual:

- i : Intensidad de la lluvia, en milímetros/hora.
	- : Duración de la tormenta en minutos.
- a, b : Constantes determinadas a partir de las expresiones derivadas de ajuste por mínimos cuadrados.

Las constantes a y b se calculan a partir de lo siguiente :

$$
a = \frac{\left(n\sum t^{2}\right) - \left(\sum t\right)^{2}}{\left[n\sum\left[\left(t\right)\left(\frac{1}{t}\right)\right]\right] \cdot \left[\left(\sum t\right)\left(\sum t\right)\right]}
$$
\n
$$
b = a = \frac{\left[\left(\sum t^{2}\right)\left(\sum t^{2}\right)\right] \cdot \left[\left(\sum t\right)\left[\sum\left(t\right)\left(\frac{1}{t}\right)\right]\right]}{\left(n\sum t^{2}\right) \cdot \left(\sum t\right)^{2}}
$$
\n(29)

El coeficiente de correlación rxy del reciproco de la ecuación ( 27 ) se calcula utilizando:

$$
rxy = \frac{\left[n \sum(i) \binom{1}{i}\right] \cdot \left[\left(\sum i\right) \left(\sum \frac{1}{i}\right)\right]}{\sqrt{\left[\left(n \sum t^2\right) \cdot \left(\sum i\right)^2\right] \left[\left(n \sum \binom{1}{i}^2\right) \cdot \left(\sum \binom{1}{i}\right)^2\right]}}
$$
(30)

en donde n es el número total de datos utilizados.

El segundo criterio se basa en una expresión para el cálculo de la intensidad de lluvia para tormentas extraordinarias, la cual, tiene la siguiente forma:

 $i = \frac{a}{k}$ 

$$
\frac{a}{t^k} \tag{31}
$$

 $\mathcal{L}^{\text{c}}_{\text{c}}(\mathcal{L}^{\text{c}}_{\text{c}}(\mathcal{L}^{\text{c}}_{\text{c}}))$ 

cuyas variables tienen el siguiente significado:

- : Intensidad de lluvia en millmetros/hora. ì
- t : Duración de la tormenta en minutos.

a, k : Constantes que se calculan a partir de modelos de ajuste por mínimos cuadrados.

En este caso, las constantes a y k se determinan utilizando las siguientes ecuaciones:

$$
k = -\frac{\left[n\sum(\log t)(\log t)\right] - \left[\left(\sum \log t/\sum \log t\right)\right]}{\left[n\sum(\log t)^{2}\right] - \left(\sum \log t\right)^{2}}
$$
\n(32)

$$
a = \text{Antilog } \frac{\left\{ \left( \sum_{\log i} \left[ \sum_{\log t} \right]^2 \right] \right\} - \left\{ \left( \sum_{\log t} \left[ \sum_{\log t} \right]^2 \right] \right\}}{\left[ n \sum_{\log t} (\log t)^2 \right] - \left( \sum_{\log t} \right)^2}
$$
(33)

en donde, al igual que en el caso anterior, n también es el número total de datos.

Debe observarse como un aspecto sumamente importante el hecho de que la expresión ( 32 ) presenta un signo negativo que antecede a toda la serie de operaciones que deben efectuarse. De igual manera, analizando las sumatorias que intervienen en las expresiones ( 28 ), ( 29 ), ( 32 ) y ( 33 ), se deduce la necesidad de generar tabulaciones cuyas columnas deberán contemplar cada término, con el objeto de obtener fácilmente dichas sumatorias.

Para este caso, el coeficiente de correlación rxy aplicable a la ecuación:

$$
\log i = \log a - k \log t \tag{34}
$$

se calcula de la siguiente forma:

$$
rxy = \frac{\left(n \sum(i \text{og } t)(\log i)\right) \cdot \left[\left(\sum \log t\right)\left(\sum \log i\right)\right]}{\sqrt{\left[\left(n \sum (\log t)^2\right) \cdot \left(\sum \log t\right)^2\right] \left[\left(n \sum (\log i)^2\right) \cdot \left(\sum \log i\right)^2\right]}}
$$
(35)

También, puede considerarse interesante efectuar una regresión lineal simple, dado que los dos criterios anteriores se deducen tolmando como base el ajuste por mlnimos cuadrados. Aún cuando es bien sabido que los dos modelos matemáticos para lluvias ordinarias y extarordinarias definen gráficamente curvas asintóticas en tos ejes duración-Intensidad, se puede observar qué sucede ajustando a una recta. De antemano, el ajuste muy raras veces será mejor que los anteriores, Lo que se pretende, es lograr un ajuste de la forma:

$$
i = A + Bt \tag{36}
$$

donde i y t son la duración y la intensidad respectivamente y A, B son los coeficientes de regresión, que son calculados a partir de las siguientes expresiones:

$$
B = \frac{\left[n \sum(i)(i)\right] - \left[\left(\sum t \left(\sum j\right)\right)\right]}{\left(n \sum i^2\right) - \left(\sum t\right)^2}
$$
\n(37)

$$
A = \frac{\left(\sum i\right) \cdot \left(B \sum t\right)}{n} \tag{38}
$$

y el coeficiente de correlación por:

$$
B = \frac{\left[ n \sum_{i} (t)(i) \right] - \left[ (\sum_{i} (1/\sum_{i}) \right] \right]}{\left( n \sum_{i}^{2} \right) - (\sum_{i})^{2}}
$$
(37)  

$$
A = \frac{\left( \sum_{i} j \right) - \left( B \sum_{i} j \right)}{n}
$$
(38)  

$$
rxy = \frac{\left( n \sum_{i} (t)(i) \right) - \left[ (\sum_{i} j) (\sum_{i} j) \right]}{\sqrt{\left[ \left( n \sum_{i}^{2} \right) - (\sum_{i} j)^{2} \right] \left[ \left( n \sum_{i}^{2} \right) - (\sum_{i} j)^{2} \right]}}
$$
(39)

Existen también ecuaciones para el cálculo de Intensidades de lluvia que tienen lugar en la Ciudad de México, y que también se aplican en el diseño de redes de alcantarillado pluvial, siendo:

 $i =$ 

Para liuvias ordinarias:

$$
\frac{448}{t+22} \tag{40}
$$

Para lluvias extraordinarias:

500  $\vert$  =  $\vert$ t<sup>0.50</sup> ( 41 )

en las cuales:

: Intensidad en milímetros/hora.

t : Tiempo de concentración en minutos.

Existen muchos otros métodos analíticos y empíricos para resolver el problema del cálculo de la intensidad de lluvia. De los dos ya explicados en este capítulo, los más confiables son el de curvas i-d-T y el de curvas teóricas de probabilidad, ya que determinan probabilisticamente el período de retorno y lo hacen intervenir directamente en los cálculos. Sin embargo, se consideró Interesante el poder entabiar comparativas durante el proceso de solución de cualquier problema. Una limitante importante de las expresiones (40) y ( 41 ) es que son aplicables únicamente a la Ciudad de México, y dan una estimación gruesa de la Intensidad a partir de un tiempo de concentración calculado para una zona urbana y no cumplen con la generalidad de aplicación que se tiene a través de los métodos ya mencionados.

# II . 3 MÉTODOS ESTADÍSTICOS.

El diseño y la planeación de obras hidráulicas están siempre relacionadas con eventos hidrológicos futuros, por ejemplo, la avenida de diseño para el vertedor de una presa es un evento que tal vez no se ha presentado Jamás, o al menos no en el periodo de datos disponible., pero que es necesario conocer para determinar las dimensiones de la obra. La complejidad de los procesos físicos que tienen lugar en la generación de esta avenida hace, en la mayorla de los casos, imposible una estimación confiable por sí misma

57

por métodos basados en las leyes de la Mecánica o de la Física, sea porque estos métodos son insuficientes, sea porque el modelo matemático resultante sería exageradamente grande, complicado y difícil de manejar.

Por ello, y como sucede en la mayoria de las ciencias, con mucha frecuencia la Estadística es el camino obligado en la solución de los problemas. En particular, la Probabilidad y la Estadistica juegan un papel de primer orden en el análisis hidrológico.

Para aplicar los métodos estadísticos se requiere conocer los gastos máximos anuales. Cuantos más datos se tengan, mayor será la aproximación. Permiten conocer el gasto máximo para un periodo de retorno considerado.

Todos los métodos estadísticos se basan en considerar que el gasto máximo anual es una variable aleatoria que tiene una cierta distribución. En general, se cuenta con pocos años de registro, por lo que la curva de distribución de probabilidades de los gastos máximos se tiene que prolongar en su extremo, si se quiere inferir un gasto mayor a los registrados. El problema se origina cuando se tiene en cuenta que existen muchos tipos de distribuciones que se apegan a los datos y que sin embargo, difieren en los extremos. Esto ha dado lugar a diversos métodos estadísticos dependiendo del tipo de distribución que se considere. Nash y Gumbel consideran una distribución de valores extremos, con la única diferencia que el criterio de Nash es menos rígido que el de Gumbel, pues permite ajustar la distribución por mínimos cuadrados.

II. 3. 1 Método de Nash.

Considera que el valor del gasto para un determinado período de retorno se puede calcular a partir de la siguiente ecuación:

$$
Q_{\text{max}} = a + c \log \left[ \log \left( \frac{T_r}{T_r - 1} \right) \right]
$$
 (42)

donde:

a, c : Constantes función del registro de gastos máximos anuales.

Q<sub>máx</sub> : Gasto máximo para un periodo de retorno determinado, en m<sup>3</sup>/seg.

Tr : Periodo de retorno, en años.

Las constantes a y c se evalúan de los registros en la forma siguiente:

$$
a = Q_m - c X_m \tag{43}
$$

$$
c = \frac{\left(\sum_{i=1}^{N} x_i \alpha_i\right) - (N x_m \alpha_m)}{\left(\sum_{i=1}^{N} x_i^2\right) - (N x_m^2)}
$$

(44)

siendo, por un lado:

$$
X_i = \log \left( \log \frac{T_r}{T_r + 1} \right)
$$
 (45)

y, por otro:

N : Número de años de registro.

Gastos máximos anuales registrados, en m<sup>3</sup>/seg.  $\mathbf{Q}_i$ 

 $Q_m$  : Gasto medio en m<sup>3</sup>/seg. y calculado de la siguiente forma:

$$
Q_m = \frac{\sum_{i=1}^{N} Q_i}{N}
$$
 (46)

: Constante para cada gasto Q registrado, función de su periodo de retorno correspondiente. X,

 $\stackrel{N}{\nabla}$ .

 $X_m$  : Valor medio de las  $X_i$ , determinado a partir de:

$$
X_m = \frac{1-1}{N} \tag{47}
$$

Para calcular los valores de X<sub>i</sub> correspondientes a los  $Q_i$ , se ordenan éstos en forma decreciente, asignándole a cada uno un número de orden m<sub>i</sub> ; al Q, máximo le corresponderá el valor uno, al inmediato siguiente dos, etcétera. Entonces, el valor del periodo de retorno para cada O, se calculará como:

$$
T_r = \frac{N+1}{m_i} \tag{48}
$$

finalmente, el valor de cada X, se obtiene sustituyendo el valor de la ecuación ( 48 ) en la expresión ( 45 ).

Para la aplicación de este método, deben tenerse como datos los gastos máximos anuales o los gastos excedentes anuales, relacionados o no, con el año en el cual fueron registrados en las estaciones. La secuencia de cálculo es la siguiente;

- 1. Dichos gastos se deben ordenar en forma decreciente ( independientemente de la fecha en la cual se registraron ), y se anotan en la primera columna de una tabla. La cabecera de dicha tabla se muestra más adelante.
- 2. En la segunda columna, se anota el número de orden "m" asignado a cada gasto, que va en orden creciente a partir de 1, esto es, al gasto de magnitud mayor le corresponde el número de orden "m" igual a 1, el gasto inmediato inferior, el número de orden "m" igual a 2 y así sucesivamente.
- 3, En la tecera columna, se calcula el período de retorno de acuerdo con la expresión ( 48 ).
- 4. Se conforma la cuarta columna por medio de los valores del cociente del período de retorno dividido entre la diferencia de ese mismo período de retorno menos 1.
- 5. Se calculan los valores de las X, que corresponden a cada renglón de la tabla por medio de la expresión ( 45 ). De esta forma se obtiene la quinta columna.
- 6. Se multiplica en cada renglón, el valor de la columna ( 1 ) por el valor de la columna ( 5 ). Asl, se formará la columna ( 6 ).
- 7. La coumna ( 7 ) se integrará a partir de multiplicar cada valor de la columna ( 5) por si mismo, es decir, obtener por cada renglón, la respectiva  $X_i^2$ .

8. Obtener las sumatorias totales de las columnas (1), (5), (6)  $\gamma$  (7).

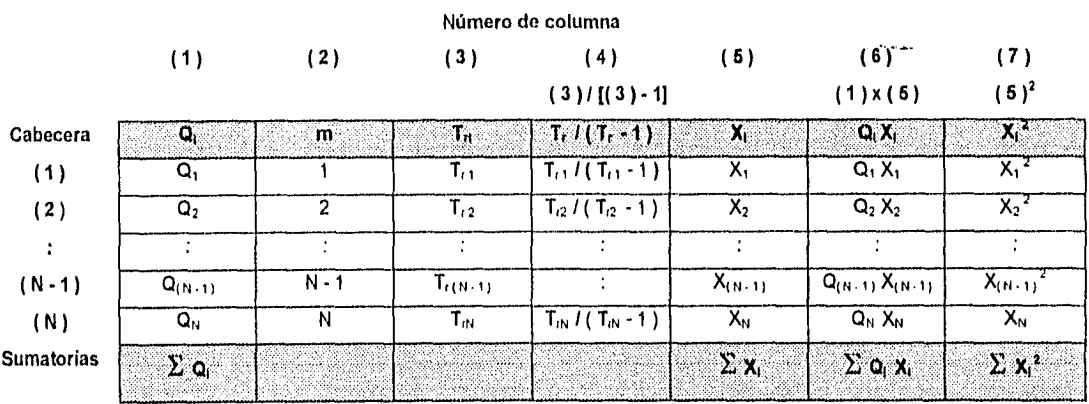

Tabla II. 3. 1. a Concentrado de cálculos para determinación de gastos máximos por el método de Nash.

9. Se calculan los valores de  $Q_m$  y  $X_m$  a partir de las expresiones (46) y (47).

- 10. Se determinan las constantes **c y a** por medio de las ecuaciones ( 44 ) y ( 43 ),
- 11. Se sustituyen los valores de **c** y a calculados en el paso anterior en la fórmula ( 42 ) con el objeto de expresar el valor del gasto máximo como una función única y exclusivamente del periodo de retorno T,. Esta expresión permitirá estimar el valor del gasto de diseño para cualquier valor del periodo de retorno.

**II. 3. 2 Método de Gumbel.** 

Para calcular el gasto máximo para un periodo de retorno considerado, se usan las siguientes expresiones:

a) Si el registro dato contiene magnitudes de gastos máximos anuales:

$$
Q_{m\acute{a}x} = Q_m - \left\{ \frac{\sigma_Q}{\sigma_N} \left[ \overline{Y}_N + \ln \left( \ln \frac{T_r}{T_r - 1} \right) \right] \right\}
$$
 (49)

b) Si el registro dato contiene magnitudes de gastos excedentes anuales:

$$
Q_{m\dot{a}x} = Q_m \cdot \left[ \frac{\sigma_Q}{\sigma_N} \left( \overline{Y}_{N} - \ln T_r \right) \right]
$$
 (50)

siendo:

$$
\sigma_{Q} = \sqrt{\frac{\sum_{i=1}^{N} \alpha_{i}^{2} \sqrt{(N \alpha_{m}^{2})}}{N \cdot 1}}
$$
(51)

o alternativamente:

$$
\sigma_{Q} = \sqrt{\frac{\sum_{i=1}^{N} (Q_i - Q_m)^2}{N - 1}}
$$
\n(52)

cuyas variables son:

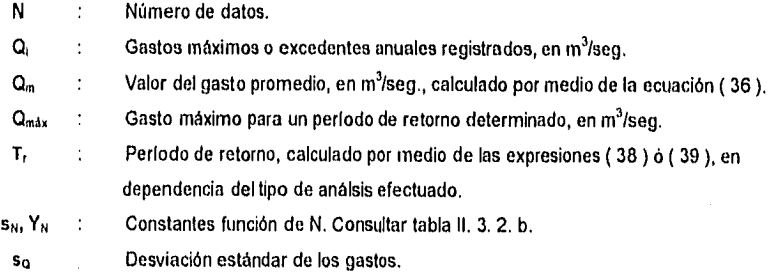

La manera de proceder a la solución de un problema mediante la aplicación del método de Gumbel es la siguiente:

1. A partir de los gastos dato, se conforma una tabulación que tome en cuenta, por columna, los parámetros que intervienen en la expresión para determinar el valor del gasto máximo, esto es:

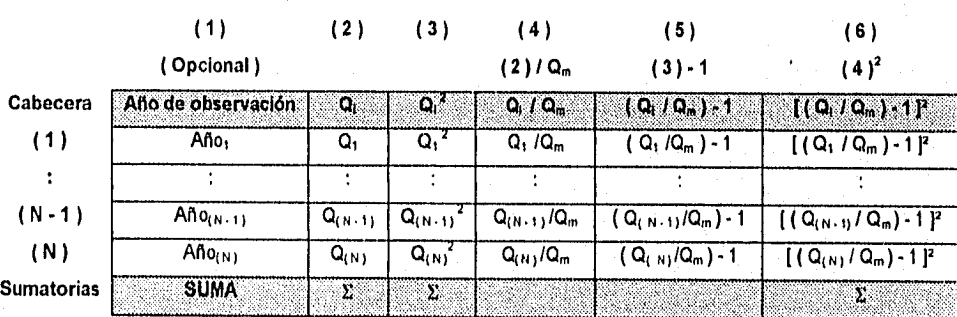

Tabla **II. 3.** 2. a Tabulación do valores para calcular la expresión para gastos máximos por Método de Gumbel.

- 2. Se calcula la magnitud del gasto medio anual registrado por medio de la expresión ( 46 ). Es Importante porque interviene en la conformación de la tabla de cálculo a partir de la columna ( **4 ).**
- 3. Se determina el valor de la desviación estándar de los datos considerando ya sea la fórmula ( 51 ) ó la ( 52 ).
- 4. Se obtienen los coeficientes Y<sub>N</sub> y o<sub>N</sub> de acuerdo con el valor de N, a partir de la tabulación II. 3. 2. b.
- 5. Se sustituyen los valores ya calculados en la ecuación ( 49 ) ó en la ( 50 ), dependiendo del tipo de gastos dato. Con esto se obtiene la expresión para la estimación de gastos máximos en términos del período de retorno.

# II. ASPECTOS TEORICOS

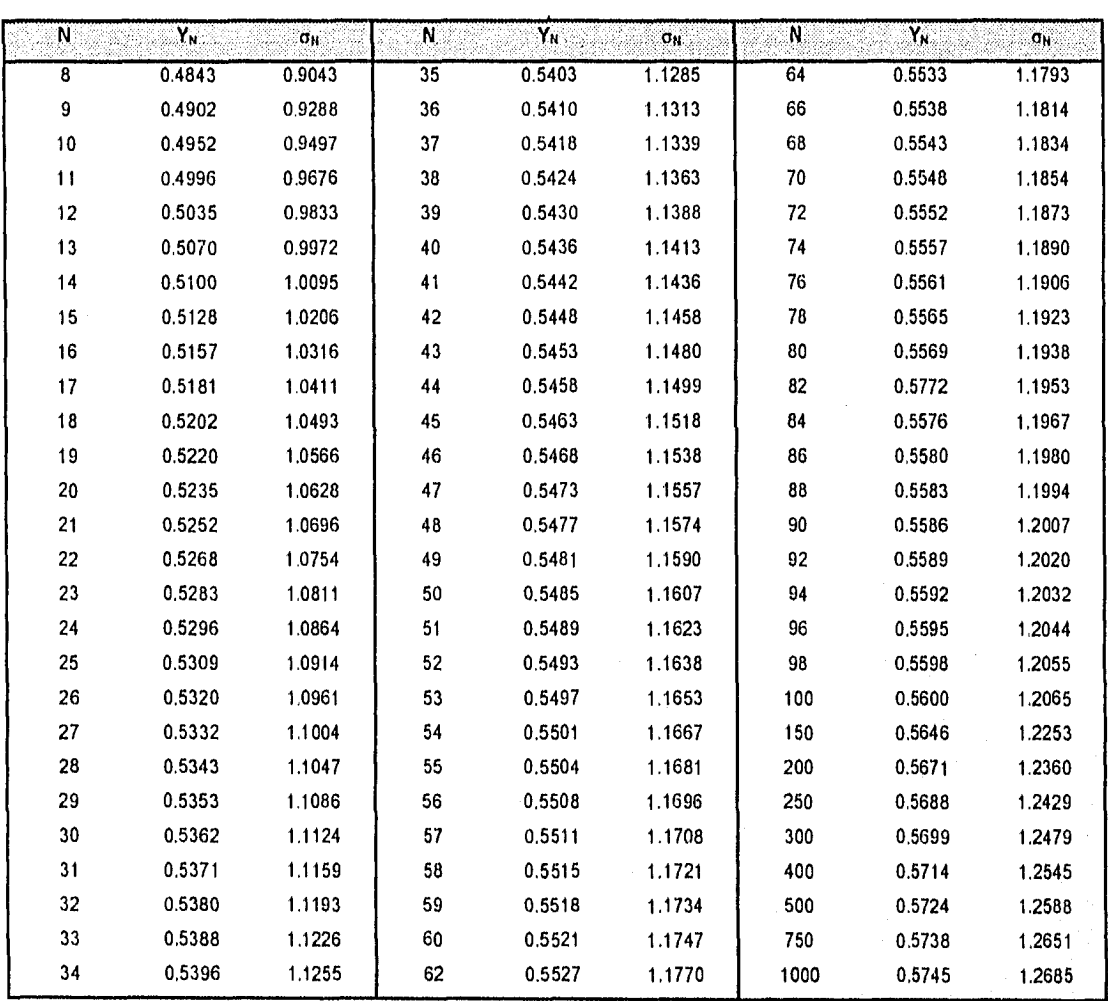

Tabla II. 3 . 2 . b Valores de las constantes y<sub>n</sub> y <sub>On</sub> en dependencia del número de datos registrados N,<br>que intervienen en el modelo matemático de Gumbel.

# II .3 .3 Distribución Gumbel aplicada a dos poblaciones.

En muchos lugares, especialmente en las zonas costeras de México, los gastos máximos anuales pertenecen a dos poblaciones diferentes: la primera es la de los gastos producidos por precipitaciones relacionadas con los fenómenos meteorológicos dominantes en la región en estudio, y la segunda es la de los gastos producidos por precipitaciones ciclónicas, normalmente mayores que los primeros.

También sucede que en algunas zonas, como el noroeste de la República Mexicana, que una población esté compuesta por gastos producidos directamente por precipitaciones, y otra por gastos provenientes de deshielos, En adelante se mencionarán gastos producidos por tormenta ciclónicas o no ciclónicas por ser el caso más común, pero no debe olvidarse que las mismas ideas se pueden aplicar también a casos como el antes mencionado.

Por lo anterior, conviene antes de proceder a ajustar una cierta distribución de frecuencias a la información, graficar los

datos con respecto a sus períodos de retorno, en papel semilogarltmico ( Q vs. T ). De esta manera, se puede apreciar si los datos son de una población o de dos,

En el caso de tener dos poblaciones, González Villarreal, aplicando por separado la distribución propuesta por Gurnbel a cada una de las poblaciones, obtiene una función de distribución de probabilidades para gastos máximos anuales, del tipo:

$$
P(y) = e^{-\theta} \left[ p + (1-p)e^{-\theta} \frac{y + a^2}{c^2} \right]
$$
 (53)

en la cual p, a, , c<sub>1</sub>, a<sub>2</sub>, c<sub>2</sub>, son parámetros a estimar. Para esto, utiliza el método matemático del máximo ascenso, tal que los parámetros produzcan una función teórica que haga mínima la suma de los cuadrados de las desviaciones entre los valores de esta función y los valores dato, esto es, se presenta una minimización en el error.

Otra forma de proceder en el análisis de frecuencia de dos poblaciones, es utilizar el criterio de mínimos cuadrados, previa división de ambas poblaciones, una vez graficados los valores de la muestra con respecto a sus períodos de retorno. Este crietrio presenta el inconveniente de los errores inherentes ocasionados al dividir ambas poblaciones, ya que muchas veces se tiene muy poca información para poder apreciar la división de las mismas.

Dada la complejidad que involucra el método numérico empleado por González para la obtención optimizada de los parámetros, se abordará la solución de porblemas de este tipo por medio de la consideración de un criterio aproximado.

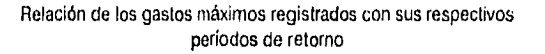

Tendencia para aplicación de criterio de Gumbel a dos poblaciones Gastos (m<sup>3</sup>/sog)

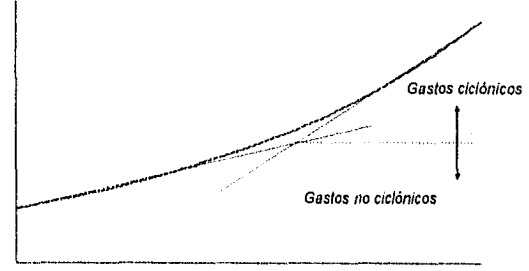

Periodo de retorno ( años )

En este criterio deberá estimarse p, es decir, la probabilidad de que un año cualquiera sea no ciclónico. Esto puede hacerse usando la información que contienen los boletines meteorólogicos, efectuando investigaciones de campo o bien por inspección de los gastos máximos anuales. En general, de esta manera se puede observar un salto brusco en la tendencia que presentan los valores de gastos ciclónicos a los no ciclónicos. El salto se puede manifestar muy claramente en una gráfica de gastos contra períodos de retorno.

Figura II. 3. 3. a Doble tendencia en grafIcación que Justifica el empleo del criterio de Gumbel aplicado a dos poblaciones.

El valor de p será entonces:

 $p = \frac{N_{n}}{N_{n}}$  $N_{\mathsf{T}}$ 

(54)

en donde N<sub>n</sub> es el número de años de registro en que el gasto máximo no se produjo por una tormenta ciclónica y N<sub>T</sub> es el número total de años de registro.

Si se llegasen a tener dudas en cuanto a los años en los cuales los gastos máximos fueron producidos por ciclones, es aconsejable probar diferentes valores de N, hasta que se logre un buen ajuste.

Es común aceptar que la ecuación propuesta por González Villarreal para analizar este tipo de fenómenos se exprese también como:

$$
F(x) = e^{-e^{i\alpha}t(x-\beta_1)} \left[ p + (1-p) e^{-e^{i\alpha}t(x-\beta_2)} \right]
$$
 (55)

donde  $\alpha_1$  y  $\beta_1$  son los parámetros correspondientes a la población no ciclónica y  $\alpha_2$  y  $\beta_2$  corresponden a la ciclónica,

El algoritmo para proceder a calcular un problema mediante el ajuste a una distribución probabillstica de este tipo es:

- 1. Identificar el número de gastos producidos por una tormenta ciclónica. A partir de esto, evaluar p a través de la expresión ( 54 ).
- 2. Calcular las medias y las desviaciones estándar de los gastos ciclónicos y de los no ciclónicos.
- 3. Determinar los valores de los parámetros  $\alpha_1$ ,  $\alpha_2$ ,  $\beta_1$  y  $\beta_2$  de acuerdo con las siguientes expresiones:

$$
\alpha = \frac{\sigma_y}{S} \tag{56}
$$

$$
\beta = \overline{x} - \frac{\mu_y}{\alpha} \tag{57}
$$

donde S es la desviación estándar de la muestra, µy y oy son, respectivamente, Y<sub>N</sub> y o<sub>N</sub> de la tabulación II. 3. 2. b.

- 4. Sustituir los valores ya calculados en la expresión ( 55 ) con el objeto de contar con la función de distribución probabillstica aplicable al caso, La variable " x " corresponderá, naturalmente, al valor del gasto a determinar.
- 5. Si es deseable calcular la probabilidad de la presencia de un gasto de magnitud determinada para un año cualquiera, basta efectuar la sustitución en la expresión anterior resultante. Si, por el contrario, se necesita conocer la magnitud de un gasto cualquiera para un periodo de retorno T determinado, entonces deberá calcularse la probabilidad de que se presente ese gasto considerando dicho período de retorno, a partir de:

$$
P(X) = \frac{T - 1}{T}
$$
 (58)

e igualar esta probabilidad obtenida con la función de distribución, con el objeto de determinar la magnitud del gasto solicitado a través de iteraciones.

### II. 3. 4 Funciones alternativas de distribución probabillstica,

En el inciso anterior se han expuesto los aspectos teóricos correspondientes a uno de los métodos con mayor verificación en el campo profesional. Aún cuando el método de Gumbel se encuentra bien fundamentado desde el punto de vista matemático, (está basado en una función de distribución de probabilidades), deben aprovecharse al máximo las ventajas que representa el contar con una computadora para proporcionar varias soluciones a un solo problema.

En la Estadistica existen decenas de funciones de distribución probabillstica teóricas; de hecho, existen tantas como se quiera, y obviamente no es posible probarlas a todas para un problema particular. Por lo tanto, es necesario escoger, de esas funciones, las que mejor se adapten al problema bajo condiciones de análisis.
De manera alternativa a la distribución ya estudiada, entre las funciones que más se aplican para el estudio de la naturaleza fenomenológica que aborda esta tesis, se encuentran:

a) Distribución Normal.

b) Distribución Lognormal.

Las funciones Normal y Lognormal son generalmente apropiadas para variables aleatorias que cubren todo el rango de valores de los resultados posibles del experrniento bajo análisis, como por ejemplo, los volúmenes de escurrimiento mensual en un río, Las funciones Gumbel se desarrollaron para el análisis de los valores extremos de dichos resultados, como los gastos máximos ó mlnimos anuales.

### II. 3. 4.1 Distribución Normal.

La función de densidad de probabilidad normal se define como:

$$
F(x) = \left(\frac{1}{\sqrt{2\pi}\sigma}\right) e^{-\frac{1}{2}\left(\frac{x-\mu}{\sigma}\right)^2}
$$
 (59)

donde µ y o son los parámetros de la distribución. Es posible demostrar que µ y o son, respectivamente, la media y la desviación estándar de la población, y pueden estimarse como la media y la desviación estándar de los datos. De acuerdo con la expresión general para una función de distribución probabillstica cualquiera, la correspondiente a la normal es:

$$
F(x) = \int_{-\infty}^{x} \frac{1}{\sqrt{2\pi\sigma}} e^{-\frac{1}{2}\left(\frac{x-\mu}{\sigma}\right)} dx
$$
 (60)

Hoy en dla, no se conoce analíticamente la solución de la ecuación integral ( 60 ), por lo que es necesario recurrir a métodos numéricos para evaluarla. Sin embargo, para hacer esto, se requerirla una tabulación para cada valor de  $\mu$  y de o, por lo cual, se ha definido la variable estandarizada:

$$
z = \frac{x - \mu}{\sigma} \tag{61}
$$

que está normalmente distribuida con media cero y desviación estándar unitaria. Entonces, la función de probabilidad se puede escribir como:

$$
F(x) = F(z)
$$
  
F(z) =  $\int_{-\infty}^{z} \frac{1}{\sqrt{2\pi}} (e^{-z^2})$  (62)

La función F(z) se ha calculado numéricamente y se han publicado tablas de ella. Otra manera de estimar F(z) más convenientemente si se utiliza una computadora, es mediante fórmulas aproximadas. La función de densidad F(z) se aproxima, con una precisión de 2.27 x 10<sup>-3</sup>, como:

$$
F(z) = (a_0 + a_3 z^2 + a_2 z^4 + a_3 z^6)^{-1}
$$
 (63)

en la cual:

 $a_0 = 2.490895$  $a_i = 1.466003$  $a_2 = -0.024393$  $a_3 = 0.178257$ 

y la función de distribución corno:

$$
F(z) = H(z) \qquad z > 0 \tag{64}
$$

$$
F(z) = 1 - H(z) \qquad z < 0
$$

donde:

$$
H(z) = 1 - \left[ \frac{1}{\sqrt{2\pi}} e^{-\frac{z^2}{2}} \left( b_1 q + b_2 q^2 + b_3 q^3 \right) \right]
$$
 (65)

siendo:

$$
q = \frac{1}{1 + bo|z|}
$$
 (66)  

$$
b_0 = 0.33267
$$
  

$$
b_1 = 0.43618
$$

 $b_3 = 0.93730$ Los pasos a seguir para la resolución de un problema ajustando los gastos dato a una distribución normal son los siguientes:

 $b_2 = -0.12017$ 

- 1. Calcular la media y la desviación estándar de los datos. Las variables µ y o tomarán los valores respectivos que se tengan como resultado.
- 2. Si se desea determinar la probabilidad de la presencia de un gasto dado para un año cualquiera, entonces se efectúa el cálculo de la variable estandarizada z por medio de la expresión ( 61 ), donde x será el gasto dato. Posteriormente, evaluar la función H(z) por medio de la ecuación ( 56 ) y calcular caso de acuerdo con las posibles alternativas que se muestran en los modelos ( 64 ). Finalmente, se efectúa el cálculo de la probabilidad en cuestión.
- 3. Si es deseable conocer un gasto de diseño para un periodo de retorno dado, entonces se evalúa la probabilidad correspondiente de la siguiente forma:

$$
P(X \leq x) = \frac{T-1}{T}
$$
 (67)

y se efectúa el cálculo de la variable estandarizada z iterativamente a partir de la ecuación ( 65 ).

4. Finalmente, se despeja el valor del gasto x a partir de la fórmula ( 52 ).

# 11. 3. 4. 2 Distribución LogNormal.

En esta función los logaritmos naturales de la variable aleatoria se distribuyen normalmente. La función de densidad de probabilidad es:

$$
f(x) = \left| \left( \frac{1}{\sqrt{2\pi}} \right) \left( \frac{1}{x\beta} \right) e^{-2 \left( \frac{\ln x - \alpha}{\beta} \right)^2} \right|
$$
 (68)

donde α y β son los parámetros de la distribución. Si se comparan las funciones de densidad de las distribuciones normal y lognormal entre sí, se deduce que a y  $\beta$  son respectivamente la media y la desviación estándar de los logaritmos de la variable aleatoria.

Los valores de  $\alpha$  y  $\beta$  se estiman a partir de n observaciones  $x_i$  ( $x_i = 1, 2, ...$ , n-1, n), como:

 $\sum_{\alpha = \frac{i-1}{n}}^n \ln x_i$ ( 69 )  $\beta = \left[\frac{\sum_{i=1}^{n} (\ln x_i - \alpha)^2}{n}\right]^{\frac{1}{2}}$  (70)

La función de distribución de probabilidad es:

$$
F(x) = \int_{0}^{x} \frac{1}{\sqrt{2\pi}} \frac{1}{x\beta} e^{-\frac{1}{2} \left( \frac{\ln x - \alpha}{\beta} \right)} dx
$$
 (71)

Los valores de la función de distribución de probabilidad anterior se obtienen por medio de búsqueda en tablas o empleando la expresión ( 65 ), con la variante de que la variable estandarizada se define por medio de:

$$
z = \frac{\ln x - \alpha}{\beta} \tag{72}
$$

La algorítmica para evaluar gastos dado un periodo de retorno o la probabilidad de que se presente un gasto cualquiera, es exactamente la misma que la expuesta en el inciso inmediato anterior. Por supuesto, los datos de inicio son siempre los mismos: gastos máximos anuales registados en estaciones hidrométricas.

#### II.3. 5 Selección de la función de distribución de probabilidad más adecuada.

Cuando se efectúa el ajuste de los gastos máximos dato a diferentes distribuciones de probabilidad, se puede observar que las diferencias obtenidas en los resultados proporcionados por cada una, entre si, pueden ser apreciables. Una selección apresurada de cualquiera de las funciones podría traducirse en una estructura sobrediseflada y costosa o subdiseñada y peligrosa. Por ello, se debe seleccionar la función con cuidado. Algunos de los criterios para efectuar dicha selección, son los siguientes:

II, 3. 5. 1 Método del error cuadrático mínimo.

Este método resulta interesante dado que no presenta tanta subjetividad como la que se tiene al emplear análisis gráficos (en donde se juzga, a simple vista, cuáles datos se ajustan más a una cierta distribución). Consiste en calcular, para cada función de distribución, el error cuadrático dado a partir de la siguiente expresión:

$$
C = \sqrt{\left[\sum_{i=1}^{n} (x_{o_{i}} - x_{o_{i}})^{2}\right]}
$$
 (73)

donde x<sub>o</sub>, es el i-ésimo registrado y x<sub>o</sub>, es el i-ésimo dato calculado con la función de distribución bajo análisis. La función más adecuada será la que presente el menor error cuadrático mínimo C.

67

Es posible que se tenga el caso de que los errores cuadráticos calculados no presenten diferencias significativas entre sí, en virtud de lo cual, el ingeniero es quien decide de acuerdo con su criterio qué ajuste probabilistico tornar en cuenta. Es deseable, por tanto, tener otro criterio con el cual establecer una comparativa. Existen dos que conforman las pruebas de bondad de ajuste de datos a distribuciones, uno de los cuales se explica a continuación.

#### II. 3. 5. 2 Prueba Kolmogorov-Smirnov

Consiste en comparar el máximo valor absoluto de la diferencia D entre la función de distribución de probabilidad observada  $F_o(x_m)$  y la estimada  $F(x_m)$ :

$$
D = ma x \Big| F_o(x_m) \cdot F(x_m) \Big| \tag{74}
$$

con un valor critico d que depende del número de datos y el nivel de significancia seleccionado, de acuerdo con la siguiente tabulación:

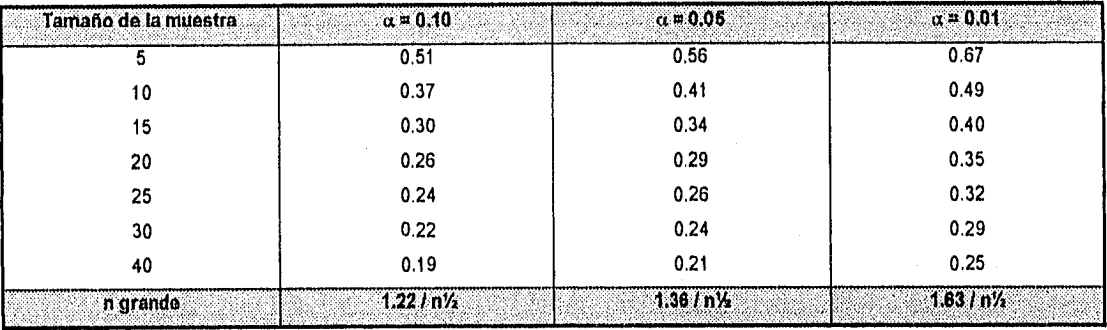

Tabla II. 3 .4.. 2 . a Valores críticos d para la prueba de Kolmogorov-SmIrnov de bondad del ajuste.

La función de distribución de probabilidad observada se calcula corno:

$$
F_o(x_m) = 1 - \frac{m}{n+1}
$$
 (75)

donde m es el número de de orden del dato  $x_m$  en una lista de mayor a menor y n es el número total de datos,

De acuerdo con el criterio de Kolmogorov-Srnirnov, la función que presente el menor valor de D será la prueba con el máximo grado de preferencia.

II. 3. 6 Comentarlo final sobre la aplicación de los métodos estadísticos.

Cuando se efectúe la extrapolación de los gastos máximos anuales o cualquier otra variable hidrológica, aún cuando se haga mediante una cuidadosa selección de una función de distribución de probabilidad, debe siempre tenerse en cuenta la credibilidad y homogeneidad de los datos y la longitud de registro. Obviamente, si se sabe que en una estación dada existen las condiciones necesarias para que se presenten errores de consideración en los registros, los resultados de cualquier análisis estadistico deben tomarse con suma reserva. Aún cuando los datos son confiables, los análisis estadísticos del tipo visto anteriormente deben usarse, en general, solo cuando no estén afectados por cambios en las características hidrológicas de la cuenca provocados por presas, urbanización, desvíos, etc. Por otra parte, es natural pensar que las predicciones son más confiables en la medida que aumenta la longitud de los registros.

En todo caso, los resultados de los análisis estadísticos, como en casi toda la Hidrologla, no deben aceptarse como un dogma. El criterio y el juicio ingenieril deben siempre estar presentes. Aún cuando a veces se recomienda no usar registros de menos de 20 años para análisis estadísticos, con frecuencia no hay otra alternativa, y es ahí donde el papel del ingeniero adquiere clara importancia sobre los métodos de análisis.

# 11.4 MÉTODO DEL II1DROGRAMA UNITARIO.

Supóngase que se presenta una misma tormenta en dos cuencas con el mismo suelo y la misma área, pero de diferente forma. Aunque el volumen escurrido sea el mismo, el gasto pico y las demás características del hidrograma varían de una cuenca a otra.

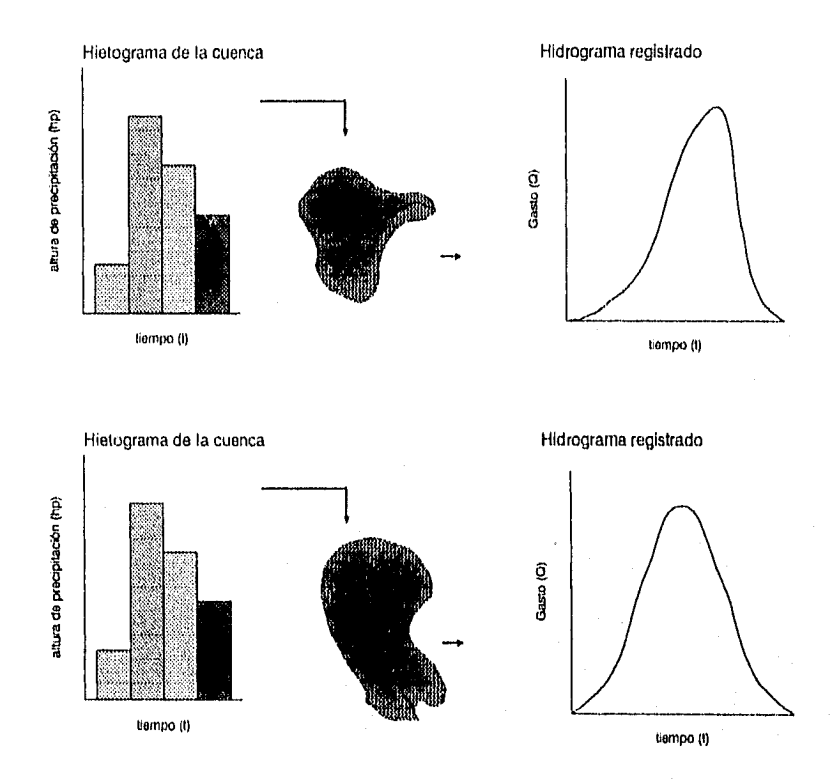

**Figura II. 4. a Efectos considerados para el empleo del método del hldrograma unitario.** 

El método del hidrograma unitario toma en cuenta este efecto, considerando, además de la altura total de precipitación y el área de la cuenca, su forma, pendiente, vegetación, etc., aunque no de forma expllcta.

El hidrograma unitario se define corno el hidrograma de escurrimiento directo que se produce por una lluvia efectiva o en exceso de lámina unitaria, duración de y repartida uniformemente en la cuenca.

El método del hidrograma unitario fue desarrollado por Sherman en 1932 y se encuentra basado en las siguientes hipótesis:

- i. El tiempo base es constante. Para una cuenca dada, la duración total de escurrimiento directo o tiempo base es la misma para todas las tormentas con la misma duración de lluvia efectiva, independientemente del volumen total escurrido. Todo hidrograma unitario está ligado a una duración de la lluvia en exceso.
- II. Existencia de linealidad o proporcionalidad entre ordenadas. Las ordenadas de todos los hidrogramas de escurrimiento directo con el mismo tiempo base, son directamente proporcionales al volumen total de escurrimiento directo, es decir, al volumen total de lluvia efectiva. Como consecuencia, las ordenadas de dichos hidrogramas son proporcionales entre sí.
- III. Superposición de causas y efectos. El hidrograma que resulta de un período de lluvia dado puede superponerse a hidrogramas resultantes de períodos lluviosos precedentes.

El concepto de hidrograma unitario se ha utilizado de manera muy extensa en prácticamente todo el mundo desde su publicación original. Esta idea se ha mejorado notablemente desde entonces.

Con el objeto de calcular el hidrograrna unitario de una tormenta aislada, se debe desarrollar la siguiente secuencia (se necesitan como datos, para la tormenta que se someterá al análisis, su hidrograma, su hietograma, ya sea de alturas de precipitación ó de intensidades en forma opcional, y el área de la cuenca en la cual se presentó ):

- 1. Se separa del hidrograma de la tormenta el gasto base y se calcula el volumen de escurrimiento directo.
- 2. Para obtener las ordenadas del hidrograma unitario, se dividen las ordenadas del hidrograma del escurrimiento directo entre la altura de precipitación efectiva o en exceso. Dicha altura de precipitación se calcula dividiendo el volumen de escurrirniento directo entre el área de la cuenca.
- 3. Calcular la duración efectiva de la lluvia que produjo el escurrimiento para el cual se determinó el hidrograma unitario. Para ello, es necesario conocer el valor del Indice de infiltración  $\phi$ . Esto se hace de la misma forma en que se ha detallado en la página 51.

#### Observación:

• Si se carece del hietograma como dato:

En el caso de no contar con un hietograma como dato, es posible efectuar su cálculo a partir de conocer un registro de Intensidades de la tormenta en cuestión relacionada con sus respectivas duraciones espaciadas uniformemente. Esto se hace de la siguiente manera:

- 1. Se efectúa una tabulación en la cual se tenga, como primera columna, los valores de las duraciones dato.
- 2. En la segunda columna, se localizarán los valores correspondientes a las intensidades de lluvia también dato.
- 3. En la tercera columna, se calcularán los valores de las alturas de precipitación acumulada, resultado de multiplicar entre sí y por cada renglón, los valores de la columna uno por los de la dos. Debe tenerse especial cuidado de efectuar el producto teniendo en cuenta la uniformidad de las unidades.
- 4. Los valores de la cuarta columna de la tabla corresponderán a un incremento de tiempo, obtenido de las diferencias del segundo valor menos el primer valor, ambos de la columna 1; del tercer valor menos el segundo valor, también ambos de la primera columna y así sucesivamente.
- 5. En la columna cinco, 'se ubicarán las alturas de precipitación por cada incremento de tiempo, restando el segundo valor de precipitación acumulada menos el primero, ambos de la columna tres; el tercer valor menos el segundo de la misma y así en forma sucesiva. Esta columna, constituye el conjunto de ordenadas de un hietograma de alturas de precipitación.
- 6. Finalmente, si se desea tener un hietograma de intensidades de lluvia, debe Integrarse una sexta columna en donde se tendrán los valores de dichas intensidades, determinadas por medio del cociente, por renglón, de los valores de la columna cinco entre los valores de la columna cuatro. Deberá tenerse cuidado con las unidades empleadas para cada parámetro.

Para conocer el valor del Indice de infiltración y la duración en exceso, de desarrolla todo el proceso explicado con anterioridad, ya que en este punto, ya se cuenta con el hietograma faltante en un inicio.

Con el hidrograma unitario que se ha obtenido será posible entonces la determinación del hidrograma de escurrirniento directo para cualquier tormenta cuya duración de lluvia en exceso sea numéricamente igual al valor resultante en el análisis efectuado en el hietograma, o que presente duraciones múltiplos de ésta, ya que debe recordarse la hipótesis de la superposición de causas y efectos. Estos hidrogramas se obtienen partiendo del conocimiento de sus correspondientes hietograrnas, por medio de los cuales se calculan las alturas de precipitación efectiva. Multiplicando este valor por cada ordenada del hidrograma unitario obtenido, se llegará a conformar el hidrograma de escurrimiento directo que se busca.

Debe enfatizarse que todo hidrograma unitario está necesariamente ligado a una duración en exceso y que si no se conoce la última (de ahl la importancia de la disposición de los hietogramas como dato), entonces el hidrograma unitario pierde todo su significado.

Una de las limitantes importantes que tiene el método del hidrograma unitario, es la imposibilidad de aplicarlo cuando se necesita obtener el hidrograma de escurrimiento directo de una tormenta cuya duración en exceso no sea múltiplo de la del hidrograma unitario disponble para fines del cálculo. Sin embargo, existe una técnica con la cual es posible modificar a dicho hidrograma unitario, con el propósito de hacerlo utilizable para cualquier duración en exceso. Esta técnica es conocida con el nombre de método de la Curva S.

# 11. 4. 1 Curva S.

Si se supone que se cuenta con un hidrograma unitario para una duración en exceso de, y si ocurre una tormenta cuyo hietograma esté formado por un número muy grande de barras, cada una con duración d, y altura de precipitación efectiva igual a 1 mm. , aceptando el principio de superposición de causas y efectos, se llegará a un hidrograma similar al de la figura II. 2. a. de la página 47. Ya que la intensidad de lluvia en estas condiciones es:

$$
i = \frac{1 \text{ mm}}{d_{\text{A}}}
$$
 (76)

entonces, el gasto de equilibrio será:

$$
Q = \frac{1 \text{ mm}}{d_{\text{a}}} A_{\text{c}} \tag{77}
$$

Debe observarse que la ecuación ( 77 ) es la fórmula racional, con un valor de coeficiente de escurrimiento unitario en vista de que 1 es en este caso la intensidad de lluvia efectiva. El hidrograma de escurrimiento directo que se produce con una lluvia como ésta se llama CURVA S. Esta curva es un hidrograma formado por la superposición de un número de hidrogramas unitarios suficiente para llegar al gasto de equilibrio, lo cual, se puede observar claramente en la figura 11. 4, 1. a.

Es común que al sumar las ordenadas de los hidrogramas unitarios no se llegue el gasto de equilibrio definido por la expresión ( 79 ), sino que se presentan oscilaciones en la parte superior de la curva S como se muestra en la figura II. 4. 1. b. Esto sucede cuando intervienen duraciones en exceso grandes o, más exactamente, cuando el hidrograma unitario no se puede representar con precisión mediante líneas rectas a cada de horas. Si llega a ocurrir este tipo de problemas, conviene revisar la separación del gasto base que se hizo y la duración en exceso d<sub>e</sub>, pues la proporción que guardan ambas variables se sale de lo común.

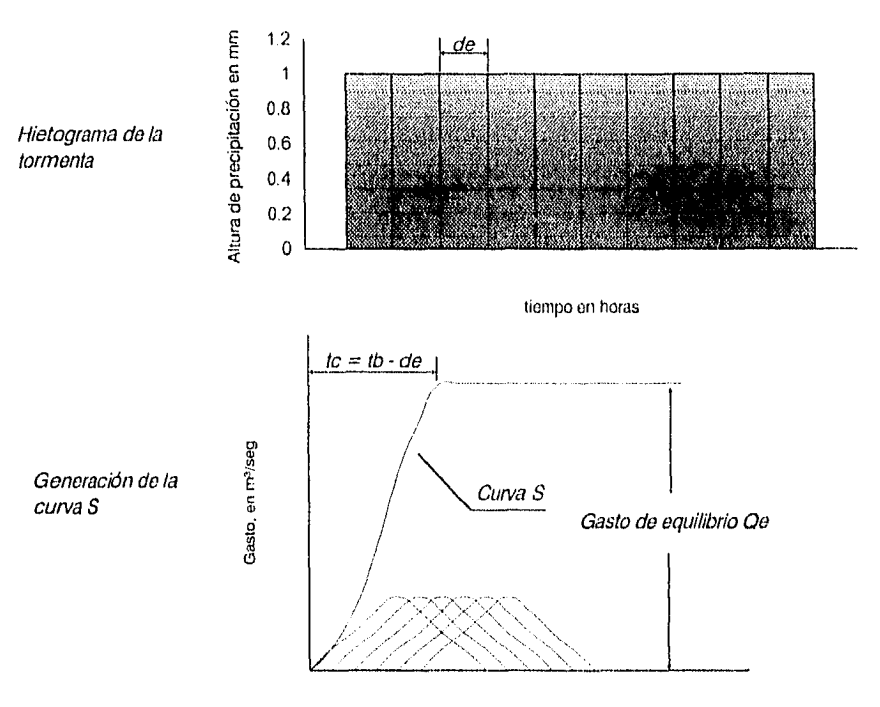

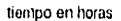

Figura II. 4. 1. a Generación de la curva S.

Si en la revisión se encuentra que t<sub>b</sub> y d<sub>e</sub> son correctos, entonces es necesario suavizar la curva S. Debe tomarse en cuenta, para estos fines, que:

• El tiempo de concentración t, o el tiempo en que se alcanza el gasto de equilibrio es:

$$
t_c = t_b - d_o \tag{78}
$$

donde t<sub>b</sub> es el tiempo base del hidrograma unitario.

• El gasto de equilibrio se obtiene a partir de la ecuación ( 77 ).

Si la curva S de la figura II. 4. 1, a se desplaza de horas en el tiempo y las ordenadas de la curva desplazada se restan de las de la original, el resultado es el hidrograma unitario con el cual fue construida la curva S. Si la curva S se desplaza de' horas en el tiempo, y sus ordenadas se restan de la curva S original, se obtendría el hidrograma resultante de una lluvia con intensidad 1mm/d. que cae durante da' horas. Para que el hidrograma resultante sea unitario, la intensidad de la precipitación debe ser de 1/da', por lo cual, es necesario multiplicar sus ordenadas por djde' . Con esto, se obtendrá el hidrograma unitario para una duración en exceso d.'.

Los pasos a seguir para la construcción de la curva S y la determinación posterior de un hidrograma unitario con duración en exceso distinta a la de un hidrograma unitario dato, son :

- 1. Obtener la curva S. Para ello, es necesario superponer varias veces el hidrograma unitario conocido como dato consigo mismo desplazándolo d. horas. El proceso concluye cuando se obtenga el valor del gasto de equilibrio sin oscilaciones a partir de la suma de las ordenadas que intervienen, Las ordenadas resultado son precisamente las que conforman a la curva S,
- 2. Desplazar a la curva S un tiempo igual a la duración en exceso que se desee. Es evidente que dicha duración en exceso no es igual ni múltiplo de la duración en exceso del hidrograma unitario dato.

#### II. ASPECTOS TEORICOS

- 3. Efectuar la diferencia de ordenadas de la curva S obtenida en el paso 1 menos las ordenadas de la curva S despalzada obtenida en el paso 2.
- 4. Obtener el cociente de la duración en exceso del hidrograma unitario dato entre la duración en exceso del hidrograma unitario que va a determinarse.
- 5. Multiplicar cada ordenada de la curva obtenida en el paso 3 por el valor calculado en el paso 4. El conjunto de valores obtenidos corresponderá al de ordenadas del hidrograma unitario que se busca.
- 6. Debe verificarse que el valor del gasto de equilibrio obtenido al superponer el hidrograma unitario desplazado consigo mismo coincida con el resultado de multiplicar el área de la cuenca en estudio por 1 mm. y lo obtenido dividido entre la duración en exceso correspondiente al hidrograma unitario dato.

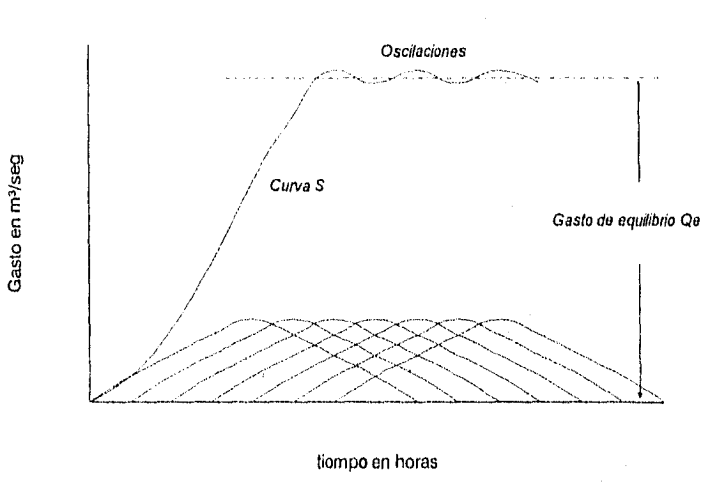

Figura II. 4. 1. b

# Curva S

#### Oscilaciones en determinación de Oe

II. 4. 2 Hidrograma Unitario Instantáneo.

Supóngase que se cuenta con un determinado número de hietogramas, que tengan entre si duraciones en exceso iguales, asi como también, las mismas alturas de precipitación. Se sabe que si se tiene un hldrograma unitario aplicable a dichas duraciones, es posible determinar los respectivos hidrogramas de escurrimiento directo. Sin embargo, si se considera que la distribución temporal de la lluvia es distinta en todos los casos (lo cual, se refleja directamente en las barras de cada hietograma), entonces se induce que los hidrogramas de escurrimiento directo no pueden ser iguales. El método del hidrograma unitario instantáneo toma en cuenta este efecto.

Si se considera que U, es la i-ésima ordenada del hidrograma unitario, y P<sub>i</sub>es la j-ésima lluvia del hietograma, la ordenada késima del hldrograma resultado, atendiendo a la validez del principio de superposición de causas y efectos, será:

$$
Q_k = \sum_{j=1}^k P_j U_{k-j+1}
$$

( 79 )

Analizando el problema inverso, esto es, conocido el hidrograma de escurrimiento directo y la precipitación, para la obtención del hidrograma unitario, el sistema de ecuaciones generado a partir de la expresión ( 79 ) se puede escribir alternativamente como:

$$
P\{U\} = \{Q\} \tag{80}
$$

en la cual, P es una matriz cuyas entradas son los valores correspondientes a las ordenadas del hietograma, U es el vector de ordenadas del hidrograma unitario a determinar y Q, el vector de gastos del hidrograma conocido.

Debido a que en el sistema de ecuaciones ( 80 ) puede llegar a existir una indeterminación, deberá garantizarse su proceso de solución por medio de la premultiplicación de dicho sistema por la matriz transpuesta de P, teniéndose así:

$$
P^T P \{U\} = P^T \{Q\} \tag{81}
$$

Es necesario hacer notar que tanto en el caso del hidrograma unitario instantáneo como en el del tradicional, siempre debe especificarse la duración en exceso. Sin embargo, en contraposición con el hidrograma unitario tradicional, en el instantáneo se tiene una mayor flexibilidad en el manejo de esta duración en exceso, pudiéndose reducir tanto como se desee. También, en todos los casos el número de ordenadas no cero del hidrograma final N<sub>o</sub> está ligado con el número de barras del hietograma N<sub>P</sub>, y al número de ordenadas del hidrograma unitario N<sub>u</sub> por medio de la ecuación:

$$
N_{\Omega} = N_p + N_u - 1 \tag{82}
$$

siendo posible conocer, a priori, el número de ordenadas que tendrá el hidrograma unitario y, por lo tanto, el orden de la matriz de coeficientes del sistema de ecuaciones.

Por último, conviene observar que en algunos casos, la solución de ciertos sistemas produce algunas ordenadas negativas del hidrograma unitario. Aún cuando existen procedimientos de optirnización que evitan este tipo de problemas, desde el punto de vista práctico podría ser suficiente el obligar a que dichas ordenadas sean nulas, corrigiendo en consecuencia el volumen del hidrograma unitario pero respetando el valor del pico.

El proceso de solución por medio del método del hidrograma unitario instantáneo es el siguiente:

- 1. Calcular el número de ordenadas que tendrá el hidrograma unitario a calcular por medio de la expresión ( 82 ).
- 2. Integrar el sistema dado por medio de la ecuación matricial ( 81 ).
- 3. Resolver para determinar los valores del vector de ordenadas del hidrograma unitario.
- 4. Verificar las diferencias existentes entre el hidrograma original y el hidrograma calculado. Para ello, deben calcularse las ordenadas del hidrograma de escurrimiento directo a partir de la expresión ( 79 ).

#### II. 4. 3 Hidrogramas Unitarios Sintéticos.

Como ya se sabe, los datos con los cuales debe contarse para utilizar las metodologlas basadas en el concepto del hidrograma unitario, son los registros de precipitación y al menos un hidrograma medido a la salida de la cuenca. Desgraciadamente, en México la información necesaria para tal fin en ocasiones es escasa o presenta un grado de confiabitidad mínimo, Por esta razón, es conveniente contar con métodos por los cuales sea posible la obtención de hldrogramas unitarios a partir de considerar únicamente datos con características generales de la cuenca. A dichos hidrogramas se les denomina sintéticos.

74

Los métodos más importantes para determinar hidrogramas unitarios sintéticos son:

- Método de Chow,
- Método de Mockus ( o del Hidrograma Unitario Triangular ),

Las principales características de cada uno se exponen brevemente e continuación.

11. 4. 3. 1 Método de Chow.

Se aplica fundamentalmente para el diseño de alcantarillas y otras estructuras de drenaje que no sean de grandes dimensiones. Este método únicamente proporciona el gasto de pico y se aplica a cuencas no urbanas con un área menor de 25 km<sup>2</sup>. Se utiliza para fines prácticos solamente una versión simplificada de la metodología original.

El gasto pico Q<sub>p</sub> de un hidrograma de escurrimiento directo puede expresarse como el producto de la altura de precipitación efectiva P<sub>e</sub> por el gasto de pico de un hidrograma unitario  $q_p$  :

$$
Q_p = q_p \, P_e \tag{83}
$$

El gasto pico del hidrograma unitario, qp , se expresa como una parte del gasto de equilibrio para una lluvia que presenta una intensidad  $i = 1$  mm/d<sub>e</sub>, teniéndose:

$$
q_p = \frac{1 \text{ mm}}{d_e} A_c \quad \text{(84)}
$$

en donde Z es la parte mencionada con anterioridad, denominada factor de reducción de pico. Si A<sub>c</sub> se expresa en km<sup>2</sup> y d<sub>e</sub> en horas, la expresión anterior se puede transformar en:

$$
q_p = \frac{0.278}{d_a} A_c Z
$$
 (85)

en la que q<sub>e</sub> está dimensionado en m<sup>3</sup>/s/mm. Si se sustituye esta última expresión en la ecuación (84) se obtiene una nueva expresión para determinar el valor del gasto pico:

$$
Q_p = \frac{0.278}{d_e} P_e A_c Z
$$
 (86)

Ya que este método se emplea en cuencas no instrumentadas, el procedimiento conveniente para obtener el valor de P. a partir de la lluvia total P, es el de los números de escurrimiento. El factor de reducción de pico Z se determina, según Chow, como una función del tiempo de retraso (que se conceptúa como el tiempo que transcurre del centro de masa de la precipitación al pico del hidrograma) y de la duración en exceso de, tal como se muestra a continuación:

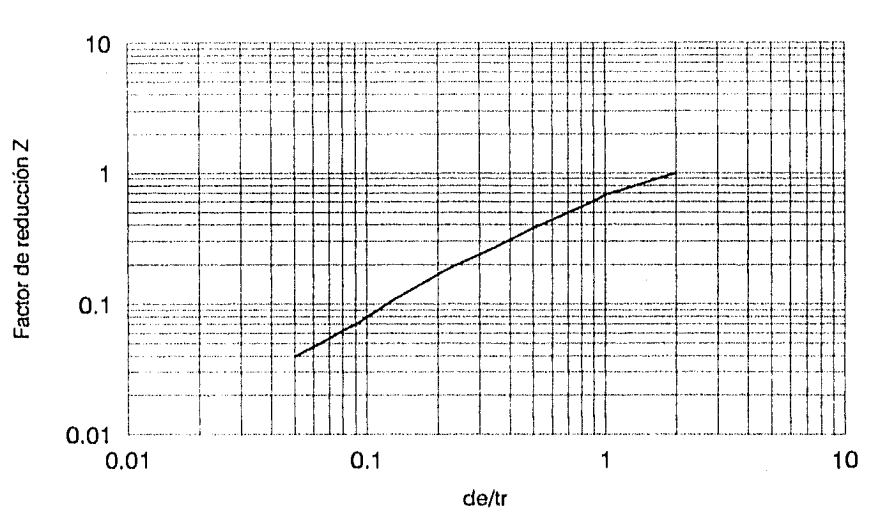

# Determinación gráfica del factor de reducción de pico Z

Método de Chow

Figura II. 4. 3. 1. a Gráfica para estimar el valor del factor Z.

La figura anterior se obtuvo a partir de 60 hidrogramas en 20 cuencas pequeñas ( de 0.01 a 20 km<sup>2</sup>) del medio oeste de Estados Unidos.

El cálculo del tiempo de retraso se efectúa de la siguiente manera:

$$
t_r = 0.005 \left[ \frac{L}{\sqrt{s}} \right]^{0.64}
$$
 (87)

donde L es la longitud del cauce principal en metros; S su pendiente expresada como porcentaje y t, su tiempo de retraso en horas. La expresión anterior se obtuvo para las mismas cuencas mencionadas anteriormente.

Para aplicar el presente método es muy conveniente contar con los datos de precipitación en forma de curvas i-d-T. Asf, para el período de retorno adecuado al problema, se pueden calcular los picos correspondientes a varias duraciones y se escoge el mayor para el diseño.

Ya que lo que se busca es desarrollar un programa de cómputo que también contemple la solución a problemas por el método de Chow, es necesario buscar la modelaclón matemática de la gráfica logarítmica mostrada líneas más arriba. Fue por ello que se hicieron varios ajustes empleando diferentes regresiones, concluyendo que la de Upo potencial era la más adecuada al problema. Las regresiones fueron hechas por medio de una calculadora científica de bolsillo, a partir de 22 puntos determinados a ojo de la gráfica, llegando a lo siguiente:

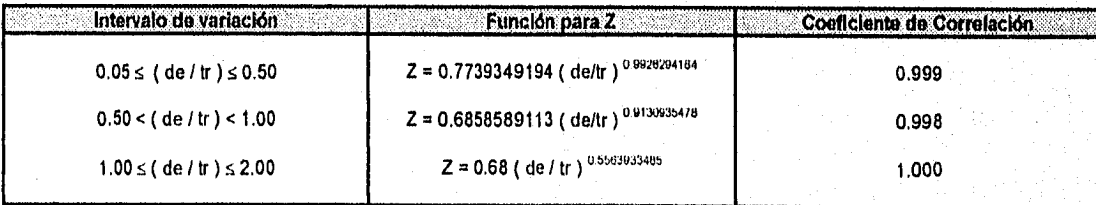

Las tres funciones anteriores para el cálculo de Z son las que se utilizarán en el programa, De igual forma, deben considerarse el criterio de los números de escurrimiento.

# Método de los números de escurrimiento.

En algunos de los problemas que resuelve la Hidrología, es necesario conocer el valor del coeficiente de escurrimiento y de alturas de lluvia efectiva, Existen una gran cantidad de métodos que permiten calcular estos valores, cuyo fundamento se encuentra en los aforos hidrológicos (que impliquen mediciones de gastos de salida simultáneamente con las precipitaciones). Ya que la mayor parte de las cuencas de este país no cuentan con esos datos, es necesario contar con un método que permita estimar la altura de precipitación efectiva a partir de conocer la magnitud de las precipitaciones totales y de las características físicas y topográficas de la cuenca.

El Servicio de Conservación del Suelo de los Estados Unidos ( U.S. Soil Conservation Service ) propone el método de los Números de Escurrimiento que reúne las características mencionadas.

La altura de lluvia total P se relaciona con la altura de lluvia efectiva Pe mediante la siguiente expresión:

$$
Pe = \frac{\left(p - \frac{508}{N} + 5.08\right)^{2}}{p + \frac{2032}{N} - 20.32}
$$
 (88)

 $\sqrt{2}$ 

en donde N es el número de escurrimiento cuyo valor depende del tipo de suelo, la cobertura vegetal, la pendiente del terreno y la precipitación antecedente, entre otros factores.

En la siguiente página se muestran los valores de N para algunas condiciones, El tipo de suelo se estima tomando como gula la tabulación mostrada en la figura II. 4. 3. 1. b., (tomada del libro del Ing. Francisco Aparicio, consultar bibliografía).

Para tomar en cuenta las condiciones iniciales de humedad del suelo, se hace una corrección al número de escurrimiento obtenido de la tabulación anterior, según la altura de precipitación acumulada cinco días antes de la fecha en cuestión, 115, de la siguiente manera:

- a) Si  $11<sub>5</sub>$  < 2.50 cm., hacer corrección A.
- b) Si 2.50 <  $11<sub>5</sub>$  < 5 cm. no hacer corrección.
- c) Si  $11<sub>5</sub> > 5$  cm. hacer corrección B.

Las correcciones A y 8 mencionadas son las siguientes:

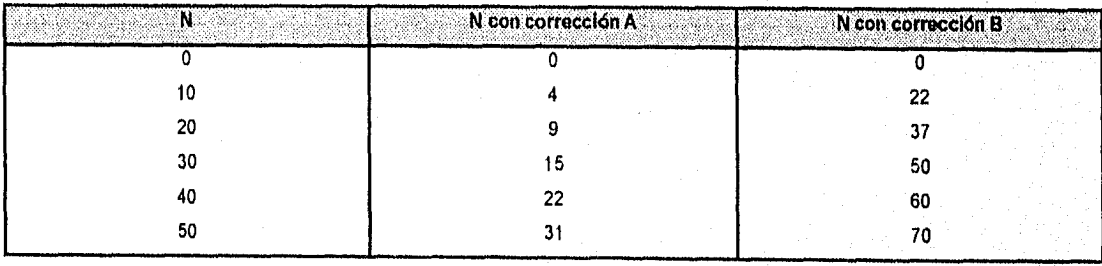

77

# II. ASPECTOS TEORICOS

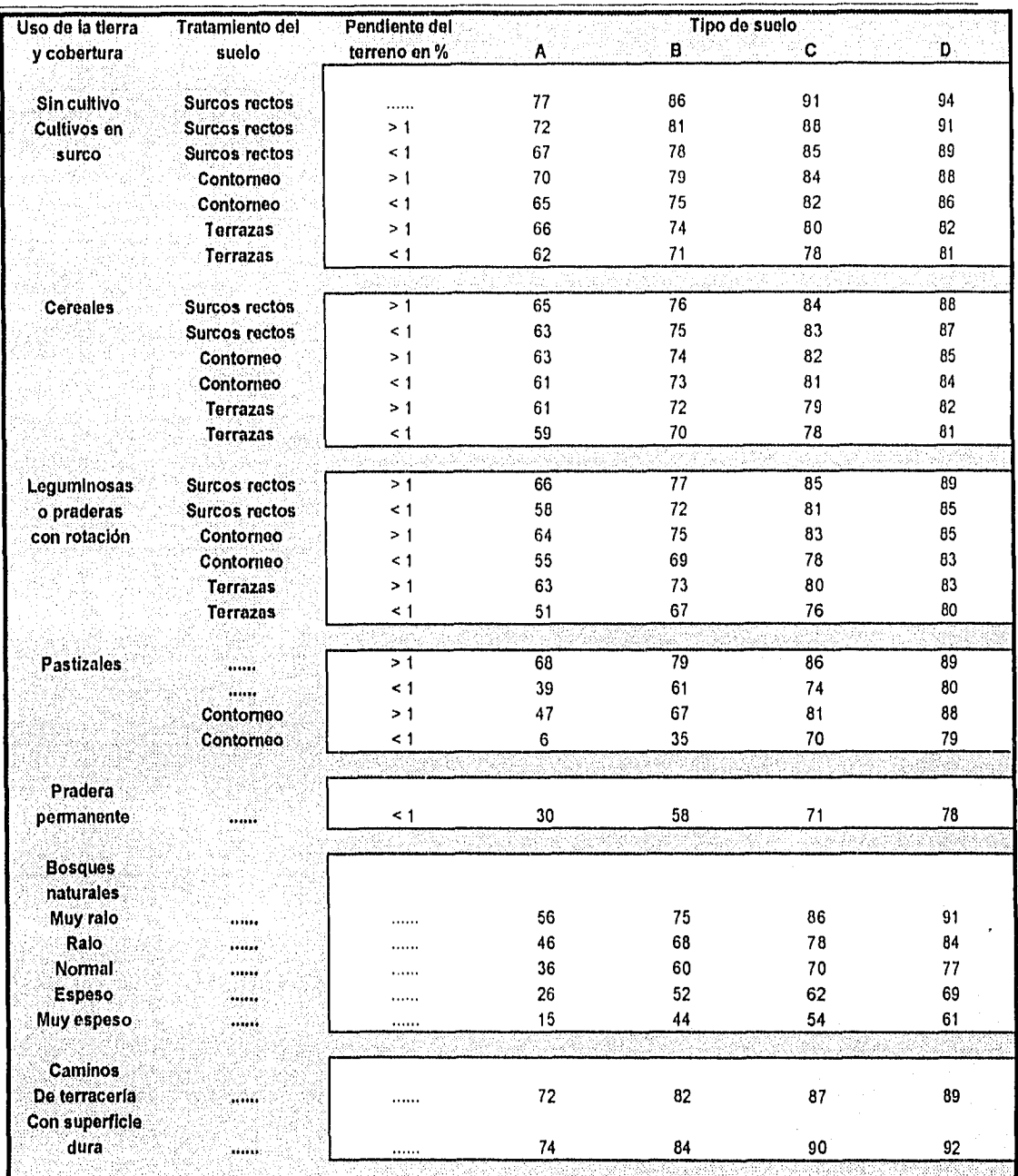

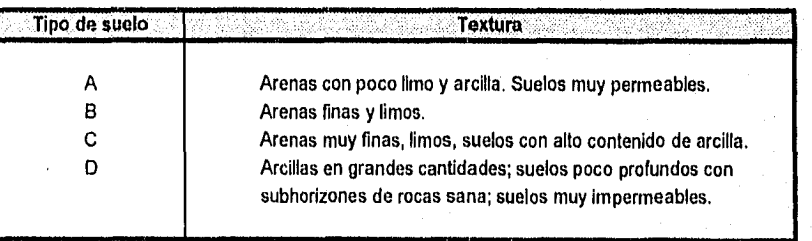

Figura II. 4. 3.1. b Tabulación para asignar valores al número de escurrimiento N

78

#### II. ASPECTOS TEORICOS

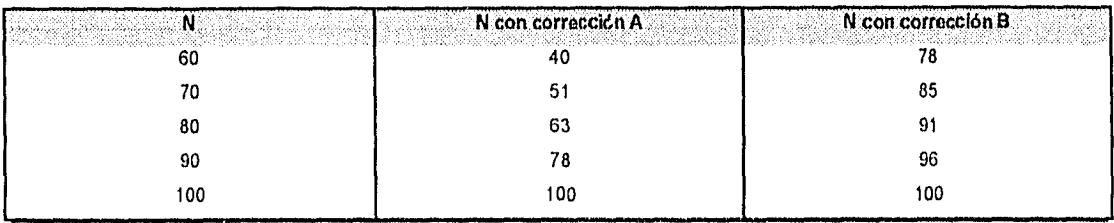

De esta forma, la algoritmica para determinar hidrogramas unitarios sintéticos por el Método de Chow es la siguiente:

- 1. Deberá contarse con los siguientes datos:
	- Área de la cuenca.
	- Longitud del cauce principal.
	- Tipo de suelo. (De acuerdo con la tabulación II. 4. 3.1. b).
	- Uso del suelo. (De acuerdo con la tabulación II. 4. 3. 1. b).
	- Pendiente del cauce principal.
- 2. Es opcional si ya se tiene la función de las curvas i-d-T o se necesita efectuar el procedimiento matemático para la determinación del modelo. Si no se tiene, deberá contarse con los datos necesarios para generarlo.
- 3. En dependencia del tipo de obra a la cual se desea calcular el gasto de diseño, seleccionar un periodo de retorno especifico.
- 4. Multiplicar a la expresión de las curvas i-d-T por una duración d con el objeto de establecer una relación entre la precipitación total y la duración.
- 5. Calcular el valor del tiempo de retraso por medio de la ecuación ( 87 ).
- 6. Determinar el número de escurrimiento, dadas las condiciones del problema, de las tabulaciones para tipo y uso del suelo.
- 7. Desarrollar una tabla de cálculo en donde se tengan las siguientes columnas:
	- En la número 1, se deberán suponer diversas duraciones de lluvia efectiva ( en minutos ).
	- En la número 2, se calculan las alturas de precipitación total por medio de la relación matemática obtenida en el paso 4.
	- En la número 3, se calculan las alturas de precipitación efectiva, tomando como base los valores de alturas de precipitación total y la ecuación ( 88 ).
	- En la número 4, se deberán observar los valores del cociente de las duraciones de lluvia efectiva entre el del tiempo de retraso calculado previamente.
	- En la número 5, se anotarán los valores del factor de reducción de pico Z. Éstos se obtienen partiendo de los escritos en la columna 4 y utilizando la gráfica II. 4. 3. 1. a ó cualquiera de los tres modelos matemáticos propuestos para representar dicha gráfica.
	- Finalmente, en la columna número 6, se calculan los valores de los gastos pico por medio de la expresión ( 86 ), El gasto de diseño será el más alto de la columna 6 más el gasto base. El cálculo cesa una vez que se ha presentado un pico y se observa una tendencia a la baja de los gastos subsiguientes.

### **II .4 . 3 . 2 . Método de Mockus ( o del Hidrograma Unitario Triangular ).**

Mockus desarrolló un hidrograma unitario sintético de forma triangular, de la siguiente forma:

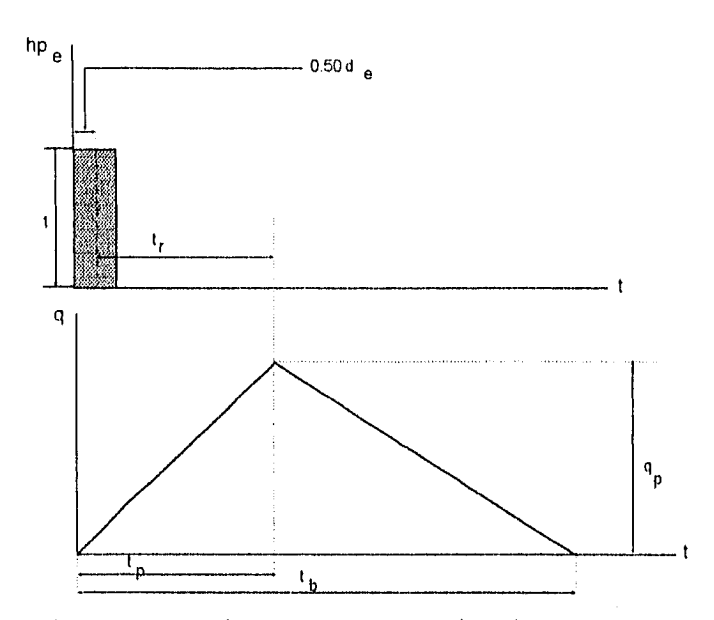

Figura II. 4. 3. 2. a Hidrograma unitario sintético de Mockus.

Para este tipo de hidrograma unitario, el gasto pico se escribe como:

$$
q_p = \frac{0.555 A}{t_b}
$$
 (89)

donde A es el área de la cuenca en km<sup>2</sup>; t<sub>h</sub> es el tiempo base en horas y q<sub>p</sub>es el gasto unitario pico en m<sup>3</sup> /s/mm .

Del análisis de varios hidrogramas, Mockus concluye que el tiempo base  $t_b$  y el tiempo de pico  $t_b$  se relacionan mediante la expresión:

$$
t_{b} = 2.67 t_{p} \tag{90}
$$

A su vez, el tiempo pico se expresa como:

$$
t_p = (0.50 d_e) + t, \tag{91}
$$

donde d, es la duración en exceso y t, es el tiempo de retraso, el cual se estima mediante el tiempo de concentración te como:  $t_r = 0.60 t_c$ o bien, por medio de la ecuación ( 87 ). ( 92 )

Además, la duración en exceso con la que se tiene mayor gasto de pico, si no se disponen de mejores datos, se puede calcular aproximadamente de la siguiente manera:

$$
d_{\mathbf{e}} = 2 \sqrt{t_{\mathbf{c}}} \tag{93}
$$

para cuencas grandes, o bien, d. = t. para las pequeñas. Todos los tiempos y las duraciones en exceso en las expresiones (90) a (93) están en horas.

79

Si se sustituye la expresión ( 90 ) en la ecuación ( 89 ) se obtiene:

$$
q_p = \frac{0.208 \text{ A}}{t_p} \tag{94}
$$

donde:

$$
t_p = \sqrt{t_c} + 0.60 t_c
$$

 $(95)$ 

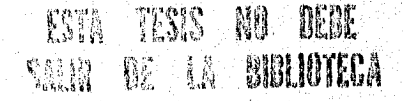

Con las ecuaciones (90), (91) y (95) se calculan las características generales del hidrograma unitario triangular.

El proceso de solución en forma secuencial es el siguiente:

- 1. Determinar el tiempo de concentración a partir de la ecuación ( 2 ) de la página 47 ( fórmula de Kirpich ). La longitud del cauce principal deberá proporcionarse en metros y la pendiente de dicho cauce en decimales.
- 2, Si no se conoce previamente la duración en exceso, determinarla por medio de la expresión ( 93 ).
- 3. Calcular el tiempo de retraso utilizando la expresión ( 92 ).
- 4. Determinar el valor del tiempo de pico a partir de la fórmula ( 91 ),
- 5. Calcular el tiempo base utilizando la ecuación ( 90 ).
- 6. Finalmente, estimar el valor del gasto unitario pico por la expresión ( 94 ).
- 7. Graftcar el hidrograma unitario triangular a partir de las caracteristicas determinadas en los pasos anteriores (Opcional),

# III

# MODELOS MATEMATICOS

" La matemática es el alfabeto con el que Dios escribió el mundo ". Galileo Galilei (1564 - 1642) \_Astrónomo yfiliísofo italiano

"Lo opuesto de una fonnufación correcta es una formulación falsa. Pero lo opuesto de una verdad profunda puede ser muy bien otra verdad profunda " Niels Henrik David Bolir ( 1885 - 1962 ) Tísico danés. Premio Nobel de Tísica en 1922.

Como ya ha sido mencionado en capitules anteriores, para que sea factible el análisis detallado de problemas que tienen lugar en el campo de la Ingeniería, es necesario asignar un lugar sumemente importante a las herramientas por medio de las cuales se llegará a una serie de resultados que revertirán en un beneficio cuyas características dependerán del ámbito de dicho análisis. Definitivamente, no existe posibilidad alguna de sustraerse al hecho de que prescindiendo de las Matemáticas no es factible concluir partiendo de datos conocidos, o de ciertos parámetros que sean útiles para describir el comportamiento de un fenómeno cualquiera. Y la Hidrología, como una rama de la Ingeniería, no es la excepción. Debido a la dificultad que implica el estudio del comporamiento real de las precipitaciones y de los escurrimientos en las capas del suelo, ha sido necesario evaluar en los laboratorios situaciones donde intervengan ambos, partiendo de hipótesis que presenten un cierto Intervalo de validez con el propósito de encontrar expresiones matemáticas que faciliten su estudio, a las cuales se les conoce con el nombre de modelos. Una de las ventajas fundamentales de trabajar a partir de la modelación, consiste en hacer extensivo el estudio de una situación concreta a otras que guarden caracterlsticas similares con la primera, así como llegar a describirlas cuando se encuentren sometidas a factores diversos, distintos entre sl, pero que interactúan en conjunto con ellas.

Los modelos utilizados en la programación del sistema expuesto en el siguiente Capitulo se han expuesto en el Capitulo II, debido a la imposibilidad de desligar a la teoría de ellos en el proceso de su explicación y es precisamente por este hecho que no se redundará en su exposición .

81

# IV

# CARACTERISTICAS GENERALES DEL PROGRAMA

*"El. poder es como un e.xprosivo: o se manda con cuidado, o esta ffa" Enrique qienio Gakán ( 1917 -* /986) *!n'efectuar y político esgarro(* 

*"Pide prudente consejo a los dos tiempos: af antiguo, sobre fo que es mejor; af modem), sobre fo que es más oportuno" (Francis Bacon ( 1561 - 1626) ffifOsofo británico.* 

El presente capitulo tiene como propósito exponer en forma específica una herramienta computacional que ha sido diseñada para resolver, a niveles estudiantiles, problemas donde intervienen la precipitación y el escurrimiento superficial en forma combinada. Se ha escrito como una necesidad de conocer cuáles son los alcances que presenta su ámbito de aplicación, así como de que los usuarios que llegasen a utilizarla durante sus estudios en las asignaturas de Hidrología, Obras Hidráulicas, Captaciones y Conducciones, Alcantarillado u otras que guarden cierta relación con éstas, dispongan de un manual para su manejo durante la fase de reafirmación de la teoría expuesta en clase. Se recomenda como una vía de verificación de resultados en proyectos basados en el tema.

En principio, se explica brevemente la técnica de programación que se siguió y su justificación; posteriormente, la estructuración del programa general por medio de un diagrama y, a partir de éste, se detallan sus subprogramas componentes, señalando los tipos de acceso, sus condicionantes, intervalos de validez, tipos de pantallas, teclas de control, etc;

Es importante mencionar que se ha decidido no incluir las impresiones de los programas fuente, debido al volumen tan grande que esto representa: sin embargo, también se explica una forma de poder accesar a ellos utilizando del editor del Sistema Operativo MS DOS o el Compilador Turbo Pascal 7,0. también para sistema.

# IV.1 JUSTIFICACION DEL EMPLEO DEL LENGUAJE TURBO PASCAL 7.0 EN LA CREACION DEL PROGRAMA

En la sección 1.4 del primer capitulo fueron hechas algunas comparaciones entre los lenguajes de programación más difundidos en el proceso de diseño de aplicaciones ingenieriles. Cuando se tiene el propósito de desarrollar un programa o un conjunto de programas donde la función primordial es el cálculo repetitivo, los lenguajes de instrucción secuencial (corno el caso del GWBASIC, por ejemplo), pierden efectividad por la dificultad que implica la numeración de cada paso a desarrollar y por la utilización de la instrucción GOTO. Se ha comprobado que los tiempos de ejecución de los programas escritos de esta manera, son notablemente más altos que aquellos que trabajan a partir de bloques de instrucciones que cumplen una función específica, y se interrelacionan para obtener resultados, sin mencionar, por supuesto, la dificultad que representa el comprender su funcionamiento por parte de aquellas personas ajenas al programador. Por otra parte, si no se dispone del editor en cuestión, no es factible ejecutar los códigos de instrucción.

Por el contrario, la programación estructurada permite, siempre y cuando se tenga la precaución de seguir técnicas adecuadas, un fácil entendimiento en el momento de traducir a pseudocódigos cuando lo que se desea es ya sea conocer la manera de trabajar de un programa, o modificarlo para optimizar tiempos de cálculo, mejorar ambientaciones o ampliarlos sin perder el código original.

Se ha escrito también acerca de los principales lenguajes de programación estructurada. Para el caso que ocupará las siguientes páginas, se tratará concretamente de exponer las características esenciales del lenguaje utilizado: Turbo Pascal.

Turbo Pascal es uno de los representantes clásicos de los lenguajes de programación estructurada. Su filosofla se fundamenta en la división sucesiva de problemas de gran envergadura en problemas pequeños con el objeto de facilitar la fase de análisis. A partir de este punto, se resuelven esos problemas de menor magnitud en forma aislada para posteriormente conformar, en conjunto, la solución global. Es un lenguaje que permite efectuar un número de cálculos muy grande en lapsos muy cortos, tomando en consideración, por supuesto, las características del equipo donde se trabaje. Es de fácil aprendizaje y la estructuración que se sigue en cualquier programa desarrollado a través de él obedece a la lógica en forma simplista. Se ha mencionado que existen lenguajes con mayor poderlo a este respecto, así corno para la generación de gráficos, corno el C por ejemplo, mas se tiene el inconveniente de la dificultad de aprendizaje si no se ha contactado previamente con la programación estructurada.

La bibliografla que existe en el mercado acerca de Turbo Pascal, enseña al programador a desarrollar desde estructuras muy sencillas, hasta grandes proyectos utilizando técnicas avanzadas, que en un Inicio resultan sumamente complejas, pero que con la práctica llegan a ser muy efectivas. El común denominador que guarda con todos los lenguajes es que existen instrucciones que tienen una función especifica, y que tienen ciertos límites de aplicabilidad, pero cuando lo que se busca es un refinamiento para conseguir funcionalidad e interactividad con el usuario, se presenta una virtual imposibilidad de utilizarlas. El caso del acceso de datos es un claro ejemplo de este tipo. Utilizando los procedimientos habituales, no puede suspenderse la ejecución del programa en cualquier momento porque escapa a las funciones de la palabra especial que se ocupa para este fin ( la instrucción Readln ).

Debido a algunas situaciones como la anteriormente descrita, fue necesario implementar en la fase de prediseño una manera de acceso de datos un tanto distinta a la común, con poco grado de complejidad, que se traduce en una mayor versatilidad durante el Ingreso de parámetros en cualquier subprograma. En consecuencia, se consigue una fácil detección de errores cuando se teclea, como letras en vez de números, números negativos, parámetros que pueden considerarse como absurdos para cada situación especifica, celdas de acceso vacías, etc. Otro de los logros que esto tiene, es el ampliar la gama de teclas para ejecución de funciones especiales, como evaluación de expresiones matemáticas, consultas en pantalla, recálculo directo sin necesidad de reinicialización y algunas otras. La aplicabilidad en cada caso se explicará en forma particular más adelante.

Para aquellos usuarios interesados en la generación de software, puede ser de utilidad conocer las siguientes especificaciones:

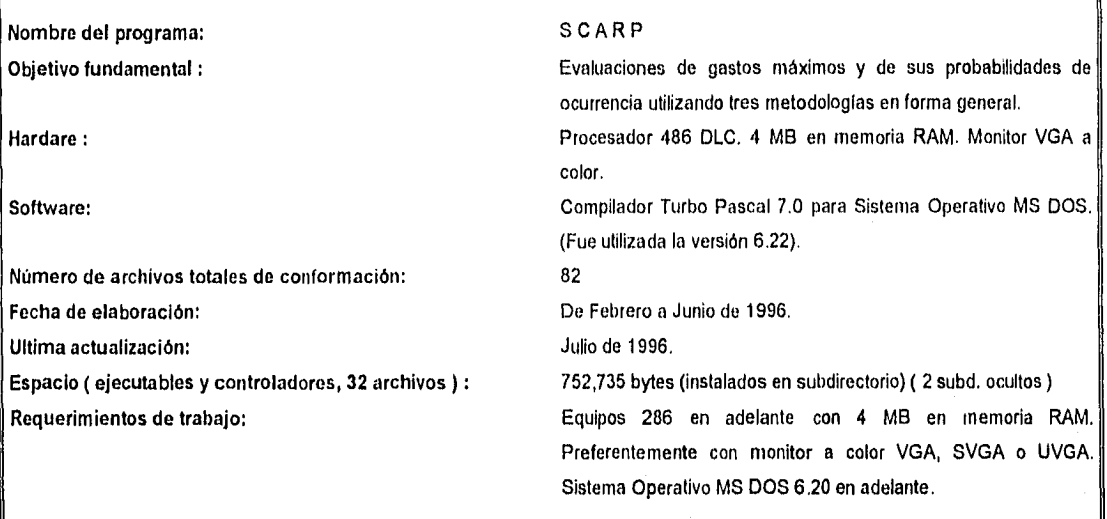

# IV . 2 SCARP : SISTEMA COMPUTACIONAL PARA ANALISIS DE RELACIONES PRECIPITACION - ESCURRIMIENTO

Dada la naturaleza de los problemas que se analizarán, se hará referencia en lo sucesivo al programa cuyo tratado ocupa este capítulo, con el nombre de SCARP. Las siglas obedecen a las funciones que desarrolla, y significan Sistema Computacional para Análisis de Relaciones Precipitación-Escurrimiento, Su estructuración se muestra en la figura IV. 2. a, En la sección Inferior, se puede observar una pequeña tabla de clasificación de los programas que conforman el proyecto total. Cabe señalar que los 83 archivos mencionados no se han cargado en el disquette de programa. Dicha información se encontrará en manos tanto del Departamento de Hidráulica de la Facultad como del Laboratorio de Hidráulica, si lo que se desea es estudiar el proyecto de programación y su organización a profundidad o plantear modificaciones con el objeto de un futuro mejoramiento.

SCARP se encuentra contenido en un solo disquette de alta densidad (sea de 3.5" o de 5.25") por medio de 30 archivos, teniendo 19 de ellos extensión . EXE; 4, la extensión . CHR y 7 la . BGI. Es muy Imporante hacer notar que si por alguna razón el disco no tiene el número total de archivos ya indicados, se corre el riesgo de un mal funcionamiento e incluso de una nula operación.

Atendiendo a las extensiones de los archivos, se puede mencionar lo siguiente:

**• . EXE** Desarrollan la función especifica para la cual fueron programados a partir de teclear su nombre después del prompt ( C..1> , por ejemplo ) del sistema operativo. Se siguió el criterio de programación a partir de conjuntar archivos ejecutables porque, si bien será necesario al principio hacer la exploración del programa global para conocer sus funciones, puede llegar el momento en que sólo se requiera una parte de él para resolver un problema especifico que se tenga, y de este modo, sin ser necesario entrar al programa general, accesar al programa que se necesite en forma rápida. Uno de los principales propósitos de la figura de la página anterior es justamente el permitir la Identificación al usuario de cada programa cuando llegue este momento,

# Estructuración de SCARP

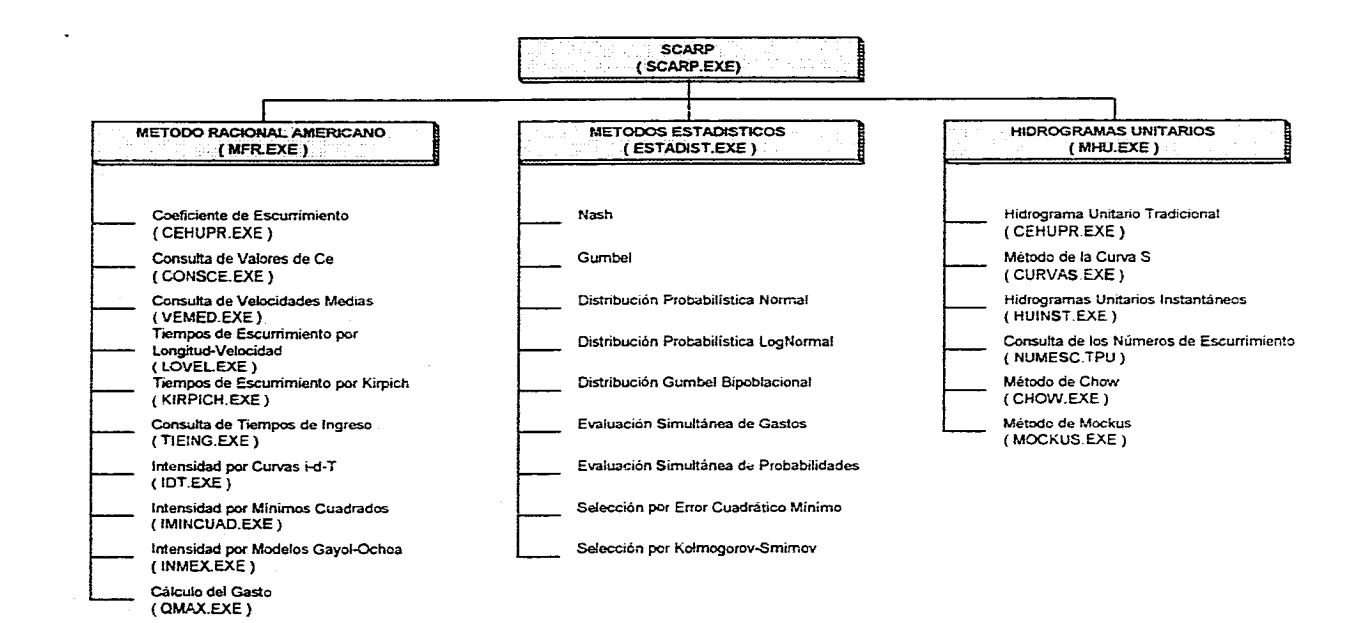

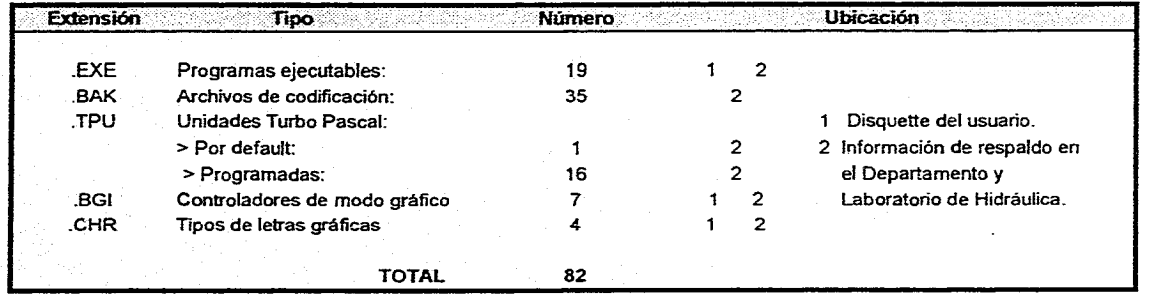

#### Figura IV. 2. a.

Organización de **SCARP** y relación de archivos que conforman el proyecto total.

- PAS : Archivos donde se encuentra contenida la codificación del proyecto total, incluyendo programas y unidades de funcionamiento. Se pueden editar por medio del compilador Turbo o a través del editor del Sistema Operativo ya que son, de hecho, archivos de texto. Los nombres corresponden a sus respectivos ejecutables o a sus respectivas unidades. Se sugiere no hacer ningún tipo de modificación si no se está seguro de qué es exactamente lo que quiere lograrse, y menos aún si no se conoce de programación TP.
- . TPU : Unidades Turbo Pascal ( Turbo Pascal Units ). Son programas que contienen procedimientos de cálculo o de texto y que una vez que han sido compilados, cualquier programa puede utilizarlos simplemente con llamarlos por su nombre. No puede verse el contenido de estos archivos a través de un editor ( en el compilador, sí es posible ), porque lo único que aparecerá en pantalla será una sucesión de caracteres ASCII. Se han incluido en el respaldo general por si llegase a ocurrir que se borre accidentalmente alguna de la copia del disquette de proyecto. Si esto sucede, basta simplemente con copiar el archivo con extensión .TPU faltante y el problema estará resuelto. En caso de editarse los archivos .TPU, no deben borrarse los caracteres que aparezcan, porque se alterarla definitivamente el funcionamiento de la unidad original.
- . BGI : Son controladores del modo gráfico. Permiten detectar las tarjetas de que dispone cada computadora de manera particular.
- CHR : Archivos que imprimen los tipos de letra y sus respectivos tamaños en la pantalla gráfica.

Al final de la tesis, se incluye el listado completo de los nombres de los programas originales del respaldo. Debido a que se perderla el objetivo del presente capitulo, no se expondrán mayores detalles sobre los tipos de archivos manejados por el programa cuya extensión sea diferente de .EXE. Solamente, se escribirá acerca del funcionamiento de SCARP en todas sus partes.

#### IV . 2.1 PROCESO DE INSTALACION Y DE ACCESO A SCARP.

Es posible trabajar con SCARP en una computadora personal a partir del disco flexible, no obstante, los tiempos de ejecución son muy lentos debido a su tamaño. Por esto, es mejor hacer la instalación en el disco duro, conjuntando a todos los archivos en un subdirectorio.

Para instalar a SCARP de la manera anteriormente descrita, deberá observarse la secuencia que a continuación se detalla:

- 1. Insertar en la unidad de disco flexible, el disquette que contenga a SCARP. (Para ejemplificar, se supondrá que la unidad en cuestión es la "a" ).
- 2. Cerciorarse de que el disco incluya el número de archivos ya señalados, para garantizar su funcionamiento, Para ello, se puede teclear en la computadora " dir " después del slmbolo de la unidad de disco Insertado.
- 3. Contar con el espacio libre en memoria indicado en las especificaciones.
- 4. A partir del símbolo de acceso de la unidad de disco duro ( pensando en que se encuentre configurada como "c"), se crea un subdirectorio para recibir a los archivos. Debe teclearse la serie de instrucciones que se indica en la siguiente página en forma Integral. Es necesario atender 'a los posibles mensajes que vayan apareciendo:

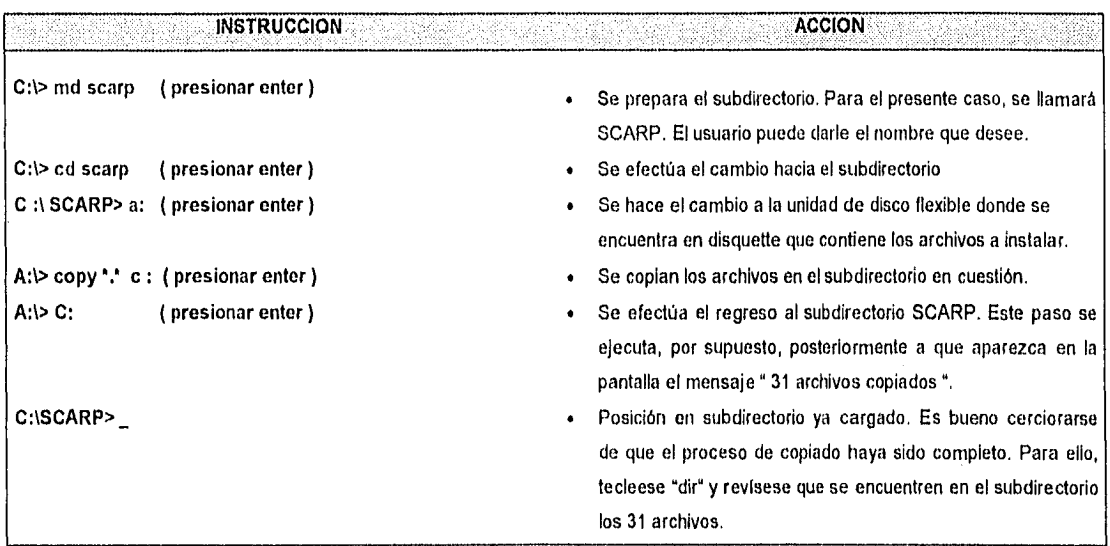

5. Retirar de la unidad de disco flexible, el disquette original.

A partir de este momento, se está en condiciones de trabajar con SCARP. Para ingresar al programa, simplemente deberá teclearse después del slmbolo del subdirectorio, el nombre del programa: SCARP y oprimir la tecla Enter.

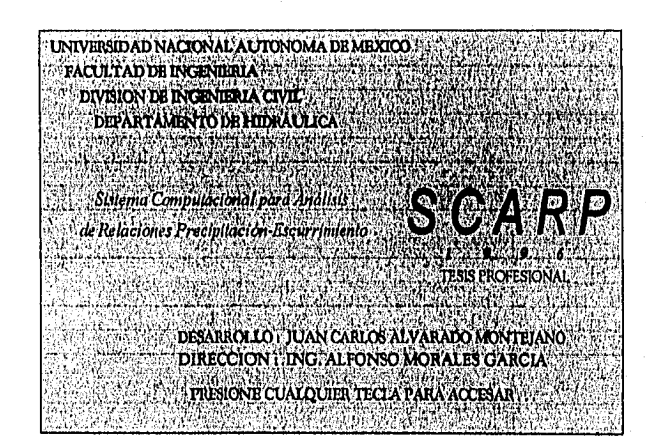

Lo primero que se visualiza en pantalla, es la presentación del programa. Contiene algunos datos generales y la instrucción de acceso.

Figura IV, 2. 1. a Portada del programa.

Posteriormente, SCARP muestra el Menú Principal, donde se indican los tres tipos de análisis generales que puede efectuar. Presionando la tecla F ( sea mayúscula o minúscula, SCARP no hace distinciones ), se accesa directamente al sub-menú de opciones de cálculo para el Método Racional Americano. Si se oprime la M, se procede a efectuar análisis a través de los Métodos Estadísticos, y si se presiona la tecla H, se tendrá en pantalla el sub-menú de opciones correspondiente al estudio por medio de los Hidrogramas Unitarios.

87

## IV. 2. 2 CRITERIO DEL METODO RACIONAL AMERICANO.

Las letras que aparecen entre corchetes en el Menú Principal indican la tecla que debe oprimirse en dependencia del problema al que sea necesario dar solución. Para el presente subinciso, se comenzará presionando "F". Posteriormente, aparece la pantalla correspondiente a las opciones que se ofrecen para este criterio. De igual forma, se deberá efectuar la selección para que sea posible la entrada a cualquiera de los subprogramas de cálculo. Se describirá con detalle en qué consisten los procesos de acceso y de obtención de resultados.

# OPCION **1 . CALCULO** DE Ce POR EL CRITERIO DEL MISMO NOMBRE.

Supóngase que se tiene la necesidad de determinar el coeficiente de escurrimiento disponiendo como datos de un hidrograma y un hietograma medidos en una estación hidrométrica ubicada en algún punto de una cuenca, así como de la magnitud del área de influencia de la estación mencionada.

Para dar solución a esto, SCARP admite como máximo un hidrograma y un hietograma con 60 ordenadas cada uno. Los demás parámetros también se encuentran limitados. Si se accesan valores que pudiesen no representar una situación real, el programa envía el siguiente mensaje en la sección Inferior de la pantalla :

# VALOR DE PARAMETRO NO PERMISIBLE, PRESIONE < ENTER >

Para el presente caso, el programa solicitará los siguientes datos :

```
I. PARAMETROS PRELIMINARES
```
- **1. Número de ordenadas del hietograma : Es el número de barras del hietograma dato.**
- **2. Duración por ordenada en horas : Es el lapso de registro de cada barra. Puede suceder que cada altura de precipitación se**  haya medido a cada hora, o a cada dos, o **cada tres. Aquí, debe** ingresarse **como dato ese intervalo** que **aplica a cada caso de**  manera particular. Se ha considerado que dicho espaciamiento del **tiempo es constante,**
- **3. Area de drenaje en km' : No se ha puntualizado como área de la cuenca debido a que debe recordarse que los registros no necesariamente aplican a la cuenca general, especialmente cuando lo que debe determinarse es un coeficiente de escurrimlento ponderado.**
- **4. Número de ordenadas del hidrograma : Deberán** accesarse el número de gastos del hidrograma que se quiere hacer Intervenir en el análisis.
- **5. Valor del incremento del tiempo en horas : Es el valor del lapso de registro de cada gasto ( o el incremento de tiempo que se**  presenta en las abscisas ).

Para continuar con el análisis deberá presionarse la tecla F2, de acuerdo con la indicación que se tiene **en la sección inferior de la pantalla.** Si se cometió un error durante el acceso, se presiona la tecla F1 y se deberán seguir las Indicaciones del programa.

# II TABULACION DE LAS ALTURAS DE PRECIPITACION.

La segunda pantalla consiste en el ingreso directo de las alturas de precipitación que se han registrado. El número que aparece a la izquierda de cada celda de acceso es el orden de registro de las barras, esto es, constituye un indicador para cada barra, desde la anotada en el primer tiempo hasta la medida en el último.

## TABULACION DE LOS GASTOS TOTALES.

En esta fase del acceso, se deberán teclear las ordenadas del hidrograma cuantificadas a partir del eje de los tiempos.

# IV. TABULACION DE LOS GASTOS BASE ESTIMADOS.

Se ingresan los gastos medidos desde el eje de las abscisas hasta la línea de gasto base que el usuario haya considerado para su problema. Debe tenerse particular cuidado con este paso, ya que si SCARP detecta que el gasto base es mayor que el respectivo gasto total, envía un mensaje de error en forma automática, obligando a teclear el dato en forma correcta.

#### V. HIDROGRAMA DE ESCURRIMIENTO DIRECTO.

Esta es la primera pantalla de resultados que SCARP da cuando se analiza con un hidrograma compuesto. Las ordenadas corresponden a las diferencias entre los gastos totales y sus respectivos gastos base. Se observará que en la barra de estado se ofrecen cinco opciones posibles, dos de las cuales corresponden a cálculos. Si se oprime la tecla F3, tiene lugar la pantalla de resultados.

#### VI . RESULTADOS OBTENIDOS.

Finalmente, independientemente de la forma del hidrograma dato, SCARP da a conocer al usuario los resultados de la evaluación que desarrolló. Aún cuando el objetivo del programa es calcular el coeficiente de escurrimiento Ce, el programa muestra otros parámetros que pueden resultar de Interés. Concretamente, escribe los resultados correspondientes a:

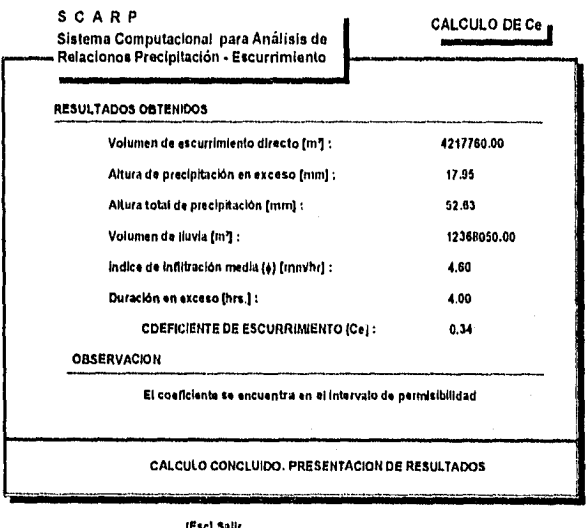

OBSERVACIONES el siguiente mensaje:

- Volumen de escurrimlento directo (en metros cúbicos).
- Altura de precipitación en exceso (en milímetros).
- Altura total de precipitación (en milímetros).
- Volumen de lluvia (en metros cúbicos)
- Indice de Infiltración media (en milímetros).
- Duración en exceso (en horas).
- Coeficiente de escurrimiento (adimensional ).

SCARP tiene la capacidad de detectar algunas Incongruencias que pudiesen presentarse en los resultados. Por ejemplo, si llegara a obtener un coeficiente de escurrimiento menor o igual que cero o superior a uno, envía en la sección de la pantalla correspondiente a

#### Coeficiente fuera del intervalo de permisibilidad I

De igual forma, si llega a calcular valores extremadamente altos o menores iguales que cero para el Indice de infiltración media, cavia el siguiente mensaje:

#### I Indice de infiltración no válido I

Si por el contrario, todo se encuentra en los límites normales, señala que el coeficiente se encuentra en el Intervalo de permisibilidad. (Ce  $\varepsilon$  [0, 1]). Si se presiona la tecla Esc, SCARP solicita la confirmación de la salida de pantalla. Oprimiendo la letra S (sea mayúscula o minúscula), el programa se coloca nuevamente en la pantalla de Impresión de las ordenadas del hidrograma de escurrimiento directo.

## Observación:

A partir de la pantalla de impresión del hidrograma de escurrimiento directo, SCARP otorga la posibilidad de efectuar un recálculo para otros datos presionando la tecla FI, o de consulta de los dalos accesados en sus respectivas pantallas, por medio de la tecla F2. Debido a que los datos son los mismos para la determinación del hidrograma unitario, oprimiendo la tecla F3 es posible conocerlo. Se profundizará en esta opción más adelante.

#### OPCION 2 CONSULTA DE VALORES REPRESENTATIVOS DE Ce.

Si por alguna razón no se dispone de datos relativos al coeficiente de escurrimiento, es común utilizar en la práctica valores representativos de él en dependencia de las caracterlsticas físicas y topográficas del suelo donde se presenta flujo de agua. En esta opción, SCARP permite consultar valores mínimos, máximos y promedio de este coeficiente, En la barra de alternativas de la parte inferior de la pantalla, tecleando '1', '2' o '3', SCARP permite ver en la pantalla relaciones de valores para diferentes caracterlsticas del área de drenaje. Si se oprime la tecla '4', se presentan las dos referencias bibliográficas a partir de las cuales fueron conformadas las tabulaciones en cuestión.

#### OPCION 3. CONSULTA DE VELOCIDADES MEDIAS.

Es una tabla en donde se pueden verificar valores de velocidades medias partiendo de conocer las pendientes del terreno donde se presenta escurrimiento. En este punto quizá quepa la pregunta del por qué una opción de consulta en sustitución de un cálculo directo que tiene que ver en forma directa con la opción 4, y la razón es muy simIple: no debe verse a las alternativas de consulta más que como simples relaciones de indicadores que aún cuando pueden funcionar para algunas situaciones especiales, no dejan de fundamentarse en análisis específicos aplicables únicamente en un cierto intervalo. Se ha pretendido dar un enfoque de ayuda para que el usuario pueda tener una idea de los valores que pueden llegarse a presentar y fortalecer su criterio tanto en el momento de analizar datos como de emitir conclusiones. De igual forma, no es posible tomar como base tabulaciones de este tipo para obtención de resultados ya que seria necesario disponer de un cúmulo de datos mayor que los que se muestran, Pueden ser de suma utilidad si no se tiene una idea preliminar de la magnitud de una velocidad para ciertas condiciones.

#### OPCION 4, EVALUACION DEL TIEMPO DE ESCURRIMIENTO POR LA ECUACION DE LONGITUD-VELOCIDAD MEDIA.

Esta opción permite una evaluación rápida del tiempo de escurrimiento tomando en consideración la longitud del cauce principal y la velocidad media que se presenta. El propósito de haber incluido la presente opción en SCARP es resolver problemas en donde se tenga la necesidad de evaluar el tiempo de escurrimiento en cauces que tengan pendiente variable, ya que la magnitud de la velocidad en definitiva no será la misma para el trayecto total de recorrido del flujo. El programa solicita los dos parámetros que

intervienen directamente en la expresión y efectúa el cálculo tantas veces como se necesario. Para suspender, basta presionar la tecla Esc.

# OPCION 5. EVALUACION DEL TIEMPO DE ESCURRIMIENTO POR LA EXPRESION DE KIRPICH.

La presente alternativa tiene una directa relación con la anterior en lo que a funcionamiento se refiere. También solicita el valor de la longitud del cauce principal y , a diferencia de la velocidad media, solicita el acceso de la pendiente en decimales.

#### OPCION 6. CONSULTA DE TIEMPOS DE INGRESO.

En asignaturas como Alcantarillado, debe considerarse el valor del tiempo de ingreso como necesario para fines de determinación de gastos máximos. Esta opción permite también conocer algunos criterios para estudios de este tipo,

Cabe señalar que las cuatro opciones anteriores juegan un papel fundamental en la fase de evaluación de dos de las alternativas más importantes programadas para el análisis del comportamiento de las intensidades de lluvia.

#### OPCION 7. CALCULO DE LA INTENSIDAD A TRAVES DE CURVAS

La alternativa 7 del submenú del Método Racional Americano presenta un programa de determinación de las intensidades de lluvia a través de evaluar la expresión matemática que define a las gráficas que relacionan a dicha intensidad con una cierta duración y un periodo de retorno dado, y que se conocen con el nombre de Curvas i-d-T. Una de las razones por las cuales el presente método tiene un elevado grado de confiabilidad respecto a otros criterios es debido al cúmulo de información que se requiere para proceder al cálculo de los modelos. Una vez que se han accesado los datos requeridos, SCARP muestra paso a paso el proceso de solución.

Para que se obtengan resultados a través de la presente opción, es necesario contar con un registro de alturas o de intensidades máximas anuales de precipitación, Esta información se puede obtener en la Biblioteca del Instituto Meteorológico Nacional o en la perteneciente a la Comisión Federal de Electricidad, quien actualmente se encarga de la elaboración de los concentrados mencionados. Para conocer este tipo de Información, véase el Capitulo V "Ejernplos de Aplicación" .

La secuencia de análisis es la siguiente:

#### 1. PARAMETROS PRELIMINARES.

SCARP comienza solicitando los siguientes datos en forma general:

- 1. Número de años de registro: SCARP admite como máximo sesenta años de datos.
- 2. Número de duraciones consideradas: Se debe registrar el número de duraciones en minutos que presenta el registro para las alturas o para las intensidades dato.
- 3. Tipo de datos de la matriz: Si el usuario desea efectuar el análisis a partir de una tabulación con alturas de precipitación, entonces debe teclear la letra "a"; si es de intensidades, la letra " I ".
- 4. Duraciones en minutos: Posteriormente al acceso de los tres primeros datos, SCARP destina una sección de la pantalla al Ingreso de las duraciones a considerar en minutos. Las celdas de acceso se posicionan horizontalmente para registrar dichas

duraciones una a una. Se pueden accesar en el orden que se desee, pero existe una muy importante restricción: en el caso de accesar dos o más con el mismo valor ( a las que el programa identifica como duraciones repetidas ), se señala un mensaje en la sección correspondiente acompañado de un beep, penalizando al usuario a través del REACCESO COMPLETO de las duraciones dato.

Una vez que se han concluido la fase de proporcionamiento de datos en la primera pantalla, SCARP efectúa el primer procedimiento automático de esta opción: muestra las duraciones ordenadas ascendentemente en color verde brillante, con el propósito de hacer la distinción respecto al acomodo original. Es justamente por esta razón que no importa el orden de acceso preliminar.

# II . ALTURAS DE PRECIPITACION POR COLUMNA,

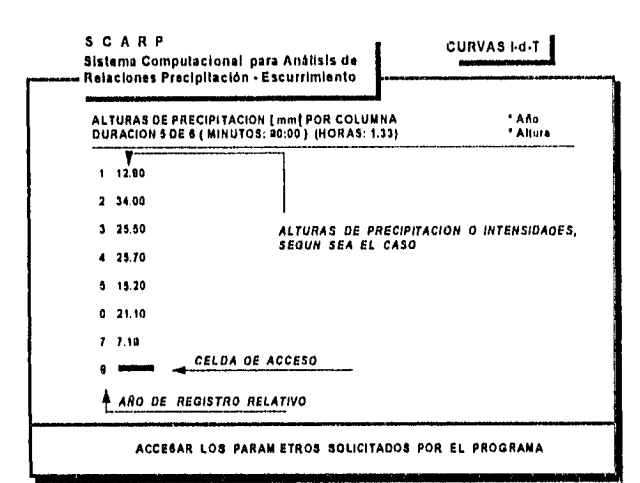

Es la segunda pantalla de la opción. Su objetivo es el acceso y visualización de las alturas de precipitación disponibles como dato. Es necesario introducir dichas alturas por columna, esto es, de acuerdo con su duración correspondiente, lo que quiere decir que por cada pantalla de acceso de este tipo se mantiene constante la duración y lo que varía es el año de registro. Exactamente debajo del enunciado del objetivo de la pantalla, se podrá observar el número de duración que se trata en ese instante con respecto al total de duraciones proporcionadas como dato, además de su valor tanto en minutos como en horas.

#### 1.11.1=111

Figura IV. 2. 2. b. Acceso de las alturas de precipitación. Análisis por Curvas Id-T.

Este proceso es repetitivo hasta el momento de haber accesado el total de las alturas del registro. Deberá tenerse en cuenta que cada pantalla es un acceso por columna.

#### Observación.

Si lo que se proporcionó al programa en forma preliminar fue un tipo de matriz de intensidades, entonces la segunda pantalla corresponde al acceso de las intensidades dato. La mecánica de Ingreso a SCARP es exactamente la misma que para el caso anteriormente mencionado.

#### III, INTENSIDADES POR COLUMNA.

Esta es la primera pantalla de resultados asumiendo que, como dato, se alimentó al programa un registro de alturas de lluvia en milímetros. SCARP determina los valores de las intensidades de precipitación y cada pantalla es una columna de la tabulación donde se concentran esas intensidades. Esta tabla no aparece si se cae en el caso descrito en las observaciones anteriores. En la barra de estado de la parte Inferior de la pantalla, se señala que deberá oprimirse la tecla F2 si lo que se desea es continuar con la revisión de las pantallas de resultados.

# <sup>I</sup>V. INTENSIDADES ORDENADAS POR COLUMNA\_

SCARP presenta en este tipo de pantallas los valores de las intensidades ya calculadas con anterioridad, pero ordenadadas descendentemente. El número de pantallas en la presente opción corresponden exactamente al mismo número de pantallas referidas en el punto anterior.

# V. PERIODOS DE RETORNO ASIGNADOS DE ACUERDO CON EL NUMERO DE ORDEN

De acuerdo con la teorla ya expuesta en el Capitulo II, es necesario conferir un período de retorno al conjunto de Intensidades de lluvias que tuvieron lugar a diferentes duraciones para un mismo alto en función de su correspondiente número de orden y del número de datos totales. SCARP efectúa estos cálculos, los ordena y los escribe en en la pantalla. Es fácil la identificación de los resultados debido a que existen indicaciones a este respecto.

En el momento en que el usuario teclea F2 con el objeto de continuar, SCARP genera el sistema de ecuaciones cuadrado de 3x3 que se necesita resolver para llegar a la determinación de los coeficientes de la ecuación 1-d-T. Mientras esto sucede, el programa envla el siguiente mensaje:

# CALCULANDO SUMATORIAS

que en ocasiones no alcanza a percibirse, especialmente si el número de datos no es muy grande o si el equipo en el que corre el programa tiene una velocidad de procesamiento muy alta. Una vez que se efectúan las operaciones necesarias, SCARP ensambla el sistema y lo resuelve. Cuando el proceso finaliza, se visualiza el siguiente mensaje:

## PANTALLA DE SOLUCION DEL SISTEMA: LISTA.

que significa que se ha garantizado el acceso a la pantalla siguiente.

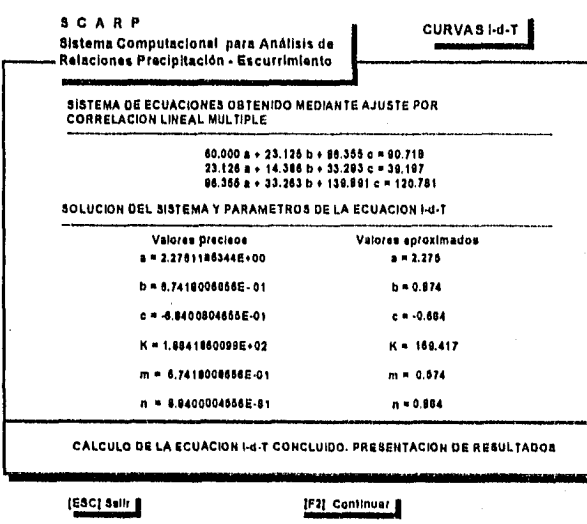

# VI. SISTEMA DE ECUACIONES OBTENIDO MEDIANTE AJUSTE POR CORRELACION LINEAL MULTIPLE.

Esta es una parte de la primera pantalla definitiva de resultados. SCARP muestra el sistema de ecuaciones que ya se ha mencionado anteriormente.

VI'. SOLUCION DEL SISTEMA Y PARAMETROS DE LA ECUACION I-d-T.

Se muestra la relación de valores precisos y aproximados tanto de los coeficientes del sistema como del coeficiente y los dos exponentes de la ecuación i-d-T. Por medio de este tipo de resultados, se pretende conocer la existencia de ciertos valores en casos limite, **(=U** ya que puede ser que el coeficiente o cualquiera de los exponentes sean ligeramente superiores a cero, lo que no

permitiría evaluarse por otros medios porque en pantalla serian mostrados como cero, ya que se torna un máximo de tres cifras después del punto decimal.

#### VII. ECUACIONES RESULTANTES 1-d-T Y hp-d-T.

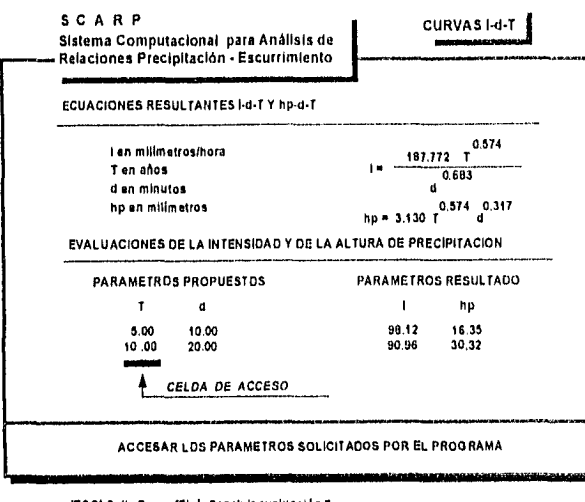

ESC| Safir | [Fin] Concluir evaluación |

Figura IV. 2. 2. d Evaluación de los modelos obtenidos

Finalmente, SCARP da a conocer al usuario la ecuación intensidad-duración-periodo de retorno que ajusta a los datos proporcionados. Durante la fase de diseño del programa, se pensó que podría ser interesante (y quizá útil), el tomar en cuenta también en los resultados a la ecuación altura de precipitaciónduración-periodo de retorno. Esta pantalla se considera como el final del programa de curvas i-d-T. En la sección inferior de la pantalla, aparece una barra de estado que indica el recálculo al presionar la tecla de control F1, una consulta secuencial después de presionar F2 y la evaluación de los modelos obtenidos después de oprimir F3. Si esta última acción tiene lugar, SCARP prepara la mitad inferior de la pantalla para las evaluaciones. Se observará que aparece el siguiente enunciado comenzando en el extremo izquierdo:

# **EVALUACION DE LA INTENSIDAD Y DE LA ALTURA DE PRECIPITACION**

solicitando después el acceso de dos parámetros propuestos (que son el periodo de retorno en años y la duración en minutos) y los parámetros resultado (que son la Intensidad en nimIhr. y la altura de precipitación en mm.). El usuario puede evaluar cuantas veces lo desee para diferentes valores (por supuesto, siempre y cuando no sean demasiado grandes). Esta manera de trabajar de SCARP puede reflejar una gran utilidad en el momento en que sea necesario obtener las diadas que definan una curva especifica (si se tiene al periodo de retorno como una constante, por ejemplo, y la única que varia es la intensidad en términos de la duración) o si se quieren obtener las gráficas generales ( relacionadas en escala logarítmica ). Cuando se desee finalizar el procedimiento de evaluación, es necesario presionar la tecla especial FIN y SCARP colocará al usuario en la pantalla de modelos, donde se encontraba antes de iniciar ese proceso.

# Opción **8. CALCULO DE LA INTENSIDAD POR MINIMOS CUADRADOS.**

En el curso de Alcantarillado, se da a conocer al estudiante un criterio alternativo para determinar el valor de la intensidad de lluvia para una valor de periodo de retorno específico. La evaluación puede hacerse de una manera similar al de las curvas i-d-T, y de igual forma, puede considerarse un criterio de estudio interesante por la validez de los datos solicitados ( revisar el Capitulo II "Aspectos Teóricos" ).

SCARP también brinda la opción de efectuar el análisis de datos para obtención de curvas intensidad-duración, y el ajuste a tres modelos matemáticos ajustados por medio del criterio de mínimos cuadrados. Uno de ellos, es representativo de precipitaciones ordinarias, el segundo, para precipitaciones extraordinarias y el tercero, por ajuste a una recta. En forma general, se puede mencionar que los dos primeros se consideran casi siempre los mejores.

Para determinar las curvas intensidad duración, se debe disponer como dato de un registro histórico del número de tormentas para la localidad de interés. Para poseer este tipo de datos, existen dos alternativas: o se conocen previamente por haber efectuado estudios anteriores en ese sitio, o se conforman a partir de los registros anuales de tormentas para una gama de duraciones y un cúmulo de intervalos de intensidad conocidos que se correspondan mutuamente, adicionando el número de tormentas de una año

#### IV. CARACTERISTICAS GENERALES DEL PROGRAMA

a otro para obtener el total. Es lógico pensar que cuantos más años se hayan documentado tormentas, la información será mucho más confiables, y los modelos matemáticos obtenidos tendrán mayor concordancia con la realidad.

La secuencia de análisis por medio del programa y la presente opción es la siguiente:

#### 1.-PARAMETROS PRELIMINARES.

En este subpograma, SCARP solicita tres parámetros para iniciar su análisis:

- 1. Número de intervalos de intensidades: Pueden presentarse las dos siguientes situaciones:
- En la tabulación que se tiene como dato, la columna de registro de intensidades se describe por medio de un solo valor por renglón. En este caso (a menos que se indique lo contrario expllcitarnente), se entiende que estos valores corresponden a los extremos superiores de cada intervalo. Por ejemplo, si el primer número relacionado es 25, quiere decir que las tormentas que se presentaron para diferentes duraciones tuvieron una intensidad comprendida entre O y 25 min/hr.
- Se indican explícitamente los intervalos de intensidad en la columna correspondiente.

Independientemente del caso que sea, deberá proporcionarse al programa el número de intervalos disponibles ( o número de renglones ). Para reforzar la explicación anterior, consultar el Capitulo V de Ejemplos de Aplicación, donde se haga referencia al presente tipo de estudio.

- 2. Número de duraciones consideradas: Aquí, se deberá señalar a SCARP la cantidad total de duraciones que Intervengan en el registro dato.
- 3. Período de registro de los datos en años: Corresponde al número de años para el cual fue obtenida la tabulación Intensidadesduraciones dato, El limite son cien años.
- 4. Duraciones en minutos: Es necesario proporcionar en el orden que se desee las duraciones una a una. La forma de acceso es exactamente la misma que para la opción de análisis por medio de curvas I-d-T. Una vez concluida la fase de ingreso de las duraciones, SCARP las ordena ascendentemente. Como ya se sabe, para continuar con el ingreso de datos, se deberá oprimir la tecla F2.

#### 11. LIMITES SUPERIORES EN LOS INTERVALOS DE INTENSIDAD.

Se deberán accesar los valores referidos al respecto en la página anterior. SCARP registrará estos números y trabajará con ellos para las calcular las Interpolaciones en una fase posterior.

#### III, NUMERO DE TORMENTAS.

El ingreso del número de tormentas se hace por columnas. Se puede observar debajo del enunciado de pantalla la duración a que corresponden los datos accesados. En el caso de Inexistencia de tormentas para cualquier Intervalo de Intensidad dado, simplemente deberá teclearse el número cero. Para casos particulares, la matriz de Intensidades-duraciones-número de tormentas tendrá un buen número de ceros, y quizá esto lleve a pensar que es poco práctico para fines de acceso. Sin embargo, para algunos casos, no necesariamente los registros finalizan en cero. Puede tenerse el caso de que para intervalos altos se haya registrado un cierto número de tormentas y que éstas se hallen antecedidas por ceros.

#### IV. CARACTERISTICAS GENERALES DEL PROGRAMA

Todos los intervalos de intensidad deberán tener asignado un cierto número de tormentas, aún siendo cero, ya que de lo contrario, SCARP se verá imposibilitado para continuar con su análisis. Este proceso es repetitivo hasta ingresar el número total de tormentas registradas.

#### IV, PANTALLA DE OPCIONES GENERALES,

Después de presionar F2 en la última pantalla de acceso de número de tormentas, SCARP conforma, en una nueva pantalla, una barra de estado en la sección Inferior con las siguientes alternativas:

- Salir : Que permite abortar ese programa hasta ese punto. Se debe tener en cuenta que si se toma la decisión de salir, los parámetros accesados se perderán.
- Evaluar : Si se presiona la tecla F1, desaparecerán de la barra de estado las dos últimas opciones, y se visualiza debajo del enunciado de RESULTADOS OBTENIDOS la siguiente instrucción de acceso:

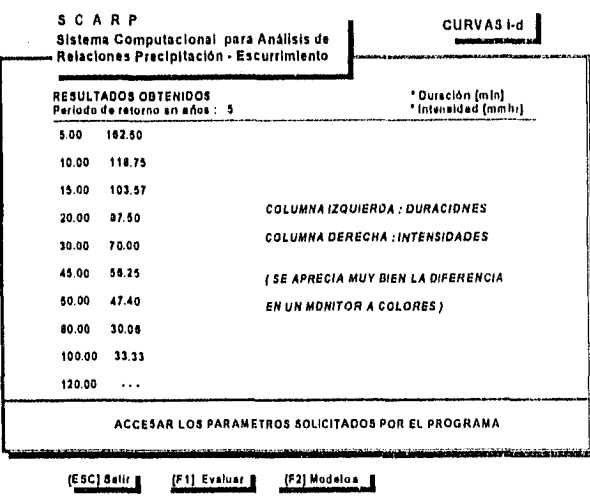

#### Período de retorno en años :

Se teclea el período de retorno para el cual se desea conocer la curva intensidad - duración y, después de presionar la tecla Enter, SCARP mostrará en pantalla las intensidades específicas relacionadas para cada duración, En esta fase, el programa interpola linealmente en cada columna para localizar el valor correspondiente de "n" y lo asocia posteriormente con la duración en cuestión. SI encuentra que "n" no se ubica en ningún intervalo, entonces el programa indica tres guiones sucesivos para el valor de la duración que le corresponda. Se podrá ver que ahora la barra de estado ha adicionado una nueva opción: si se presiona la tecla F1, se puede obtener un conjunto de

duraciones-intensidades para otro valor cualquiera propuesto del periodo de retorno. Si se presiona F2, SCARP muestra en una nueva pantalla los valores de los parámetros precisos de los coeficientes de regresión para un ajuste a un modelo aplicable a lluvias e tipo ordinario; los correspondientes a uno reprsentativo de lluvias extarordinarias y finalmente los aplicables a un modelo por regresión lineal simple, Posteriormente, indica los valores de los coeficientes de correlación para cada caso y, finalmente, los modelos matemáticos específicos en cada caso.

#### IMPORTANTE:

Ya que SCARP obtiene los parámetros de regresión para los tres modelos utilizando el criterio de ajuste por minimos cuadrados, y éste es aplicable a modelos lineales, se puede pensar que para los dos primeros casos, el concepto del coeficiente de correlación carece de todo sentido, puesto que dichas expresiones no presentan la forma general de una recta que respete la forma pendienteordenada al origen (y =  $mx + b$ ). Si se analiza con atención, se observará que el modelo correspondiente a lluvias ordinarias representa a una familia de hipérbolas cuyas asintotas vertical y horizontal son el eje de las Intensidades y el eje de las duraciones respectivamente. El segundo, es una curva potencial. Si se revisan los Aspectos Teóricos (Capítulo II), se podrá ver que en las expresiones matemáticas que se utilizan para el cálculo de los coeficientes de regresión para cada caso, se hace intervenir a los recíprocos de las intensidades, y no a las intensidades como tales.

Esto se debe a que el ajuste se hace, para el primer modelo, considerando su recíproco, que con todo rigor es una línea recta y, para

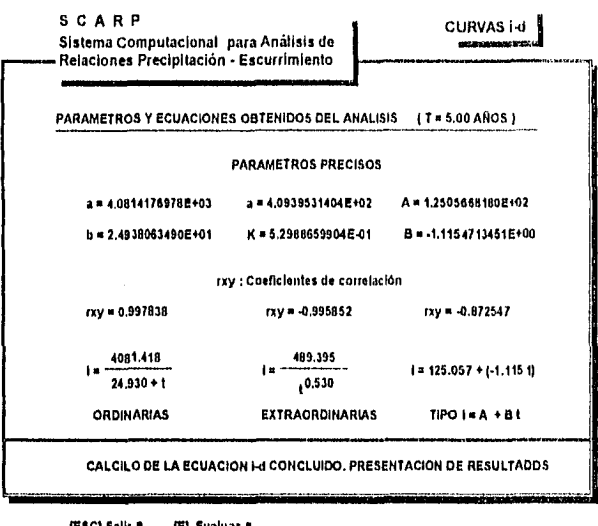

el segundo, su expresión equivalente como una recta log-log. Por consiguiente, los coeficientes de correlación calculados por el programa, aplican a las consideraciones hechas para que dichos cálculos sean procedentes. En la tercera ecuación obtenida, no hay diferencia alguna puesto que es una recta intensidadtiempo, y por esta razón es que para la mayor parte de los casos, los coeficientes de correlación menos favorables correspondan al tercer tipo de representación matemática.

La barra de estado de esta pantalla indica como una opción viable la evaluación de los modelos matemáticos obtenidos. Basta sencillamente que el usuario proponga los valores de tiempos en minutos escisale en conocer las intensidades en el escription de la interesen para conocer las intensidades correspondientes a éste por los tres modelos

simultáneamente y, por supuesto, para el período de retorno que propuso inicialmente. El proceso puede repetirse cuantas veces sea necesario, Una vez terminado, deberá oprimir la teicla ESC y SCARP lo remitirá directamente a la pantalla de Inicio de evaluación de curvas. La decisión que tome al respecto en este punto, deberá estar en función de las posibiliadades señaladas en la barra de estado.

#### **OPCION 9. EVALUACION DE LA INTENSIDAD POR LAS EXPRESIONES DE GAYOL-OCHOA.**

Cuando por razones de falta de datos registrados en alguna parte de una cuenca (o en su totalidad) no es posible calcular la intensidad que se utilizará para la evaluación del gasto por el criterio del Método Racional Americano, se han propuesto modelos que llegan a ser aplicables dentro de ciertos límites. Los propuestos por Gayo! y Ochoa son ejemplos clásicos de este tipo. SCARP solamente considera estos dos porque aplican al medio de nuestro país, especificamente a la Ciudad de México. El hecho de involucrar esta evaluación tiene un doble propósito: el primero, tener a la mano un criterio adicional para situaciones que pudiesen calificarse como "emergentes", esto es, cuando no haya información suficiente sobre alturas de precipitación o registros históricos de tormentas y, el segundo, para tener un parámetro de comparación por parte del usuario cuando si los haya y pueda analizar que tan diferentes son los valores que proporciona SCARP con esta opción comparados con los dos criterios ya expuestos.

Esta alternativa consta de una sola pantalla y basta proponer los valores de tiempo de interés, para conocer las intensidades.

#### **OPCION 9, CALCULO DE GASTO.**

La presente es la alternativa final ofrecida por SCARP para el Método Racional Americano. Aún cuando se encuentra conformada de un modo sumamente simple, debe tomerse en cuenta que si el análisis se ha hecho a profundidad, los parámetros que intervienen en forma directa en el cálculo del gasto debieron haberse determinado previamente a través de los programas anteriores.

## I. PARAMETROS PRELIMINARES

La primera pantalla solicita dos datos iniciales. En la sección inferior, se hace una observación que tiene que ver directamente con lo explicado en el primer párrafo.

#### IV. CARACTERISTICAS GENERALES DEL PROGRAMA

- 1. Número de coeficientes de escurrimiento: Debe teclearse el número de coeficientes de escurrimiento total calculados para la cuenca de análisis. Puede ser sólo uno, aunque desde el punto de vista práctico, esto no se adapta a la mayorla de las situaciones reales.
- 2. Intensidad de lluvia : Se proporcionará el valor de intensidad que corresponda al período de retorno de la obra que se diseñará y al tiempo de escurrimiento o de concentración, dependiendo del criterio del proyectista.

#### ILTABULACION DE LOS COEFICIENTES DE ESCURRIMIENTO.

En esta fase se deberán proporcionar a SCARP los valores de los coeficientes de escurrimiento para cada área parcial de análisis. Para un valor únicamente, debe entenderse que corresponderá al área total de la cuenca.

#### HI. TABULACION DE LAS AREAS PARCIALES DISPONIBLES COMO DATO.

Aquí, el usuario debe proporcionar a SCARP los valores de las áreas que correspondan a cada coeficiente dado con anterioridad. Esta fase evita la comparación de éstas con el área total que se proporcionarla corno dato preliminar.

# IV. RESULTADOS OBTENIDOS.

SCARP muestra en pantalla los resultados correspondientes a su análisis. En el primer renglón, se puede observar el valor del coeficiente de escurrimiento ponderado aplicable al caso. Este valor es el que intervendrá en forma directa en la ecuación del cálculo del gasto, En los dos siguientes renglones, escribe los valores del área total de la cuenca en estudio, tanto en kilómetros cuadrado como en hectáreas. Debe recordarse que en la expresión:

# $Q = 2.778$  CeiA

el área se proporciona en hectáreas, mas SCARP lo solicita en kilómetros cuadrados dado que en la práctica mexicana se maneja este tipo de unidad comunmente. Finalmente, enuncia los valores de los gastos máximos tanto en metros cúbicos entre segundo, como en litros por cada segundo transcurrido. En este punto, al igual que en todas las opciones ya descritas, SCARP ofrece como alternativas la consulta en forma secuencial de los datos proporcionados en la fase de acceso y el recálculo sin necesidad de salir al subrnenú general del Método Racional Americano.

# IV . 2 . 3 UTILIZACION DE METODOS ESTADISTICOS.

Esta opción es probablemente una de las que mayor utilidad presente en el análisis hidrológico con el objeto de la extarpolación de gastos máximos a un cierto per lodo a partir de un conjunto de éstos registrados a lo largo de un cierto número de años.

SCARP efectúa nueve tipos de análisis diferentes a partir de un solo conjunto de datos, es decir, las nueve opciones comparten los mismos valores para obtener resultados distintos, que dependen directamente de las decisiones del usuario.

Para poder efectuar uno o varios estudios a través de Métodos Estadísticos, debe contarse con la tabla de registros de gastoa máximos o excedentes anuales. Este tipo de infiorrnación puede obtenerse a través de los Boletines Hidrométricos Históricos que publica la Subdirección Técnica de la Comisión Federal de Electricidad.

#### IV. CARACTERISTICAS GENERALES DEL PROGRAMA

A continuación se explicará cada uno de los posibles tipos de análisis que SCARP es capaz de efectuar:

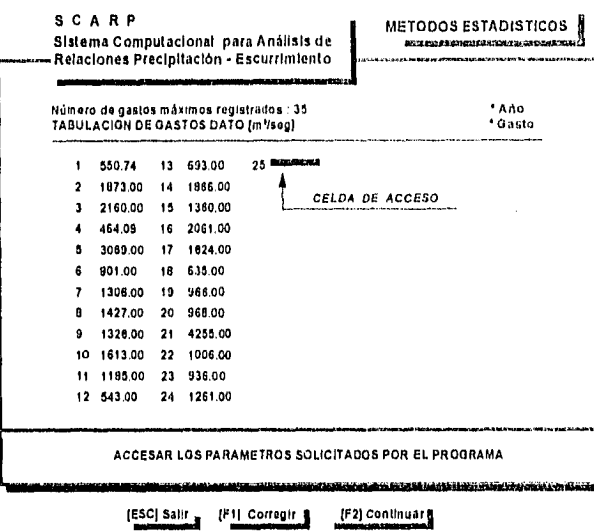

- 1. Número de gastos máximos registrados : Se deberá teclear el número total de gastos que consten en el registro que se tenga como dato.
- 2. Tabulación de gastos dato : SCARP solicita al usuario el acceso de los gastos de la tabulación, Deberán teclearse en orden cronológico. ( Ver figura adjunta ).

Figura IV. 2. 3. a Acceso de gastos máximos anuales para el análisis a través de Métodos Estadisticos

En el momento de concluir este paso, la barra de estado otorga la opción de corregir ya sea el número de gastos registrados o el valor de cualquier gasto en forma específica. Al presionar F1, aparecen las iniciales de los parámetros a corregir en color

verde intermitente. Si se presiona la letra "N", SCARP colocará una nueva celda de acceso y borrará automáticamente todos los valores ingresados con anterioridad. Si se teclea "T", entonces solicta el número de gasto a corregir.

El proceso continúa al presionar la tecla F2.

#### II. SELECCION DEL TIPO DE ANALISIS

En esta pantalla, aparecen las nueve opciones posibles de evaluación que SCARP puede llevar a cabo. Tiene la capacidad para efectuar ya sea cálculos detallados por cinco criterios distintos o evaluaciones tanto de gastos como probabilisticas en forma simultánea por estos criterios. Se explicará a continuación en qué consisten cada una de estas alternativas.

**OPCION 1. METODO DE NASH.** 

SCARP fue diseñado siguiendo las metodologías descritas tanto por el Dr. Rolando Springal (Métodos de Nash y de Gumbel) como por el Dr. Francisco Javier Aparicio ( Distribuciones de Probabilidad Continua ).

Para el caso del Método de Nash, se tiene la siguiente secuencia de pantallas:

# I ORDENACION DECRECIENTE DE LOS GASTOS.

**SCARP** considera para este criterio que los gastos proporiconados son máximos anules, y los presenta ordenados en forma decreciente en función del número de orden. Así, el gasto de magnitud mayor tendrá el número de orden 1, el siguiente el 2 y así sucesivamente.

# RETORNO ASIGNADOS DE ACUERDO

En función del número de orden conferido en la pantalla anterior y del número de datos totales, el programa calcula los períodos de retorno correspondientes a cada gasto.
# III, COCIENTES DE LOS PERIODOS DE RETORNO ENTRE LA DIFERENCIA DE LOS PERIODOS DE RETORNO MENOS UNO.<br>.

SCARP efectúa este cociente para cada gasto y lo muestra en pantalla asociado a su número de orden.

# IV. VALORES DE LA CONSTANTE DE GASTO FUNCION DE LOS PERIODOS DE RETORNO.

En el Capítulo II se muestra la expresión matemática por medio de la cual se determinan las respectivas constantes de gasto. SCARP muestra los resultados obtenidos aquí.

# V. PRODUCTO DE CADA GASTO POR SU RESPECTIVA CONSTANTE.

Hecho lo anterior, el programa multiplica cada gasto por su constante respectiva y los posiciona en pantalla.

# VI. CONSTANTES DE GASTO ELEVADAS AL CUADRADO.

Eleva al cuadrado cada constante de gasto.

# VII, GASTO MEDIO, CONSTANTE DE GASTO MEDIA, ECUACION DE GASTO Y •FUNCION DEDISTRIBUCION PROSAEILISTICA

Puede considerarse a la presente como a la pantalla de resultados definitivos. Muestra el vaor del gasto medio, la constante de gasto media y los coeficientes que intevienen directamente en la ecuación de gasto. En la parte inferior, coloca a la ecuación del gasto y a la función de distribución en forma específica. Si se desea, se puede presionar la tecla F1 para proceder a evaluaciones de gastos a partir de la proposición de un cierto período de retorno y, de igual forma, a cálculos probabllisticos de presencia de gastos menores o mayores a un gasto cualquiera. Los resultados se presentan por renglón. Al presionar la tecla FIN, SCARP suspende las

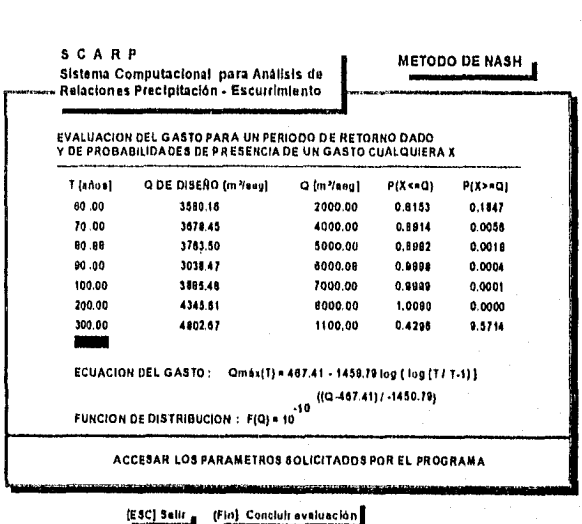

Figura IV. 2. 3. b. Evaluaclénde gastos y probabilisticas por el Método de Nash.

evaluaciones y retorna al usuario a la pantalla de resultados. Para abandonar el análisis por el Método de Nash, se deberá oprimir ESC y el programa se coloca en el sub-menú de criterios.

### **OPCION 2. METODO DE GUMBEL.**

SCARP presenta sus resultados en forma secuencial a través de las siguientes pantallas (Metodología de Springal) :

# I, GASTOS ELEVADOS AL CUAORA00 ENTRE 10,000

Cada gasto proporcionado en la fase de acceso, lo divide entre 10,000 y lo coloca en visualización. Este paso quizá no sea tan decisivo para llegar a la fase de resultados, sin embargo, facilita los cálculos si lo que se está haciendo es desarrollar la solución a mano y comparando paso a paso por medio del programa.

# II. GASTO ENTRE EL VALOR DEL GASTO MEDIÓ

Cada gasto es dividido entre el valor del gasto medio que ha sido calculado en forma previa.

# III. (GASTO ENTRE EL VALOR DEL GASTO MEDIO) MENOS UNO

Esta es otra de las columnas de la tabulación que se integra para obtener la ecuación del gasto. SCARP calcula y posiciona en pantalla los resultados.

# IV. (GASTO ENTRE EL VALOR DEL GASTO MEDIO) MENOS UNO) AL CUADRADO

Desarrolla esta operación y conforma la pantalla correspondiente.

# V: PARAMETROS ESPECIFICOS, ECUACIÓN DEL GASTO MEDIO Y FUNCIÓN DE DISTRIBUCIÓN PROBABILISTICA.

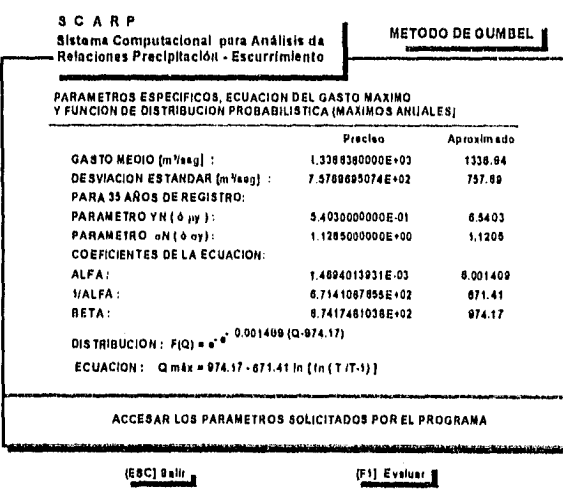

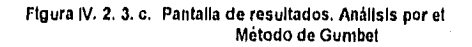

SCARP proporciona los siguientes resultados del análisis

- Gasto medio.
- Desviación estándar de la población de gastos.

Para el número de años de registro:

- Parámetro Y<sub>N</sub> (  $\phi$   $\mu_y$ , de Aparicio ).\*
- Parámetro  $\sigma_N$  (  $\phi$   $\sigma_Y$ , de Aparicio ).\*

Coeficientes de la ecuación (de distribución probabilistica):

- Alfa.
- 1/Alfa,
- Beta.

• Función de distribución probabilfstica.

• Ecuación para el cálculo del gasto,

"Observación: Puede haber casos **en** los cuales el usuario no encuentre los valores de estos parámetros relacionados en la tabulación que se muestra en el Capitulo II para estos fines, debido al número de años. SCARP efectúa una extrapolación lineal directamente, tomando como puntos para este cálculo los dos más bajos.

Para cada caso, SCARP señala en pantalla los valores precisos y los valores aproximados (considerando un cierto número de cifras significativas). Al igual que en el Método de Nash, es posible evaluar los modelos matemáticos obtenidos presionando la tecla F1. Se calculan de igual forma gastos y probabilidades.

Una vez que se decida concluir con este análisis, se presiona la tecla de salida y el programa se transporta al punto de partida común para todos los Métodos Estadísticos.

El criterio de Gumbel es también aplicable al caso de que se tengan gastos excedentes anuales. Aquí, también se muestran pantallas de resultados, pero la evaluación es solamente para determinación de gastos, no de probabilidades.

# **OPCION 3. DISTRIBUCION PROBABILISTICA NORMAL.**

Este tipo de análisis consta de una sola pantalla de resultados y dos alternativas. Se señalan los valores precisos y aproximados del gasto medio, de la desviación estándar, de la expresión matemática que define a la variable estandarizada z, donde "x" es la magnitud del gasto de extrapolación y la expresión de asignación probabillstica como función del período de retorno. La mecánica de evaluación de gastos y de probabilidades se efectúa de la misma manera en que se describe en las opciones anteriores.

# **OPCION 4. DISTRIBUCION PROBABILISTICA LOGNORMAL.**

Este análisis guarda una notable similitud con el ya expuesto, con excepción de que la expresión matemática de la variable estandarizada es una función directa del logaritmo natural del gasto "x".

# **OPCION 6. DISTRIBUCION PROBABILISTICA GUMBEL BIPOBLACIONAL.**

Como ya se ha explicado en el capítulo de Aspectos Teóricos, existen casos en los cuales la evolución de la gráfica gastoperíodo de retorno presenta un comportamiento más o menos regular en un cierto intervalo (desde el gasto más bajo a uno que no es el más alto ), y posteriormente se da un rompimiento de tendencia. Es necesario entonces estudiar el conjunto total por medio de esta distribución.

Las pantallas que SCARP presenta aquí son las siguientes:

# I. PERIODOS DE RETORNO ASIGNADOS DE ACUERDO CON EL NUMERO DE ORDEN.

Es la misma pantalla que se presenta en forma inicial cuando se efectúa el análisis a través del Método de Nash.

### II. NUMERO DE GASTOS CICLONICOS.

Esta parte se considera fundamental para el análisis a través de este criterio. Se podrán observar **los** gastos dato ordenados descendentemente y en un renglón anterior a la sección de mensajes, el siguiente enunciado con color verde Intermitente:

### **SUGERENCIA : GRAFICAR Q vs T**

Es importante atender a esta sugerencia para que el analista decida exactamente cuántos gastos han sido provocados por tormentas ciclónicas y cuántos no. En la sección superior de la pantalla, SCARP solicita el número de gastos ciclónicos.

# III. PARAMETROS ESTADISTICOS OBTENIDOS DIRECTAMENTE DE LOS DATOS,

Esta es la pantalla de resultados que SCARP obtiene tomando en cuenta las consideraciones hechas por el usuario. Se tienen relacionados aquí los siguientes:

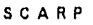

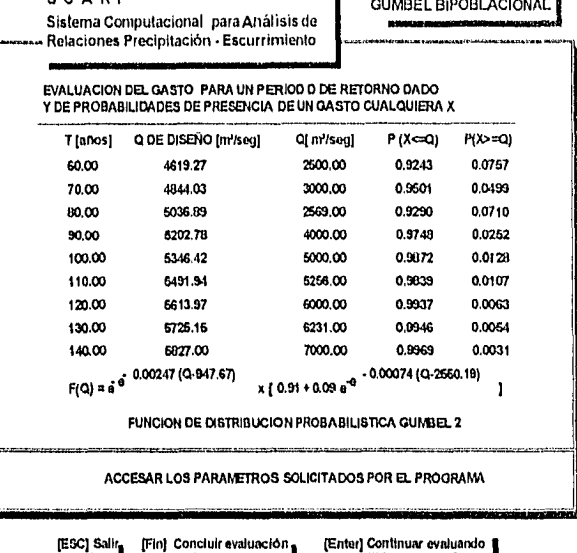

• p ( Valor probabillstico correspondiente a la presencia de los gastos no ciclónicos ).

Para tomentas ciclónicas :

- Media ( o gasto medio ).
	- Desviación estándar,
	- Alfa.
	- Beta.

Para tormentas no ciclónicas

- Media ( o gasto medio )
	- Desviación estándar.
- Alfa.
- Beta.

Figura IV. 2, 3. d. Evaluación de gastos y probabilidades a través de la función de distribución probabilistica Gumbel aplicada a dos poblaciones.

# IV. FUNCION DE DISTRIBUCION PROBABILISTICA GUMBEL 2 Y EVALUACION.

En la sección inferior de esta pantalla se indica la función de distribución obtenida para los datos y para el número de tormentas ciclónicas proporcionado con anterioridad. De la misma manera que en las opciones anteriores, al presionar la tecla F1 es posible la evaluación de los gastos para el periodo de retorno que se desee y de probabilidades de presencia de gastos. (Ver figura IV. 2. 3. d). La salida de la presente opción es exacrtamente la ya conocida.

En lo que respecta al análisis por medio de métodos estadisticos, se ha perseguido un doble objetivo: por un lado, el hacer el programa didáctico al seguir por pantalla los procedimientos de cálculo en algunos de los métodos y, por otro, el que sea práctico para evaluaciones de gastos y de probabilidades por todos los criterios al mismo tiempo aprovechando el poderlo de cálculo de cualquier equipo donde se trabaje, sin necesidad de profundizar en detalles. Es por esto que se han Incluido las siguientes dos alternativas:

# **OPCION 6 • EVALUACION SIMULTANEA DE GASTOS MAXIMOS.**

La presente permite evaluar los valores de los gastos máximos por los cinco criterios ya descritos, a partir de la proposición de valores de periodo de retorno cualesquiera y de un cierto número de tormentas ciclónicas que se desee (las cuales, aplican únicamente al criterio de Gumbel 2). Se puede analizar una gama de alternativas tan grande como sea necesario y para suspender la evaluación, simplemente basta presionar la tecla ESC.

# **OPCION 7. EVALUACION SIMULTANEA DE PROBABILIDADES.**

Debido a que cada método proporciona valores de probabilidades de ocurrencia de gastos, puede requerirse efectuar el cálculo de éstas en su conjunto. Lo anterior se conoce a través de esta opción a partir de teclear el valor del gasto de análisis y del

número de tormentas ciclónicas. Es importante mencionar que las probabilidades obtenidas se interpretan como las que tiene un gasto cualquiera menor o igual que el proporcionado de presentarse para fines de diseño,

Finalmente, el ingeniero debe disponer de algún medio que le permite reforzar su decisión respecto a los gastos que debe considerar para proyectar. La Estadistica plantea un buen número de ellos, con grados de complejidad diversos. En la Hidrología, se ocupan fundamentalmente dos, que SCARP proporciona como las dos últimas alternativas del presente subinciso:

# **OPCION 8, SELECCION POR ERROR CUADRATICO MINIMO.**

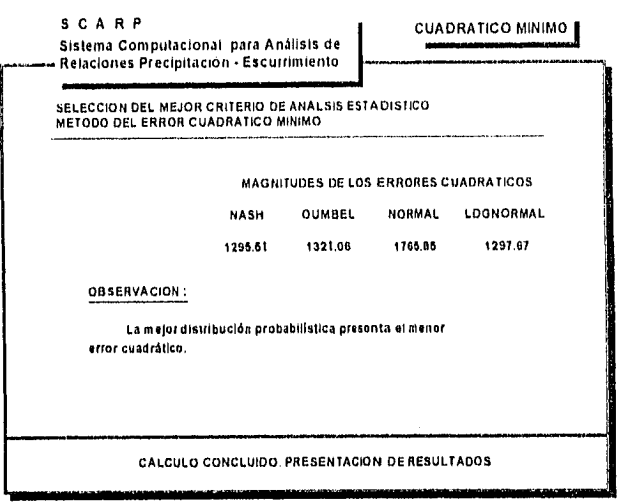

SCARP calcula los valores de los errores cuadráticos correspondientes a cada ajuste estadlstico que interviene, con excepción de la distribución Gumbel 2, Este tipo de análisis efectúa su análisis considerando exclusivamente a los gastos. De acuerdo con el Criterio del Error Cuadrático Mínimo, y tal como su nombre lo indica, la mejor distribución probabillstica será aquella que presente la magnitud del error más baja, aún cuando esto no debe tomarse con todo rigor.

Figura IV. 2. 3. e Selección de la mejor distribución probabilistica a través del Criterio del Error Cuadrático Minlmo.

**(ESC)** Sall

# **OPCION 9. SELECCION POR KOLMOGOROV-SMIRNOV.**

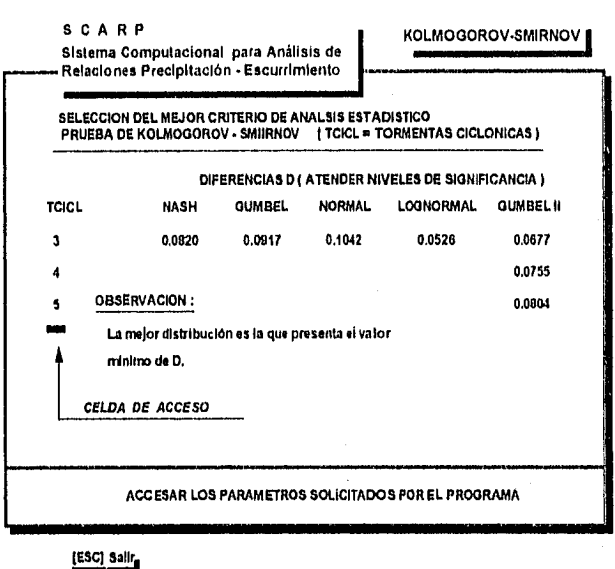

Atendiendo a las probabilidades, un criterio alternativo de decisión de la distribución óptima es la prueba de Kolmogorov- Srnirnov, que se basa en la consideración de probabilidades solamente, La mejor de todas, será aquella que presente los valores mlnimos de las diferencias **D** (Véase el Capitulo II "Aspectos Teóricos"). No debe de perderse de vista lo concerniente a los niveles de significancia. La pantalla se puede observar por medio de la figura IV. 2. 3. f.

La aplicación a un problema práctico se puede observar en el Capitulo V, "Ejemplos de Aplicación".

Figura IV. 2. 3. **f** Pantalla de determinación de le mejor distribución. Prueba estadística de Kolmogorov-Smirnov

104

# IV. 2.4 ESTUDIO A TRAVES DE HIDROGRAMAS UNITARIOS.

Corno tercera y última alternativa general para el análisis de problemas de relación lluvia-escurrimiento, SCARP ofrece la posibilidad de solucionar problemas a través de los conceptos de los hidrogramas unitarios.

Partiendo del menú principal del programa, se presiona la tecla "H" para accesar al submenú de opciones correspondiente. Se cuenta con las siguientes alternativas especificas:

### OPCION 1, CRITERIO DEL HIDROGRAMA UNITARIO TRADICIONAL.

Su objetivo es calcular tanto los hidrogramas unitarios que tengan una cierta duración en exceso, como los hidrograrnas de escurrimiento directo para tormentas que tengan exactamente la misma duración, pero con alturas de precipitación efectivas (o en exceso) distintas. El programa permite la determinación de hidrogramas unitarios que tengan duraciones en exceso iguales (por medio del criterio del H.U. tradicional) o diferentes a la del hidrograma unitario obtenido a partir de los datos accesados (utilizando los principios de la Curva S), sin necesidad de abandonar la presente opción, así como sus correspondientes hidrogramas de escurrimiento directo. Las pantallas que la componen son las siguientes:

## 1. PARAMETROS PRELIMINARES V HIDROGRAMA DE ESCURRIMIENTO DIRECTO.

La pantalla de acceso de parámetros preliminares es exactamente la misma que la correspondiente al cálculo del coeficiente de escurrimiento, ya que ambas opciones comparten el mismo subprograma. Para ver cómo deben accesarse los datos, ver la página número 88. De igual forma, estúdiese la página 89, ya que las pantallas II, III, IV y V son también las mismas. Se considera como pantalla de convergencia la de impresión del Hidrograma de Escurrimiento Directo.

En la barra de estado de la pantalla V, se obsrvará que la barra de estado indica que al presionar la tecla F4 se puede acceder a la evaluación del Hidrograma Unitario.

# V. HIDROGRAMA UNITARIO PARA LA DURACION EN EXCESO RESULTADO.

En la presente pantalla se muestran los valores de las ordenadas del hidrograma unitario para la duración en exceso resultado a partir de los parámetros proporcionados corno dato en la pantalla de parámetros preliminares. Se indican como resultados de interés el volumen de escurrimiento directo y la altura de precipitación en exceso. Si se oprime la tecla F2, es posible pasar a la pantalla de cálculo de cualquier hidrograma de escurrimiento directo que tenga la misma duración en exceso que la anteriormente mencionada. En esta pantalla, basta sencillamente proporcionar a SCARP el valor de la altura de precipitación en exceso para la cual se desee calcular el hidrograma en cuestión. Para efectuar varios cálculos de este tipo, basta simplemente oprimir Enter por evaluación. Para finalizar, basta oprimir la tecla Esc.

### VI. CURVA S.

En la figura IV. 2. 4. a, se podrá ver que SCARP permite conocer la curva S que se genera a partir de superponer el hidrograma unitario un cierto número de veces ( ver capítulo II ), hasta alcanzar la magnitud del gasto de equilibrio, En esta pantalla se muestran las ordenadas correspondientes a la Curva S para la misma duración en exceso del hidrograma unitario que la genera y la magnitud del gasto de equilibrio. En la barra de estado se señalan dos posibilidades. SI se presiona la tecla Esc, el programa regresa a la pantalla donde se imprimen las ordenadas del hidrograma unitario resultante. Si se decide continuar con el cálculo, deberá entonces

# oprimirse la tecla F2.

# Observación.

SCARP permite la evaluación por medio de la curva S siempre y cuando la duración en exceso resultante sea múltiplo del Al dado para el hidrograma de análisis.

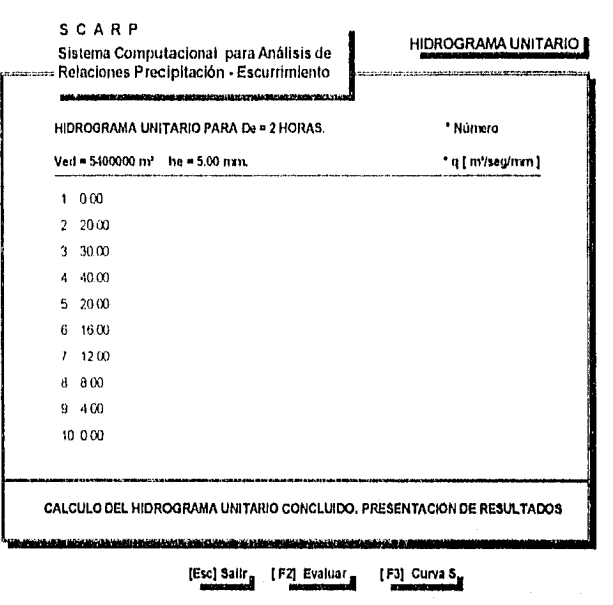

**Figura IV. 2. 4. a Ordenadas del hidrograma unitario para la duración en exceso resultado,** 

# VII, CALCULO DEL HIDROGRAMA UNITARIO,<br>.

Para determinar el hidrograma unitario correspondiente a cualquier duración en exceso, se deberá teclear su valor en la presente pantalla. Aqul, es posible que se presenten dos opciones:

- La duración en exceso proporcionada es mútliplo de la duración en exceso de la Curva S, para lo cual, SCARP presentará en pantalla los gastos que conforman al hidrograma unitario en términos de At. A su vez, la barra de estado permite conocer las ordenadas del hidrograma de escurrimiento directo presionando la tecla F1 y accesando en la nueva pantalla el valor de he de interés, así como también, se puede continuar evaluando para generar otro hidrograma unitario presionando la tecla Enter y reproponiendo la duración en exceso.
- La duración en exceso no es múltiplo de la pertenciente a la Curva S, donde aparece un mensaje en pantalla de un reacceso de ordenadas de la Curva S considerando un espaciamiento entre ordenadas que sea mútliplo de la duración en exceso para la cual se quiere calcular el hidrograma unitario. Esta sección del programa es idéntica a la que se muestra en la explicación completa del cálculo de la Curva S en páginas posteriores. Aqul, será necesario reaccesar el núemro de ordenadas de la Curva S, su At correspondiente y las ordenadas que la componen. Esto es con el propósito de que el programa pueda efectuar el desafasarniento de la curva en el tiempo. En esta parte, también es posible continuar evaluando para calcular el hidrograma unitario para otras duraciones en exceso o bien, determinar el hidrograma de escurrimiento directo a partir de teclear una altura de precipitación en exceso cualquiera.

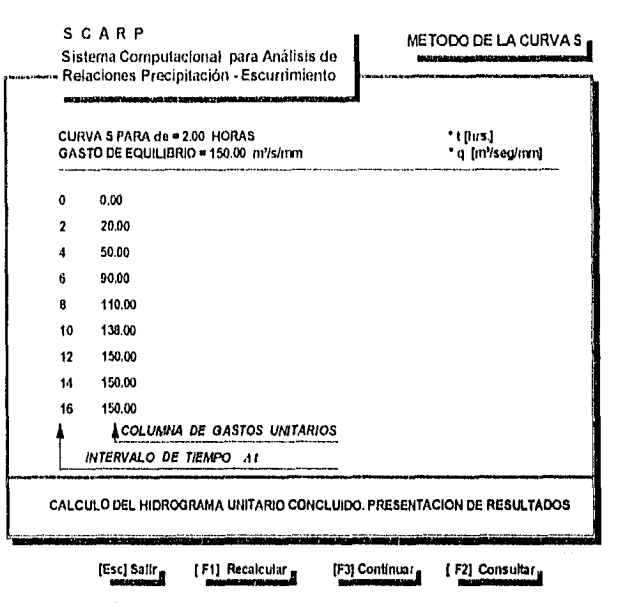

Figura IV. 2. 4. b Visualización en pantalla de la Curva S.

# IV. CALCULO DEL HIDROGRAMA UNITARIO.

SCARP solicita al usuario el acceso de la duración en exceso que sea de su interés, Aqul existen dos alternativas: la primera consiste en accesar una duración en exceso que sea múltiplo de la proporcionada como dato, a lo cual, el programa responde con la impresión en pantalla de las ordenadas del hldrograma unitario correspondiente a esa duración en exceso. SI se presiona la tecla ENTER, borra las ordenadas señaladas en pantalla y vuelve a solicitar el ingreso de la nueva duración en exceso y si se oprime F1, se puede conocer el hidrograma de escurrimiento directo para una altura de precipitación en exceso dada. La segunda, cuando en el caso de ingresar una duración en exceso que no sea múltiplo de la duración dato, aparece el mensaje descrito a continuación acompañado de un beep:

> Para calcular el hidrograma unitario con la duración proporcionada, deberá graficarse la Curva S ya obtenida y accesar las ordenadas q asociadas a tiempos de tal manera que dicha duración sea múltiplo de su incremento.

Lo anterior quiere decir que deberá darse a SCARP una nueva curva S, con un At distinto al considerado inicialmente, siempre y cuando ese intervalo sea múltiplo de la duración en exceso que se quiere analizar. La razón de considerar este tipo de mecánica es la siguiente: cuando en algunos casos se tienen registradas las entradas de los hidrogramas en lapsos relativamente cortos (como una hora o dos, por ejemplo), es posible Interpolar linealmente para encontrar tiempos y gastos Intermedios y poder desfasar la curva S. Sin embargo, hay otros en los cuales dichos intervalos de tiempo son muy prolongados (durante la fase de diseño, se evaluó un ejemplo propuesto por el Dr. Springal en el que el hidrograma unitario registrado tenla un tiempo base de ciento cincuenta horas y el lapso de separación entre ordenadas, de seis), en cuyo caso, la interpolación lineal confiere resultados que no se adaptan a la evolución de la curva.

Si se oprime la tecla F2, se continúa con el procedimiento de análisis.

107

### V. REACCESO DE GASTOS CURVA S.

En esta pantalla, se deberán accesar tres tipos de datos:

- 1. Número de gastos : Que corresponde al número de ordenadas que tendrá la nueva curva S con la cual se deducirá el hidrograma unitario a la duración no múltiplo de la dato.
- 2. t *en* horas : Que corresponde al lapso de separación de estas nuevas ordenadas. Debe tenerse particular cuidado, ya que SCARP marcará error en pantalla si detecta que este intervalo no es múltiplo de la duración en exceso para la cual se desea analizar.

Después de este último, el programa da la opción de corregir antes de continuar. Si los datos se han ingresado en forma correcta, se presiona la tecla F2 para proseguir.

3. Se accesan las ordenadas de la Curva S modificada una a una.

### VI, CALCULO DEL HIDROGRAMA UNITARIO.

SCARP indica en pantalla las ordenadas del hidrograma unitario que corresponden a la duración en exceso que no fue múltiplo de la duración proporcionada en los parámetros preliminares, asociadas por supuesto a sus respectivos tiempos. Si se presiona **ESC,** se vuelve a la pantalla de convergencia. Así mismo, si se desea evaluar para otras duraciones en exceso, se presiona la tecla ENTER. Al igual que en las opciones anteriores, en la barra de estado se proporcionan opciones para la determinación de más evaluaciones o del cálculo del hidrograma de escurrimiento directo.

# **OPCION 3, METODO DE LOS HIDROGRAMAS UNITARIOS INSTANTANEOS.**

Con el objeto de analizar problemas do, se deba considerar la distribución temporal de la lluvia, SCARP cuenta con una opción fundamentada en el criterio de los hidrogramas unitarios instantáneos, en la cual, se presentan dos posibilidades de cálculo:

a) Obtención de un hidrograma unitario a partir de la consideración de un hidrograma de escurrimiento directo y de un hietograma de precipitaciones efectivas, por medio de un método matricial.

b) Determinación del hidrograma de escurrimiento directo si se dispone como dato de un hidrograma unitario y del hietograma de lluvias efectivas.

SCARP tiene la capacidad de analizar, para la primera opción, con un máximo de cincuenta gastos directos y cincuenta alturas de precipitación efectiva; para la segunda, puede calcular para cincuenta gastos unitarios y cincuenta alturas de precipitación efectiva.

Las dos opciones anteriores se explican a continuación:

# 1. PARAMETROS PRELIMINARES.

Lo primero que se tiene que decidir es el tipo de análisis a efectuar: si lo que se desea es determinar el hidrograma unitario instantáneo a partir de los datos, se deberá presionar la tecla "A"; si lo que se necesita es conocer el hidrograma de escurrimiento directo, entonces se oprimirá la tecla "B". Inmediatamente después, SCARP pide los siguientes datos:

### IV. CARACTERISTICAS GENERALES DEL PROGRAMA

- 1. Número de ordenadas del hidrograma : Si el tipo de cálculo a efectuar es del tipo "A", estas ordenadas corresponden al hidrograma de escurrimiento directo; si es del tipo "B", son las ordenadas del hidrograma unitario que se tiene como dato.
- 2. Número de ordenadas del hietograma : Es el número de barras de la gráfica de alturas de lluvia efectiva.

Una vez que se han accesado los parámetros anteriores, es posible la corrección de cada uno. Si es el caso, deberá presionarse la tecla F1 y segiuir las instrucciones. Si se cambia el tipo de análisis, automáticamente se pierden los dos parámetros subsiguientes, siendo necesario su reingreso.

Si el análisis es del tipo "A":

# 11. TABULACION DE LOS GASTOS DEL HIDROGRAMA DE ESCURRIMIENTO DIRECTO.

Corresponde a la pantalla de ingreso de los gastos dato. No debe perderse de vista que los gastos deben corresponder al hidrograma de escurrimiento directo. Si se accesan los gastos de un hidrograma de escurrimiento total, se corre el riesgo de llegar a resultados erróneos.

Si el análisis es del tipo "B":

# 11. TABULACION DE LOS GASTOS DEL HIDROGRAMA UNITARIO DATO.

Deberán accesarse los gastos unitarios que conforman el hidrograma, en orden cronológico.

# 111. TABULACION DE LAS ALTURAS DE PRECIPITACION EFECTIVA,

En esta fase, SCARP solicita los valores de las alturas de precipitación efectiva, o lo que es los mismo, las alturas máximas alcanzadas por cada barra del hietograma. De la misma forma que en la pantalla anterior, es necesario registrar cada altura en orden cronológico.

En el análisis deberán intervenir alturas de precipitación efectiva, no total.

Si el análisis es del tipo "A":

# .<br>IV. ORDENADAS DEL HIDROGRAMA UNITARIO INSTANTANE

SCARP imprime en esta pantalla las ordenadas del hidrograma unitario que obtiene a partir de los datos tecleados por el usuario, y el número de éstas calculado por medio de las expresiones matemáticas que se muestran en el capitulo correspondiente a "Aspectos Teóricos".

Si el análisis es del tipo "B" :

# IV, ORDENADAS DEL HIDROGRAMA DE ESCURRIMIENTO DIRECTO.

Esta es la pantalla final del tipo de análisis "B". Al Igual que en la anteriormente descrita, proporciona las ordenadas pero en

Esta es la pantalla final del tipo de análisis "E". Al igual que en la anteriormente descrita, proporciona las ordenadas pero en este caso del hidrográma de escurrimiento directo obtenido. También, el número de gastos esperados de acuerdo con la ecuación que se tiene para este fin. ( Ver "Aspectos Teóricos" ).

#### V. ORDENADAS DEL HIDROGRAMA DE ESCURRIMIENTO DIRECTO A PARTIR DEL HIOROGRAMA UNITARIO CALCULADO. . .

Esta pantalla aplica únicamente al tipo "A" de análisis. Su propósito es que el usuario pueda evaluar qué tanta validez presenta el hidrograma de escurrimlento directo que se obtiene al aplicar el hidrograma unitario instantáneo, al compararlo con el hidrograma de escurrimiento real que se obtenga por medio de un tipo de análisis "E". Un caso coma este se analiza con detalle en el próximo capitulo.

Las pantallas de datos guradan una gran similitud con la expuesta para el análisis por medio de Hidrogramas Unitarios Tradicionales.

### **OPCION 4, CONSULTA DE LOS NUMEROS DE ESCURRIMIENTO.**

Esta opción tiene una Intima relación con la opción 5 del estudio a través de los Hidrogramas Unitarios. El Método de Chow involucra a un determinado valor de número de escurrimiento como parámetro preliminar. En el Capitulo II se muestra la tabulación que corresponde a los números de escurrimiento para algunos casos generales, y es justamente esa tabulación la que se encuentra contenida en SCARP, dividida en cuatro pantallas considerando a la referencia bibliográfica de donde fue obtenida. El usuario puede consultar esta serie de relaciones siguiendo las Indicaciones señaladas por medio de la barra de estado.

### **OPCION 5. METODO DE CHOW.**

Forma parte de los criterios de estudio que se encuentran identificados como Hidrogramas Unitarios Sintéticos. Los fundamentos teóricos de estos ya se han expuesto en un capitulo anterior. SCARP calcula los gastos pico asociados a diferentes duraciones en minutos, pudiendo seleccionar de esta manera el valor del gasto de diseño. Las pantallas en forma secuencia) para la presente opción de estudio se encuentran dispuestas de la siguiente manera:

#### I. PANTALLA GENERAL'.  $\mathbb{C}$  .

Se podrá observar de entrada que esta pantalla carece de datos impresos. Lo único que se indica por medio de la barra de estado son las opciones de la consulta de los números de escurrimiento (por si el usuario no los verificó a partir del submenú de opciones de Hidrogramas Unitarios ) presionando la tecla N. Si ya se conoce el valor del número de escurrimiento para el tipo de terreno de la cuenca en estudio, entonces se deberá presionar la tecla "P", que indica el proceder a la solicitud de datos y a los cálculos.

#### **II. PARAMETROS PRELIMINARES**

SCARP solicita los siguientes datos:

- **1. Area de la cuenca en km2:** Debe recordarse que el Método de Chow únicamente es procedente para cuencas con áreas inferiores o iguales a  $25 \text{ km}^2$ .
- **2. Longitud del cauce principal en km.**
- 3. Pendiente del cauce principal en porcentaje (%) : Téngase particular cuidado de no accesarse en decimales. Si la pendiente se da corno dato de Proyecto igual a 0.04, por ejemplo, en el programa debe teclearse como "4".
- 4. Período de retorno en años : Correspondiente a la obra cuyo gasto de diseño quiera evaluarse.
- 5. Número de escurrimiento : Deberá consultarse la tabulación correspondiente, en dependencia del tipo y uso de suelo y de la pendiente.
- 6. Constante **l< de** la ecuación i-d-T : Quien se encuentre analizando por medio de este criterio, en caso de no contar con la expresión que define a la familia de curvas i-d-T, deberá hacer su análisis a través del programa correspondiente ( incluido en el submenú de opciones del Método Racional Americano ).
- 7. Constante *m* de la ecuación i-d-T : Idem anterior.
- 8. Constante n de la ecuación i-d-T : Idem anterior.

# **i**n: **RESULTADOS OBTENIDOS,**

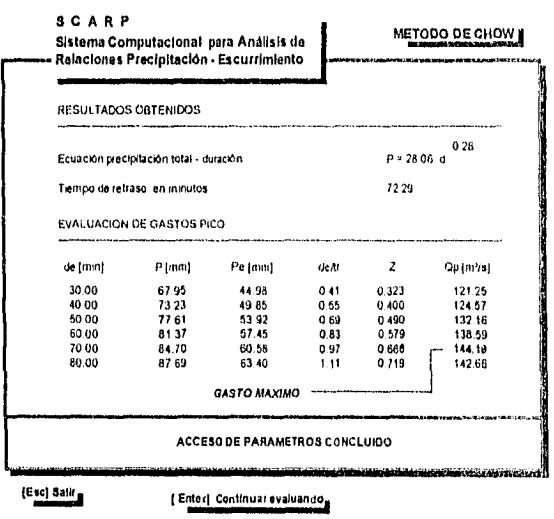

Figura IV. 2, 4. c Pantalla do cálculo de gastos pico por el Método de Chow

las evaluaciones. También, como en los demás subprogramas, es factible la consulta de los datos accesados.

# **OPCION 6. METODO DE MOCKUS (O DEL HIDROGRAMA UNITARIO TRIANGULAR)**

Como última opción correspondiente al análisis por medio de Hidrogramas Unitarios, SCARP ofrece la alternativa del criterio de Mockus. Para desarrollar el analisis, SCARP parte de los tres siguientes parámetros preliminares:

- **1. Area de la cuenca en km' :** Aún cuando en teoría no existen restricciones respecto a la magnitud del área de la cuenca en estudio, se puede entender que al igual que el Método de Chow, es también aplicable muy bien a cuencas pequeñas.
- **2. Longitud del cauce principal en km.**
- **3. Pendiente del cauce principal en decimales :** Debe atenderse a la diferencia que existe con respecto al acceso en el Método de Chow en lo que **a** la pendiente respecta.

SCARP muestra la expresión matemática obtenida que relaciona a la precipitación total con la duración. Es tina curva potencial. Debajo de ésta, indica el valor del tiempo de retraso en minutos.

En la barra de estado, se proporcionan las opciones establecidas para este fin: presionando F 1 , SCARP evalúa los gastos máximos a partir de la proposición de diferentes duraciones efectivas en minutos. Muestra en una tabla los valores de precipitación total en milímetros, precipitación efectiva también en milímetros, el cociente de las duraciones efectivas entre el tiempo de retraso para que, con ellos, sea posible la evaluación del factor de reducción de pico Z y finalmente, los gastos ya descritos. Si se desea suspender la evaluación, se deberá presionar la tecla ESC y el programa borrará

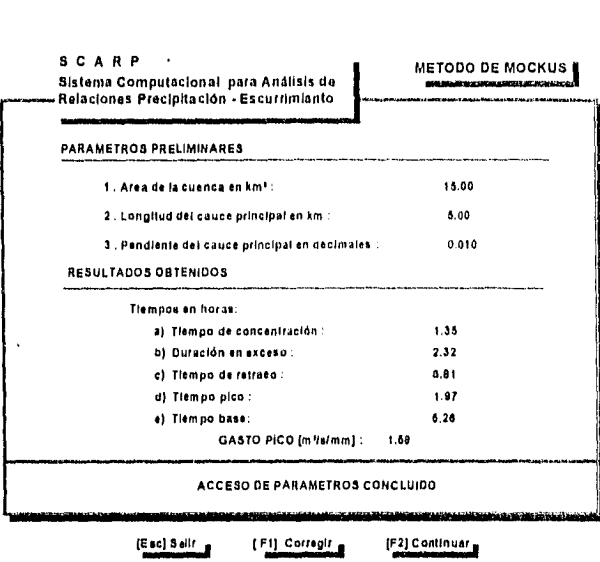

Cuando se ha terminado de ingresar los parámetros preliminares, y después de presionar la tecla F2, SCARP destina la sección media inferior de la puede apreciar: pantalla a la impresión de los resultados, donde se

- Tiempo de concentración.
- Duración en exceso.
- Tiempo de retraso.
- . Tiempo pico.
- Tiempo base.
- GASTO UNITARIO PICO.

Figura IV. 2. 4. d Pantalla de acceso y resultados, Análisis por medio del Método de Mockus (pantalla única ).

Si se desea efectuar otra evaluación, deberá teclearse FI y corregir el o los parámetros que sean de interés, Después de dicho cambio, presiónese F2 y se observará el cambio en los resultados, además de la coloración en que se presentan ( de cyan a amarillo brillante ). Para finalizar este análisis, deberá oprimirse la tecla ESC.

### IV. 2.5 COMENTARIO RESPECTO AL ACCESO DE DATOS.

SCARP está programado de tal manera que si llegara a presentarse un error detectado por el sistema operativo, no se presente un rompimiento en la ejecución del programa (fue utilizada la instrucción SWAPVECTORS antes y después de la instrucción de ejecución de cada subprograma en los submenúes de opciones), lo cual, se podrá observar en los archivos de codificación del programa total .

Aún cuando se ha intentado poner un máximo de atención en la fase de diseño de SCARP, atendiendo a todas las causisticas posibles que pudieran aparecer, no es posible diseñar un programa de computadora a la perfección. Cabe la posibilidad de que si durante los análisis se accesan parámetros fuera de todo contexto, el programa se interrumpa súbitamente por errores de desbordamiento de punto flotante, especialmente si se corren desde el sistema operativo uno o varios subprogramas que desarrollen funciones especificas. Si esto llega a suceder, se observará en la pantalla un mensaje como el siguiente:

# C:ISCARP>Runtime Error 205 at xxxx : yyyy

en donde 205 es calificado por el sistema operativo como un error de la naturaleza ya mencionada (en inglés, Floating Point Overflow) y los números xxxx : yyyy corresponden respectivamente al segmento y al desplazamiento donde dicho error ha tenido lugar. Físicamente, esta situación implica que SCARP ha hecho cálculos trabajando con cantidades extremadamente grandes o extremadamente pequeñas, lo que se traduce en la imposibilidad de continuar. Posiblemente, esta situación no se presente cuando se trabaje en computadoras que tengan instalado coprocesador matemático.

De cualquier forma, desea dejarse establecido con claridad que la responsabilidad del correcto acceso de datos es única y Oexclusivamente de quien lo efectúa.

# IV. 2.6 ORTENCION DE RESULTADOS POR IMPRESORA.

Una limitante importante que tiene este sistema es no poder imprimir datos ni resultados por medio de una instrucción especialmente programada para ello. Esto es porque dada la estructuración original de SCARP (a través de unidades Turbo Pascal en forma total ), se tenla una muy Importante restricción de memoria, además de su poca versatilidad de operación, como ya se habla explicado en un inciso anterior. Cuando el proyecto se modificó a lo que es en este momento, era necesario replantear con mucho cuidado cada programa para que fuese posible incluir la Impresión.

SI existe la necesidad de obtener resultados impresos, presiónese la tecla "Print Screen" en la pantalla que se desee encendiendo previamente la impresora, ya que de lo contrario, lo único que se tendrá por respuesta es un beep muy agudo y breve.

# IV. 2.7 SI SCARP SE INSTALA DESDE WINDOWS ...

Cabe la posibilidad de Instalar SCARP desde el Administrador de Archivos de Windows. El usuario mismo puede diseñar el Icono para llamarlo desde un punto en especial, o selecionar las opciones prediseñadas que vienen con el sistema. El programa presenta el mismo funcionamiento que cuando corre desde fuera, sin embargo, si se activa la tecla "Print Screen", los resultados no van a la impresora. Hay casos en los cuales incluso se llega a sufrir un distorsionamiento de imagen.

En resumen, si se trabaja la mayor parte de tiempo con Windows, instálese como una aplicación pa 3 correrla desde ahí. Si se desean imprimir pantallas de datos y resultados, entonces slgase la secuencia que se plantea en el subincis IV. 2. 1.

# IV. 2.8 COMENTARIOS FINALES.

En este momento, se estudian ya las bases para el diseño de SCARP como aplicación Wilndows. ie piensa emplear para tales efectos el lenguaje Visual Basic versión 3.0, lo que permitirá algunas ventajas sobre la primera versión cae se presenta a lo largo de dos capítulos en esta tesis. Se piensa que seria interesante contemplar inicialmente los siguientes aspecto

- Manejo del programa a través de ventanas cuya apertura y cierre se pueda controlar tanto por teclado co lo por medio de mouse.
- Ambientación análoga ( en algunos casos ) a la que se tiene en la versión 5.0 de Excel.
- Impresión de resultados de la misma forma que cualquier aplicación ya conocida.
- Graficación de datos y resultados.
- Mayor número de criterios de evaluación de ciertos parámetros, como intensidades, por ejemplo.
- Interrelacionar la temática de lluvia-escurrimiento con otras que forman parte de la Hidrología, o de su aplicaciones directas en otro ámbito de la carrera.
- Mayor automatización en los cálculos.

Los puntos anteriormente mencionados son los que (sólo por el momento) revierten mayor import icia, y requieren de algún tiempo de aprendizaje y análisis en lo que a elementos de diseño de programa se refiere. Mas no debi perderse de vista que la primera versión de SCARP constituye la columna vertebral de este nuevo proyecto, que se enriquecerá con is comentarlos, detección de errores o sugerencias que se deriven de su utilización por parte tanto del alumnado de la Facultad come Je profesores. A partir del presente, se convierte en un proyecto conjunto.

Este es uno de los principales objetivos a cumplir. La meta es siempre lograr cosas mejores...

# EJEMPLOS DE APLICACION

*unque (a curiosidad como cualquier otro impulso humano, ha sido utilizada en forma innoble, sigue siendo una de fas más nobles propiedades de (a mente humana. En su definición más simple y pura es ef deseo de conocer. Este deseo encuentra su primera expresión en respuestas a (as necesidades prácticas de fa vida humana Pero ¿qué ocurre una vez satisfechas fas necesidades prácticas? Inevitablemente, d'ileso° de conocer impulsa a realizar actividades menos limitadas y más compfejas,»* 

*Isaac )Isimov ( 1920 - 1992) Escritor y Bioquímico Estadounidense (1)íírrafo tomado de su libro "Introducción a fas Ciencias Tísicas"* 

Para que el proceso de diseño de un programa de computadora sea completo, es necesario comprobar su efectividad al aplicarlo a la solución de problemas concretos. Este capitulo ejemplifica la utilización de SCARP para verificar los resultados obtenidos por análisis paso a paso de ejemplos relacionados con el análisis de Iluvla-escurrimiento.

En los casos expuestos, se trabaja con datos tanto reales como ficticios. Los primeros fueron proporcionados por el Departamento de Hidráulica del Instituto de Ingeniería, por el Departamento de Ingeniería Sanitaria de la DICTYG y por la Biblioteca del Instituto Meteorológico Nacional de Tacubaya. Para los ejemplos en los que se involucran situaciones ficticias, se han tomado como base las situaciones descritas en la bibliografía.

El estudio del conjunto de problemas presentados, se resuelve de acuerdo con el orden que se siguió durante la explicación de las caracterlsiticas generales de SCARP.

# V. 1 DETERMINACION DEL GASTO MAXIMO A TRAVES DEL METODO RACIONAL AMERICANO,

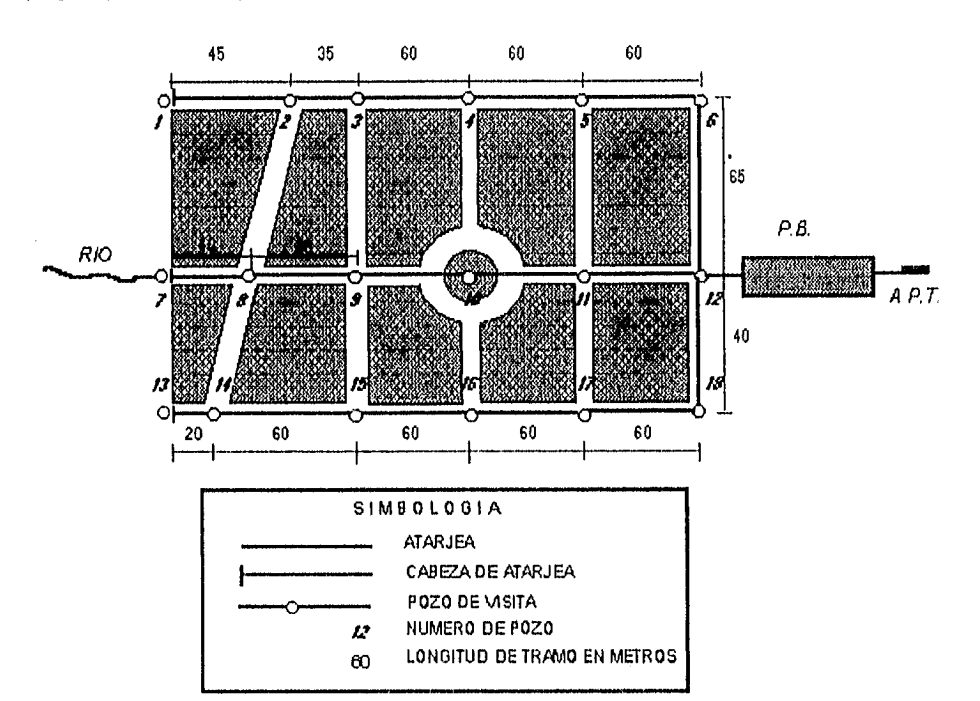

Supóngase que se tiene el siguiente trazo de una red de alcantarillado pluvial :

y los siguientes datos:

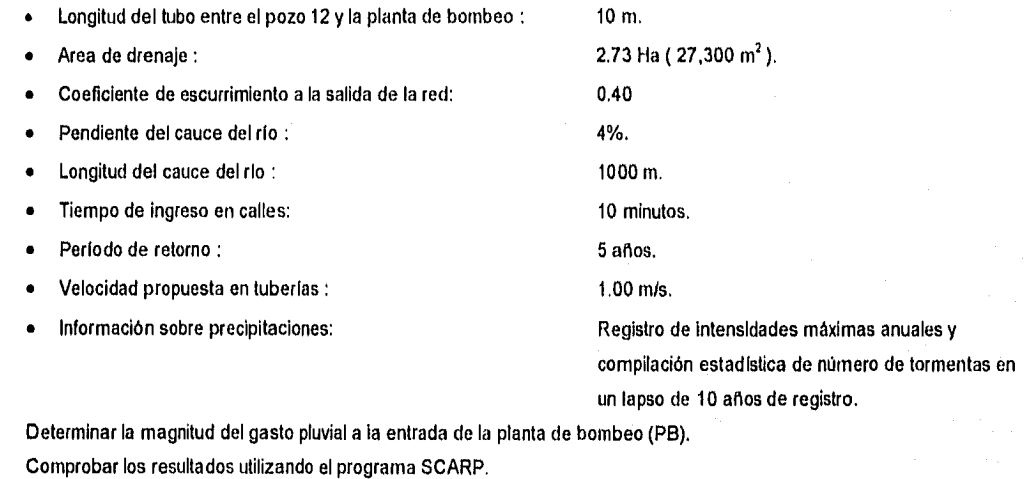

Solución.

Paso I. Coeficiente de escurrimiento.

Para este problema particular, ya se conoce el valor del coeficiente de escurrimiento a la salida de la red. Habitualmente, es necesario subdividir las áreas que se muestran en el plano en sub-áreas con el objeto de asignar áreas propias y tributarias de cada

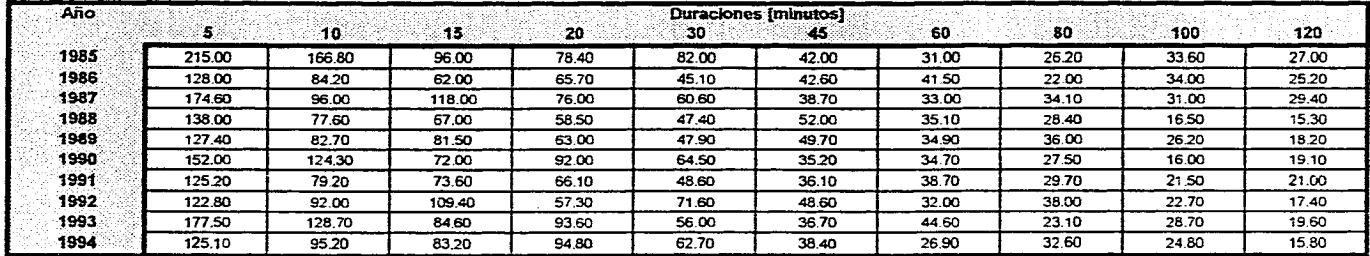

### **REGISTRO DE INTENSIDADES MAXIMAS DE PRECIPITACION**

### **COMPILACION ESTADISTICA DE LLUVIAS ( PERIODO DE 1985 A** 1994 )

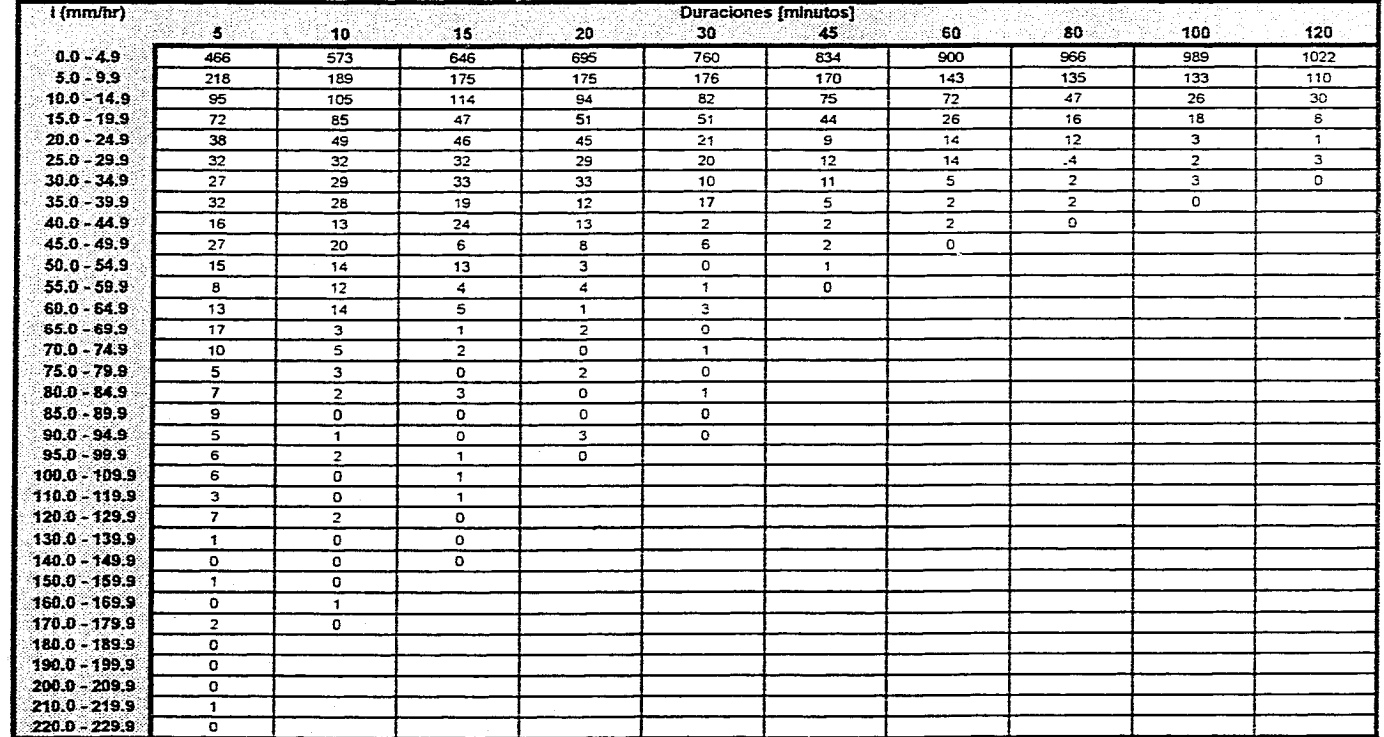

**Figura V. 1.** a Registros **de Intensidades y de número de tormentas** 

tramo de la red. El valor dado como dato es del orden esperado, tomando en consideración que se trata de una zona de tipo residencial unifamiliar.

Paso II, Determinación de las intensidades de lluvia.

De acuerdo con los datos proporcionados para el análisis, es necesario efectuar el cálculo de las intensidades de la siguiente forma:

- A partir del registro de intensidades máximas de precipitación de la figura V. 1, a. , se obtiene el modelo que define a la familia *de*  curvas I-d-T, y posteriormente se evalúa para el periodo de retorno conocido y para el valor del tiempo de concentración, que será el mayor de los tiempos de concentración de los tramos que concurren al pozo 12, mas el tiempo de recorrido desde el pozo en cuestión a la planta de bombeo.
- Considerando la compilación estadística de lluvias también mostrada en la figura ya referida, se determina el valor del parámetro "n" a partir del intervalo de registro y el periodo de retorno. Con esto, se calculan en forma directa o por medio de interpolaciones lineales las ordenadas de la curva intensidad-duración, para ajustarlas posteriormente a tres modelos matemáticos por mínimos cuadrados, Se calculará la intensidad a partir de la expresión que presente el valor del coeficiente de correlación más cercano a 1 o a -1, para la duración igual al tiempo de concentración calculado de la misma forma en que se ha explicado en el punto anterior.
- Se evaluará a las Intensidades, como parte del análisis solamente, por medio de los modelos porpuestos por Gayol y Ochoa.

Obtención de la ecuación i-d-T.

Ya que el registro dado como dato es de intensidades, el primer punto será conferir a los datos números de orden, periodos de retorno y ordenar descendentemente a cada columna de datos. De este modo, se tiene

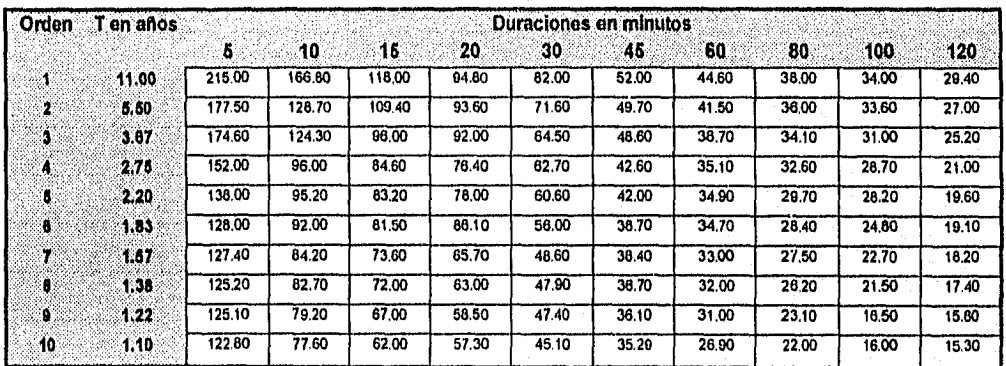

Esta tabulación servirá para generar otra cuyas entradas se calculan por medio de los logaritmos de los parámetros anteriores, los cuales, servirán para conocer los coeficientes del sistema de ecuaciones necesario para calcular el coeficiente y los exponentes de la ecuación I-d-T.

Asl, resulta lo siguiente:

# **V. EJEMPLOS DE APLICACION**

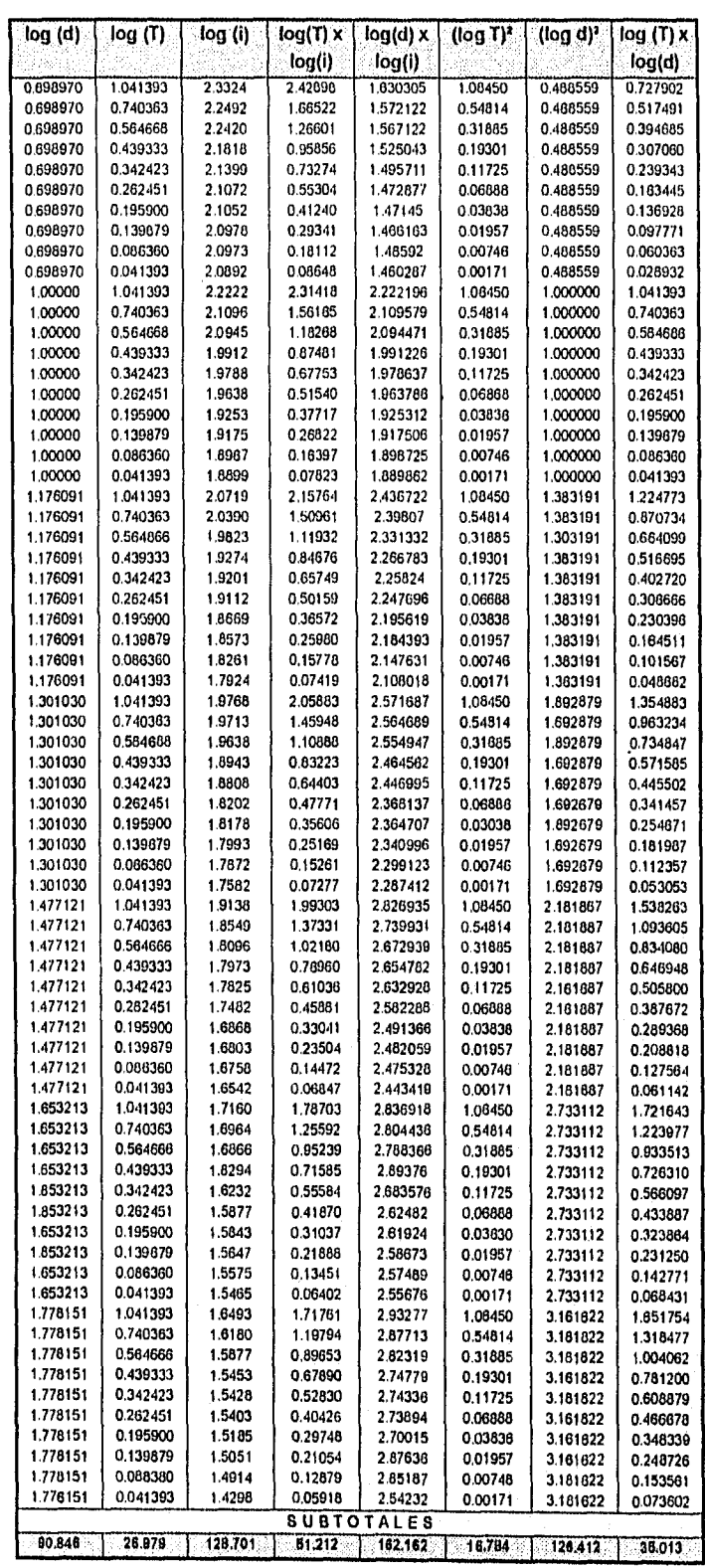

Continuando :

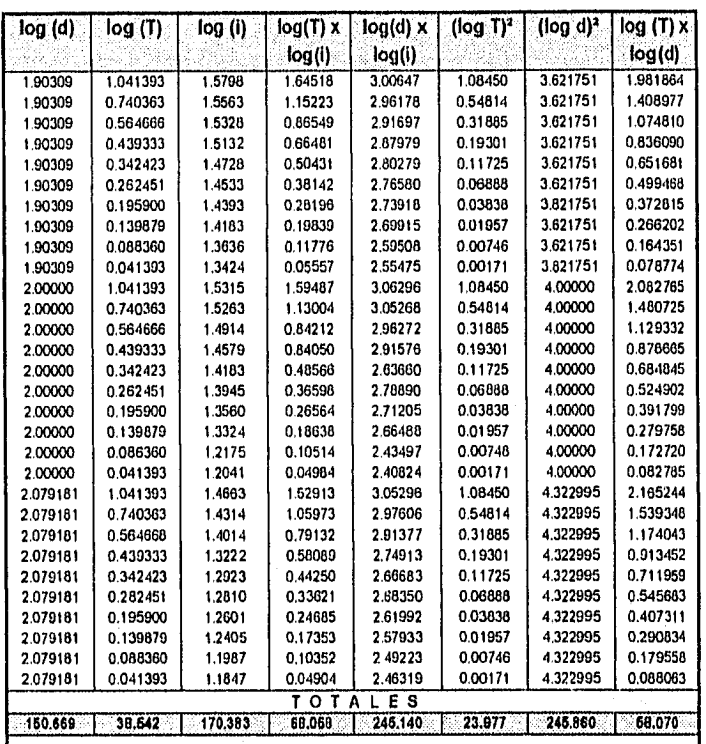

A partir de los totales obtenidos, se ensambla el sistema de ecuaciones a resolver:

100,000 a + 38.542 b + 150.669 c = 170.383  $38.542$  a + 23.977 b + 58.070 c = 68.058 150.669 a + 58.070 b + 245.860 c = 245.140

De donde se obtiene la siguiente solución :

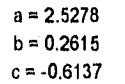

锡

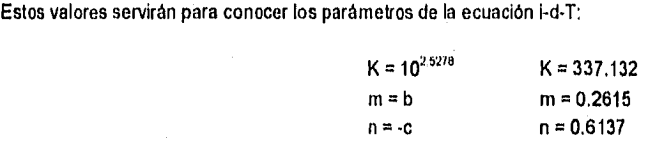

La ecuación i-d-T se conforma de la siguiente manera :

$$
i = \frac{337.132 \, \text{T}^{0.2615}}{\text{d}^{0.6137}}
$$

#### V. EJEMPLOS DE APLICACION

Será necesario evaluar la expresión anterior para un periodo de retorno de 5 años y una duración igual al tiempo de concentración. Este último se ha calculado a través de la expresión longitud•velocidad media, y para el río, a través de la expresión de Kirpich. Entonces, se han obtenido los siguientes resultados :

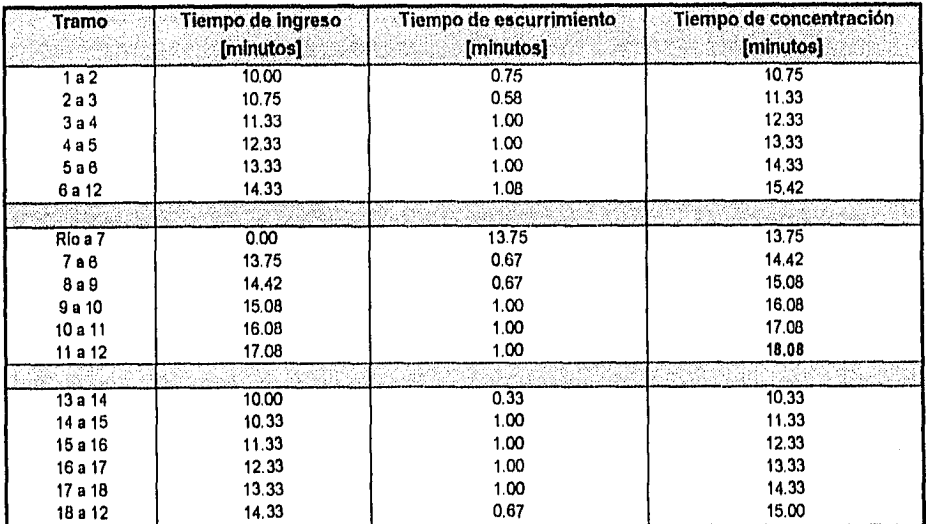

En esta relación se observa que el mayor tiempo de concentración concurrente al pozo 12 es de **18.08** minutos, de tal manera que a este tiempo hay que sumar 0.16 min, que es el que se le toma al flujo en Ir del pozo 12 a la planta de bombeo, y para el periodo de retomo proporcionado como dato se obtiene una intensidad de:

$$
i = \frac{337.132 (5)^{0.2615}}{16.24^{0.6137}}
$$
  
i = 86.43 mm/hr

obteniéndose un valor del gasto de:

# **Q = (2.778) (0.40) (86.43) (2.73) Q = 262.19 litros/seg. Q = 0.26219 m'Iseg.**

**Obtención de la curva intensidad-duración.** 

Para obtener la curva de Intensidades - duraciones, será necesario determinar primero el número de tormentas a ubicar en la compilación estadística de lluvias (ver figura V. 1. a). Esto se hace a partir de dividir el periodo de registro entre el periodo de retorno:

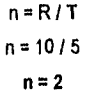

**• Ubicación de "n" en la compilacion estadística de lluvias.** 

 $d = 5$  minutos;

Le corresponde un valor de intensidad igual al limite máximo del intervalo, es decir, i = 179.90 mm/hr.

 $d = 10$  minutos:

Valor de la Intensidad obtenido en forma directa, e igual a **i= 129.90 mm/hr.** 

# $\bullet$  d = 15 minutos:

Existe un valor igual a 2 entre las intensidades de 84.90 y la de 89.90 mm/hr. Aquí, será necesario calcular el valor de la intensidad correspondiente a 2 tormentas a través de una interpolación lineal. Corno se sabe, la interpolación lineal consiste en establecer triángulos semejantes, igualando sus catetos. As!:

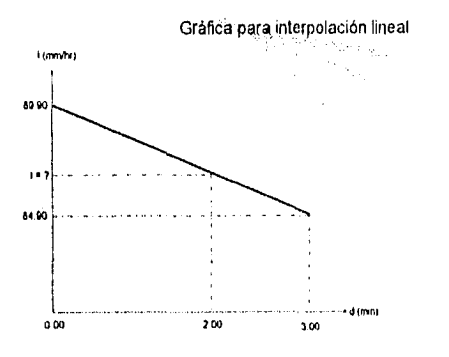

 $\frac{89.90 - 84.90}{3 - 0} = \frac{1 - 84.90}{3 - 2}$ 

Despejando a la intensidad incógnita, se obtiene i = 86.56 mm/hr

Una gráfica de este tipo se plantea para cada una de las Interpolaciones que es necesario hacer en cálculos posteriores, por lo que solamente se mostrarán los cálculos de aqui en adelante.

 $\cdot$  d = 20 minutos:

Interpolando linealmente, se obtiene:

$$
\frac{94.90 - 94.90}{3 - 0} = \frac{i - 94.90}{3 - 2}
$$

 $i = 96.56$  mm/hr.

Obsérvese que el valor de la intensidad obtenido es mayor que el anterior.

 $\bullet$  d = 30 minutos:

Aqui, también debe interpolarse linealmente:

$$
\frac{69.90 - 64.90}{3 \cdot 0} = \frac{1 - 64.90}{3 \cdot 2}
$$
  
 i = 66.56 mm/hr.

 $d = 45$  minutos:

Observando en la tabulación, se obtiene el valor en forma directa i = 49.90 mm/hr.

 $\bullet$  d = 60 minutos:

Para esta duración, corresponde un valor de intensidad i = 44.90 mm/hr.

 $d = 80$  minutos:

Se tiene en forma directa  $i = 39.90$  mm/hr.

 $\bullet$  d = 100 minutos:

Es necesario encontrar el correspondiente valor de la intensidad por medio de una interpolación lineal. Asl:

$$
\frac{39.90 - 34.90}{3 - 0} = \frac{i - 34.20}{3 - 2}
$$
  
i = 36.56 mm/hr.

 $d = 120$  minutos:

Finalmente, interpolando para este caso:

 $\frac{34.90 \div 29.90}{3 \div 0} = \frac{1 - 29.90}{3 \div 2}$  $i = 31.56$  mm/hr.

De esta forma, la curva intensidad-duración correspondiente a un período de retorno de 5 años es:

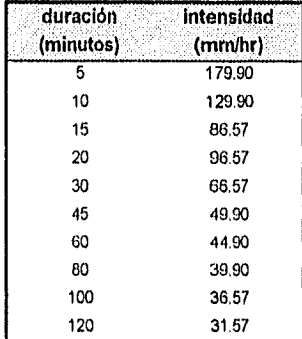

A partir de las ordenadas obtenidas para cada duración, se procederá a determinar los modelos matemáticos. Entonces, se tienen los siguientes cálculos:

• Modelo para lluvias ordinarias.

Es necesario integrar como primer paso la siguiente tabulación:

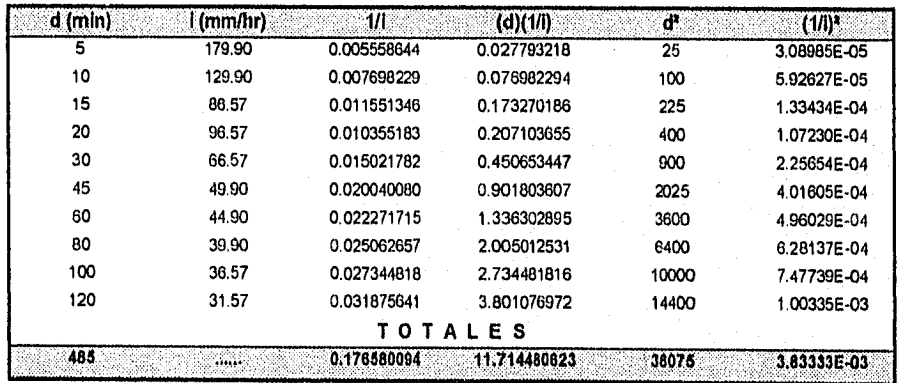

Ahora, se determinan los coeficientes de regresión ( consultar las expresiones matemáticas en el Capitulo II ):

$$
a = \frac{(10)(38,075) - 485^{2}}{(10)(11.7148) - (485)(0.17658)}
$$
  
\n
$$
a = 4619.32
$$
  
\n
$$
b = 4,619.32 \left[ \frac{(0.17658)(38,075) - (485)(11.7148)}{(10)(38,075) - 485^{2}} \right]
$$
  
\n
$$
b = 33.068
$$

Se calculará en seguida el coeficiente de correlación de la ecuación reciproca del modelo matemático obtenido para lluvias ordinarias, teniéndose:

$$
rxy = \frac{(10)(11.71448) - (485)(0.17658)}{\sqrt{[(10)(38,075) - 485^2] [(10)(0.003833) - 0.17658^2]}}
$$

$$
rxy = 0.97645
$$

De esta manera, el modelo matemático de ajuste para lluvias ordinarias obtenido es:

4619.32 3 3.06 8 + d

Calculando el valor de la intensidad para el tiempo de concentración obtenido durante el cálculo de curvas i-d-T:

$$
i = \frac{4619.32}{33.068 + 18.24}
$$
  

$$
i = 90.03 \text{ mm/hr.}
$$

- Modelo para lluvias extraordinarias.

Para la obtención del modelo matemático de ajuste a lluvias extraordinarias, es necesario considerar una tabulación análoga a la ya desarrollada, excepto que deberán involucrarse logaritmos base 10 de la siguiente forma:

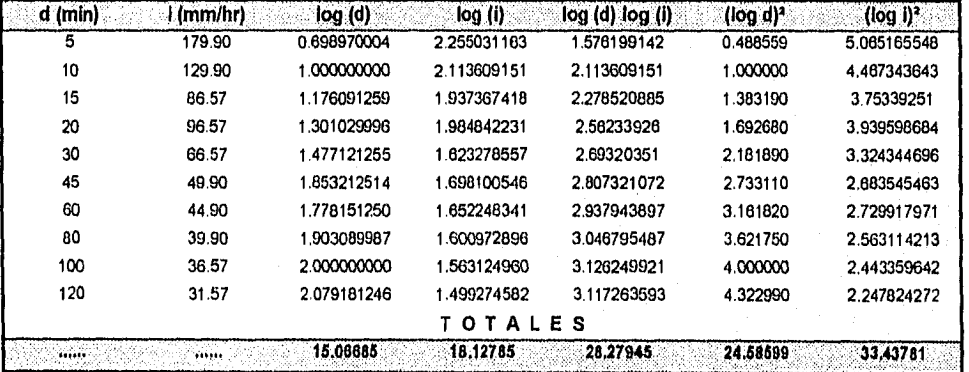

Calculando los coeficientes de regresión:

$$
K = -\frac{(10)(26.27945) - (15.06685)(18.12785)}{(10)(24.58599) - 15.06685^2}
$$
  
\n
$$
K = 0.548
$$
  
\n
$$
a = Antilog \left[ \frac{(18.12785)(24.58599) - (15.06685)(26.27945)}{(10)(24.58599) - 15.06685^2} \right]
$$

 $a = 435,386$ 

y el coeficiente de correlación de la ecuación log-log:

$$
rxy = \frac{(10)(26.27945) - (15.06685)(18.12785)}{\sqrt{\left[\frac{(10)(24.58599)}{15.06685}^2\right]\left[\frac{(10)(33.43761)}{15.06685}\right]}}
$$

rxy = -0.99209

123

El modelo matemático obtenido para lluvias extraordinarias es entonces:

$$
i = \frac{435.386}{4^{0.548}}
$$

que toma una valor, para un tiempo *de* concentración de 18.24 min., de:

$$
i = \frac{435.386}{18.24^{0.548}}
$$
  

$$
i = 88.68 \text{ mm/hr.}
$$

- Ajuste a una recta del tipo i = A + B d.

Finalmente, se analizará lo que sucede al emplear un ajuste a una recta por mínimos cuadrados. Para esto se desarrollará una tabulación similar a la conformada en el cálculo del modelo de ajuste representativo para lluvias ordinarias.

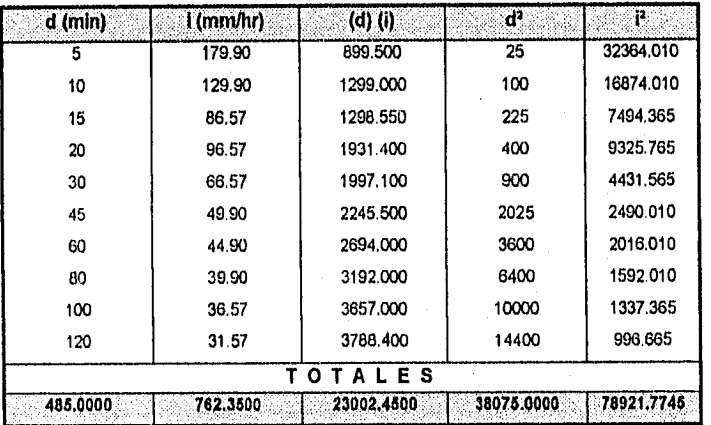

Coefcientes de regresión:

$$
B = \frac{(10)(23,002.45) - (485.00)(762.35)}{(10)(38,075) - 485^2}
$$
  

$$
B = -0.960
$$
  

$$
A = \frac{762.35 - (-0.960)(485.00)}{10}
$$

A = **122,795** 

Para este caso, el coeficiente de correlación vale:

$$
rxy = \frac{(10)(23002.45) - (485.00)(762.35)}{\sqrt{\left[\left(10\right)(38075) - 485^2\right] \left[\left(10\right)(78921.77) - 762.35^2\right]}}
$$

$$
rxy = -0.8029
$$

$$
124\,
$$

La ecuación de ajuste tiene la forma:

$$
i = 122.795 + (-0.960 \text{ d})
$$

Evaluando la expresión para el tiempo de concentración de 10.24 minutos:

$$
i = 122.795 + (-0.960)(18.24)
$$
  

$$
i = 105.28 \text{ mm/hr}
$$

• Evaluación de las ecuaciones de Roberto Gayol y Raul Ochoa.

Es interesante observar las variaciones que se presentan al momento de evaluar por los modelos de Gayol y Ochoa respecto a los resultados obtenidos con anterioridad. Recuérdese que estas ecuaciones son aplicables a la Ciudad de México y se desconocen los registros de tormentas a partir de los cuales se dedujeron:

# • Para lluvias ordinarias ( Gayol )

$$
i = \frac{448}{18.24 + 22}
$$
  

$$
i = 11.13 \text{ mm/hr}
$$

Definitivamente, se puede considerar que este valor está completamente fuera de la realidad, ya que las Intensidades calculados anteriormente guardan una tendencia que está muy por encima de él.

• Para lluvias extraordinarias (Ochoa):

$$
+ = \frac{500}{18.24^{0.50}}
$$

# i= 117.07 mm/hr

Este resultado es ligeramente elevado, pero más cercano a la tendencia de intensidades.

De esta manera, se calculará el gasto tomando en consideración la intensidad proporcionada por el modelo aplicable a lluvias extraordinarias, dada la cercanla que presenta su coeficiente de correlación a -1, teniéndose en estas condiciones un gasto de:

> Q = (2.778) (0.40) (88.68) (2.73) **Q = 269.01** litros/seg. **Q = 0.26901 mYseg.**

**Resumen de resultados obtenidos.** 

El siguiente cuadro presenta los resultados obtenidos analíticamente y los que arroja SCARP:

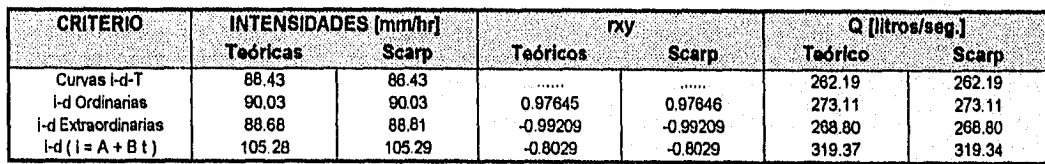

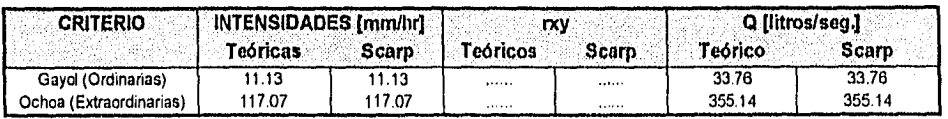

Se muestra el cuadro de evaluaciones completas con el fin de observar las diferencias obtenidas teóricamente y por medio del programa, aún cuando ya ha sido explicado el criterio considerado para tomar en cuenta el gasto calculado por el modelo de lluvias extraordinarias.

# V. 2 DETERMINACION DE GASTOS MÁXIMOS A TRAVES DE METODOS ESTADISTICOS.

Se tiene la necesidad de construir un vertedor sobre el cauce del Rlo Papigochic, ubicado en la cuenca del Rlo Yaqui. Los datos de proyecto son los siguientes:

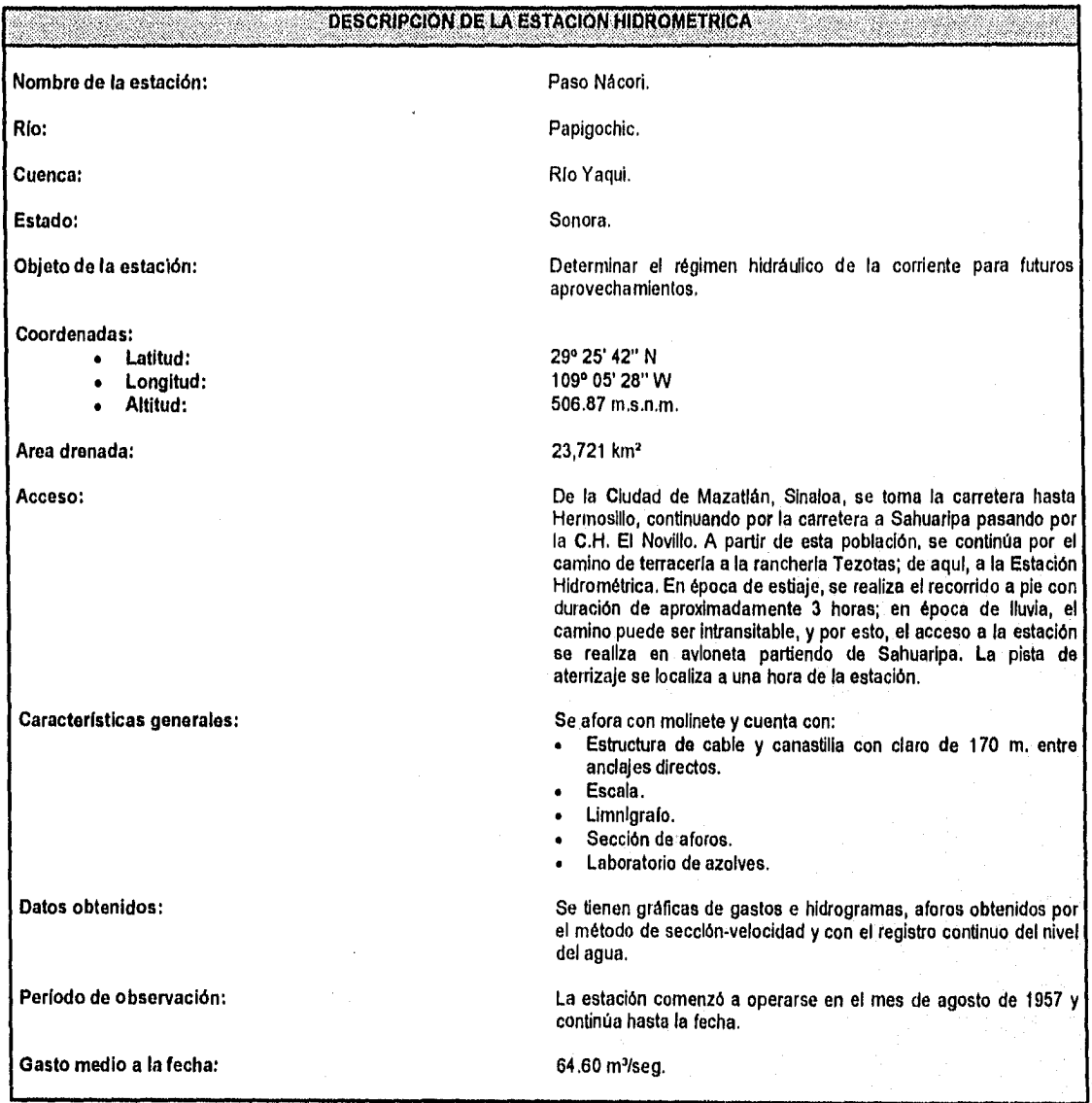

# V. EJEMPLOS DE APLICACION

Continuando :

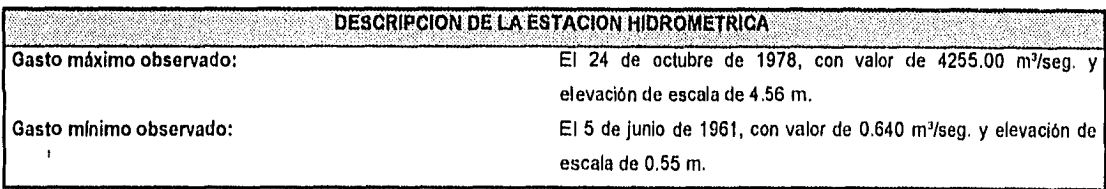

Información original tomada del "Boletín Hidrométrico Histórico de las Cuencas de los Rios Yaqui, Fuerte, Sinaloa, Plaxtia y San Pedro" publicado por la Subdirección Técnica de la Comisión Federal de Electricidad. División Hidrométrica Paclífico Norte,

# RELACION De GASTOS. MAXIMOS ANUALES

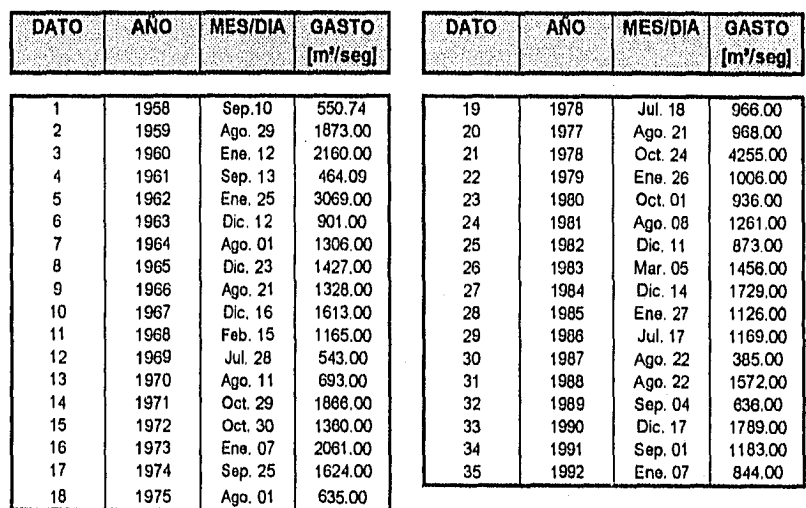

#### Determinar:

• La magnitud del gasto máximo a un período de retorno de 50, 100, 150 y 200 años.

• La probabilidad de que se presente un gasto mayor o igual a 5600 m'/seg.

Observación:

Ambos incisos deberán calcularse por medio de los siguientes criterios:

- Método de Nash.
- Método de Gumbel.
- Funciones de distribución probabilistica continua:
	- Normal.
	- LogNormal,
	- Gumbel aplicada a dos poblaciones.

De Igual forma, deberá decidirse cuál es el mejor criterio de ajuste a través de las siguientes pruebas:

- Error Cuadrático Mínimo.
- Kolmogorov-SmIrnov.
- Graficación de diadas gasto máximo período de retorno.

Comprobar los resultados obtenidos por medio de SCARP.

# Solución.

# I. Método de Nash.

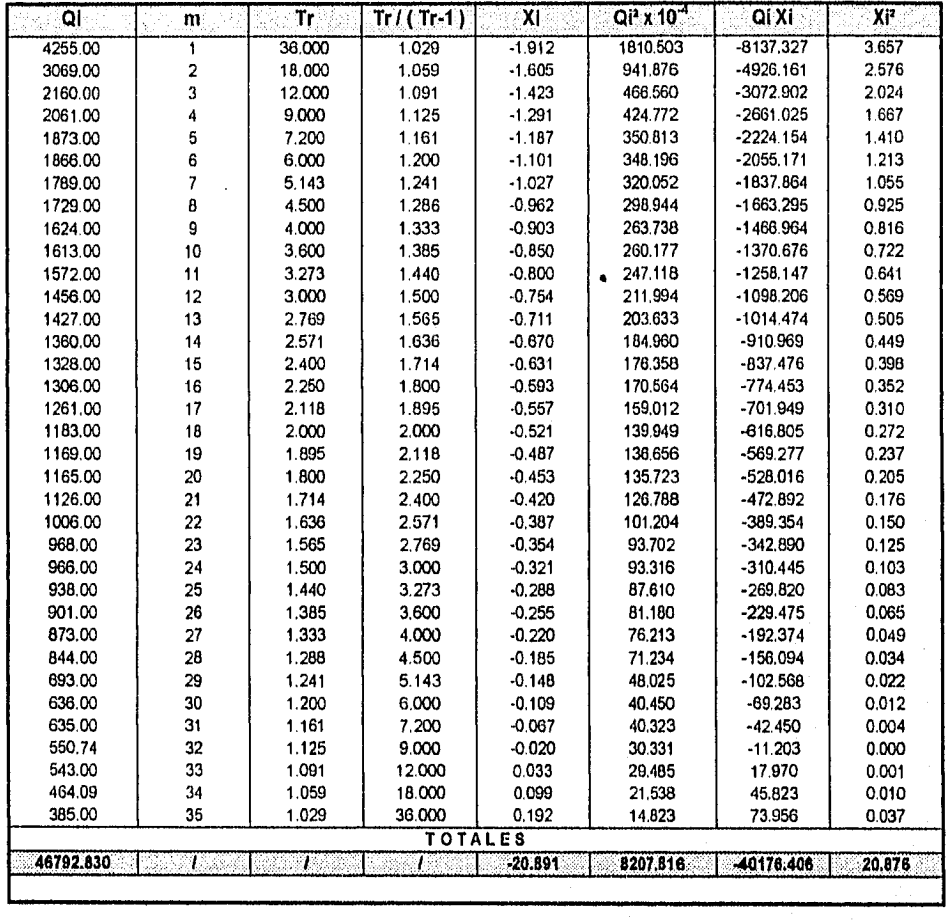

Con el propósito de conocer el valor de los gasto máximos solicitados por este método, deberá integrarse la siguiente tabulación:

### **GASTO MEDIO:** 1336.938 m<sup>3</sup>/s<br> **CONSTANTE DE GASTO MEDIA:** 40.5988916 **CONSTANTE DE GASTO MEDIA:**

# Observación:

Para el cálculo de los parametros que ocupan cada columna, consultar el capítulo correspondiente a "Aspectos Teóricos". Calculando las constantes a y **c** de la ecuación del gasto:

$$
c = \frac{-40176.406 - [(35)(-0.5968916)(1336.938)]}{20.876 - [(35)(-0.5968916)^{2}]}
$$

$$
c = -1466.79
$$

a = 1336,938 - (-1456,79)(-0.596892)  $a = 467.39$ 

se obtiene posteriormente la ecuación para la determinación del gasto en términos del perlodo **de retorno T:** 

Q ma x (T) = 467.39 - 1456.79 
$$
\left[ \log \left( \log \frac{T}{T-1} \right) \right]
$$

a partir de la cual, se calculan los valores de los gastos específicos para los períodos de retorno solicitados:

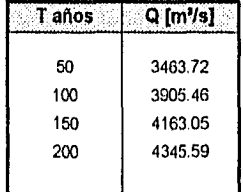

Ahora, se requiere efectuar el cálculo probabillstico de presencia de un gasto mayor o igual a 5600 m'/seg., con el fin de conocer la función de distribución de probabilidad. Para esto, será necesario despejar de la ecuación del gasto el cociente que Involucra a los perlados de retorno, teniéndose:

$$
F(Q) = 10^{-10} \frac{\left(\frac{Q - 407.39}{460.79}\right)}{1456.79}
$$

y, sustituyendo en la expresión anterior el valor de  $Q = 5600$  m<sup>3</sup>/seg., resulta:

$$
F(Q) = 0.9993
$$

debe recordarse que en estas condiciones:

$$
F(Q) = \frac{T-1}{T}
$$

y, además:

donde O' es un gasto cualquiera. Entonces, para conocer la probabilidad de que se presente en el sitio un gasto mayor o igual que 5600 m<sup>3</sup>/seg, simplemente se considera la igualdad elemental;

 $F(5600) = P(Q' \le 5600)$ 

 $P(Q' \ge 5600) = 1 - P(Q' \le 5600)$  $P(Q' \ge 5600) = 1 - 0.9993$  $P(Q' \ge 5600) = 0.0007$ 

lo que implica que la probabilidad de que se presente en el rio un gasto mayor o igual que 5600 m'/seg. es de 0.07 %, que se traduce en la casi nula posibilidad de que suceda, teóricamente hablando.

# **II. Método de Gumbel.**

La forma de calcular la ecuación del gasto por este criterio es muy parecida a la que se estudió en el punto anterior. Es necesario formar una tabulación pero con otros parámetros por columna. Se considerará primero que los gastos dato son máximos anuales. En estas condiciones, se tiene el siguiente procedimiento:

# V. EJEMPLOS DE APLICACION

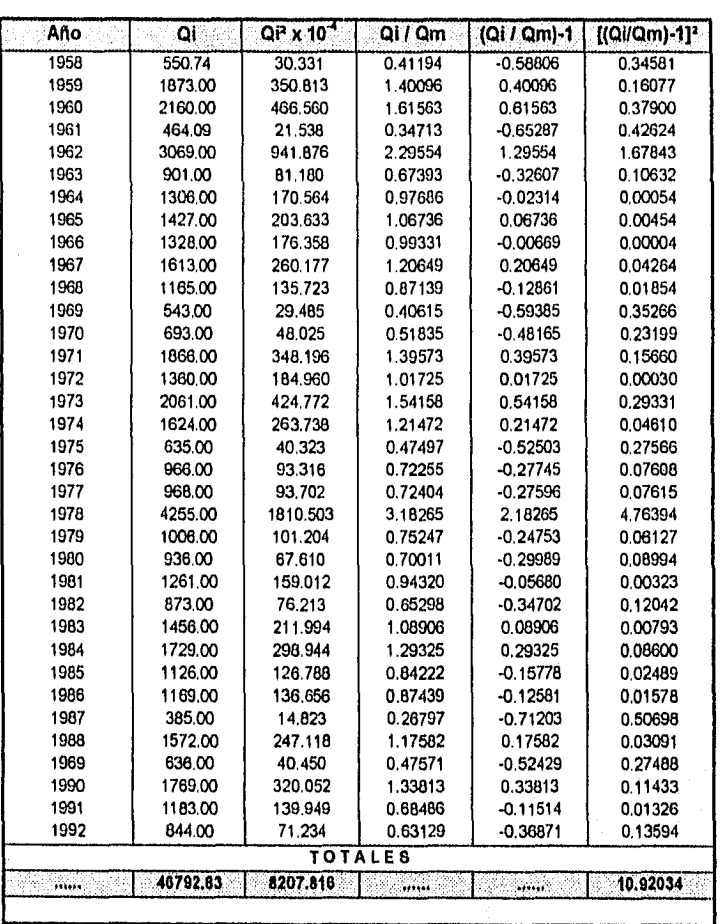

**La** última columna es útil si se desean calcular intervalos de confianza.

A partir de los resultados obtenidos en la tabulación, se obtiene la desviación estándar del conjunto de gastos, que resulta ser de:

8207.816 x 10 - | (35)(1336.938)  $q = \sqrt{\frac{35 - 1}{}}$ ay = **757.68 mYseg.** 

Para N = 35, de la tabla de coeficientes de criterio de Gumbel (véase el Capítulo II ):

 $Y_N = 0.54034$  $\sigma_N = 1.12847$ 

**Ahora,** es necesario calcular los coeficientes que intervienen directamente en la ecuación del gasto de la siguiente forma:

 $\alpha = \frac{1.12847}{...}$ 757.68 = **0.001489 seglm'** 

 $\alpha$ <sup>1</sup> = 671.591 m<sup>3</sup>/seq. 0.54034  $\beta$  = 1336,938 -0.001489  $\beta$  = 974.050 m'/seg

La ecuación del gasto presenta entonces la siguiente forma:

Qmá x (T) = 974.050 - 671.591 ln 
$$
\left( \ln \frac{T}{T-1} \right)
$$

y la función de distribución de probabilidad:

$$
F(Q) = e^{-\theta} \cdot 0.001489 (Q-0.74.050)
$$

efectuando la evaluación probabilística, para  $Q = 5600$  m<sup>3</sup>/seg :

 $F(Q) = 0.9989$ 

De manera que la probabilidad de que se presente un gasto mayor al de evaluación es de 1 - 0.9989 = 0.0011, es decir, del 0.11%.

Evaluando la ecuación del gasto para los periodos de retorno solicitados en el problema:

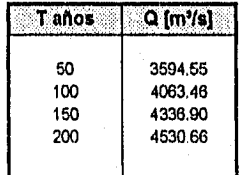

III. Distribución Probabillstica Normal.

Para resolver el problema por este criterio, será necesario basarse en algunos resultados obtenidos con anterioridad, concretamente, los referentes a la media y a la desviación estándar de la población total de gastos:

# $\mu$  = 1336.938 m<sup>9</sup>/seg. ( Media )  $\sigma$  = 757.68 m<sup>9</sup>/seg. ( Desviación estándar )

Ahora, se determina el valor de la variable estandarizada que corresponde al gasto de 5600 m<sup>3</sup>/seg. :

 $z = \frac{5600 - 1336.938}{1}$ 757.68  $z = 5.626$ 

Es posible conocer la probabilidad correspondiente a partir de la tabulación que relaciona sus valores con los de z si la población se encuentra normalmente distribuida. Para este caso, se evaluará la ecuación aproximada:

H(z) = 1 - 
$$
\frac{1}{\sqrt{2\pi}} e^{-(z^2/2)} (\text{b1 q} + \text{b2 q}^2 + \text{b3 q}^3)
$$

donde los valores de las constantes bl, b2, b3 y de la variable q se muestran en el capítulo de Aspectos Teóricos. Se tiene entonces que:

$$
H(z) = 1 - \frac{1}{\sqrt{2\pi}} e^{-(6.626^2/2)} \Big[ (0.43618)(0.34823) + (-0.12017)(0.34823^2) + (0.93730)(0.34823^3) \Big]
$$
  

$$
H(z) = 0.9999
$$

y ya que z>0, la probabilidad de que se presente un gasto mayor o igual que 5600 m<sup>3</sup>/seg será de 1 - 0.9999 = 0.0001. Esto es, existe un porcentaje de 0.01% de que un gasto de esa magnitud tenga lugar.

Para calcular los gastos correspondientes a los periodos de retorno solicitados por el problema, será necesario iterar en la ecuación anterior, proponiendo valores de z hasta que se satisfaga. Es quizá más sencillo con las tablas de la distribución normal. Es necesario entonces efectuar la siguiente serie de tabulaciones:

( Se considerará para estos fines que  $\alpha$  = b1q + b2q<sup>2</sup> + b3q<sup>3</sup>).

Determinación de **z** por periodo de retorno:

**T I (T-1) = 0.9800 T = 50 años** 

| $T/(T-1) = 0.9800$<br>$T = 50$ años |          |             |             |                    |  |  |  |  |  |
|-------------------------------------|----------|-------------|-------------|--------------------|--|--|--|--|--|
|                                     | ୍ମ       | $\alpha$    | H(z)        | <b>Observación</b> |  |  |  |  |  |
| 4.000                               | 0.429059 | 0.239058681 | 0.999968007 | Disminuir z        |  |  |  |  |  |
| 3.000                               | 0.500498 | 0.305717769 | 0.998645105 | Disminuir z        |  |  |  |  |  |
| 2.000                               | 0.600478 | 0.421527389 | 0.977241330 | Aumentar z         |  |  |  |  |  |
| 2.100                               | 0.588718 | 0.406386657 | 0.982125653 | Disminuir z        |  |  |  |  |  |
| 2.050                               | 0.594540 | 0.4138285   | 0.979808472 | Aumental z         |  |  |  |  |  |
| 2.060                               | 0.593366 | 0.412319951 | 0.980291282 | Disminuir z        |  |  |  |  |  |
| 2.054                               | 0.594070 | 0.413223852 | 0.980002787 | Concluye Iteración |  |  |  |  |  |

 $T / (T-1) = 0.9900$  T = 100 años

| $T/(T-1) = 0.9900$<br>$T = 100$ años |          |             |             |                    |  |  |  |  |
|--------------------------------------|----------|-------------|-------------|--------------------|--|--|--|--|
| 2                                    | a        | Ö.          | H(z)        | <b>Observación</b> |  |  |  |  |
| 4.000                                | 0.429059 | 0.239058681 | 0.999968007 | Disminuir z        |  |  |  |  |
| 3.000                                | 0.500498 | 0.305717769 | 0.998645105 | Disminuir z        |  |  |  |  |
| 2.800                                | 0.517739 | 0.323695356 | 0.997437805 | Disminuir z        |  |  |  |  |
| 2.700                                | 0.526812 | 0.333473831 | 0.996524891 | Disminuir z        |  |  |  |  |
| 2.500                                | 0.545948 | 0.354838245 | 0.993780324 | Disminuir z        |  |  |  |  |
| 2.300                                | 0.566527 | 0.378966627 | 0.989264998 | Aumentar z         |  |  |  |  |
| 2.331                                | 0.563289 | 0.375088417 | 0.990099274 | Concluye Iteración |  |  |  |  |
|                                      |          |             |             |                    |  |  |  |  |

 $T / (T-1) = 0.9933$  T = 150 años

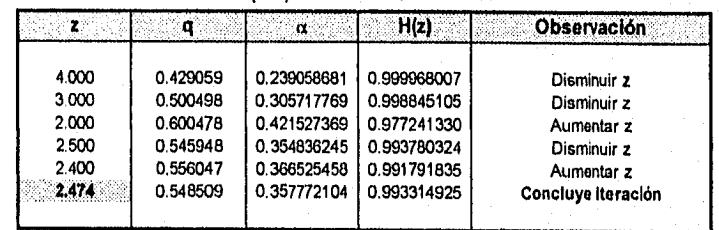

# V. EJEMPLOS DE APLICACION

|       | ਾ ਪ      |             | H(z)        | Observación        |
|-------|----------|-------------|-------------|--------------------|
| 2.500 | 0.545948 | 0.354836245 | 0.993780324 | Disminuir z        |
| 3.000 | 0.500498 | 0.305717769 | 0.998645105 | Disminuir z        |
| 2.800 | 0.517739 | 0.323695356 | 0.997437805 | Disminuir z        |
| 2.700 | 0.526812 | 0.333473831 | 0.996524891 | Disminuir z        |
| 2.500 | 0.545948 | 0.354836245 | 0.993780324 | Aumentar z         |
| 2.600 | 0.536210 | 0.343837487 | 0.995329666 | Disminuir z        |
| 2.577 | 0.538419 | 0.346309045 | 0.995007541 | Concluye Iteración |

 $T / (T-1) = 0.9950$  T = 200 años

Una vez conocidos los valores de las variables estandarizadas para cada período de retorno, se calcula la magnitud del gasto de la siguiente manera:

 $(Q = z\sigma + \mu)$ 

Para T = 50 años:

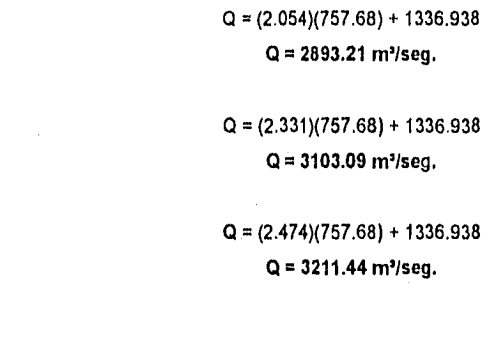

- . Para T =100 años:
- Para T = 150 años:
- . Para T = 200 años:

Q = 3289.48 m'/seg.

IV. Distribución Probabilistica LogNormal.

Las determinaciones tanto de los gastos solicitados en el problema como de la probabilidad, se efectúan de una manera muy parecida a como se hace en la distribución normal, La única diferencia estriba en que los estimadores se calculan a partir de logaritmos naturales de los datos. De este modo:

 $Q = (2.577)(757.68) + 1336.938$ 

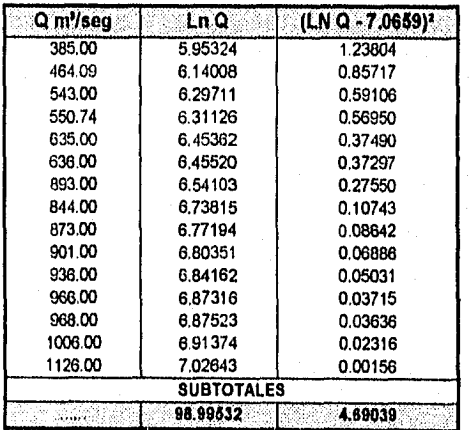

133

# V. EJEMPLOS DE APLICACION

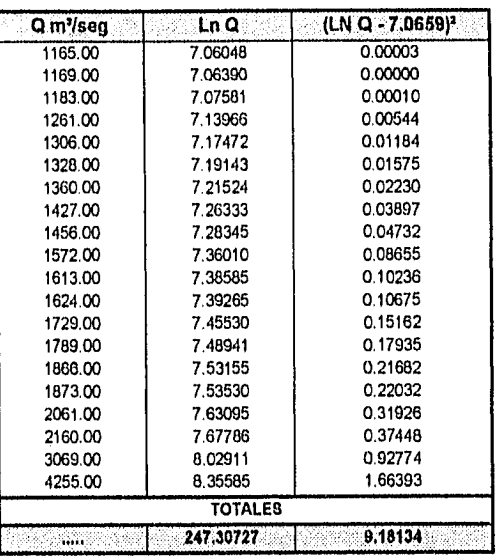

teniéndose los siguientes valores para los estimadores:

• Media ( $\alpha$ ) y desviación estándar ( $\beta$ ) :

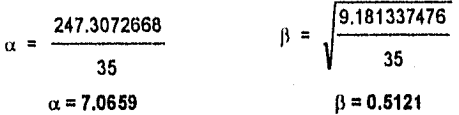

A partir de éstos, se desarrolla el cálculo probabillstico solicitado:

Variable estandarizada:

$$
z = \frac{\ln (5600) - 7.0659}{0.5121}
$$

$$
z = 3.055
$$

Evaluando la función probabillstica aproximada, se llega a:

$$
H(z) = 1 - \frac{1}{\sqrt{2\pi}} e^{-(3.055^2/2)} \Big[ (0.43618)(0.49595) + (-0.12017)(0.49595^2) + (0.93730)(0.49595^3) \Big]
$$
  

$$
H(z) = 0.9988
$$

lo que significa que la probabilidad, según la distribución lognormal, de que se presente un gasto Igual o mayor que 5600 m'/seg. es de:

> $P(Q' \ge 5600) = 1 - 0.9988$  $P(Q' \ge 5600) = 0.0012$

esto es, es 0.12% factible que en el rio se presente ese gasto.

Para completar la fase de cálculo por este criterio, se procede de la misma manera que en la distribución normal. Ambas distribuciones comparten los valores de la variable estandarizada obtenidos por medio de iteraciones. La diferencia estriba en que en la presente distribución, el gasto se determina, como ya se explicó en el Capítulo II, a partir de una función exponencial:

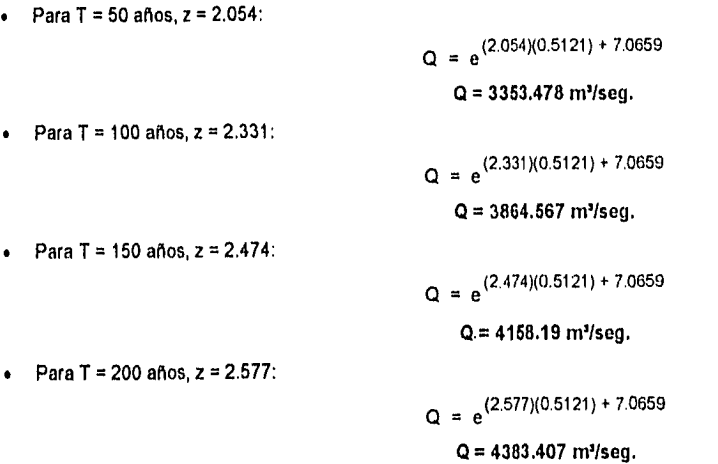

**V** . Distribución probabillstica Gumbel aplicada **a** dos poblaciones.

Para obtener los resultados deseados a partir de esta distribución, es necesario primero ordenar descendentemente los gastos que han sido proporcionados como dato y asignar a cada uno de ellos un período de retorno función tanto del número de orden que presenta como del número de datos totales ( para este caso, 35 ), Posteriormente, será necesario hacer una gráfica (a escala normal en ambos ejes o logarítmica sólo en el eje de las abscisas), de los gastos contra los períodos de retorno correspondientes, con el propósito de saber exactamente cuántos de ellos fueron producidos por tormentas ciclónicas y cuántos por tormentas no catalogadas como tales.

Entonces, se tiene lo siguiente

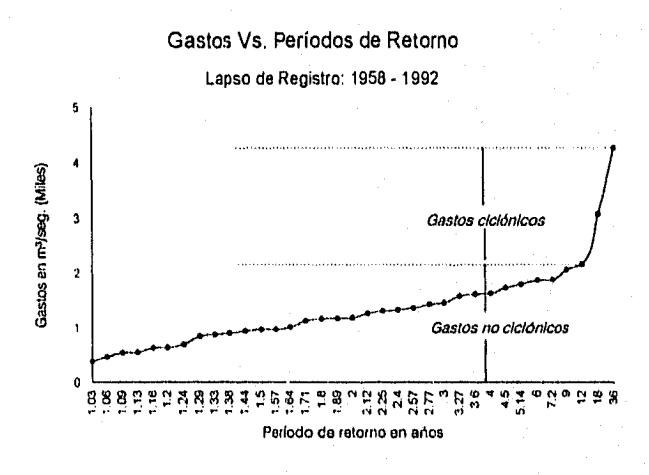

Figura V. 2. a. Identificación de gastos ciciónicos y no ciciónicos registrados en la Estación Paso Nacori, Sonora

De acuerdo con lo que se muestra en la figura V. 2. a, se considerará para fines de cálculo, que el número de tormentas ciclónicas es Igual a 2.

Calculando la probabilidad de ocurrencia por población:

135
Número de gastos no ciclónicos (Nn) = 33 Número de gastos totales (Nt) = 35

$$
p = \frac{33}{35}
$$
  
 
$$
p = 0.9428
$$
  
 
$$
1 - p = 0.0571
$$

Estimadores poblacionales:

Medias:

• Gastos ciclónicos:

$$
\mu \text{ cic} = \frac{7324}{2}
$$

 $\mu$  cicl = 3662.00 m<sup>3</sup>/seg.

• Gastos no ciclónicos:

$$
\mu \text{ no cicl.} = \frac{39468.83}{33}
$$

 $\mu$  no cicl. = 1196.02 m'/seg.

Desviaciones estándar:

• Gastos ciclónicos:

$$
{}^{8} \sigma \text{ cicl} = \sqrt{\frac{27 \cdot 523,786 - (2)(3662)^2}{2 \cdot 1}}
$$

 $\sigma$  cicl = 838.62 m'/seg.

• Gastos no ciclónicos:

$$
\sigma \text{ no cld} = \sqrt{\frac{54'554,370.08 - (33)(1196.02)^2}{33 - 1}}
$$

$$
\sigma \text{ no cld} = 479.22 \text{ m}^3/\text{seg.}
$$

Coeficientes de la función de distribución probabilistica:

\n- Gastos ciclonicos:\n
	\n- Alfa:
	\n- $$
	\alpha \, \text{cicl} = \frac{0.7572}{838.62}
	$$
	\n- $\alpha = 0.0009029$
	\n- Beta:
	\n- $\beta = 3662.00 - \frac{0.4488}{0.0009029}$
	\n- $\beta = 3164.93$
	\n\n
\n

Observación:

**El** valor de los numeradores de las expresiones anteriores han sido extrapolados a partir de la tabulación presentada por el Ing. SprIngal (Ver Bibliografia).

Gastos no ciclónicos:

• Alfa:

$$
\alpha = \frac{1.1226}{479.22}
$$

$$
\alpha = 0.002342
$$

• Beta:

$$
\beta = 1196.02 - \frac{0.5388}{0.002342}
$$

$$
\beta = 965.960
$$

Una vez calculados los parámetros anteriores, se escribe la función de distribución de probabilidad aplicable a este caso:

$$
F(Q) = e^{-e^{i0.002342 (Q - 0.05980)}} \left[ 0.9428 + 0.0572 e^{-e^{i0.0009020 (Q - 318493)}} \right]
$$

La probabilidad de que se presente un gasto mayor o igual que 5600 m<sup>3</sup>/seg., se obtiene sustituyendo este valor en la expresión anterior, resultando:

> $P(Q' \ge 5600) = 1 - F(5600)$  $P(Q \ge 5600) = 1 - 0.99397$  $P(Q' \ge 5600) = 0.006026$

lo que significa que existe una probabilidad mínima de alrededor del 0.60 %.

Para calcular los gastos que se espera que se presenten a un periodo de retorno de 50, 100, 150 y 200 años, se calcula el valor correspondiente a F(Q) en términos del periodo de retorno, y se efectúan iteraciones hasta que se presente convergencia hacia dicho valor. Entonces:

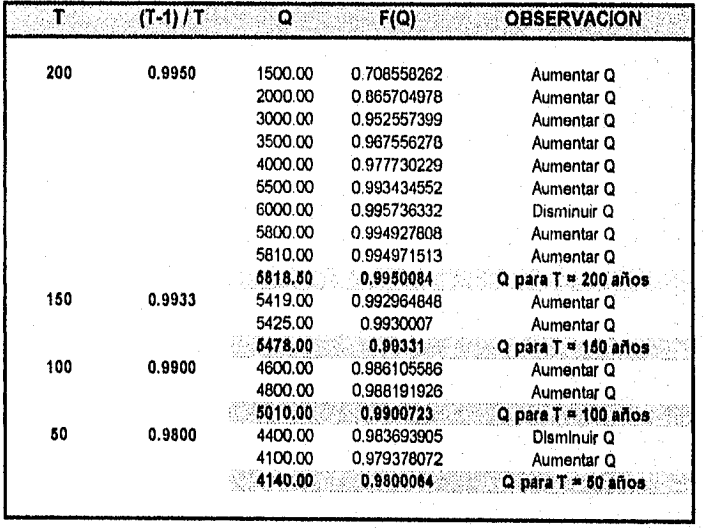

VI. Selección del mejor criterio por medio de la prueba del Error Cuadrático Mínimo.

En el capítulo referente a Aspectos Teóricos, se explica con detalle en qué consiste esta evaluación. En suma, es necesario determinar las magnitudes de los gastos para los periodos de retorno asignados por cada uno de los criterios ya expuestos y calcular, para cada uno, el error cuadrático. La mejor ( en teoría ), será la que cuente con el error cuadrático más pequeño ( de ahí su nombre ). Para estos fines, se deberá observar la figura V. 2. b, a partir de la cual se deduce que el mejor criterio es la distribución probabillstica Gumbel aplicada a dos poblaciones. Esto puede verificarse más adelante, al observar las gráficas de gastos contra sus respectivos períodos de retorno.

VII. Selección de la mejor distribución por medio del criterio de Kolmogorov - Smimov.

Este análisis es similar al del error cuadrático mínimo, excepto que se parte de la consideración de probabilidades de ocurrencia de los gastos proporcionados como dato, evaluados para cada distribución. Es necesario conformar una tabulación como la que se muestra en la figura V. 2. c. Cuando se efectúan los cálculos correspondientes a las distribuciones Normal y LogNormal, el valor de las probabilidades F(xm) cuando las variables estandarizadas son inferiores a cero, son iguales a 1 menos el valor de la función de distribución evaluada para las variables estandarizadas ya mencionadas. Para los tres criterios restantes, las probabilidades se obtienen en forma directa.

VIII. Gráficas de las tendencias por cada criterio.

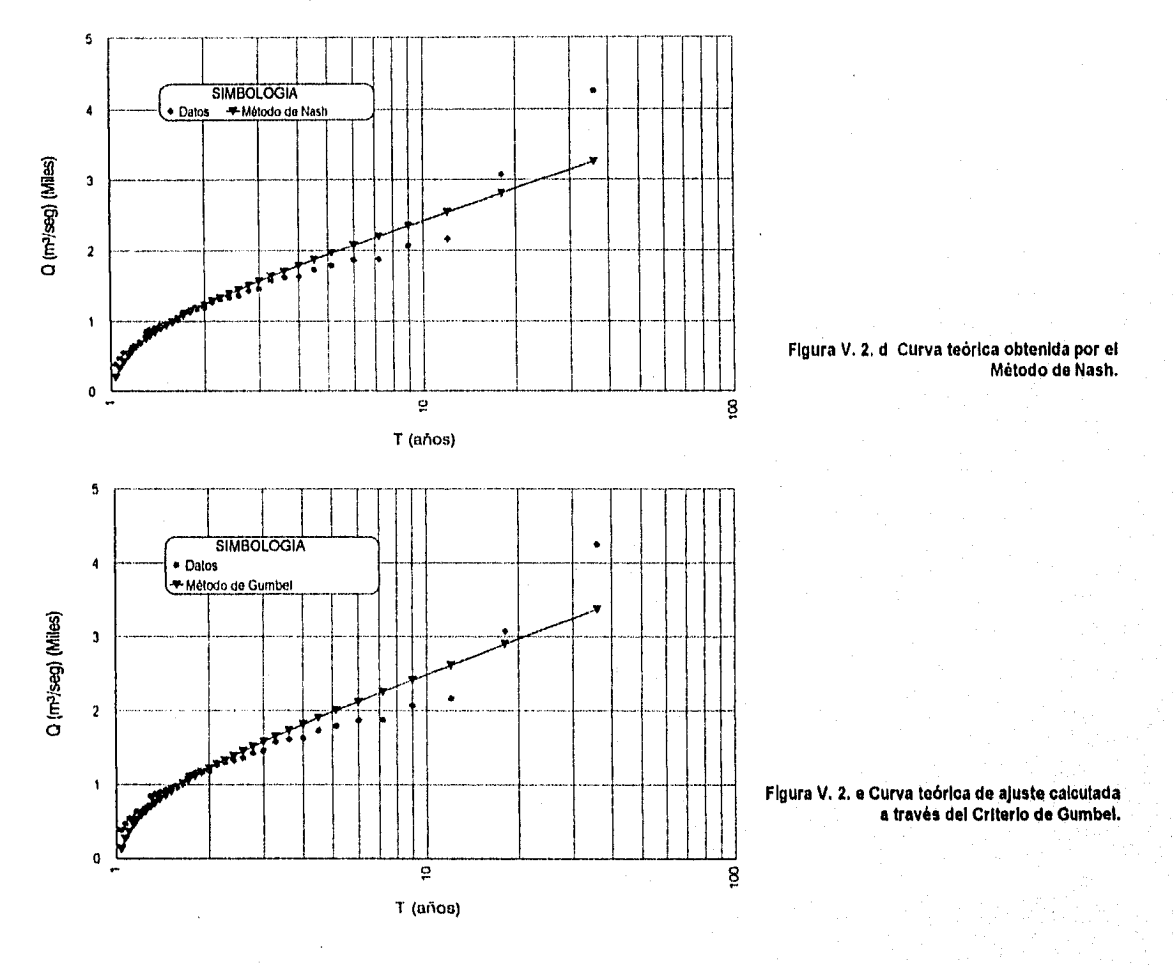

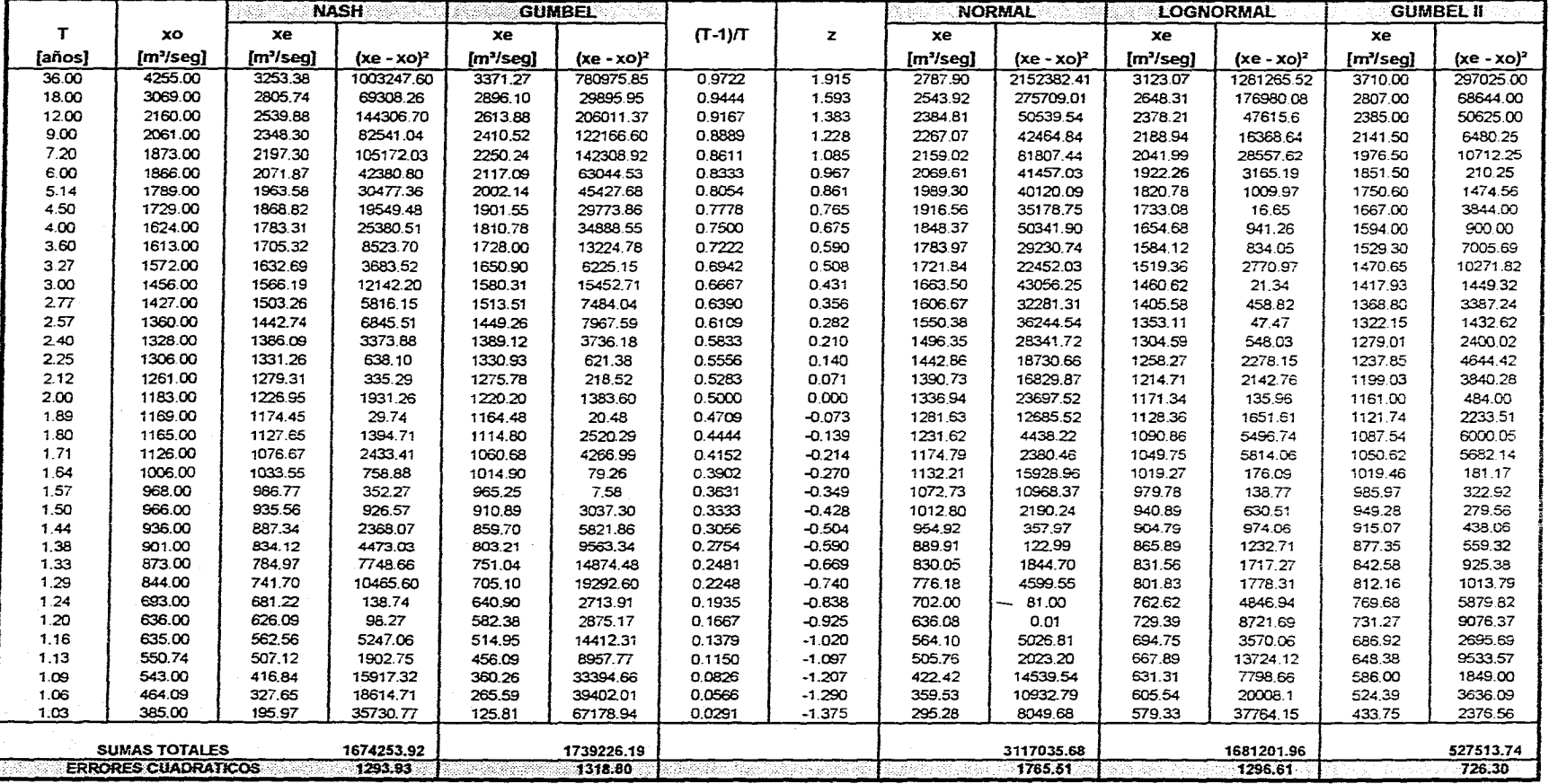

Figura V. 2. b Tabla de cálculo para evaluar el mejor criterio probabilístico. Prueba de Error Cuadrático Mínimo

للحوائق والمترامي

ومربوب

سادا القاسم الاحداث الجدا الدلاء

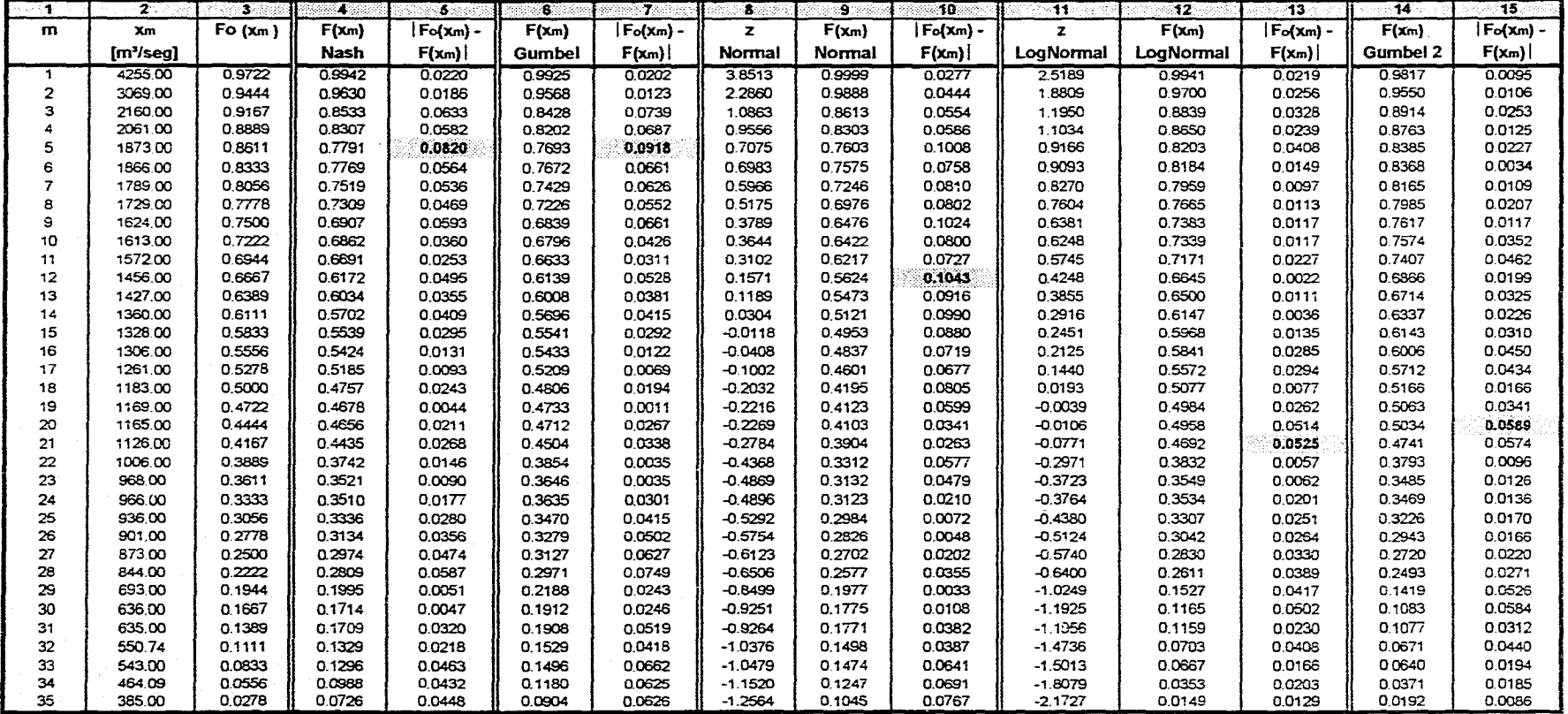

Figura V. 2. c Tabulación para efectuar la prueba de Kolmogorov - Smirnov

 $\ddot{\phantom{a}}$ 

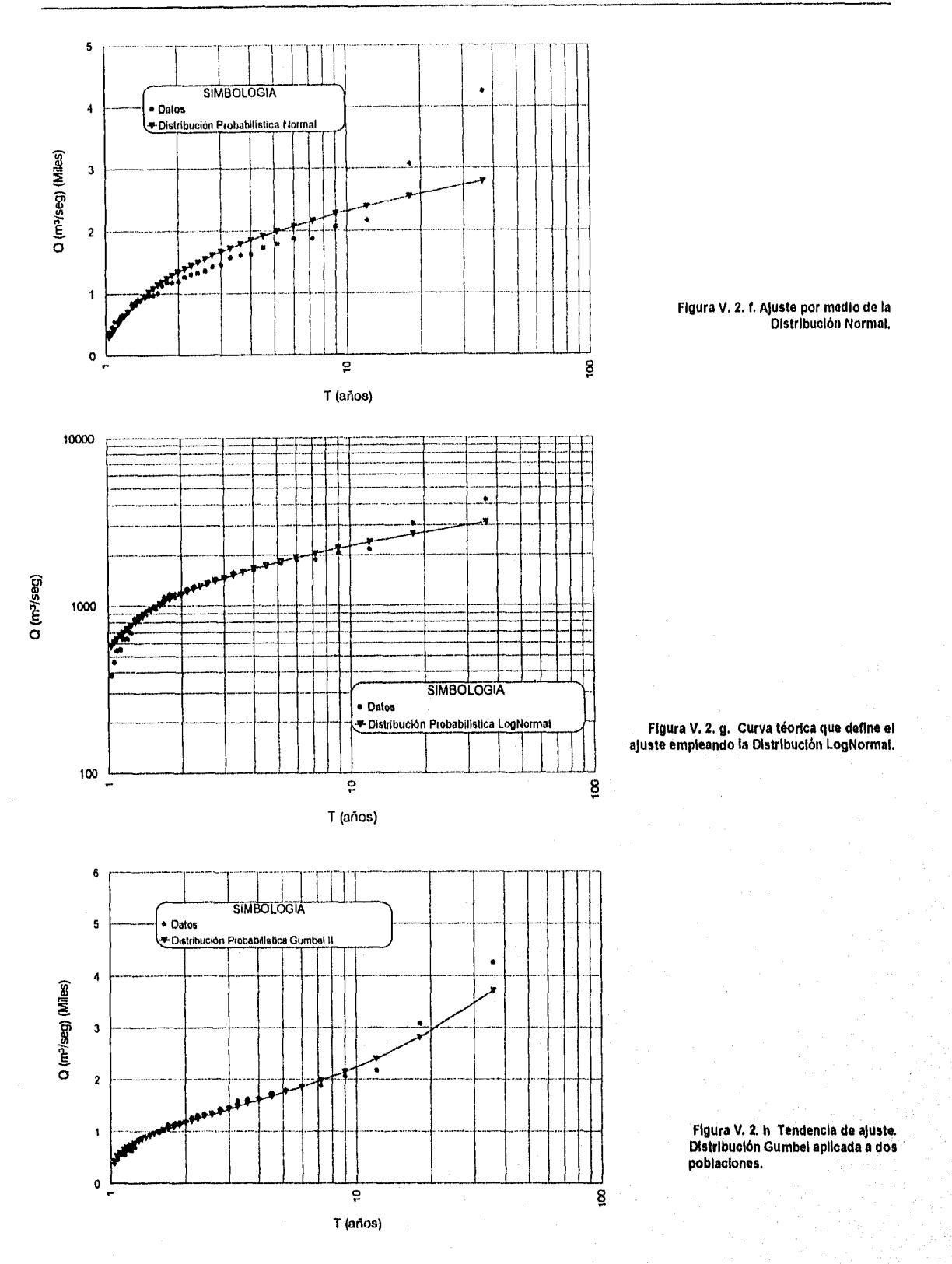

De acuerdo con las figuras anteriores, el mejor ajuste se se encuentra representado por la curva teórica que se calculó por medio del criterio de Gumbel aplicado a dos poblaciones y la distribución que presenta el menor Indice de contiabilidad es la Probabilística Normal.

### IX. Resumen de resultados teóricos obtenidos y su comparación con los calculados con la ayuda de SCARP.

Después de haber efectuado los análisis correspondientes paso a paso, se pueden observar los resultados obtenidos en la relación mostrada renglones abajo. No se detallan los modelos ni los parámetros que se visualizan por SCARP ya que son esencialmente los mismos que los teóricos.

Las diferencias que se pueden observar entre algunos de los resultados obtenidos paso a paso y por medio de SCARP (especificamente en los gastos calculados a través de las distribuciones Normal, LogNormal y Gumbel II), se deben a que durante los procedimientos de iteración, se hicieron coincidir los valores de H(z) con los de (T-1)/T hasta la cuarta cifra después del punto decimal. El programa itera hasta lograr una coincidencia en las primeras ocho cifras, lo que se traduce en variaciones Importantes, en algunos casos, de la variable estandarizada.

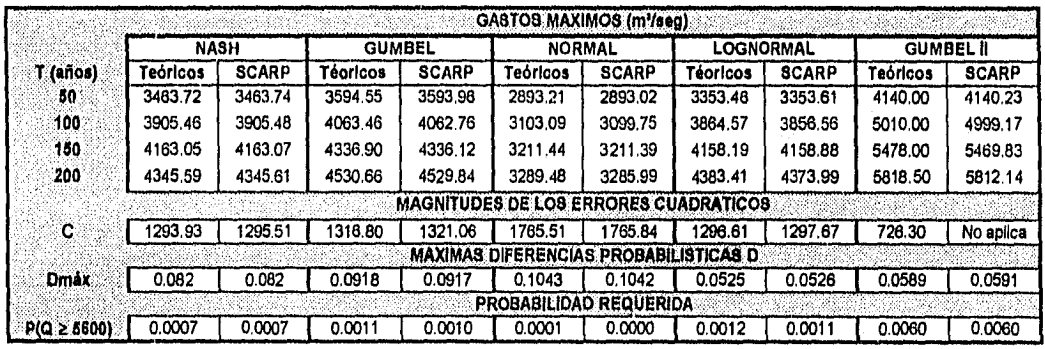

## V. 3 CALCULO DEL HIDROGRAMA UNITARIO, COEFICIENTE DE ESCURRIMIENTO E INDICE DE INFILTRACION.

Supóngase que se tienen los siguientes datos:

• Arca de la cuenca en estudio: 450 krn'.

• Número de estaciones pluviométricas:

• Hietograma e hidrograma obtenidos: Ver figura V. 3. a.

Determinar para cada área:

a) El índice de infiltración media y el coeficiente de escurrimiento.

b) El hidrograma unitario correspondiente.

c) El hidrograma de escurrimiento directo para una tormenta que presente una altura de precipitación efectiva de 5.00 mm. y una duración en exceso de 2 horas,

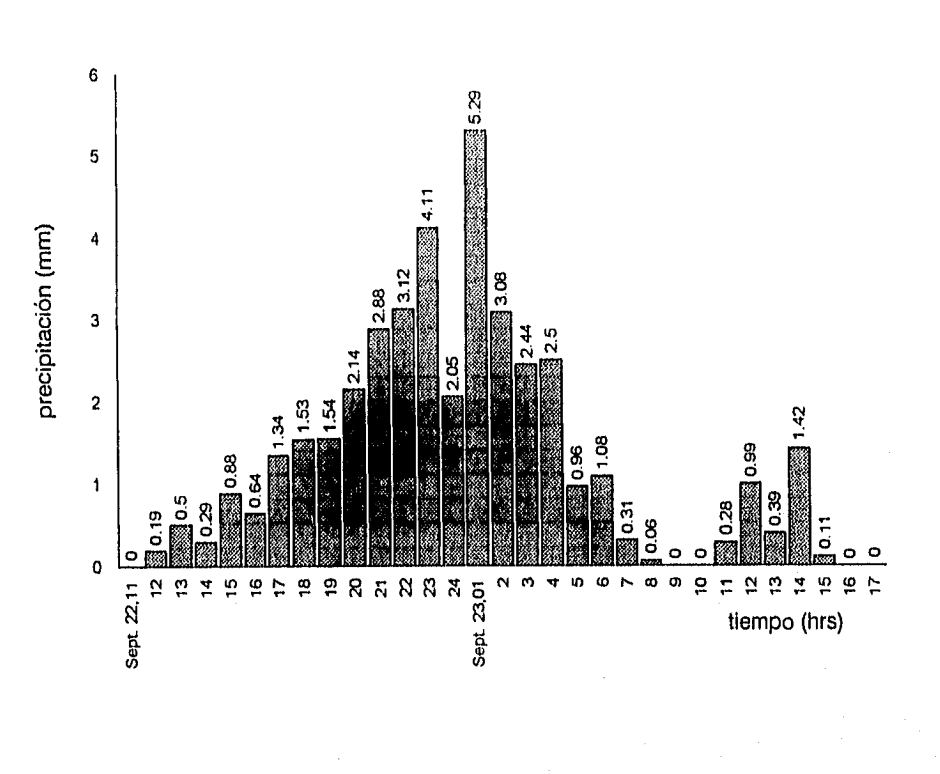

HIETOGRAMA DE PRECIPITACIONES TOTALES

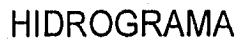

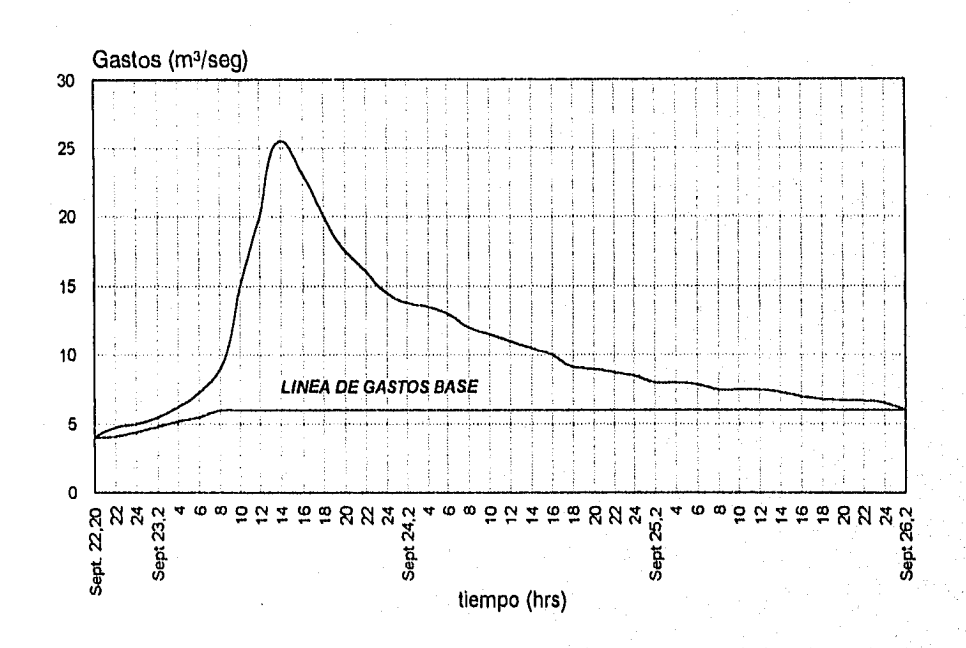

Figura V. 3. a Gráficas registradas en la estación

Comprobar los resultados obtenidos por medio de SCARP.

Solución.

Paso I. Cálculo del coeficiente de escurrimiento y del Indice de infiltración media.

Para estos fines, se desarrollará el análisis paso a paso.

- Hidrograma de escurrimiento directo

Las ordenadas que componen al hidrograma de escurrimiento directo, se obtienen por medio de las diferencias de los gastos totales menos los gastos base del hidrograma. Cabe mencionar que ambas han sido estimadas en forma visual a partir de las gráficas proporcionadas como dato.

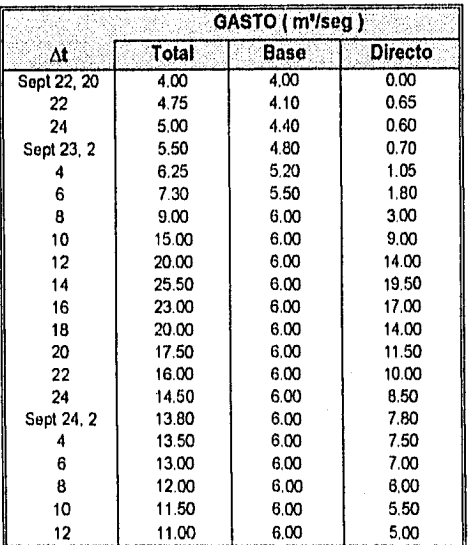

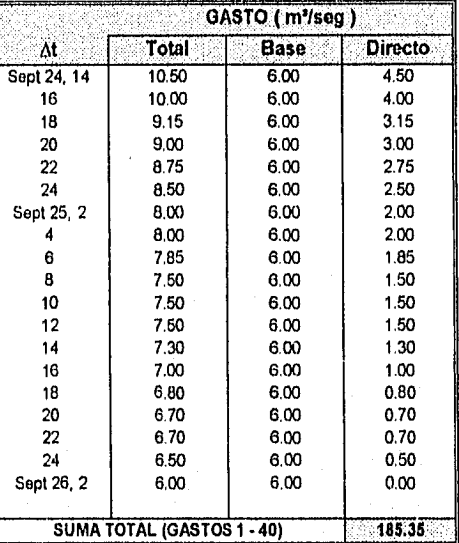

- Volumen de escurrimiento directo

Considerando la suma total de los gastos directos, se calcula el volumen de escurrimiento directo de la siguiente forma :

Ved = (2) (3600) (185.35) Ved = 1'334,520 m'

- Altura de precipitación efectiva (o en exceso) :

Se calcula dividiendo el volumen de escurrimiento directo entre el área de drenaje. No debe olvidarse hacer congruentes las unidades:

> he =  $\frac{1'334,520}{6}$ 450 x 10<sup>6</sup> he = 0.00296 m. he = 2.96 mm.

V. EJEMPLOS DE APLICACION

- Altura total de precipitación :

Sumando las alturas de las barras del histograma, resulta:

 $hp = 40.12$  mm.

Volumen llovido :

Se determina por medio del producto de la altura de precipitación total por el área de drenaje:

V lluvia = (40.12) (0.001) (450 x 10<sup>6</sup>) V lluvia = 18'054,000.00 m'

(La hp se multiplica por 0.001 con el propósito de calcular con las unidades uniformes).

- Coeficiente de escurrimiento

Finalmente, es necesario dividir el volumen de escurrimiento directo entre el volumen llovido:

$$
Ce1 = \frac{1'334,520}{18'054,000}
$$

$$
Ce1 = 0.07
$$

Este valor del coeficiente seflala que el suelo de la zona en cuestión es de características parecidas a las arenas con bajas pendientes topográficas.

**- Indice de Infiltración media :** 

Se calcula por medio de iteraciones sucesivas, de tal manera que la suma de las alturas que queden por encima de él sea igual a la altura de precipitación en exceso. La duración en exceso será igual a la suma de las duraciones de las barras en cuestión. ( Cuando hpi - 4 < 0, los valores de la tercera y cuarta columnas se considerarán como cero ).

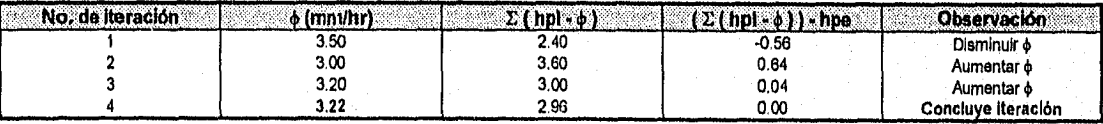

De esta manera, el valor de  $\phi$  resultante es de 3.22 mm/hr. y la duración en exceso es de 2 hrs., ya que son dos las barras que se ubican por encima de la linea del Indice de infiltración, teniendo una duración de 1 hora cada una. Ver la representación de estos resultados en la figura V. 3. b.

**Paso II. Cálculo del hidrograma unitario y del hidrograma de escurrimiento directo**  •

**para he = 5.00 mm.** 

**Las ordenadas del hidrograma unitario que se pide se obtienen simplemente dividiendo los gastos del hidrograma de escurrimiento directo entre la altura de precipitación efectiva. Debe tomarse en cuenta que el hidrograma unitario tiene una duración en** 

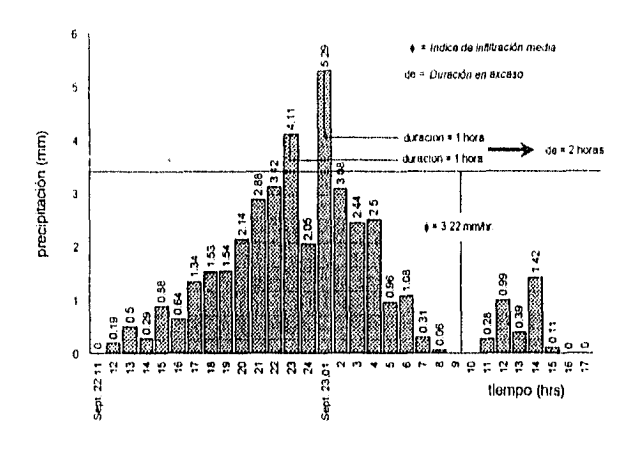

Indice de infiltración media y duración en exceso

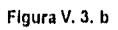

exceso de 2 horas. El hidrograma de escurrimiento directo tiene exactamente la misma duración en exceso, y sus gastos se obtienen multiplicando las ordenadas del hidrograma unitario por 5.00 mm. Así:

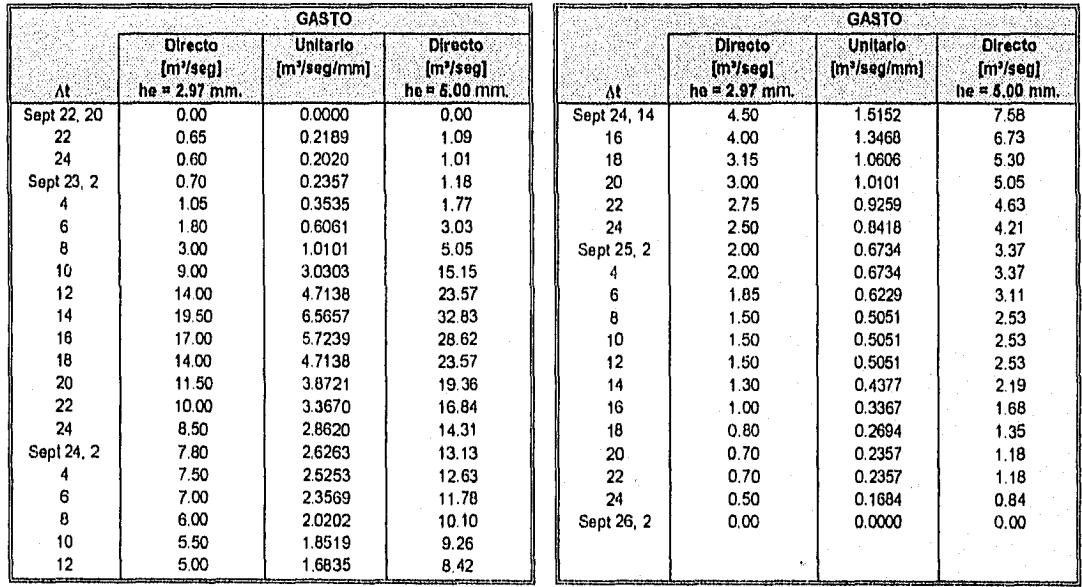

No se detallan los resultados obtenidos por medio de SCARP, ya que son exactamente los mismos que los calculados anteriormente. Es menester señalar que existen pequeñas diferencias con respecto a las ordenadas del hidrograma de escurrimiento directo para he = 5.00 mm. La razón es la precisión con la cual SCARP maneja los valores de los parámetros que intervienen. Las diferencias en cuestión son de alrededor del 1%.

## V.4 EMPLEO DEL METODO DE LA CURVA S PARA EL CALCULO DE UN IIIDROGRAMA DE ESCURRIMIENTO DIRECTO CON DURACION EN EXCESO MULTIPLO DE LA CORRESPONDIENTE A UN IIIDROGRAMA UNITARIO CONOCIDO.

Antes de abordar el presente problema, es importante mencionar que SCARP presenta al usuario la posibilidad del cálculo de un hidrograma de escurrmiento directo provocado por una tormenta cuya duración en exceso no sea múltiplo de la perteneciente al hidrograma unitario de partida ( con el cual se efectuará el desfase en el tiempo para la determinación de la Curva S ), siendo necesario para estos fines reproponer las ordenadas de la curva en función del tiempo con una característica particular. Para ahondar más a este respecto, debe consultarse el Capitulo IV " Características Generales del Programa ".

La descripción del presente caso es la siguiente:

Obntener los gastos directos máximos a partir del hidrograma unitario calculado en el caso V. 3, para dos tormentas cuyas duraciones en exceso son de 6 y 8 horas, con una altura de precipitación en exceso cada una de 10 mm.

#### Solución.

Paso I. Cálculo de la magnitud del gasto de equilibrio.

Atendiendo a la metodología expuesta en el capitulo referente a Aspectos Teóricos, se deberá conocer el valor del gasto de equilibrio que se presenta en la curva S. Este será un indicador para saber cuánto desfasar en el tiempo el hidrograma unitario. Entonces:

> $q = \frac{450 \times 10^6 \times 0.001}{ }$ (2)(3600)  $q = 62.50$  m<sup>3</sup>/s/ mm.

y se alcanzará en un lapso igual al tiempo de concentración, que se puede conocer al calcular la diferencia del tiempo base menos la duración en exceso:

> $tc = tb - de$ tc = (número de gastos unitarios - 1)( $\Delta t$ ) - de  $tc = (39)(2) - 2$  $tc = 76$  horas

### Paso II. Desplazamiento en el tiempo del hidrograma unitario, obtención de la curva S e hidrogramas de escurrimiento directo.

En la figura V. 4. a se observa el procedimiento de cálculo teórico para encontrar los resultados del presente caso. Primero, se determina la curva S, a través del desfasamiento en el tiempo del hidrograma unitario. Para el presente caso, ha sido necesario efectuar un desplazamiento del hidrograma un total de 38 veces, por medio de una hoja de cálculo. De esta forma, en la columna 1 se observan los intervalos de separación entre ordenadas en horas, seguida por la columna de los gastos unitarios a los cuales corresponde una duración en exceso de 2 horas. En la columna 3, se observa la curva S obtenida. De las columnas 4 a 7 se desglosan los cálculos que conllevan a la determinación del hidrograma de escurrimiento directo (H.E.D.), a través del desplazamiento

### V. EJEMPLOS DE APLICACION

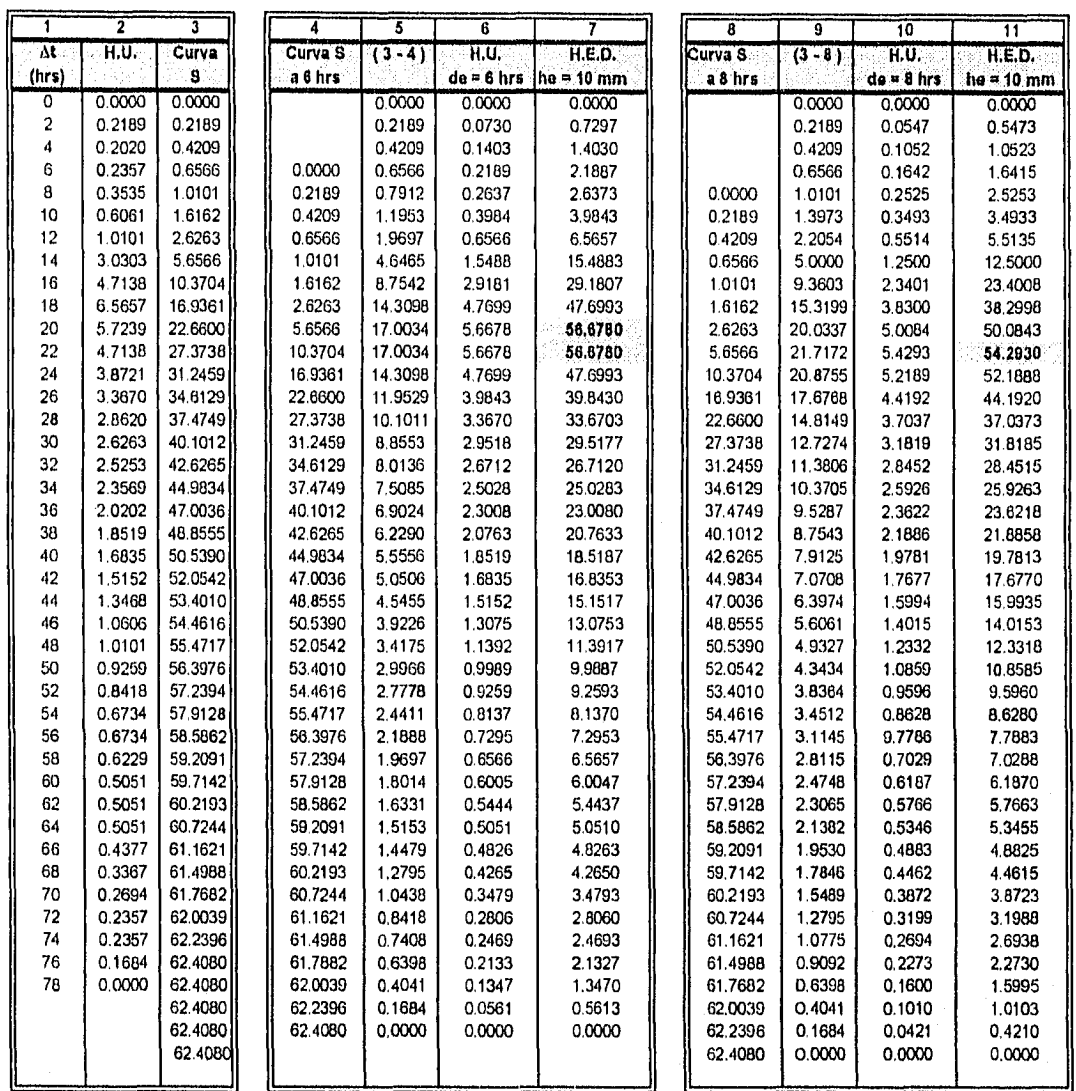

# Graficación de la Curva S

Comparativa entre la gráfica teórica y la obtenida por SCARP

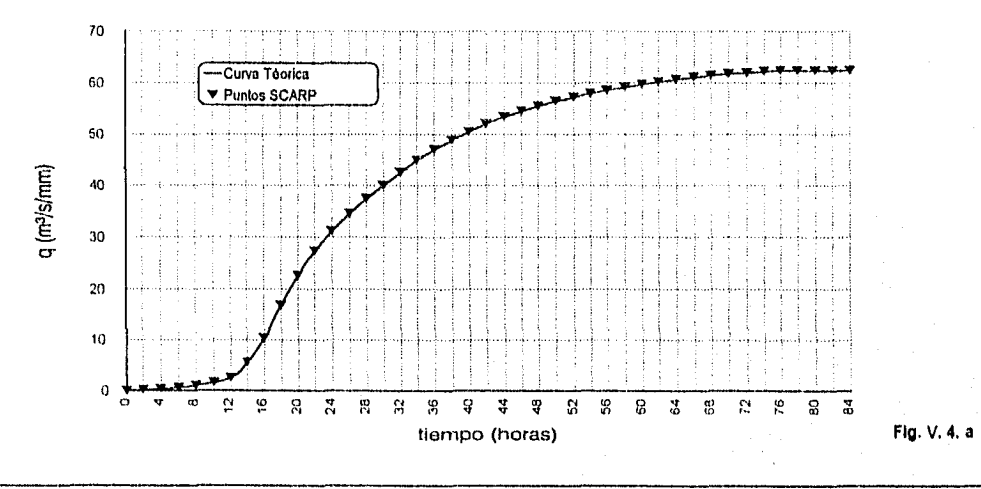

 $148\,$ 

Comparativas de Hidrogramas de Escurrimiento Directo

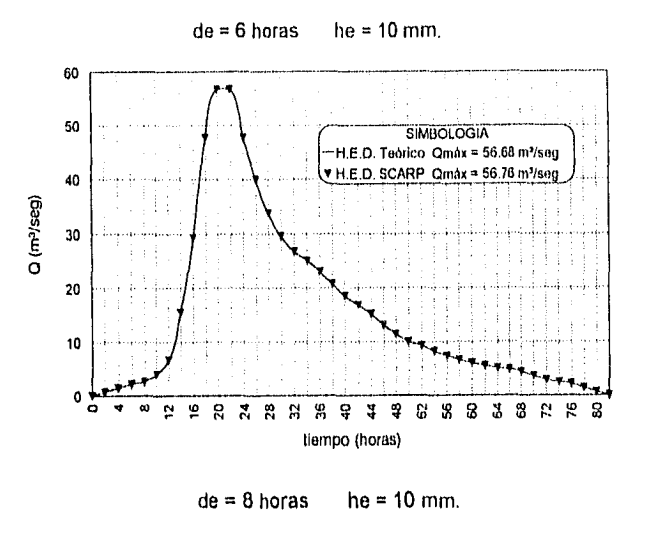

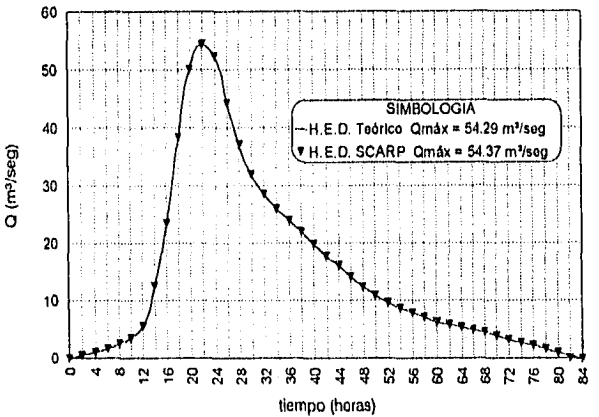

de la curva S un intervalo de tiempo de 6 horas, que es la duración en exceso de la primera tormenta. Las diferencias de las ordenadas de esta última menos la curva de la columna 3, y el resultado multiplicado por el cociente de la duración en exceso de 2 horas entre la duración en exceso de 6 horas, genera el hidrograma unitario para la duración en exceso solicitada. Para determinar el hidrograma de escurrimiento directo, cada una de las ordenadas anteriores deberá multiplicarse por la magnitud de la altura de precipitación en exceso. Para la segunda tormenta, la secuencia de cálculo es exactamente la misma, pero con sus parámetros correspondientes. En la sección inferior de la página. se muestra una gráfica comparativa entre -la obtenida teóricamente y la que proporciona SCARP como resultado. La conclusión es evidente y los hidrogramas de escurrimiento directo son prácticamente iguales a los calculados teóricamente, lo que se puede verificar en las gráficas adjuntas.

## V.5 DETERMINACION DE HIDROGRAMAS DE ESCURRIMIENTO DIRECTO A TRAVES DEL METODO DEL HIDROGRAMA UNITARIO INSTANTANEO.

Como se ha planteado en el capítulo II, existen casos en los cuales se necesitan determinar hidrogramas de escurrimiento directo a partir de hietogramas conocidos que presentan las mismas duraciones y alturas de precipitación en exceso, pero distribuidos en el tiempo en forma diferente. Si se utilizara el criterio del hidrograma unitario tradicional, se llegarlan a obtener los H.E.D. iguales en todos los casos, lo que conducirla a parámetros de diseño erróneos. Es necesario evaluar esta situación mediante la flexibilidad que proporciona el presente método.

El problema a resolver es el siguiente:

Calcular los hidrogramas de escurrimiento directo tomando como base el hidrograma unitario y los dos hietogramas de precipitación efectiva que se muestran en la figura V. 5. a. de la siguiente página.

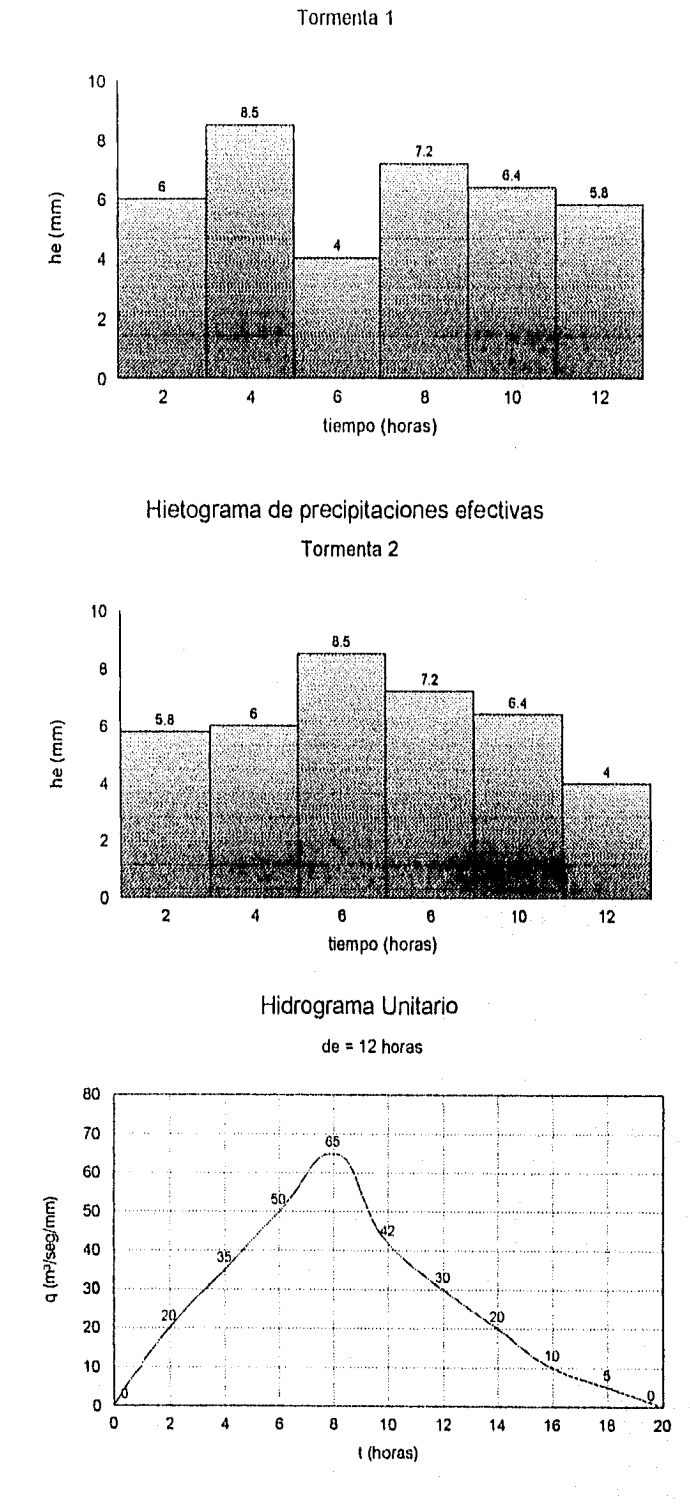

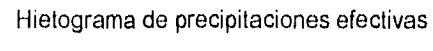

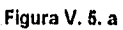

#### Solución.

Previamente a la aplicación de la metodología descrita en el capitulo de Aspectos Teóricos, deberá observarse como un aspecto importante que la duración en exceso para ambas tormentas es exactamente la misma e igual a 12 horas. De igual forma, las alturas de precipitación presentan exactamente los mismos valores, los cuales, sumados entre si, dan como resultado la altura de precipitación efectiva e igual a 37.90 mm. Cabe mencionar que para fines del presente análisis, se han considerado las barras de los hietogramas con exactamente los mismos valores, lo cual, no es riguroso. De hecho, es un caso con una probabilidad muy baja de presentarse en la realidad. Sin embargo, lo que sí es común, es que tengan lugar tormentas cuyas alturas de precipitación sea igual aún cuando las barras tengan diferentes alturas.

### Cálculo del hidrograma de escurrimiento directo para ambas tormentas.

Será necesario emplear la expresión general ya expuesta en el capítulo II, para encontrar las magnitudes de los gastos directos lo que se traduce en desarrollar la siguiente secuencia de cálculos:

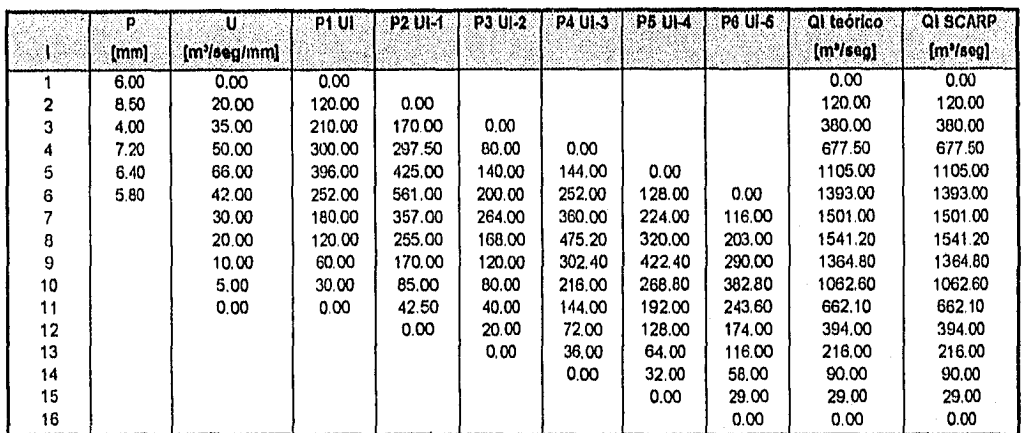

### TORMENTA 1

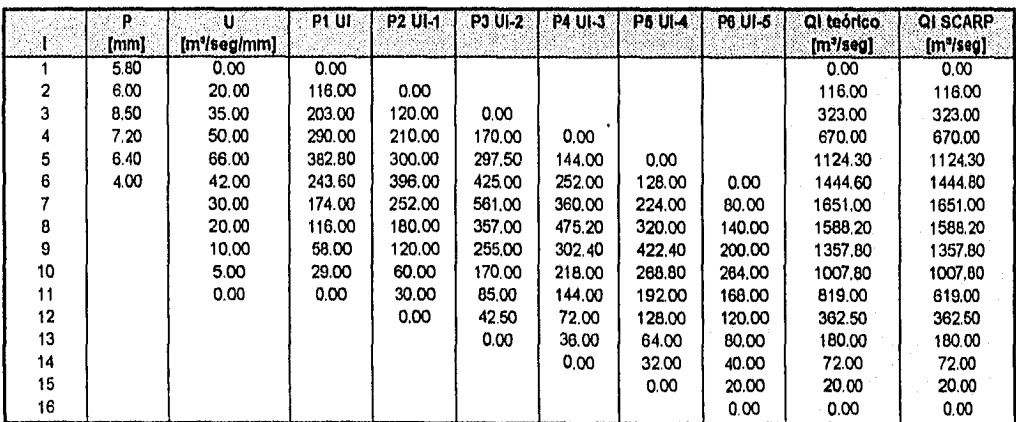

#### TORMENTA 2

Se observará que en las anteriores tabulaciones se presentan las letras **P** y **U,** que significan respectivamente los valores de las alturas de precipitación y de los gastos que conforman al hidrograma unitario dado corno dato. Los subíndices señalados para U en

las columnas de cálculo implican el número del gasto que se está considerando en el producto efectuado por la respectiva precipitación. Por ejemplo, haciendo referencia a la tabla de cálculo correspondiente a la tormenta número 1, se tiene como segundo valor de la sexta columna (contando de izquierda a derecha) el valor 80, que corresponde al producto de la magnitud de la barra número 3 del hietograma respectivo por el valor del gasto unitario número 2. Se puede observar que dicho número se ubica en el renglón correspondiente a un valor de i (primera columna) igual a 4, y ya que el subíndice de U para la sexta columna es de i-2, entonces el gasto unitario Involucrado en este cálculo es U4.2 **o U2.** Esto mismo sucede en cada elemento de las dos tabulaciones. Se han relacionado en la penúltima columna los valores de los gastos directos calculados, que se obtienen al sumar los elementos de las columnas 4 a 9 por renglón y en la última, los que se obtienen por medio de SCARP, que son idénticos a los primeros.

## V. 6 HIDROGRAMAS UNITARIOS SINTETICOS L CALCULO DEL GASTO MAXIMO UTILIZANDO EL METODO DE CHOW.

Se tiene la necesidad de diseñar un canal para desalojar aguas pluviales, que se encuentra en una cuenca ubicada en el sureste mexicano y que tiene las siguientes características físicas:

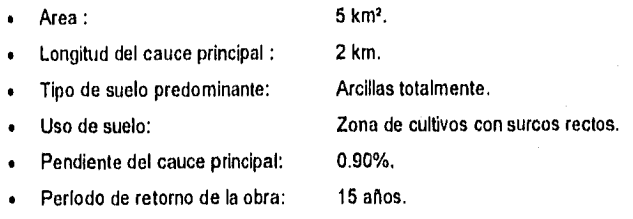

Asumiendo que se cuenta con un registro de alturas de precipitación - duraciones que proporciona el siguiente modelo de curvas i-d-T:

$$
I = \frac{926.325 \text{ T}^{0.264}}{d^{0.758}}
$$

calcular la magnitud del gasto de diseño para el canal mencionado.

Solución.

Para aplicar el presente criterio, se deben considerar inicialmente dos aspectos de suma Importancia: el primero, que pierde efectividad cuando se aplica a cuencas que presentan áreas mayores a 15 km<sup>2</sup>; el segundo, que es indispensable contar con un registro de duraciones - alturas de precipitación o de duraciones - intensidades, con el propósito de conocer la ecuación que relaciona a las precipitaciones con las duraciones.

Paso I. Cálculo de la ecuación precipitación total • duración.

Una vez que se conoce el modelo matemático i-d-T, se procede a determinar la expresión que relaciona las precipitaciones con las duraciones. De esta forma, se llega a lo siguiente:

$$
P = \frac{926.325}{60} (15)^{0.264} d^{1 - 0.758}
$$

$$
P = 31.557 d^{0.242}
$$

donde la duración se proporciona en minutos y la precipitación resulta en milímetros.

Paso II. Identificación del número de escurrimiento.

En el capitulo II se escribió una tabulación que relaciona las características físicas de un terreno particular con su pendiente y su número de escurrimiento respectivo. De tal modo que para el tipo de cuenca del problema, se cuenta con una textura del suelo tipo con un valor de número de escurrimiento igual a 91.

Paso III. Cálculo del tiempo de retraso.

De acuerdo con la expresión de Chow :

$$
tr = 0.005 \left(\frac{2000}{\sqrt{0.90}}\right)^{0.64}
$$
  
tr = 0.6703 horas  
tr = (0.6703)(60)  
tr = 40.22 minutes

**Paso IV. Evaluaciones sucesivas.** 

La siguiente tabulación se conforma a partir de proponer diferentes valores de duración. De acuerdo con lo explicado en el capitulo de Aspectos Teóricos, ya que Chow admite el criterio de los números de escurrimiento, la duración tiene un valor numéricamente igual a la duración en exceso.

En la columna 1 se han propuesto diferentes valores de las duraciones, con el objeto de calcular las alturas de precipitación por medio de la expresión P-d ya obtenida en el Paso II. La columna 3, relaciona los valores de precipitación efectiva calculados por medio de la expresión:

$$
P_{\theta} = \frac{\left[ P - \left( \frac{508}{N} \right) + 5.08 \right]^2}{\left[ P + \left( \frac{2032}{N} \right) - 20.32 \right]}
$$

y ya que **N = 91,** sustituyendo y efectuando las operaciones:

$$
P_e = \frac{(P - 0.5024)^2}{P + 2.0097}
$$

en donde **P** deberá estar en centímetros y **Pe** se obtiene en las mismas unidades.

En la columna **4** se calculan los cocientes de las duraciones propuestas en la columna uno entre el valor del tiempo de retraso, para conocer por medio de este valor las magnitudes correspondientes del factor de reducción de pico **Z** (ver la gráfica logarltmica o los modelos matemáticos aproximados para este fin en el capitulo II ). Finalmente, se llega a la determinación de los correspondientes gastos pico por medio de la ecuación ya expuesta en la teorla, que señala:

### $Q_{D} = \frac{0.278 \text{ Pe A}cZ}{2}$ de

donde Pe deberá darse en mm. ; Ac en km<sup>2</sup> y de en hrs. Qp tendrá unidades de m<sup>3/</sup>seg.

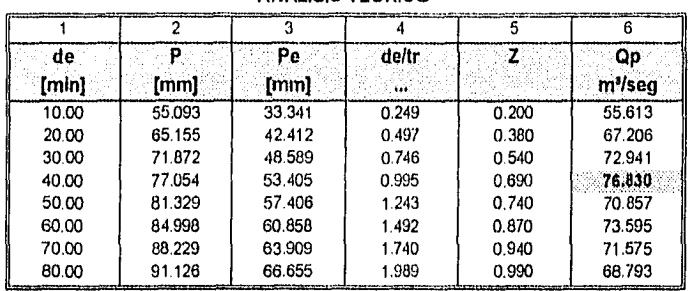

#### ANALISIS TEORICO

#### RESULTADOS OBTENIDOS POR SCARP

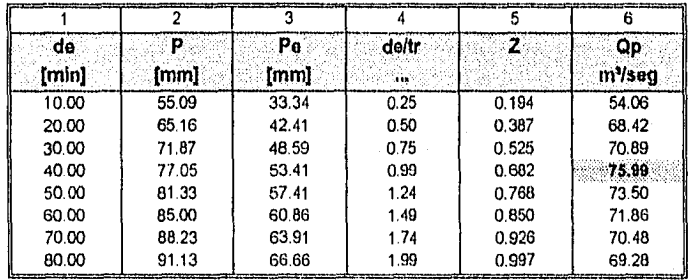

Tanto en los cálculos teóricos como en SCARP, el proceso de evaluaciones sucesivas se detiene cuando se presenta una tendencia a la baja a partir de un cierto gasto ( concretamente el gasto pico ), que para este caso, es de alrededor de 76.83 m'/seg. para el teórico y de 75.99 m'/seg. para el dado por medio de programa.

Un aspecto importante que debe indicarse es que en los cálculos teóricos es necesario estimar el valor del factor de reducción de pico a partir de la gráfica logarítmica mostrada en el capitulo II. SCARP efectúa el cálculo de este parámetro por medio de los tres modelos matemáticos aproximados que se calcularon por medio de regresión potencial también en ese capitulo. A pesar de ello, las diferencias existentes en los resultados no son significativas.

Las magnitudes de los gastos obtenidos pueden considerarse como altas, debido a la ecuación i-d-T conocida a priori. Si se tuviese como dato la expresión i-d-T con un coeficiente K menor, puede suceder que los gastos se presenten aún más altos que los anteriores a duraciones en exceso también muy elevadas.

## V. 7 HIDROGRAMAS UNITARIOS SINTETICOS II. CALCULO DEL GASTO MÁXIMO UTILIZANDO EL METODO DE MOCKUS. ( O ME'TODO DEL HIDROGRAMA UNITARIO TRIANGULAR ).

El presente caso se relaciona con los datos proporcionados para el anterior. Consiste en lo siguiente:

Determinar un hidrograma unitario triangular para el caso anterior. Establecer la diferencia existente entre las magnitudes de los gastos máximos del hidrograma unitario triangular teórico, el proporcionado por medio de SCARP y el del hidrograma teórico calculado a través del criterio de Chow.

Solución.

Paso I. Cálculo del tiempo de concentración a través de la ecuación de Kirpích.

Se tiene:

$$
tc = 0.000325 \left( \frac{2000^{0.77}}{0.009^{0.385}} \right)
$$

tc =  $0.694$  hrs.

Paso II. Determinación de la duración en exceso.

Esto se hace a través de la siguiente expresión:

$$
de = 2\sqrt{0.694}
$$
  

$$
de = 1.66
$$
 hrs.

Paso III. Cálculo del tiempo de retraso.

Mockus lo considera como un 60% del valor del tiempo de concentración:

$$
tr = (0.60)(0.694)
$$
  

$$
tr = 0.41 hrs.
$$

Paso **IV.** Evaluación de los tiempos pico y base del hidrograma triangular.

Es posible conocer el primero a partir de dividir la duración en exceso entre 2 ( o multiplicarla por 0,50 ) y, a ese resultado, adicionar el valor del tiempo de retraso. El segundo, multiplicando el tiempo pico resultante por 2.67. De esta forma:

> $tp = (0.50)(1.66)+0.41$ tp = 1.24 hrs.  $tb = (2.67)(1.24)$ tb =  $3.31$  hrs.

Paso V. Magnitud **del** gasto unitario pico.

Se obtiene multiplicando la constante 0.208 por el área de la cuenca en km' y dividiendo el resultado entre el tiempo pico:

 $(0.208)(5)$  $qp =$ 1.24  $qp = 0.84$  m<sup>3</sup>/seg/mm. **Paso VI. Comprobación de resultados obtenidos por medio de SCARP.** 

SCARP proporciona los siguientes resultados producto del análisis en cuestión (los tiempos se encuentran en horas) :

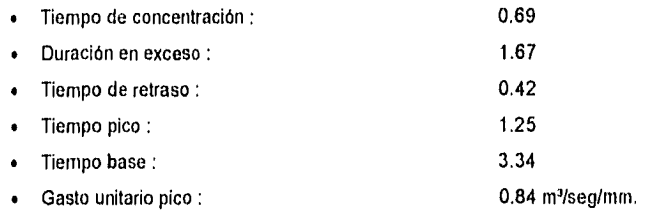

**Paso VII. Determinación del valor del gasto pico por medio del criterio do Chow para una duración en exceso igual al tiempo pico del hidrograma triangular.** 

Será necesario evaluar el gasto máximo por medio del criterio de Chow para una duración en exceso igual a 1.24 horas, o **74.40** minutos, resultando un valor de :

Qp = **70,11 m'/seg. con una Pe = 65.15 mm.** 

**SCARP** proprociona un valor de

 $Qp = 69.93$  m<sup>3</sup>/seg. con una Pe = 65.15 mm.

Para conocer el valor del gasto unitario máximo tanto teórico como **del programa, es** necesario simplemente dividir los gastos directos pico **Qp** entre sus respectivas precipitaciones en exceso ( consultar Capitulo **II ):** 

• qp teórico :

$$
qp = \frac{70.11}{65.15}
$$

**qp = 1.076 m'/seg/mm.** 

qp calculado a partir del Qp obtenido por SCARP:

**69.93 (IP 65.15** 

### **qp =1.073 mitsegimm.**

**Como se puede observar, el criterio de Chow es sensiblemente más conservador que el de Mockus para este caso particular. Debe recordarse como un aspecto importante el hecho** de **que ambos métodos son aplicables a cuencas no**  instrumentadas, es decir, que no cuentan con suficiente información para cálculo de gastos máximos por otras alternativas.

## $VI$

## CONCLUSIONES

" En la naturaleza no hay premios ni castigos: solo hay consecuencias" Robert Green Ingersoll (1833 - 1899) Jursita Estadounidense

> " Las viejas ideas son prejuicios; las nuevas, caprichos " Ximénes Doudan (1800 - 1872) Literato Francés.

۰,

#### **VI. CONCLUSIONES**

Un proyecto de investigación, independientemente de su naturaleza, no puede considerarse terminado sin atender a los fines que se derivan de su desarrollo. Por esto, a continuación se puntualizan las conclusiones obtenidas en la presente tesis:

- 1. La computación en la actualidad juega un papel fundamental en el desarrollo de prácticamente cualquier actividad humana. Dado el creciente ritmo de evolución que presenta día con día, ya no es posible considerarla como necesaria en la formación personal y académica de las generaciones actuales, sino otorgarle el grado de imprescindible si se tiene el propósito de enfrentar el compromiso de competitividad que se requiere en nuestros días y que indiscutiblemente se presentará en el futuro.
- 2. Al mismo tiempo, no debe pasarse por alto que la escuela es un excelente medio para adquirir la conciencia de una verdadera preparación en este ámbito. Por supuesto, la computadora no debe regir a un estudiante desde que adquiere conocimientos para lograr una carrera universitaria o de cualquier otro tipo, sino más bien, debe ser un potente recurso para reforzar su aprendizaje, e inclusive, incitarlo a despertar su curiosidad en disciplinas diversas que no necesariamente guarden relación con las de su campo de acción, así como fomentar el autodidactismo.
- 3. Es necesario atender mucho más a la interrelación que se presenta entre la carrera de Ingeniería Civil y las computadoras. Una alternativa viable para lograrlo es planter inicialmente la necesidad que se tiene en la actualidad de familizarizarse con las técnicas de procesamiento de datos, diseño y cálculo computacionales, programación estructurada y su interpretación a fututo como función de los beneficios obtenidos a corto, mediano y largo plazos. Posteriormente, un profundo replanteamiento de las aplicaciones que se les pueden dar en todas y cada una de las asignaturas que la componen. Para ello, es necesario saber de manera decisiva con qué se cuenta actualmente, qué se necesita, qué se puede lograr, disponibilidad de recursos para ello y en qué plazo. No es realista pensar que los adelantos que pudiesen tener lugar serán inmediatos, ya que se requiere de atención e interés por parte del alumnado y de estimulación por parte del personal académico.
- 4. Se corre un fuerte riesgo de una subutilización de equipos de cómputo en las salas destinadas para estos fines. Una propuesta que podría resultar benéfica (incluso a corto plazo) es la creación de una programoteca de la carrera. Existen actualmente un buen número de paqueterías y programas hechos en la Facultad (principlamente por parte de académicos) que permiten efectuar cálculos para problemas que se presentan en algunas disciplinas, principalmente en las áreas de Geotecnia y Estructuras. Muchos de ellos están a disposición de los alumnos, pero se tiene el inconveniente de buscar a la persona que lo posee en su respectivo departamento. La Idea de contar con un punto de concentración de software es ahorrar tiempos de búsqueda, saber exactamente de qué alternativas se dispone para resolver el problema que se tenga en un momento dado y, si no existe, generar uno o varios que den la solución. Esto se traduce en despertar el interés por parte del alumno de una manera distinta a la tradicional, enriqueciendo sus conocimientos adquiridos en aula o en laboratorio y haría que se intodujera paulatinamente al manejo de la computadora. La labor de conformación de la programoteca correrla a cargo de toda la comunidad de la carrera y la responsabilidad de su administración la tendría la División de Ingenierla Civil a través de su Departamento de Cómputo, con la colaboración del área de Sistemas.
- 5. La Hidrología es un claro ejemplo de las disciplinas en donde la computadora puede jugar un papel muy importante. El análisis de problemas de lluvia-escurrimiento tiene la desventaja de ser particularmente tedioso y delicado si se efectúa a mano, dada la enorme cantidad de cálculos a efectuar. Es lógico pensar que pueden ser muchos los errores cometidos, lo que acarrearla divergencias en las fases de cálculo posteriores y, por supuesto, en los resultados obtenidos. La ventaja que se presenta, es que por estas mismas características no solamente se puede lograr su dominio con la práctica, sino que se fortalece la capacidad de interpretación de situaciones tanto reales como hipotéticas. El contar con SCARP ayuda a facilitar el entendimiento de los temas que componen al capítulo relativo a relaciones precipitación-escurrimiento y la comprobación de las etapas de solución de un problemas dado.
- 6. Se recomienda la utilización del programa a través de las siguientes alternativas:
	- Conforme se avance en clase, solicitar resolver problemas "a mano" y comprobar los resultados a través de el, imprimendo las pantallas de datos y resultados.
	- Solicitar un proyecto global y comprobarlo por el programa.
	- Investigar datos reales (gastos máximos anuales registrados en alguna estación hidrométrica, hidrogramas y

hietogramas con un número relativamente grande de barras y de gastos) y efectuar un proyecto con ellos, analizando variantes diversas (obtención de hidrogramas de escurrimiento directo sin y con variación de duraciones en exceso; obtención de gastos a diferentes periodos de retorno, etc. ).

7. No es posible considerar que el programa es exhaustivo en cuanto a la gama de problemas a los cuales da solución, mas debe reconocerse que se ha•dado un paso para contemplar situaciones más complejas en el futuro. Existe el interés de explotar más a fondo la temática sobre la cual versa su•desarrollo, así corno de otras con las cuales guarde cierta relación. De igual manera, el programa se podrá enriquecer bajo supervisión constante en la medida en que sea utilizado en diferentes asignaturas (no únicamente en Hidrología), considerando las sugerencias para su mejoramiento, fallas, carencias o cualquier otro aspecto que sea importante, tanto por parte de los profesores como de los alumnos. Algo que contribuirla de igual manera a elevar su efectividad, es el actualizarse constantemente en lo que se refiere a nuevos criterios de cálculo para los diferentes parámetros de diseño que Intervienen en problemas de lluvia-escurrImiento, y que se investigan actualmente en el Instituto de Ingeniería de la U.N,A.M., como lo son las Intensidades de lluvia o los gastos, así como el índice de infiltración,

## **BIBLIOGRAFIA**

" Solo las obras dan fuerza a la vida " Jean Paul Richter (1763 - 1825) Novelista Alemán.

" Al escribir proyectas un mundo a tu medida " Jesús Fernández Santos (nacido en 1926) Escritor Español.

#### **BIBLIOGRAFIA**

- **Aparicio Mijares F. J.** Fundamentos de Hidrología de Superficie. Limusa Noriega Editores. 1994. Capítulo 7.
- Pereyra D. D. Estimación de las características de infiltración puntual en los diversos suelos de la cuenca del Río Idolos y su relación con la infiltración global de dicha cuenca. Seminario de Investigación Doctoral III. División de Estudios de Posgrado de la Facultad de Ingenierla de la U.N.A.M. 1996. Documento facilitado por la M.I. Guadalupe Fuentes Mariles.
- **Springal R.** Escurrimiento en cuencas grandes. **Publicación del Instituto** de Ingenierla de la U.N.A.M., México.
- **Springal R.** Drenaje en cuencas pequeñas. Publicación del Instituto de Ingeniería de la U.N.A.M., México, 1969.
- **González Villarreal F.** Contribución al análisis de frecuencias de valores extremos de los gastos máximos en un río. Publicación del Instituto de Ingeniería de la U.N.A.M., México, 1970.
- **Lara González J. L.** Apuntes del curso do Alcantarillado. División de Ingeniería Civil, Topográfica y Geodésica. Facultad de Ingeniería de la U.N.A.M. México. 1991.
- **Comisión Federal de Electricidad. Subdirección Técnica. División Hidrométrica Pacífico Norte.** Boletín hidrométrico histórico de las cuencas de los ríos Yaqui, Fuerte, Sinaloa, Piaxtla y San Pedro. Boletín No. 32, México, 1993.
- **Walpole R. E. , Myers R. H.** Probabilidad y estadística para ingenieros. Tercera edición. Editorial Interamericana McGraw Hill. 1985.
- Canavos G. C. Probabilidad y Estadística. Aplicaciones y Métodos. Editorial McGraw Hill. 1988.
- **Chapra S. Canale R.** Introducción ala computación para ingenieros. Editorial McGraw Hill, México, 1989.
- **Aiken H.** Perspectivas de la revolución de los computadores. Alianza Editorial S.A. Madrid, España. 1975.
- **Pratt T. W.** Lenguajes de programación. Editorial Prentice Hall Hispanoamericana S.A. Segunda edición. 1987.
- **Dormido B. S..** Algunos programas de uso común en Pascal. Traducción. Osborne McGraw Hill. Universidad Complutense de Madrid, España. 1982.
- **Joyanes L, Heromoso A., tahonero** I. Pascal y Turbo Pascal. Un enfoque práctico. Editorial McGraw Hill, España, 1995.
- **Joyanes, L.** Programación en Turbo Pascal versiones 5.5, 6.0 y 7.0. Segunda edición. Editorial McGraw Hill, 1994.
- **O'Brien S, Nameroff S.** Manual de referencia del Turbo Pascal 7.0. Primera edición. Editorial McGraw Hill. 1993.
- **Millar, Alan R.** Técnicas de programación y desarrollo de algoritmos en Turbo Pascal. Ediciones Anaya Multimedia, S.A., 1989.
- **Swan T.** Mastering Turbo Pascal 5.5 Third edition. Hayden Books. 1990.
- **Casio.** Graphic Scientific fx-6300 G. Owner's manual. Manual de la calculadora científica de bolsillo. U.S.A. 1993.

#### **BIBLIOGRAFIA**

- Microsoft Corp. Manual del usuario del sistema operativo MS-DOS 6.0. 1993.
- Consejo Nacional de Ciencia y Tecnologia CONACYT. Revista Ciencia y Desarrollo. Números 74, 88, 94 y 95. 1987.
- Mecklennedia. Revista Internet World en español. Número 1, 1995.
- Computer Graphics World Magazine, Número 11, Noviembre de 1988.
- Cadence, Using Autocad in the professional environment. Número correspondiente al mes de diciembre de 1990.

### ANEXO 1

# APLICACIONES ESPECÍFICAS DE LAS COMPUTADORAS EN INGENIERÍA CIVIL

El presente anexo constituye el resultado de una investigación desarrollada sobre el grado de utilización que puede presentar la computadora en el estudio y solución de problemas que tienen lugar en cada una de las disciplinas Integrantes de la carrera de Ingenierla Civil que se imparte en la Facultad de Ingeniería de la Universidad Nacional Autónoma de México. Podrá observarse que la mayor parte de estas aplicaciones se encuentran directamente vinculadas con la generación de programas para el cálculo o simulación de situaciones especificas. Es importante señalar que las relaciones detalladas en las siguientes páginas, fueron conformadas tomando en cuenta factores diversos, desde las necesidades personales y de otros estudiantes presentadas a lo largo de los cinco años de estudios en diversas materias y laboratorios, hasta proyectos carentes de desarrollo por desconocimiento de lenguajes de programación y, sin ser menos importante, por las propuestas de la comunidad en general de la carrera, Desde luego, lo expuesto a continuación de ninguna manera pretende ser exhaustivo, por el contrario, tiene como propósito dar la pauta para manifestar la necesidad de evolucionar en esta rama de la Ingenierla, y buscar un mayor número de aplicaciones para conseguir un enriquecimiento académico en el futuro, No es deseable pasar por alto el considerar que existe software para muchas de estas aplicaciones, pero si el demostrar que puede lograrse aún más por parte del propio Ingeniero civil para satisfacción de sus propias necesidades estudiantiles y profesionales.

an jiji sa comana -----

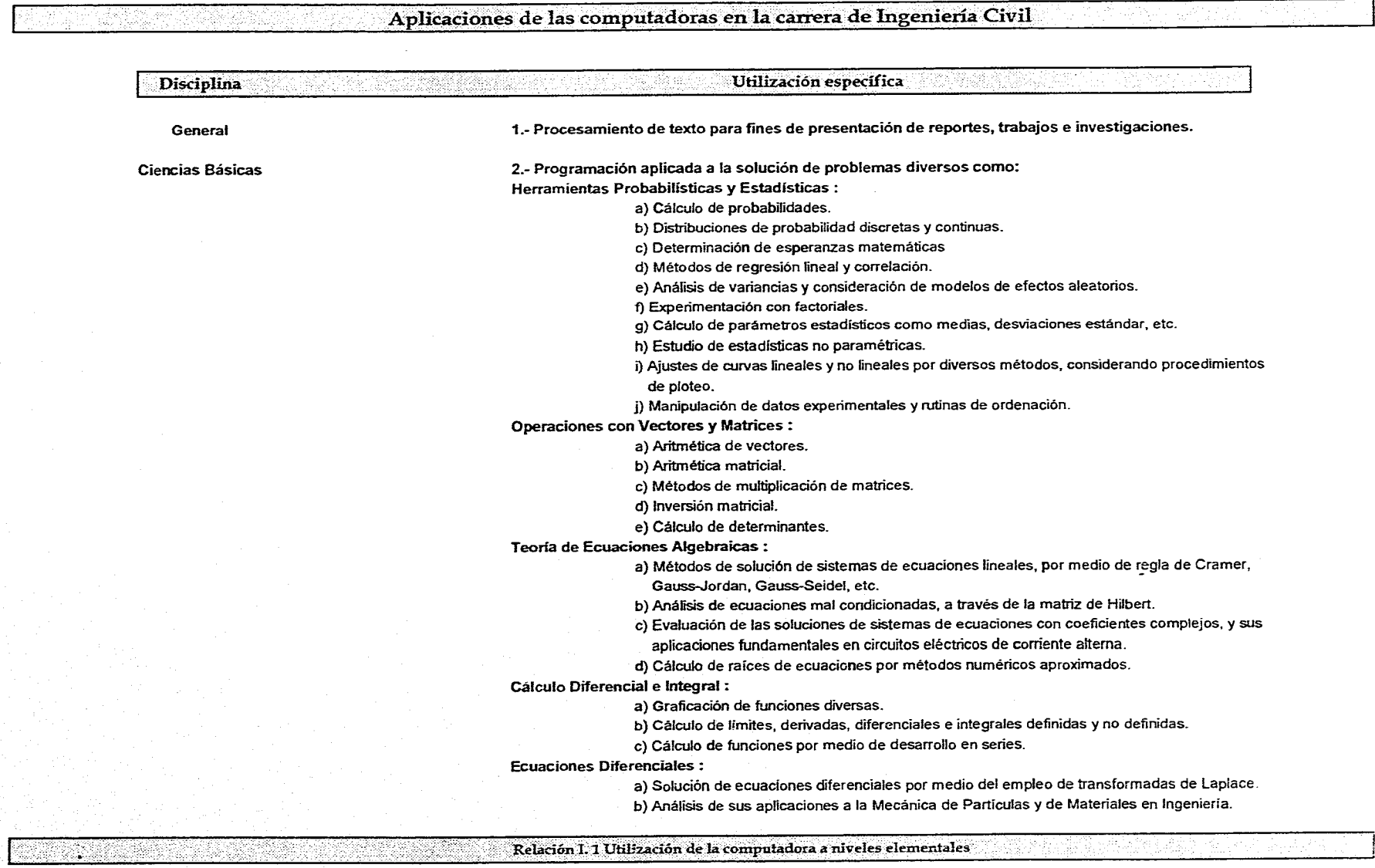

لأستعاد

. . . . . . . . . . .

inaanimide oo ka adamayso waxaa aanay waxa aa faa iyo wuxuu la wuxuun kan caan la caanaan waxaan in san aan

÷,

 $\cdot$  (

法国家法国

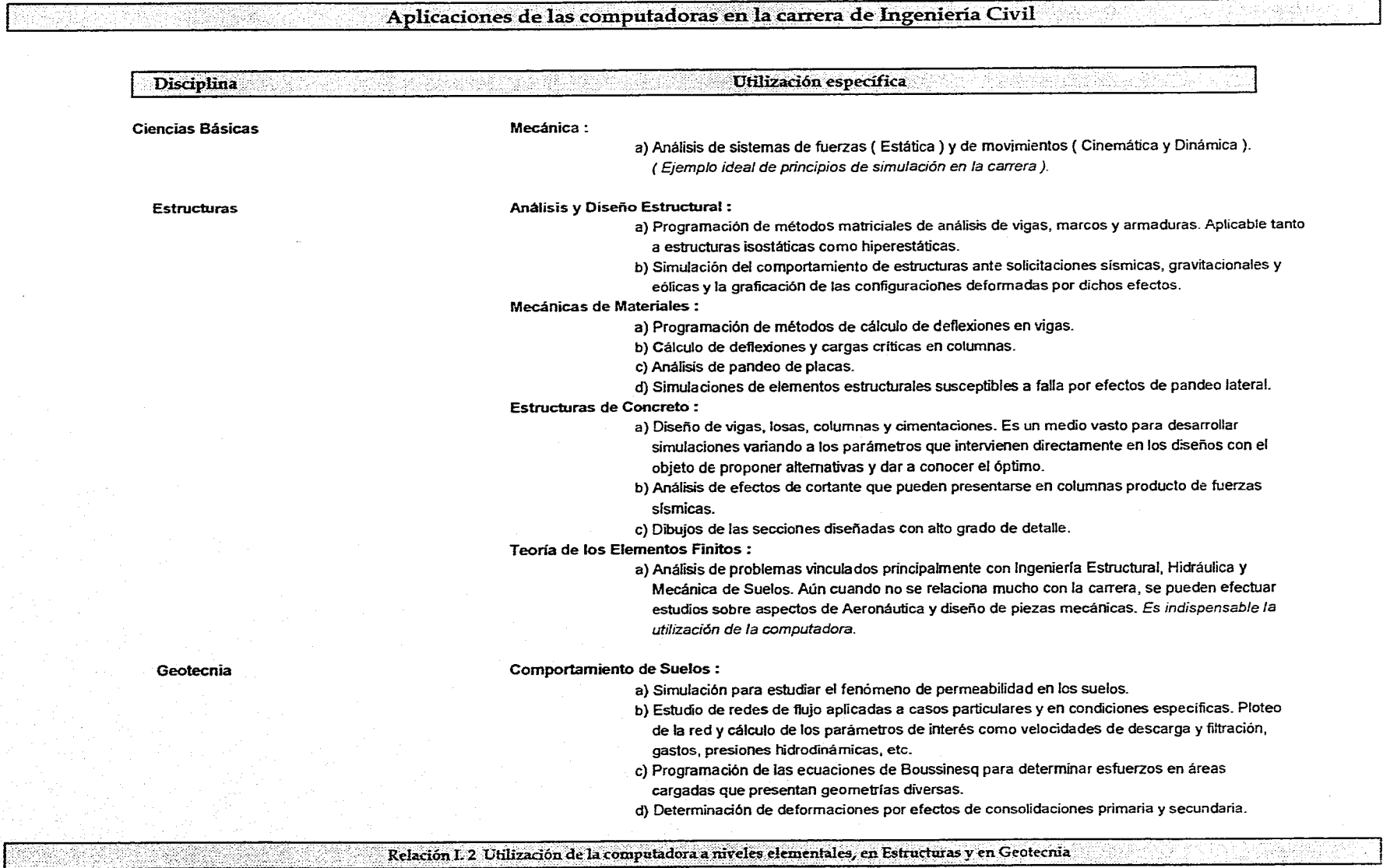

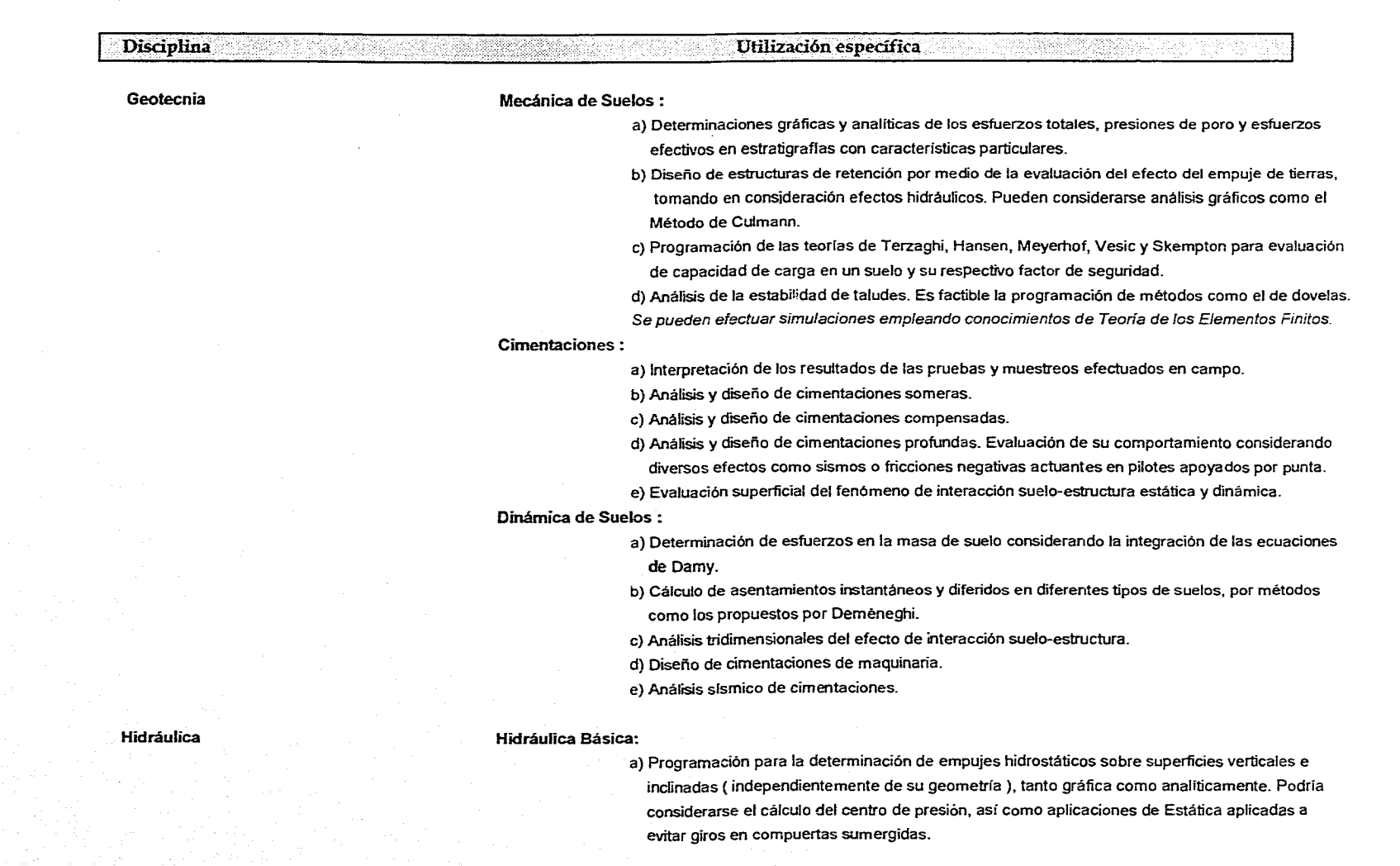

Aplicaciones de las computadoras en la carrera de Ingeniería Civil

Relación I. 3 Utilización de la computadora en Geotecnia e Hidráulica.

**Aplicaciones** *de* **las computadoras en la carrera de'Ingeniería Civil**  Disciplina Utilización específica Hidráulica Hidráulica Básica: b) Programación de cálculos de gastos en vertedores de diferentes geometrías. c) Análisis de similitud hidráulica ( entre prototipos y modelos ). Este puede considerarse como una base importante en cuestiones de simulación hidráulica . Fundamental en modelación para laboratorio. d) Programación de criterios de determinación de coeficientes de fricción en tuberías, así como el cálculo de rugosidades relativas. e) Simulación de sistemas hidráulicos simples consistentes en tuberías con diámetros variables, intervención de válvulas y condiciones de descarga libre o sumergida, empleando criterios como el teorema de Bemou15. Es posible diseñar el poder observar como parte de la simulación el trazo de la línea de la energía y de la línea piezométrica. Esto puede ser práctico desde el punto de vista de la didáctica de la materia, y un interesante desarrollo para el análisis del comportamiento de sistemas cada vez más complejos. f) Cálculo de pérdidas energéticas en tuberías. g) Simulaciones de bombeo. Se analiza con mayor profundidad en Hidromecánica. h) Comportamiento de sistemas hidráulicos con polifurcación ( desde bifurcaciones hasta redes ). Hidráulica de Canales: a) Determinaciones de tipo de régimen que se presenta en un canal independientemente de su geometría. b) Diseño de canales con cambios de dirección, sometidos a condiciones específicas. c) Diseño de canales trapeciales por medio de programación de rutinas de cálculo iterativas. Puede verificarse de manera directa por medio del criterio de Agroskin. d) Diseño de canales de geometría circular. e) Determinaciones de secciones para canales que trabajan a máxima eficiencia. f) Simulaciones de sistemas de canales y verificación de la posible presencia de tirantes críticos y sus características. g) Análisis del comportamiento de canales sometidos a flujo gradualmente variado. h) Determinación gráfico-analítica **de** las características de los perfiles hidráulicos. i) Simulaciones sencillas del fenómeno del salto hidráulico. Cálculo de tirantes conjugados y evaluación de pérdidas de energía. Determinación de la longitud del salto. j) Análisis y diseño de transiciones.

Relación I. 4 Utilización de la computadora en Hidráulica.

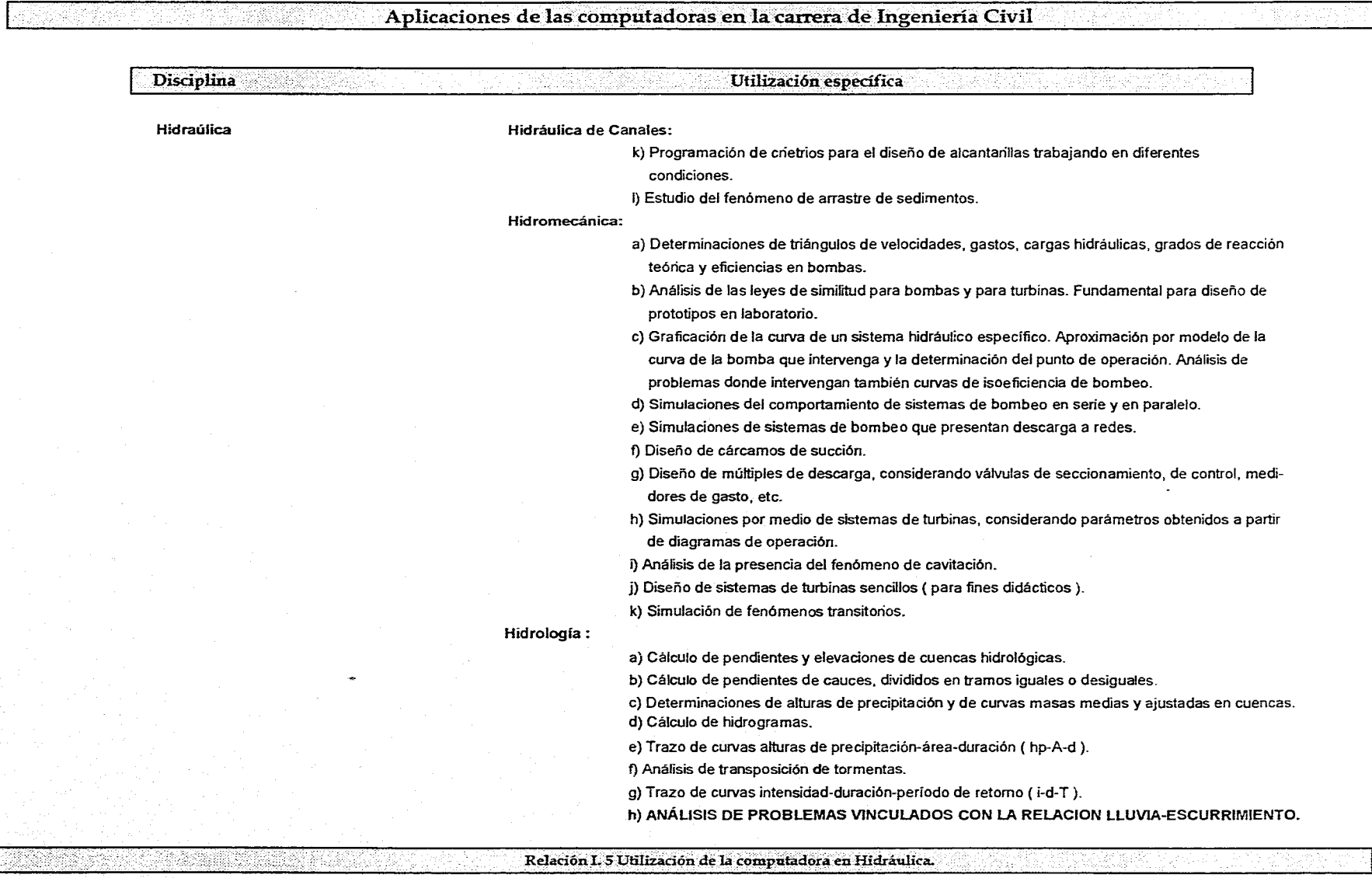

高い変換

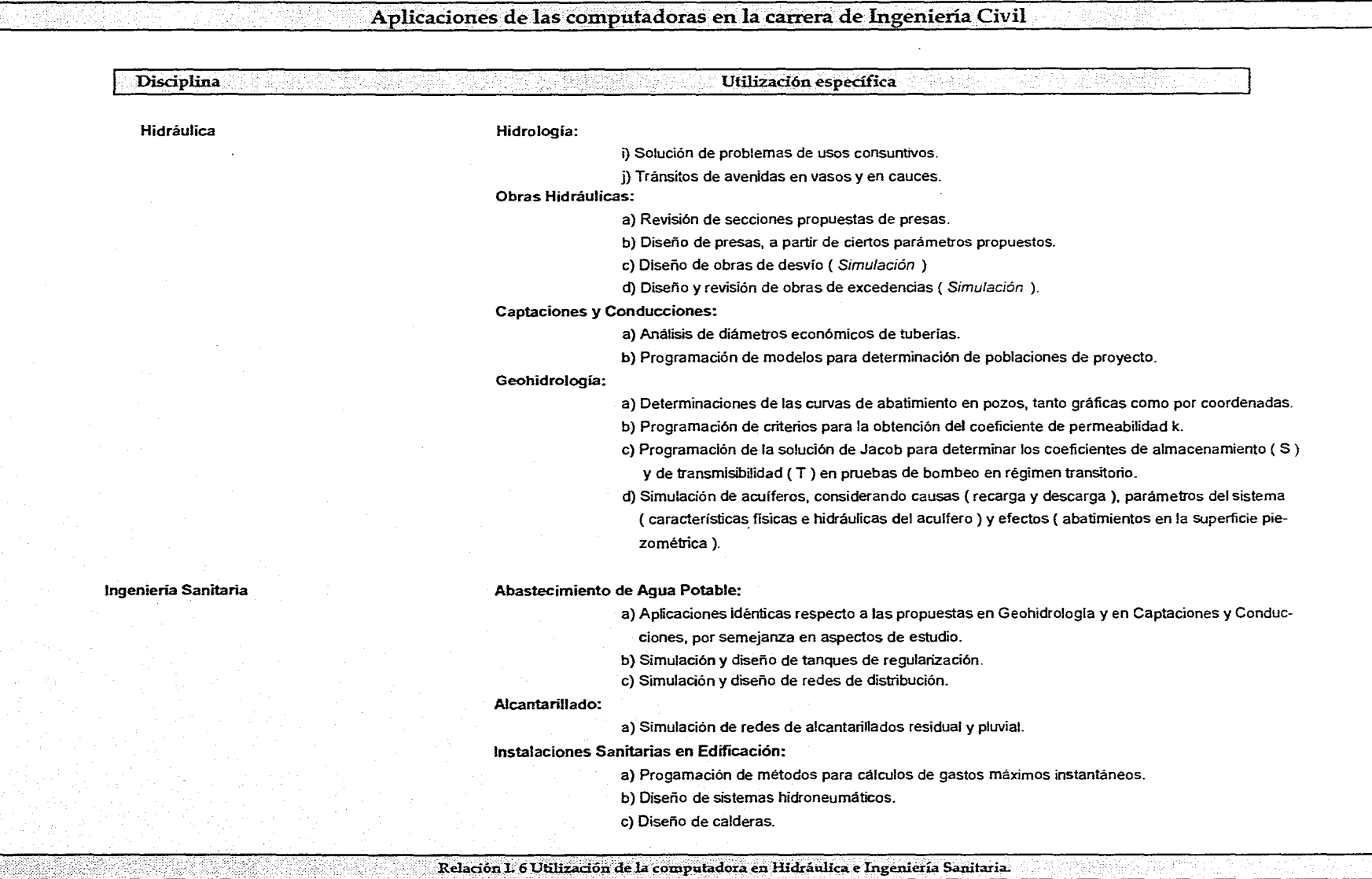

en part

с, е

لمداد مد

ad and

## Aplicaciones de las computadoras en la carrera de Ingeniería Civil

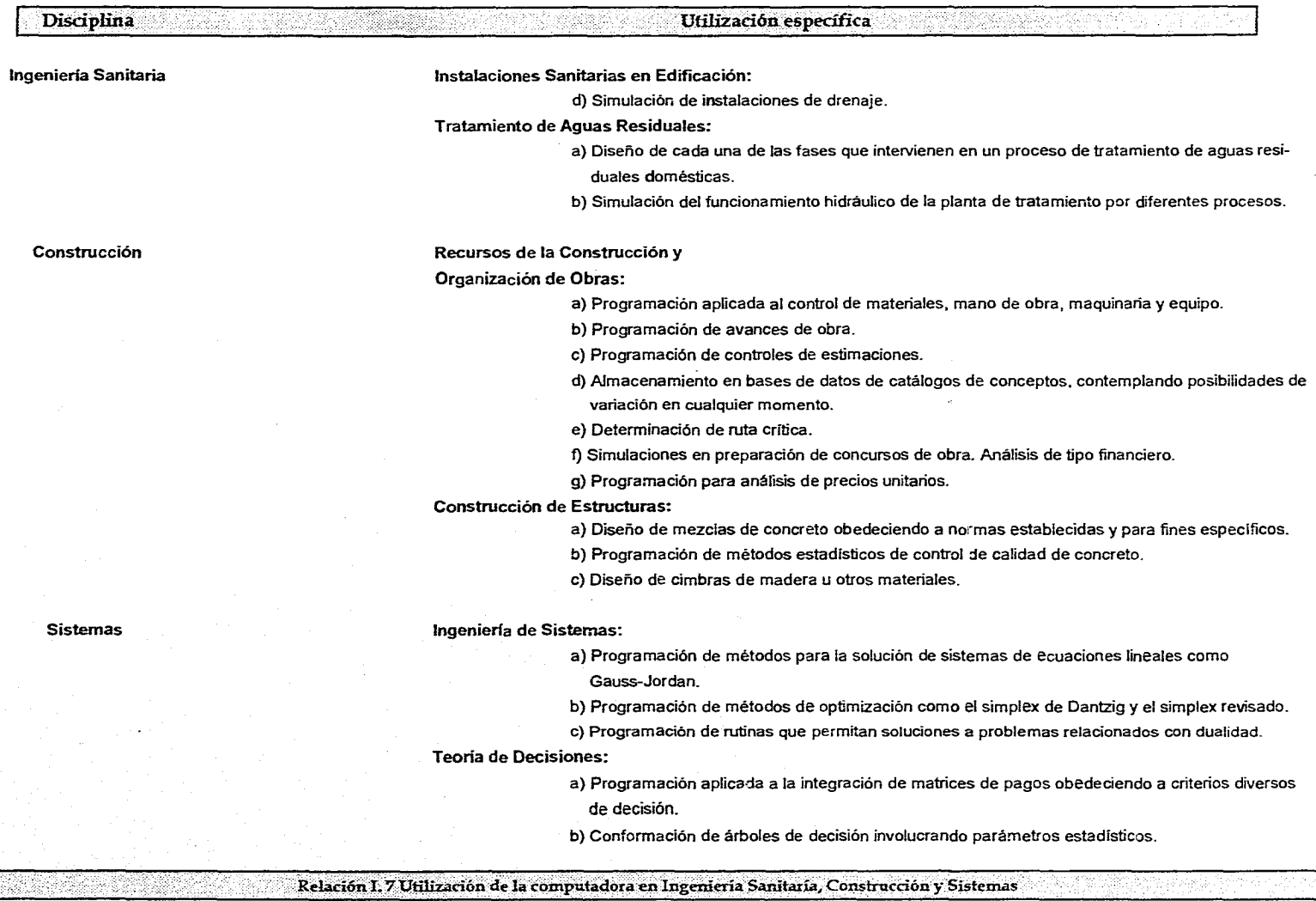

.<br>الأولى الأول التي الإلى المنتجم المناطق السلطات المعطل المستحدة والإليل وها والواضحة المتحدة المتحدة المالية.

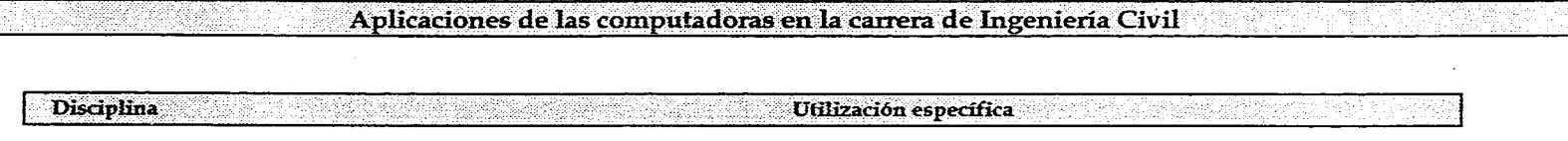

**Sistemas** 

**Teoría de Decisiones:** 

c) Funciones de utilidad con multiobjetivos.

d) Funciones de riesgo.

Relación I.8 Utilización de la computadora en Sistemas
## ANEXO II

## RELACION DE ARCHIVOS QUE CONFORMAN AL PROYECTO DE PROGRAMACION SCARP

En el presente anexo se encontrarán relacionados los archivos que componen en conjunto al sistema expuesto en el Capitulo IV. Su propósito obedece al futuro deseo de algún alumno o de algún profesor que desee modificarlo o generar otro tomándolo como punto de partida.

La información que se muestra se clasifica de la siguiente forma:

- Nombre del archivo por extensión y por orden alfabético.
- Dimensión del código en bytes.
- Función.

Debe recordarse que para accesar a ellos será necesario contar con el compilador Turbo Pascal 7.0, si se desea modificarlos y correrlos con los cambios efectuados, o con el editor del Sistema Operativo si es necesario observar los códigos de instrucción, pero no será posible la experimentación con posibles diferencias. Antes de ello, se debe efectuar la transformación de los archivos con extensión . BAK a extensión .PAS, simplemente cambiando la extensión del archivo ya sea por medio del Sistema Operativo o por el Administrador de Programas de Windows, No se han proporcionado los archivos con extensión .PAS por razones de seguridad.

Si se está interesado en alguno de los puntos anteriores, o de poseer una copia del programa, deberán solicitarse los disquettes con los archivos ya sea a la Jefatura del Departamento de Hidráulica de la División de Ingeneirla Civil, Topográfica y Geodésica (DICTYG) o al Laboratorio de Hidráulica de la Facultad de Ingenierla de la U.N.A.M.

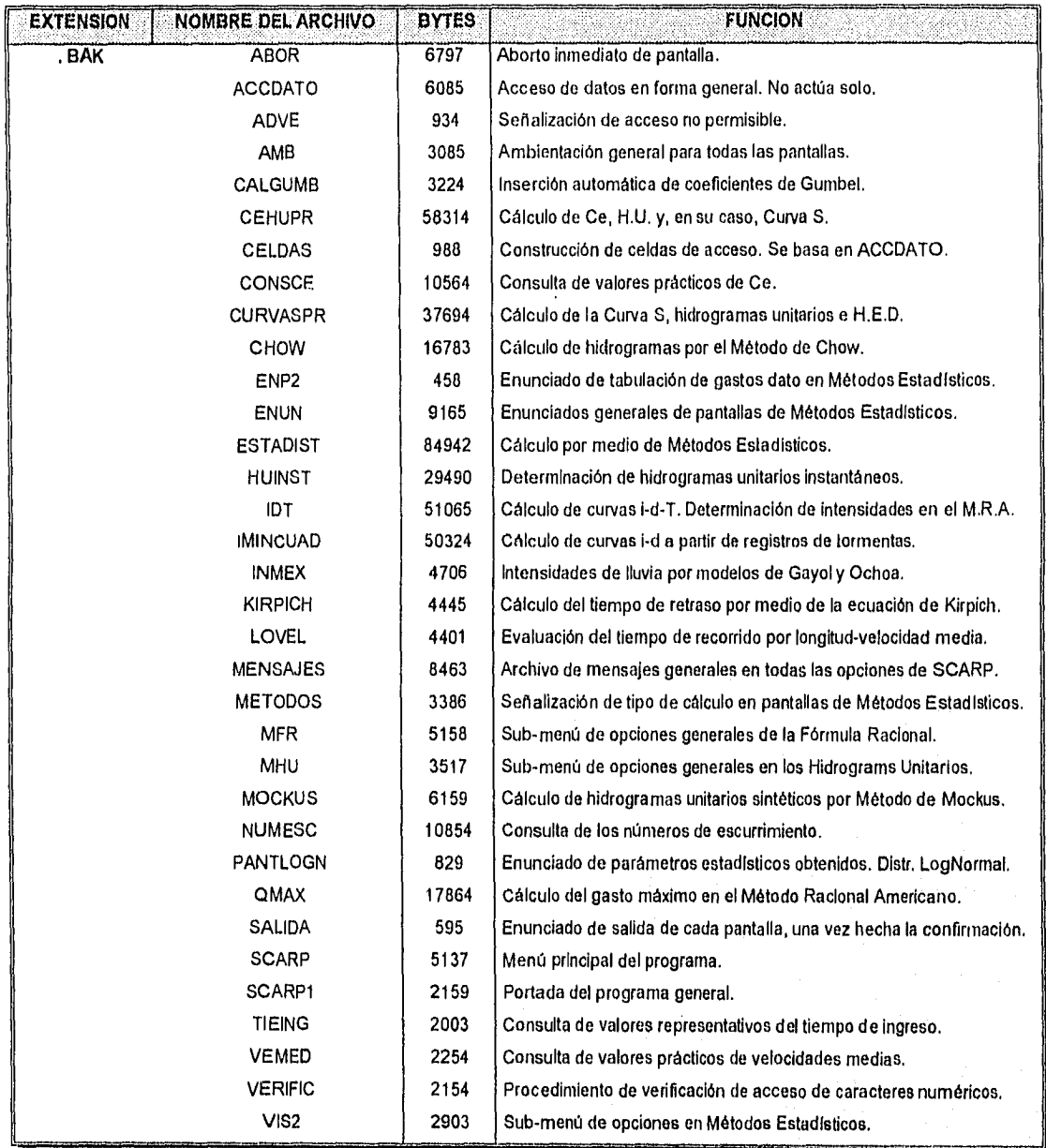

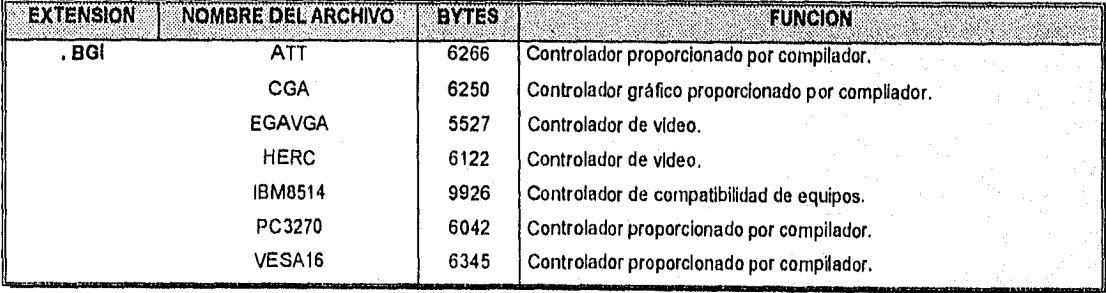

ANEXO II. RELACION DE ARCHIVOS QUE CONFORMAN AL PROYECTO DE PROGRAMACION SCARP.

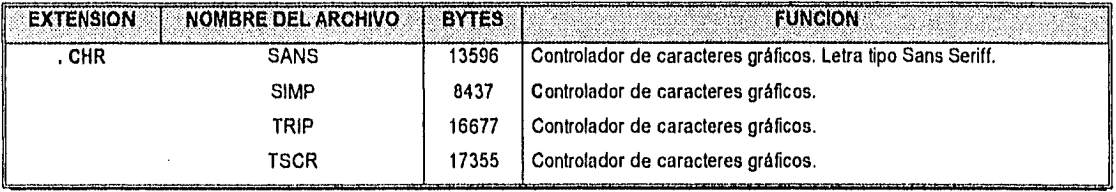

Archivos ejecutables. Su función es la misma que se señala en sus respectivos archivos de codificación.

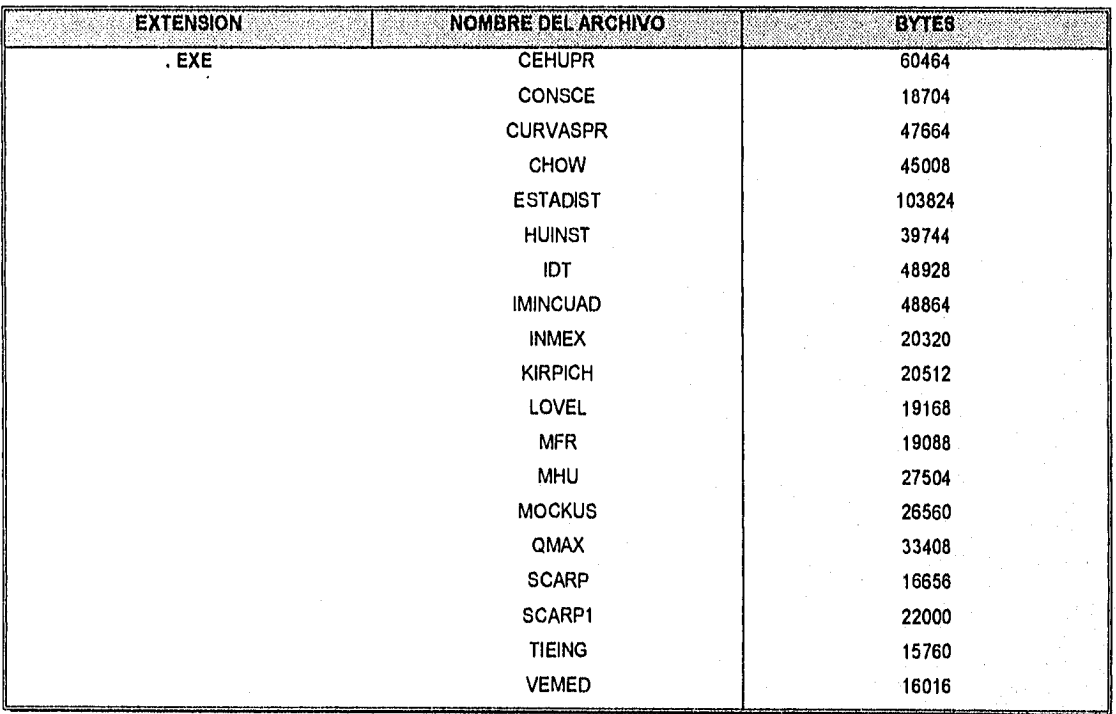

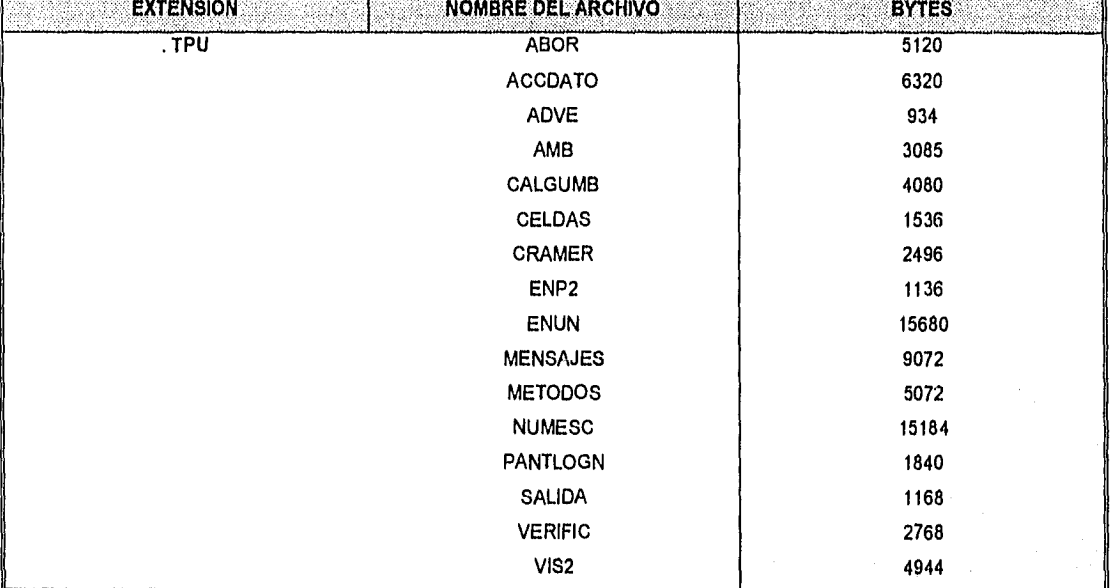

Unidades Turbo Pascal. Su función es la misma que se señala en sus respectivos archivos de codificación.